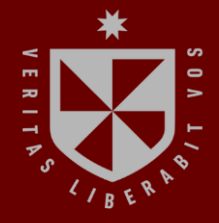

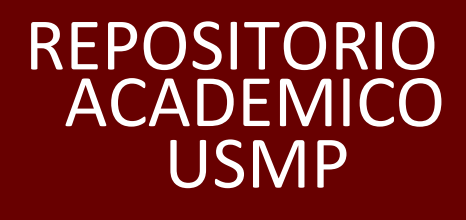

USMP **FACULTAD DE INGENIERÍA Y ARQUITECTURA ESCUELA PROFESIONAL DE INGENIERÍA CIVIL**

## **ANÁLISIS COMPARATIVO DE DISEÑO ENTRE CONCRETO ARMADO Y VIGA COMPUESTA PARA OPTIMIZAR LA SUPERESTRUCTURA DEL PUENTE CHAUPECRUZ EN SANTO DOMINGO DE LA CAPILLA, CAJAMARCA**

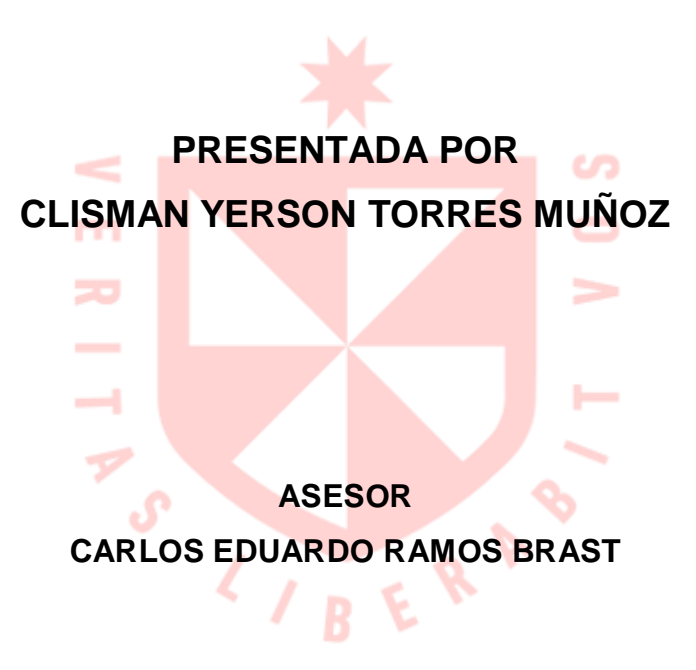

### **TESIS**

**PARA OPTAR EL TÍTULO PROFESIONAL DE INGENIERO CIVIL**

**LIMA – PERÚ 2024**

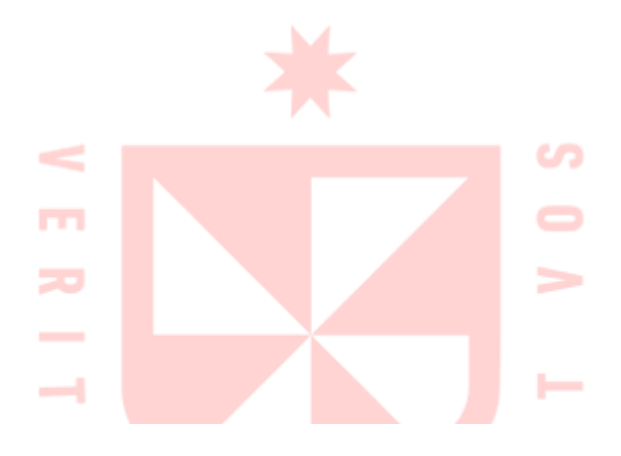

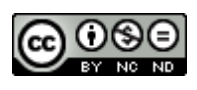

**CC BY-NC-ND**

#### **Reconocimiento – No comercial – Sin obra derivada**

El autor sólo permite que se pueda descargar esta obra y compartirla con otras personas, siempre que se reconozca su autoría, pero no se puede cambiar de ninguna manera ni se puede utilizar comercialmente.

<http://creativecommons.org/licenses/by-nc-nd/4.0/>

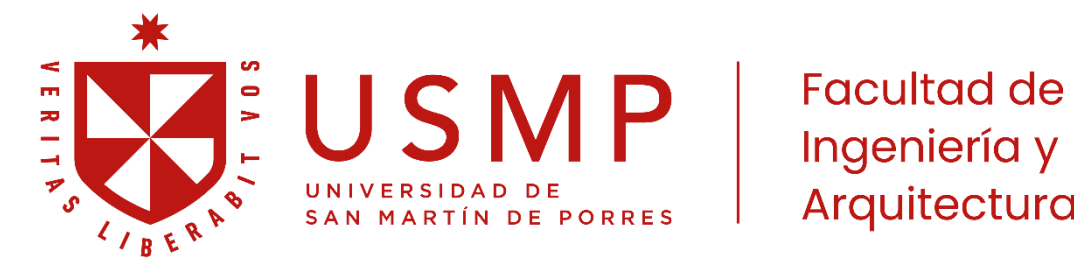

**Facultad de** Arquitectura

**ESCUELA PROFESIONAL DE INGENIERÍA CIVIL**

# **ANÁLISIS COMPARATIVO DE DISEÑO ENTRE CONCRETO ARMADO Y VIGA COMPUESTA PARA OPTIMIZAR LA SUPERESTRUCTURA DEL PUENTE CHAUPECRUZ EN SANTO DOMINGO DE LA CAPILLA, CAJAMARCA**

**TESIS**

**PARA OPTAR EL TÍTULO PROFESIONAL DE INGENIERO CIVIL**

**PRESENTADA POR**

**TORRES MUÑOZ, CLISMAN YERSON**

**ASESOR**

**ING. RAMOS BRAST, CARLOS EDUARDO**

**LIMA, PERÚ**

**2024**

#### **DEDICATORIA**

Esto se lo dedico ante todo al Dios todo poderoso por guiarme en mis pasos que doy día a día, que me da la fuerza para poder seguir para resolver las dificultades que se dan día a día, también a mis padres que son mi fuerza en toda mi vida profesional y personal.

#### **AGRADECIMIENTO**

Expreso mi agradecimiento sincero a la Universidad San Martin por todo el tiempo que me brindó conocimientos muy importantes que me ayudaran en mi futuro profesional y también a los ingenieros quienes fueron lo que apoyaron en cada momento con sus enseñanzas y en el progreso de mi tesis.

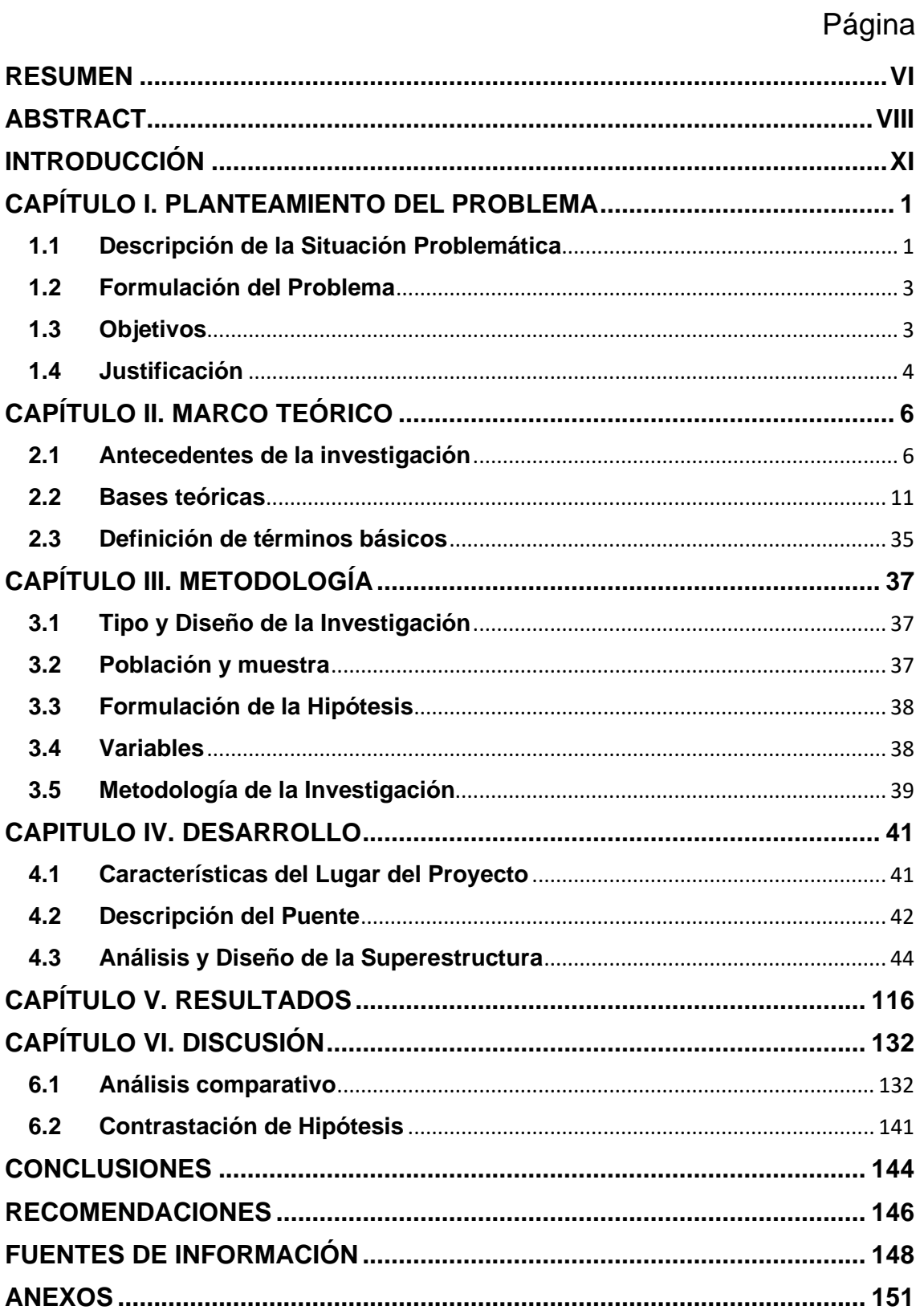

## ÍNDICE

## **ÍNDICE DE FIGURAS**

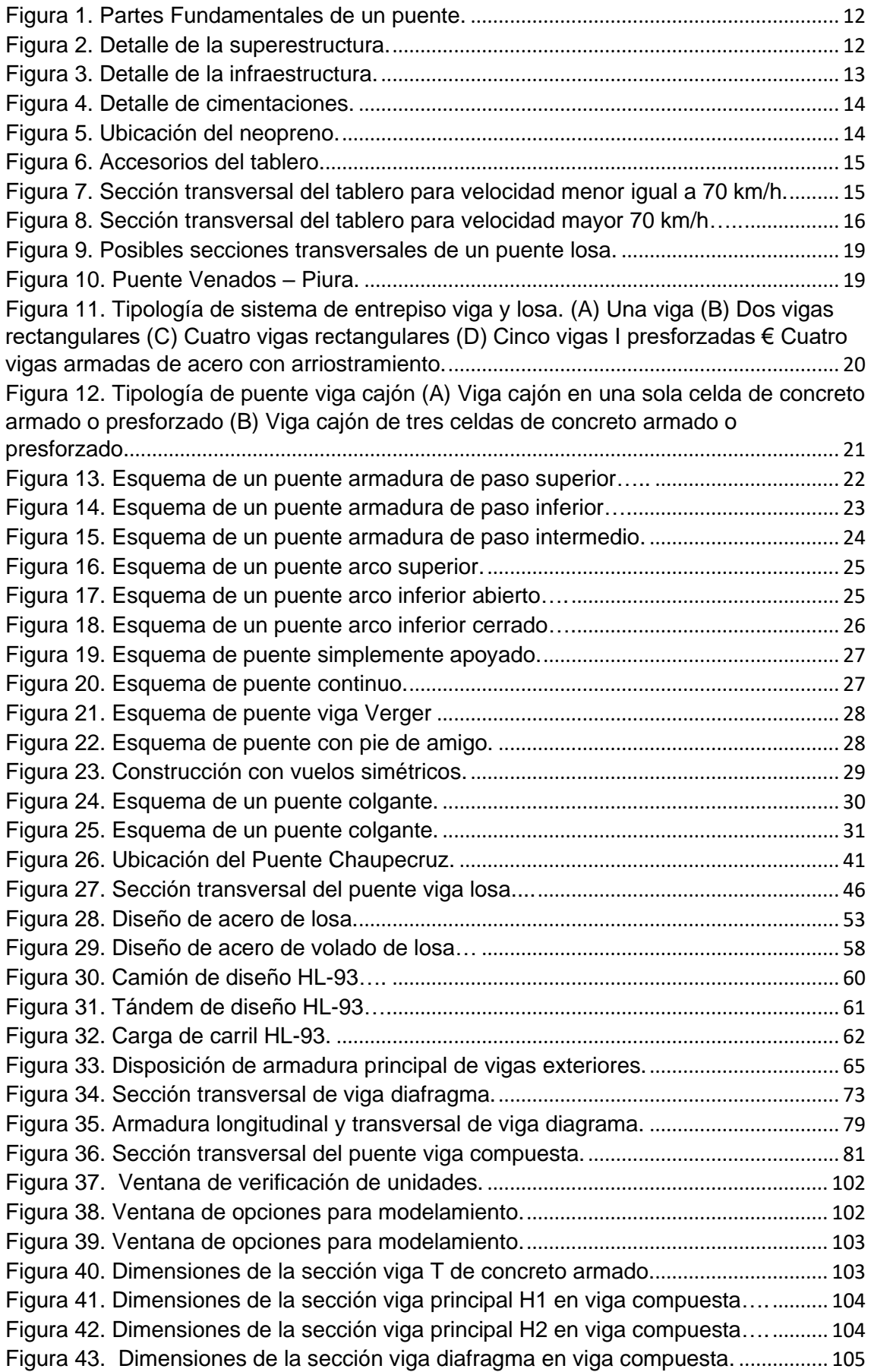

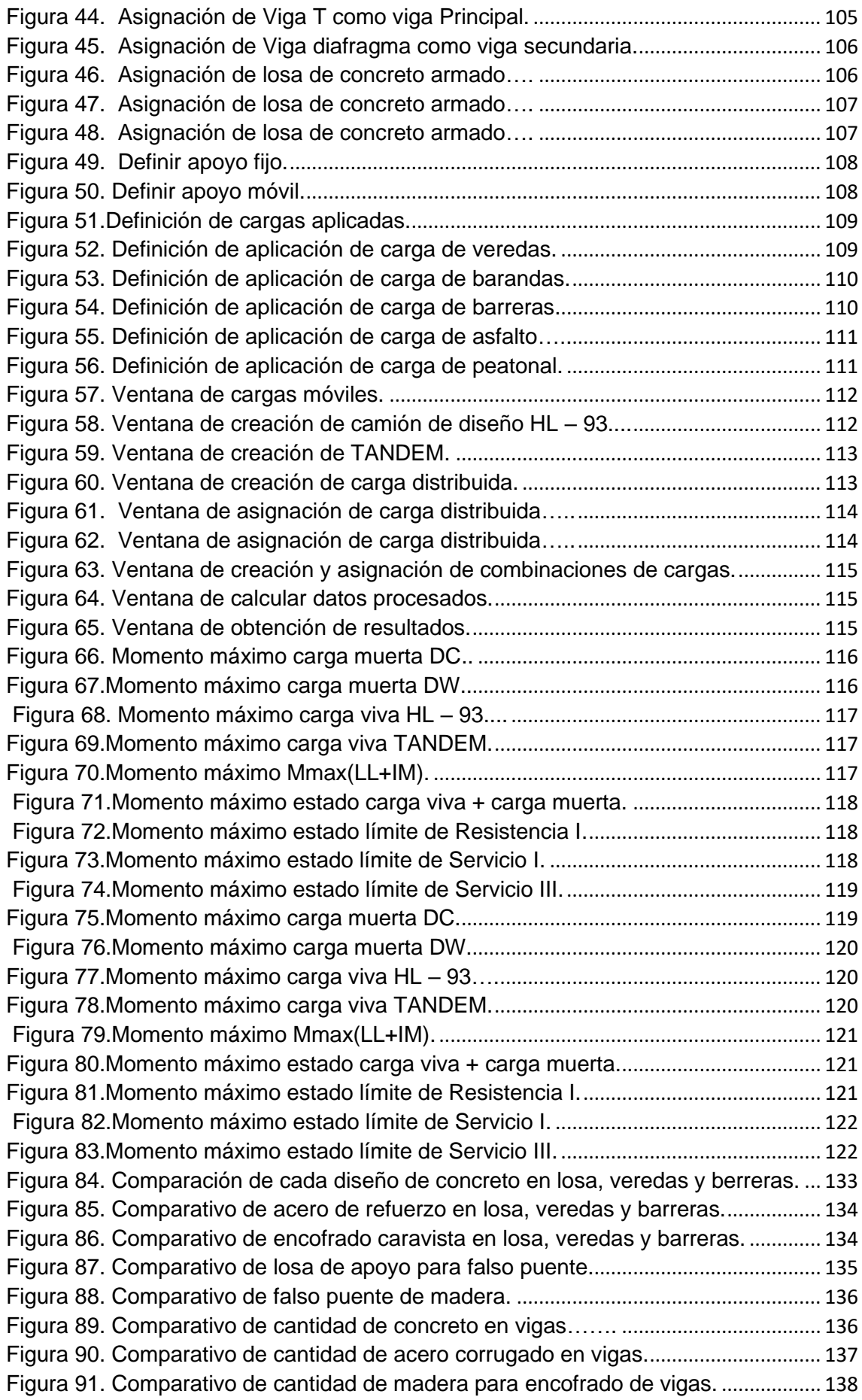

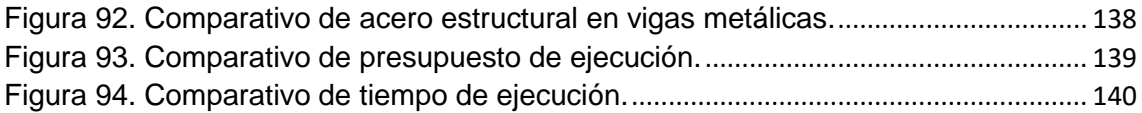

## **ÍNDICE DE TABLAS**

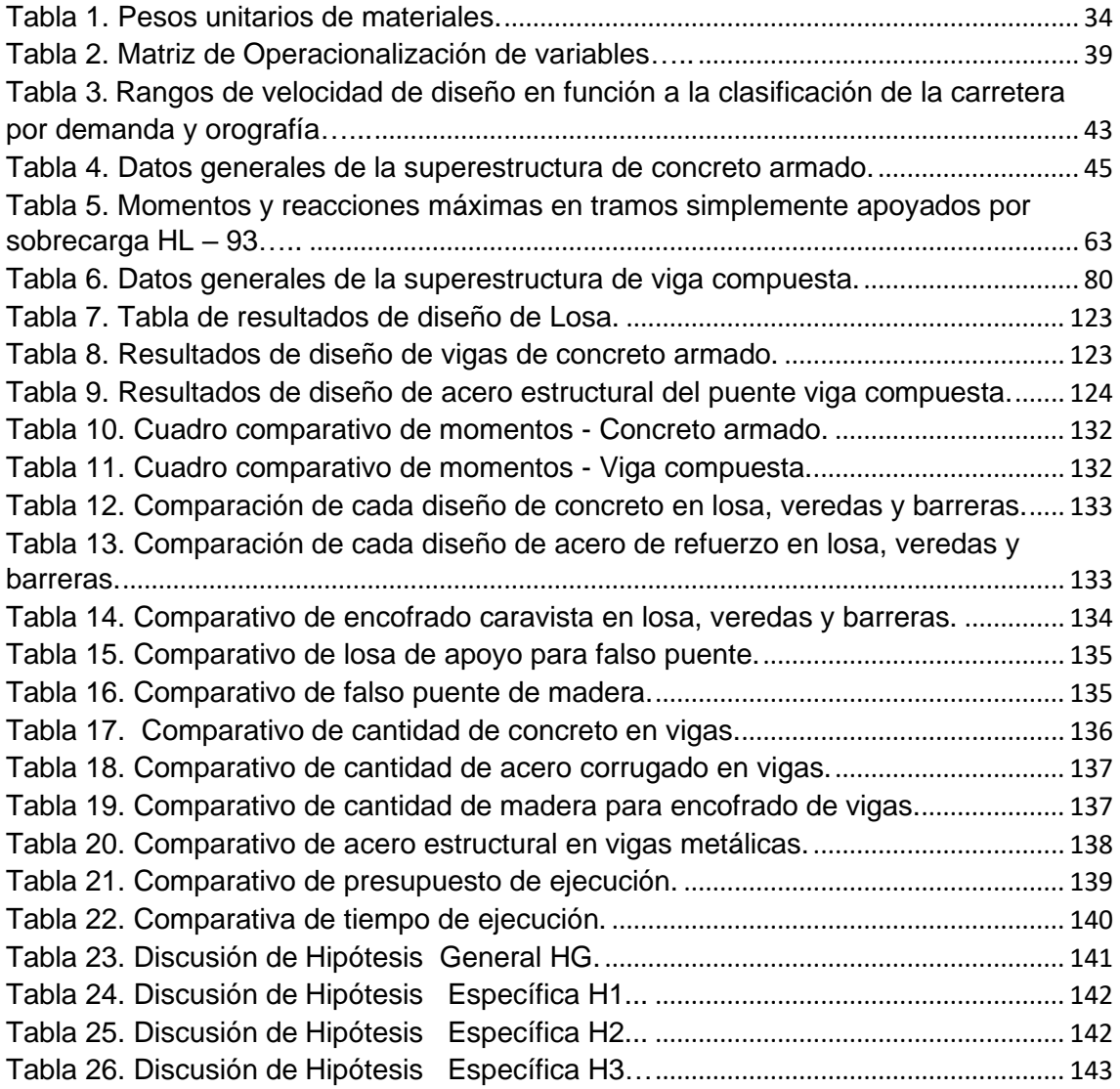

## **ÍNDICE DE ANEXOS**

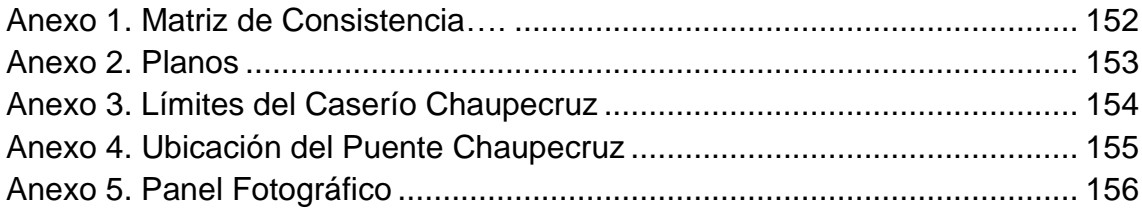

#### **RESUMEN**

<span id="page-10-0"></span>El trabajo de investigación tuvo como punto principal la comparación económica – técnica del puente vehicular a proyectarse con el nombre Chaupecruz. Este puente se proyecta en el pueblo de Chaupecruz, ubicada sobre el río Chaupecruz, en el distrito de Santo Domingo de la Capilla, provincia de Cutervo. El objetivo de esta investigación es brindar beneficios al Distrito de Santo Domingo de la Capilla, Provincia de Cutervo: ya que con esta investigación busca beneficiar al Gobierno Local de la Capilla con el proyecto en la construcción del Puente Chaupecruz, el cual facilitará la conexión con otras comunidades que no cuentan con las condiciones adecuadas de transitabilidad, como también a las Provincias de Cutervo y Jaén.

En la presente investigación, se determina cuál es el diseño más óptimo entre concreto armado y viga compuesta de la superestructura del Puente Chaupecruz en la localidad de la Capilla - Cutervo - Cajamarca.

El análisis y modelado de la superestructura, se realizó con el programa Robot Structural corroborando mediante las hojas de cálculo. Asimismo, como guía de apoyo para la mejora de esta tesis, se utilizaron diversas fuentes tales como el Manual de Puentes, libros y documentos de investigación sobre la construcción de puentes. La metodología adoptada para la realización de esta tesis fue el enfoque cuantitativo, de tipo aplicada, con un nivel descriptivo y con un diseño transversal.

La comparación que se realizó comprende el diseño y el análisis estructural de la superestructura del Puente Chaupecruz teniendo en cuenta dos tipos de puentes. El primer puente, construido de concreto armado, es de tipo viga-losa, mientras que el segundo es de tipo viga compuesta. Para la construcción de ambos puentes, se evaluaron los aspectos económicos y técnicos. De acuerdo con la norma AASHTO – LRFD (2020), se cumplieron varios requisitos para demostrar los diseños.

El propósito de esta tesis es mostrar el tipo más efectivo en términos de análisis estructural comparativo utilizando un camión de diseño, conduciendo a un comportamiento y al mismo tiempo ahorro durante la construcción, tomando en

cuenta el clima, el tiempo, la ubicación, los materiales y el costo. La tesis también proporciona este contenido como base para la consulta de futuras aplicaciones e investigaciones realizadas para estudiantes del país.

**Palabras clave:** Comparación, optimización, superestructura.

#### **ABSTRACT**

<span id="page-12-0"></span>The main point of the research work was the economic-technical comparison of the vehicular bridge to be planned under the name Chaupecruz. This bridge is projected in the town of Chaupecruz, located on the Chaupecruz River, in the district of Santo Domingo de la Capilla, province of Cutervo. The objective of this research is to provide benefits to the District of Santo Domingo de la Capilla, Province of Cutervo: since with this research it seeks to benefit the Local Government of La Capilla with the project in the construction of the Chaupecruz Bridge, which will facilitate the connection with other communities that do not have adequate traffic conditions, as well as the Provinces of Cutervo and Jaén.

In the present investigation, the most optimal design between reinforced concrete and composite beam of the superstructure of the Chaupecruz Bridge in the town of La Capilla - Cutervo - Cajamarca is determined.

The analysis and modeling of the superstructure was carried out with the Robot Structural program, corroborating the spreadsheets. Likewise, as a support guide for the improvement of this thesis, the following were used: Bridge Manual, books and bridge research articulation, through a quantitative approach, applied type, descriptive level and with a cross-sectional design.

The comparison that was made includes the design and structural analysis of the superstructure of the Chaupecruz Bridge taking into account two types of bridges. The first bridge, built of reinforced concrete, is of the slab-beam type, while the second is of the composite beam type. For the construction of both bridges, the economic and technical aspects were evaluated. In accordance with the AASHTO – LRFD (2020) standard, several requirements were met to demonstrate the designs.

The purpose of this thesis is to show the most effective type in terms of comparative structural analysis using a design truck, leading to performance and at the same time savings during construction, taking into account climate, weather, location, materials and cost. The thesis also provides this content as a basis for consultation for future applications and research conducted for students in the country.

**Keywords:** Comparison, optimization, superstructure.

NOMBRE DEL TRABAJO

**AUTOR** 

### ANÁLISIS COMPARATIVO DE DISEÑO EN CLISMAN YERSON TORRES MUÑOZ TRE CONCRETO ARMADO Y VIGA COMP **UESTA PARA OPTIMIZAR LA SUPEREST RUCT**

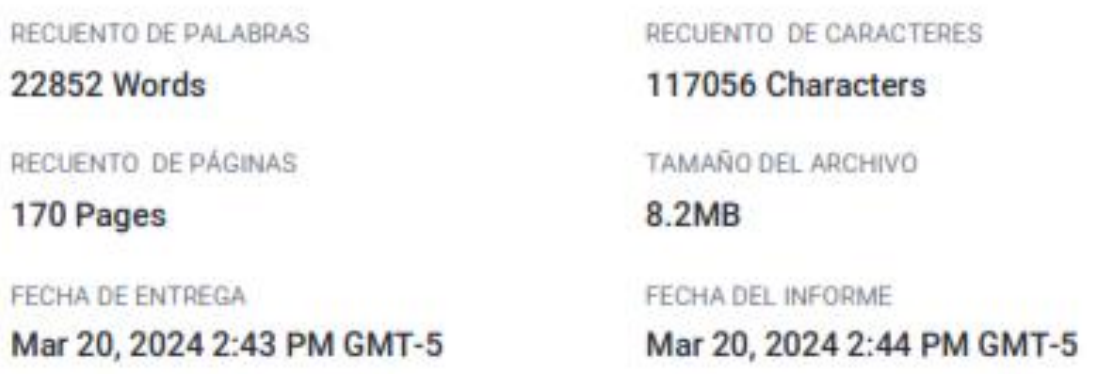

#### • 11% de similitud general

El total combinado de todas las coincidencias, incluidas las fuentes superpuestas, para cada base de datos.

- · 11% Base de datos de Internet
- · Base de datos de Crossref
- . 1% Base de datos de publicaciones
- · Base de datos de contenido publicado de Crossref
- · 6% Base de datos de trabajos entregados

### · Excluir del Reporte de Similitud

- · Material bibliográfico
- · Material citado
- · Material citado
- · Coincidencia baja (menos de 10 palabras)

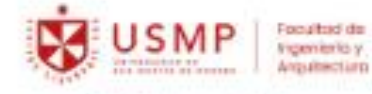

**Biblioteca FIA** 

María Vásquez Claros Bibliotecóloga

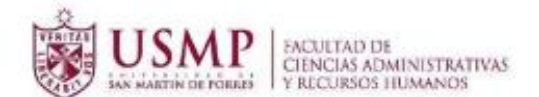

#### OFICINA DE GRADOS Y TÍTULOS

#### CONSTANCIA DE EVALUACIÓN DEL SISTEMA ANTIPLAGIO TURNITIN

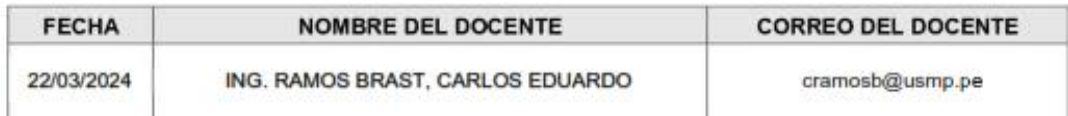

#### **NOMBRE DE LA TESIS**

\*ANÁLISIS COMPARATIVO DE DISEÑO ENTRE CONCRETO ARMADO Y VIGA COMPUESTA PARA OPTIMIZAR LA SUPERESTRUCTURA DEL PUENTE CHAUPECRUZ EN SANTO DOMINGO DE LA CAPILLA, CAJAMARCA"

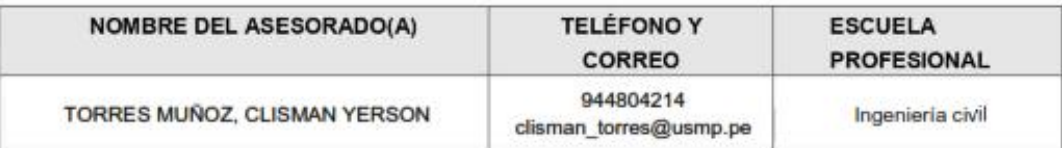

#### **RESULTADO:**

11% (EXCLUYENDO CITAS Y BIBLIOGRAFÍA)

#### **CONCLUSIÓN:**

LA TESIS SE ENCUENTRA APTA PARA CONTINUAR CON EL SIGUIENTE TRÁMITE.

ING. ASESOR RAMOS BRAST, CARLOS EDUARDO NOMBRE Y FIRMA DEL ASESOR DNI: 40256746

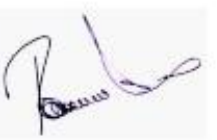

ASESORADO1, TORRES MUÑOZ, CLISMAN YERSON NOMBRE Y FIRMA DEL ASESORADO DNI 71563217

NOMBRE Y FIRMA DEL ASESORADO **DNI** ........................

REVISADO POR: ING. REVISOR

r o

ING. RAMOS BRAST, CARLOS EDUARDO DNI: 40256746

#### **INTRODUCCIÓN**

<span id="page-15-0"></span>En las zonas rurales, los procedimientos de desarrollo y crecimiento están ligados a la mejora de la infraestructura, especialmente en lo que respecta a la comunicación con otras comunidades. Por ello, se necesita la construcción de carreteas como medio de integración, aquí se incluye la construcción de puentes y alcantarillas para superar obstáculos geográficos como los ríos y así poder nivelar las actuaciones hídricas en las cuencas que interceden alrededor del camino.

El uso del software Robot Structural para el análisis en el rubro de puentes es uno de los nuevos modelos de métodos de diseño de superestructura que esta tesis fomenta.

En el caserío de Chaupecruz, se evidencia la necesidad de la construcción de un puente sobre el río de Chaupecruz, ya que los pobladores no pueden comunicarse adecuadamente con los centros poblados como Las Limas, Cedropampa, Naranjos, Calabocillo, Palo Quemado, Miraflores y la misma localidad de la Capilla. Los habitantes del caserío cruzan el río a pie, en motocicletas, en camionetas, sobre asnos y caballos, etc., exponiéndose a un riesgo muy elevado.

Además, es importante destacar el propósito general del proyecto, que es determinar qué diseño entre concreto armado y viga compuesta optimizará la superestructura del Puente Chaupecruz. Este objetivo tiene sus bases en el Manual de Puentes 2018 del MTC, el diseño geométrico de carreteras, tesis publicadas, artículos científicos de investigación, revistas electrónicas, bibliotecas virtuales, entre otros recursos.

#### **CAPÍTULO I. PLANTEAMIENTO DEL PROBLEMA**

#### <span id="page-16-1"></span><span id="page-16-0"></span>**1.1 Descripción de la Situación Problemática**

Debido a múltiples fenómenos naturales, por ejemplo, las lluvias, los huaicos, los terremotos, etc., el clima ha ido variando su ciclo normal. No solo ha afectado a las zonas urbanas, sino también, en mayor dimensión, a las zonas rurales donde se evidencian mayores escenarios de riesgo y vulnerabilidad, por lo que existe una mayor afectación de las actividades agrícolas, agropecuarias y extractivas del País y, por ende, esto conlleva a generar impactos negativos tanto económicos, sociales y ambientales.

Las lluvias normales, intensas o torrenciales ocasionan deslizamiento, inundaciones de tierras y principalmente el incremento de la fuerza del agua, lamentablemente, en la mayoría de zonas rurales, tienden a colapsar los puentes trayendo como consecuencia la pérdida de conectividad entre poblaciones debido al aumento de caudal. El mayor riesgo es la posibilidad de perder la vida al intentar cruzar un rio, ya sea caminando, mediante una acémila, en un transporte público u otro medio de transporte.

Actualmente, se reconoce que la infraestructura de transporte es sumamente importante; no sólo por el transporte directo, sino también por beneficios sociales, económicos y turísticos indirectos que permitan el crecimiento y desarrollo de nuestro país. Lamentablemente, en el Perú, existen zonas vulnerables que no se les ha dado la debida importancia a sus necesidades, a pesar de que cuentan con los recursos económicos para implementar y ejecutar obras que impulsen el desarrollo nacional, regional y local.

La Capilla de Santo Domingo forma parte de los 15 distritos de Cutervo – Cajamarca. Está ubicada al noreste de San Andrés de Cutervo, con límites que abarcan el norte y el noroeste de Callayuc, el suroeste con Querocotillo, el sur, sureste y este limitan con la provincia de Cutervo (Cajamarca). Cabe recalcar que la región de Cajamarca posee una gran riqueza y abundancia de sus recursos mineros, pero si bien se percibe un crecimiento en las zonas urbanas, en las zonas rurales se evidencian carencias y limitaciones.

La localidad de la Capilla cuenta con 28 caseríos. Uno de ellos es Chaupecruz, el cual se encuentra ubicado a una altitud de 1849 m s. n. m., con una distancia de 11.2 km desde la Localidad y a una hora desde Cutervo en transporte público.

Según el Ministerio de Agricultura (2017), el caserío de Chaupecruz tiene una extensión territorial aproximadamente de 900 ha. Gracias a que cuenta con un clima variado, sus actividades agrícolas son diversas. La actividad predominante es el cultivo de café con un 69.9 %, seguido por la producción de caña de azúcar, que sirve para la preparación de aguardiente, con un 20 % y otros cultivos como el de maíz, yuca, bituca, plátano. También se dedican a la crianza de trucha en un 10 %, de los cuales un 83.4 % venden sus productos a un comerciante, el 3.9 % los venden a una cooperativa y el 2 % venden sus productos en el mismo caserío de Chaupecruz, demostrando así que es necesario que los productores tengan que transportar sus productos hacia la localidad de la Capilla, Cutervo y a Jaén.

En época de lluvias, el caudal hídrico del río aumenta considerablemente impidiendo el cruce tanto vehicular como peatonal. Este incremento de agua en el rio de Chaupecruz sucede porque se interceptan diferentes quebradas provenientes de las partes altas tanto del caserío de Chaupecruz como la de la localidad de la Capilla, por ejemplo, en la quebrada la Variante, la quebrada de Sales Si Puedes, la quebrada del Conjuro, entre otras. En tiempo de sequía, el caudal disminuye, pero a pesar de la reducción de agua no es factible el tránsito vehicular y peatonal, por la cual hace necesaria la construcción de un puente, ya que, sin él, impediría el transporte de los productos y no generaría ingresos para los productores y consecuentemente retrasaría el desarrollo económico, puesto que el caserío de Chaupecruz colinda con la Localidad de Santo Domingo de la Capilla y otros centros poblados, actualmente, atraviesan un problema de inaccesibilidad hacia la provincia de Cutervo, la localidad Santo Domingo de la Capilla y Jaén, los cuales son mercados de vital importancia para la venta de sus productos y generador de sus ingresos, los mismos que sirven para satisfacer sus necesidades.

Por consiguiente, se plantea la comparativa entre un puente de concreto armado y viga compuesta, a fin de escoger una óptima solución en cuanto su eficiencia técnica – económica de la superestructura del puente Chaupecruz, de acuerdo con las características del puente a diseñar.

### <span id="page-18-0"></span>**1.2 Formulación del Problema**

#### **1.2.1 Problema General**

•¿Cuál de los diseños entre concreto armado y viga compuesta optimizará la superestructura del Puente Chaupecruz?

### **1.2.2 Problema Específicos**

- •¿En qué medida optimizará el diseño entre concreto armado y viga compuesta de la superestructura del Puente?
- •¿Cuál de los diseños entre concreto armado y viga compuesta fue el más económico para la superestructura del Puente?
- •¿De qué manera influirá la constructibilidad entre concreto armado y viga compuesta para la superestructura del Puente?

### <span id="page-18-1"></span>**1.3 Objetivos**

#### **1.3.1 Objetivo General**

• Elaborar la comparativa entre el diseño de concreto armado y viga compuesta optimizará el análisis de diseño de la superestructura del Puente Chaupecruz.

#### **1.3.2 Objetivos Específicos**

- Comparar el diseño de concreto armado y viga compuesta optimizará la superestructura del puente.
- Comparar la economía de concreto armado y viga compuesta optimizará la superestructura del puente.

• Comparar la constructabilidad de concreto armado y viga compuesta optimizará la superestructura del puente.

### <span id="page-19-0"></span>**1.4 Justificación**

#### **1.4.1 Importancia de la Investigación**

- ✓ Con esta investigación, se pretende beneficiar al Gobierno Local de la Capilla con el proyecto en la construcción del Puente Chaupecruz, el cual facilitará la conexión con otras comunidades que no cuentan con las condiciones adecuadas de transitabilidad, como también a las Provincias de Cutervo y Jaén.
- ✓ El propósito trascendental de la construcción de un puente es conectar caminos, acercar lugares o comunicar dos áreas geográficamente separadas, también sirve para proteger la integridad física de los estudiantes y de los residentes de Chaupecruz y Palo Quemado, quienes se beneficiarán al máximo del puente.
- ✓ Disminuir en un porcentaje mayor la migración de los pobladores hacia la capital (Lima) y las diferentes ciudades en busca de oportunidades laborales, educativas y económicas.

Por lo tanto, este aporte no se enmarca en optimizar el estilo de vida de los individuos, también que pretende diferenciarse del común denominador, planteando un diseño económico que capte la atención de las inversiones en el País. De tal manera, no solo quedarse con la construcción del puente, ya que es parte de seguir impulsando a otros de gran necesidad en esta zona, como servicio de agua, desagüe, canales, carreteras y otros.

De este modo, la conectividad de las comunidades con la Localidad de la Capilla y con la provincia de Cutervo y Jaén, impulsa el desarrollo económico del caserío de Chaupecruz y por consiguiente la Localidad de la Capilla, creando oportunidades laborales en los diferentes sectores, como la agricultura con el incremento de comercio de productos orgánicos propios del caserío (el frejol, la chancaca, el aguardiente, la yuca, el café, la bituca,

plátanos, etc.); la ganadería, con la venta de leche y queso; la piscicultura con la crianza y venta de trucha, entre otras actividades más.

### **1.4.2 Viabilidad de la investigación**

Contando con una visión del proyecto, es necesario precisar los recursos disponibles como el tiempo y la información que hacen posible llevar a cabo la investigación.

### **a) Viabilidad técnica**

La investigación es técnicamente factible debido a los siguientes factores: El uso normativas como el de Carreteras Diseño Geométrico 2018 y Puentes 2018, además, información extraída de internet como tesis, revistas electrónicas, artículos de investigación científica, acceso a bibliotecas virtuales y uso de programas como Robot Structural, AutoCAD y Microsoft Office.

### **b) Viabilidad económica**

La presente investigación es desarrollada por parte de terceros, no genera beneficios económicos.

#### **c) Viabilidad social**

Como beneficio será social, se cuenta con la habilidad del ingreso a la zona del proyecto y apoyo del Municipio de Santo Domingo de la Capilla para proporcionar información certera y concerniente a la investigación.

#### **1.4.3 Alcances y limitaciones**

Esta investigación restringe su estudio al diseño de la superestructura puente Chaupecruz, con sobrecarga HL-93, en base a dos alternativas que son: concreto armado y viga compuesta; los cuales serán analizados utilizando hojas de cálculo y corroborado con el software Robot Structural pasando a diseñar en hoja de cálculo en Excel.

#### **CAPÍTULO II. MARCO TEÓRICO**

#### <span id="page-21-1"></span><span id="page-21-0"></span>**2.1Antecedentes de la investigación**

En este proyecto las averiguaciones son nacionales e internacionales y ayudan a comprender y examinar la técnica antes empleada en la ingeniería de puentes de acuerdo a las indagaciones ya realizadas.

#### **a) Antecedentes internacionales**

Carrillo & Lozano (2018), en su tesis titulada *Diseño en concreto reforzado del nuevo puente las delicias para la conexión de los municipios de alpujarra y baraya bajo la normal colombiana de puentes lrfd ccp-14*. Universidad Católico de Colombia, Ciudad de Bogotá, Colombia, presentan como objetivo el de analizar el puente de concreto para conectar Alpujarra y Baraya para poder solucionar las fallas estructurales que tiene el puente existente teniendo como resultado los cortes del cálculo del diseño a cortante y flexión en diferentes puntos tanto al extremo como al centro que son distancias de 2 a 4.7 metros de los apoyos para analizar el acero que será necesario para cumplir con las necesidades de los refuerzos estructurales tanto cortante como en flexión utilizando herramientas hojas de Excel, la norma colombiana de Puentes, y el programa SAP 2000.

Rubio (2017), en su tesis titulada *Diseño y comparación de costos de un puente mixto de madera laminada – hormigón con puentes tradicionales.* Universidad Andrés Bello de la cuidad de Santiago de Chile, realizó una comparación económica de la construcción de cinco puentes: mixto madera laminada – hormigón (propuesto), tipo losa (diseño original), tipo viga losa, mixto acero – hormigón y tipo viga cajón. Para consideraciones de diseño se utilizó la Normativa AASHTO LRFD, Manual de Carreteras y la Normativa Nacional y se analizó con el programa SAP2000. El puente propuesto surgió con la idea de que la utilización de la madera no sea con el fin de construir puentes duraderos y provisionales, sino de aprovechar el rendimiento óptimo de ambos materiales, con los cuales se logran altas resistencias: a la comprensión del hormigón y de tracción en madera, la superestructura del puente consta del tablero de hormigón armado in situ apoyado en vigas de

madera laminada que trabajan como viga T, las alas forman del tablero de hormigón armado y el alma es de madera laminada.

Pinto & Torres (2015), en su artículo titulado *Incidencia de la norma AASHTO LRFD BRIDGE DESIGN SPECIFICATIONS en el análisis y diseño de tableros de puentes de concreto armado.* Universidad de los Andes, Mérida, Venezuela, realizaron una investigación sobre la incidencia de la normal AASHTO LRFD en la construcción de puentes en Venezuela a partir del año 2007, Pinto y Torres tomaron en cuenta que la nueva norma ofrecía cambios sustanciales en aplicación de las cargas. Para consideraciones de diseño se utilizó la Normativa AASHTO ESTANDAR y la normal AASHTO LRFD, hojas de Excel. La investigación se basa en un estudio comparativo de ambas normas para diseñar puentes con tableros de concreto, compararon los tableros de puentes en las siguientes longitudes: 10m, 18m y 20m con un ancho de 10.40m y 4 vigas, como conclusión, la separación ideal entre vigas es mayor cuando se utiliza la norma AASHTO LRFD; Cuando se utiliza en el diseño de los taleros de concreto reforzado examinados, la norma AASHTO LRFD requiere una cantidad de acero mayor que la norma estándar.

Santiago (2015), en sus tesis titulada *Análisis y diseño de la superestructura de un puente viga – losa de concreto armado de 20m de longitud, según normas AASHTO STANDARD Y AASHTO LRFD, mediante la aplicación de recuerdos informáticos.* Universidad de San Carlos de Guatemala, de la ciudad de San Carlos, Guatemala, propuso el diseño de un puente viga losa estableciendo una comparación. Sin embargo, es necesario analizar la superestructura con ambos métodos para determinar la confiabilidad en los resultados, debido a que se utilizó el programa CSI Bridge para modelar la losa final, el AASHTO LRFD da un porcentaje de 12.53% menos respecto al estándar, lo que demuestra que es un elemento diseñado más esbelto con una distribución uniforme de cargas, lo que resulta en una optimización general del acero de refuerzo.

Zhong et al. (2016), en su artículo titulado *Seismic fragility assessment of long-span cable-stayed bridges in China*. Advances in Structural Engineering, presentan una estrategia para evaluar la fragilidad sísmica de los componentes y los sistemas de puentes emisores de luz atirantados. La

medición de intensidad óptima de los puentes, los modelos de estado límite de múltiples componentes y las contribuciones de los componentes individuales a la falla completa del sistema de puentes son las tres preguntas críticas que se abordan. El estudio utiliza un puente chino común de configuración de alta velocidad y utiliza OpenSEES para crear un modelo numérico de sus varios componentes. La eficiencia, la práctica, la suficiencia y la competencia son las cuatro medidas de intensidad típicas que se comparan. La intensidad óptima se considera la velocidad máxima del suelo. Se utiliza una simulación numérica basada en análisis pushover y directivas de China para determinar los estados límite de las secciones del puente. Los resultados muestran que el tipo de sección y el coeficiente axial determinan el límite de curvatura de la sección. Se utiliza un modelo probabilístico con un conjunto de demanda sísmica y simulación de Monte Carlo para obtener una estimación precisa de la fragilidad del sistema de puentes, considerando la contribución de cada componente al sistema en su conjunto.

#### **b) Antecedentes Nacionales**

Guillen (2018), en su tesis titulada *Análisis técnico – económico del puente vehicular continuo "Inca Moya" de concreto armado y de acero estructural según la norma AASHTO – LRFD.* Universidad San Ignacio de Loyola, ciudad de Lima, Perú, consideró dos alternativas: concreto armado y acero estructural para diseñar la superestructura, realizó el análisis comparativo sobre costos y tiempo de ejecución. Esta investigación está basada en diseñar la superestructura de un puente que es continuo y tiene tres tramos de 25m, 30m y 25m, considerando dos carriles de 3.60m y 1.20m de ancho, respectivamente cada uno. Este diseño de acero estructural considera 5 vigas metálicas en comparación al diseño de concreto armado que se consideraron 4 vigas T.

Guillen llegó a la conclusión, que las estructuras en la que se obtienen resultados preferibles tanto en el diseño como en lo económico, es el acero estructural; pese a que se aumentó una viga, sus propiedades y dimensiones soportan menores cargar muertas, menores momentos y menores fuerzas estructurales, probando que limite de resistencia es superior al concreto armado. Teniendo en cuenta que acero estructural presenta mejor facilidad en el proceso constructivo.

El concreto armado tiene trabas por condiciones de zona en donde se ejecutaría el proyecto, siendo el tiempo de ejecución de 167 días frente al acero estructural que toma 65 días; así como generaría costo adicional al aumentarse las dimensiones de las infraestructuras. Par consideraciones de diseño se utilizó la Normativa AASHTO LRFD, hojas de Excel, manual de carreteras y la normativa nacional y se analizó con el programa SAP2000.

Condori & Itusaca (2017), en su tesis titulada *Análisis comparativo del diseño estructural de alternativas de puentes urbanos para los barrios Unión Putina y Libertad de la Localidad de Putina.* Universidad Nacional del Altiplano, de Departamento de Puno, Perú, aplicaron el diseño estructural de los puentes urbanos para los barrios Unión Putina y Libertad en la Localidad de Putina. Analizaron y compararon los diseños estructurales de tres alternativas de puentes urbanos para Putina para solucionar problemas de accesibilidad vial y reemplazar el puente actual debido a la sobrecarga. Para llevar a cabo el análisis y diseño del puente, se emplearon las normas vigentes en Perú, el Manual de Puentes y el software CSI Bridge. Se compararon alternativas de puente sección compuesto, reticulado o tipo Warren, puente arco reticulado con parámetros de seguridad, funcionalidad, costo y estética.

Chique (2017), en su tesis titulada *Diseño de la mejor alternativa de un puente ubicado sobre el rio Cangallo, para la integración de los centros poblados del tramo Cangalli – Siraya, distrito de llave, Provincia El Collao*. Universidad Nacional del Altiplano, del departamento de Puno, Perú, plantearon dos alternativas de diseño de puente con concreto armado y baterías de alcantarillas metálicas corrugadas que atravieses el río Cangalli, y así tener una comunicación mejorada entre poblados del tramo Cangalli – Siraya. Para consideraciones de diseño se utilizó la Normativa AASHTO LRFD, hojas de Excel, manual de hidrología, hidráulica y drenaje (MTC 2011), software HYDRACCES, software HEC RAS. Su objetivo general es el diseñar la mejor alternativa de un puente sobre el río Cangalli, que mejorara la integración de los centros poblados del tramo Cangalli – Siraya, del distrito de llave,

provincia El Collao. Como resultados ambas alternativas cumplen con las funciones básicas de desempeño hidráulico, en aspecto económico y estructural se determina la batería de alcantarillas metálicas corrugadas como mejor alternativa.

Vargas (2015), en su tesis *titulada Elección y diseño de alternativas puente sobre el río Chilloroya (Cusco) para acceso a la planta de procesos esto constancia.* Pontifica Universidad Católica del Perú, ciudad de Lima, Perú, estableció como herramienta de trabajo la normativa vigente peruana, norma ASSHTO LRFD, Manual de puentes, hojas de Excel, igualmente el software CSI Bridge. Se plantearon 3 alternativas para reemplazar el puente Bailey actual para facilitar acceso a planta de procesamiento de minerales; estas alternativas son: concreto, acero, sección mixta y compuesto suelo – acero. El objetivo principal es proporcionar una solución alternativa al puente Bailey existente para acceder a la planta de procesamiento de minerales del proyecto Constancia, cruzando el río Chilloroya. Esta solución sería más económica que el puente Bailey ya construido, requeriría menos tiempo para su construcción, tendría menos impacto ambiental y tendría menos requerimientos de mantenimiento posterior, tanto a corto como a largo plazo.

Fonseca & Linares (2015), en su tesis *titulada Diseño de un puente con vigas prefabricadas.* Pontificia Universidad Católica del Perú, Ciudad de Lima, Perú, presentan como objetivo la cesión de un paso a doble nivel en una región de la Panamericana Sur fue investigar y desarrollar el diseño de todos los componentes de un puente de 30 metros de luz con vigas prefabricadas postensadas, desarrollar una estructura ideal y construir el puente de manera eficiente y económica. Además, se investigó un diseño que empleara vigas de menor peralte y con mayor esbeltez para reducir costos de materiales, lo que llevó a la elección de un diseño con vigas presforzadas por sus ventajas respecto a las vigas de concreto armado.

#### <span id="page-26-0"></span>**2.2 Bases teóricas**

### **2.2.1 Puente**

Somenson (2017), un puente se define como una estructura que forma una plataforma de soporte sobre el nivel del suelo que permite el tránsito vehicular en ambos sentidos.

Los motivos para decidir elevar esa plataforma pueden ser varios:

- Cruzar encima de una carretera o vía férrea.
- Pasar sobre un concurso de agua.
- Salvar una depresión importante con suaves pendientes para camino o la vía férrea, a instalarse sobre el puente.
- Realizar el trazado de un camino o ferrocarril sobre una ladera, sin modificar la topografía del lugar, mínimas afectaciones al medio ambiente.

En cuanto a los flujos que circulan sobre los puentes, se puede mencionar:

- Pasaje peatonal y/o ciclo vías
- Tránsito ferroviario
- Tránsito vehicular
- Oleoductos
- Acueductos
- Simultaneidad de dos o más flujos: Puente ferrovial, por ejemplo. Esta construcción puede sostener a flujos distintos para como mínimo satisfacer, los siguientes términos básicos:
- Estabilidad y resistencia a las acciones a las que están sometidas los Oleoductos.
- Deformabilidad acorde con las características de fluidez que fluyen sobre ella.
- Durabilidad, significa asegurar su vida útil determinada en el proyecto.

#### **2.2.2 Partes que conforman un puente**

Según Mohamed (2021), determina que un puente está conformado por las siguientes partes fundamentales:

**Figura 1***. Partes Fundamentales de un puente.*

<span id="page-27-0"></span>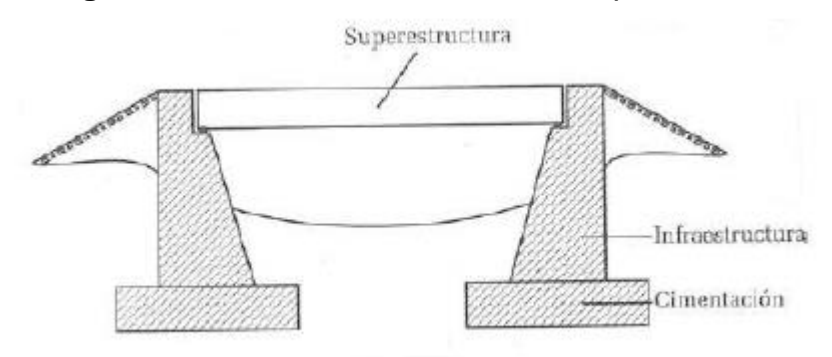

Fuente: Mohamed H. (2021).

#### **2.2.3 Superestructura**

Es un tramo horizontal del puente que se encuentra en contacto con el tráfico.

Está conformado por los siguientes elementos portantes:

El tablero, que resiste claramente las cargas móviles como vehículos y transmite sus cargas a la estructura portante.

<span id="page-27-1"></span>Los elementos estructurales que absorben las cargas del tablero y las transfieren a los muros son estructuras portantes.

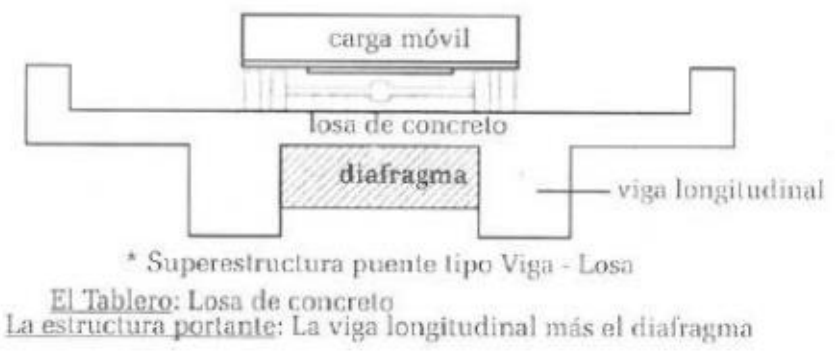

*Figura 2. Detalle de la superestructura.*

Fuente: Mohamed H. (2021).

#### **2.2.4 Subestructura o infraestructura**

Soporte de la superestructura, transfiere las cargas solicitantes de tablero hacia las cimentaciones y posteriormente al terreno.

La subestructura tiene los siguientes elementos:

- Estribos: elementos de apoyos externos que proveen el soporte a la superestructura, transmiten cargos a cimentaciones y a su vez reciben las acciones del empuje de tierras. Un tramo horizontal del puente que encuentra en contacto con el tráfico.
- Pilares: elementos de apoyo intermedios que llevan los esfuerzos de la superestructura a las funciones. Son construidos para resistir las presiones hidráulicas y el viento. Es recomendable que las fundaciones se encuentren inferiores a la altura máxima de socavación porque estas estructuras son susceptibles a efectos de socavación.

<span id="page-28-0"></span>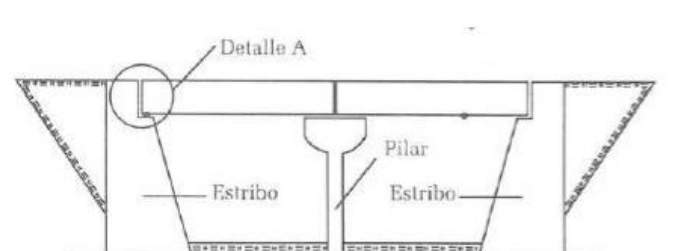

**Figura 3***. Detalle de la infraestructura.*

Fuente: Mohamed H. (2021).

### **2.2.5 Cimentación**

Parte subterránea transmite las cargas de los estribos y pilares al terreno de fundación.

Se distinguen los siguientes tipos de cimentación:

- Cimentación superficial, requiere zapatas para transferir las cargas directamente al suelo, lo que hace imposible encontrar el estrato portante mediante excavaciones.
- Cimentación profunda, ocurre cuando el estrato portante está a una profundidad que impide la excavación. Es posible que sean pilotos o compuestos (pilotos y cajones).

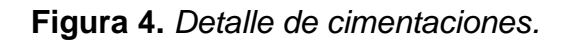

<span id="page-29-0"></span>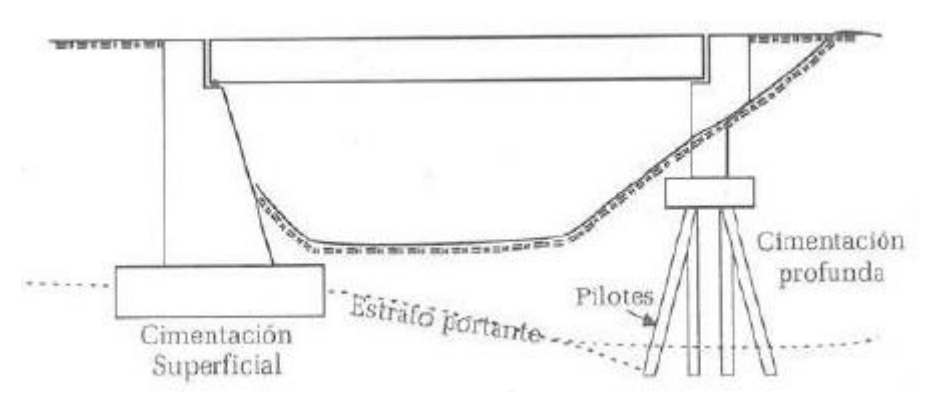

Fuente: Mohamed H. (2021).

#### **2.2.6 Aparatos de apoyo**

Elementos que transfieren cargas superestructura, sostienen diferentes cargas horizontales y verticales, que pueden ser de tipo fijo o móvil.

Según Torres (2013), "La suposición del diseño de apoyo se define constructivamente con estos elementos. Si el puente está apoyado, el aparato de apoyo debe permitir el giro libre, la deformación libre y la concentración de la carga para evitar que la luz de cálculo realizada cambie" (p. 30). Las placas de plomo, los rodillos de metal, las articulaciones de metal o de concreto, las placas metálicas o esféricas y las placas de neopreno, que son las más utilizadas, son solo algunos de los muchos tipos de apoyos.

<span id="page-29-1"></span>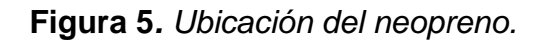

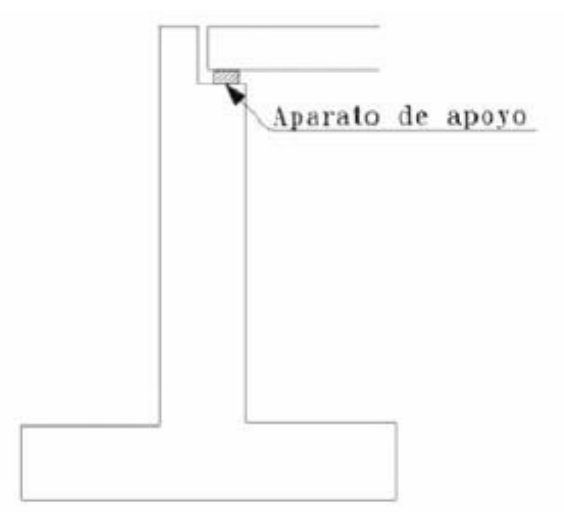

Fuente: Torres E. (2013).

#### **2.2.7 Accesorios del tablero**

<span id="page-30-0"></span>Elementos esenciales para el funcionamiento del puente y para proteger a los vehículos, incluidos los peatones.

*Figura 6. Accesorios del tablero*.

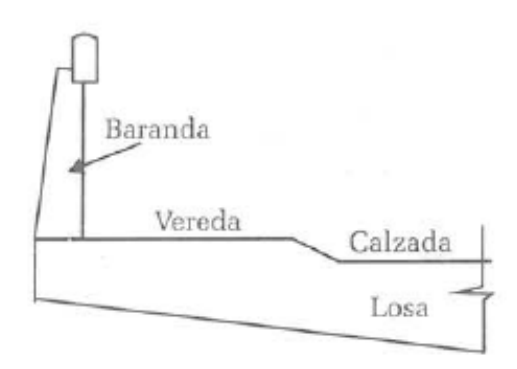

Fuente: Mohamed H. (2021).

(Ministerio de Transportes y comunicaciones, 2018b), "El objetivo principal del proyecto geométrico del puente es integrar la vía de comunicación con el medio ambiente. Se establecieron algunos aspectos del detalle y la geometría general del puente." (p.67).

#### **2.2.8 Geometría de detalles**

Los siguientes conceptos han sido adaptados en base a la información proporcionada por el Manual de Puentes del Ministerio de Transportes y Comunicaciones del 2018.

a) Secciones transversales de tablero

El ancho de la calzada (carriles de circulación y bermas) y las vías seguras, vías de tráfico, veredas ciclovías, elementos de protección y drenaje componen la sección transversal del tablero.

<span id="page-30-1"></span>Las secciones transversales deben ser de una sola clase, tener pendientes transversales no nulas y una pendiente transversal mínima de (2%), 2 cm por metro para las superficies de rodadura.

Todos los puentes, ya sea en áreas urbanas o rurales, se consideran veredas o aceras para el tránsito de peatones.

**Figura 7.** Sección transversal del tablero para velocidad menor igual a 70 km/h.

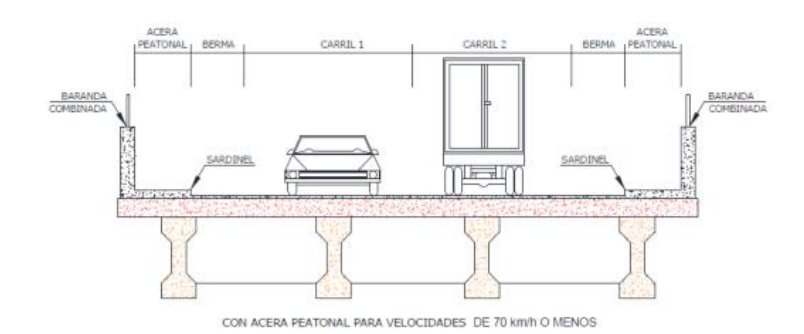

Fuente: Ministerio de Transportes y Comunicaciones (MTC) (2018b). *Manual de Puentes*. Dirección general de caminos y ferrocarriles.

<span id="page-31-0"></span>**Figura 8.** *Sección transversal del tablero para velocidad mayor 70 km/h.*

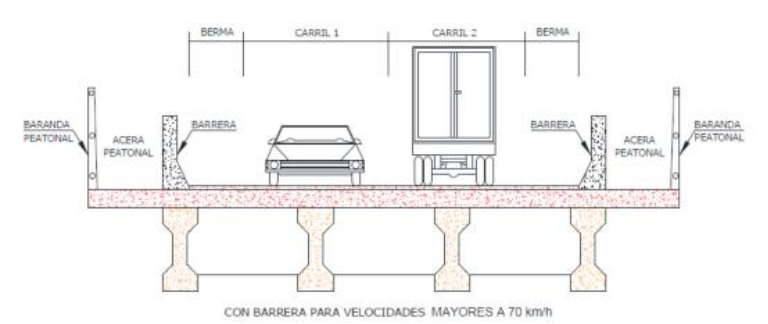

Fuente: Ministerio de Transportes y Comunicaciones (MTC) (2018b). *Manual de Puentes*. Dirección general de caminos y ferrocarriles.

#### b) Gálibos o alturas mínimas

Son las medidas de ancho y altura necesarias para evitar obstáculos en el tránsito tanto de vehículos como de navegación.

Los puentes que se encuentran sobre el cauce de un rio, hay que tener en cuenta que como requisito mínimo la altura libre debe ser de 1.50m (considerando la base de la viga del tablero), con respeto a nivel máximo del cauce.

Cuando el rio arrastra troncos y palizadas se considera como mínimo la altura libre de 2.50m.

#### c) Dispositivos básicos de protección

Las barreras de concreto provienen el desvió accidental de un vehículo de su carril. Se ubican a 0.60m del borde de una vía como mínimo y 1.20 como máximo.

Las barandas tienen como finalidad primordial aguantar y redireccionar el desplazamiento de los vehículos para evitar posibles choques.

#### d) Dispositivos básicos de transición y contención

En función de cómo tomemos en cuenta los apoyos de la superestructura, determinaremos qué elementos de transición dispondremos para la construcción de la vía o carretera, y los siguientes son los siguientes: las losas de transición, los estribos, las cortinas y las alas.

#### e) Juntas de dilatación

Se coloca en las secciones (extremos o intermedias) necesarias para permitir la expansión o contracción de la estructura ante diferentes temperaturas. Estos deben estar tapados con materiales suaves e impermeables.

#### **2.2.9 Clasificación de los puentes**

a) Los puentes según su función destinada

Según su función destinada se denominan: carreteros, ferroviarios, combinados, peatonales, acueductos (canal), puentes "tubo".

Además, según el uso pueden ser permanentes o provisionales; móviles o fijos.

b) Los puentes según el sistema estructural

Esta clasificación obedece al proceso constructivo de los elementos estructurales y refleja un modo de trabajo.

b.1) Según su estructuración transversal

Esta clasificación se relaciona según el tipo de sección transversal del tablero de superestructura. Los tipos de sección transversal de la superestructura de los puentes se describen a continuación.

- Puente losa: La losa como único elemento estructural funciona como calzada y estructuración se sostén, convirtiéndose en una forma más simple de puente.

Esta forma estructural, especialmente cuando es de sección llena, tiene propiedad de trabajar en diversas direcciones, de acuerdo con condiciones de borde y según conveniente disposición de su armadura.

Por su sencillez morfológicamente y constructiva, este modelo de tablero se utiliza en puentes pequeños y medianos, para luces entre los 5m y 15m de concreto armado y hasta los 25m en concreto pretensado. Esbeltez varía entre 1/15 a 1/30 en concreto armado y pretensado respectivamente.

Debido a su versatilidad, se adaptan diversas formas en planta: rectangulares, oblicuas, trapeciales, curvas e irregulares. Por ello. Es de gran utilidad en cruces a distinto nivel, especialmente aquellas donde los anchos son importantes, frente a luces en juego. (Somenson, 2017, p.78)

La losa rectangular llena posee una pobre relación de inercia/área. Cuando se presentan luces crecientes, una solución es aligerarla mediante uso de secciones huecas de diversas formas o bien nervadas.

Adicionalmente, las losas huecas pierden su rigidez torsional y promueve una dirección resistente que se acentúa con el aligeramiento. Estas características se marcan relacionadas en las losas nervadas.

Los aligeramientos en forma de círculos aseguran una buena rigidez transversal, y favorecen llenado de fondo de la losa. En cambio, las formas rectangulares, que bien presentan mejor eficiencia de la sección, como desventaja son menos eficaces para repartir cargas transversalmente. Estas secciones requieren que llenado de concreto se realice en dos etapas.

Con finalidad de mejorar condiciones de llenado, este debe realizarse en una etapa, se puede modificar parte de sección rectangular, pero perdería eficiencia.

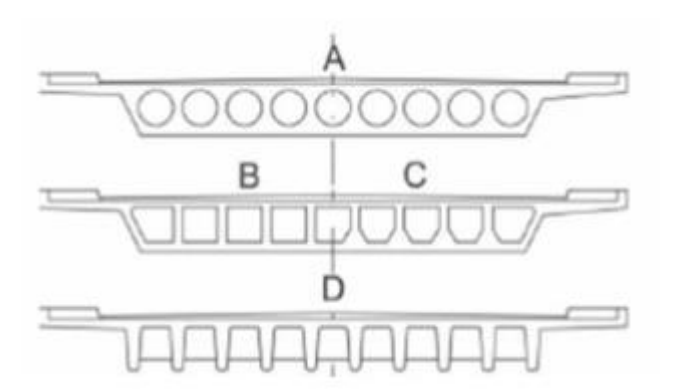

<span id="page-34-0"></span>**Figura 9.** *Posibles secciones transversales de un puente losa.*

Fuente: Somenson H. (2017).

El puente losa pueden organizar como estructuras simplemente apoyadas, continuas o aporticada, con momentos de inercia constante o variable. (Somenson, 2017, p.79)

Según Muñoz, E (2012), "clasifica el puente losa transversalmente, debe ser construido mediante una losa con sección maciza o aligerada y longitudinalmente según la luz que requiera cubrir en: luz simplemente apoyada, luces múltiples simplemente apoyadas, luces continuas, pórtico continuo".

**Figura 10***. Puente Venados – Piura.*

<span id="page-34-1"></span>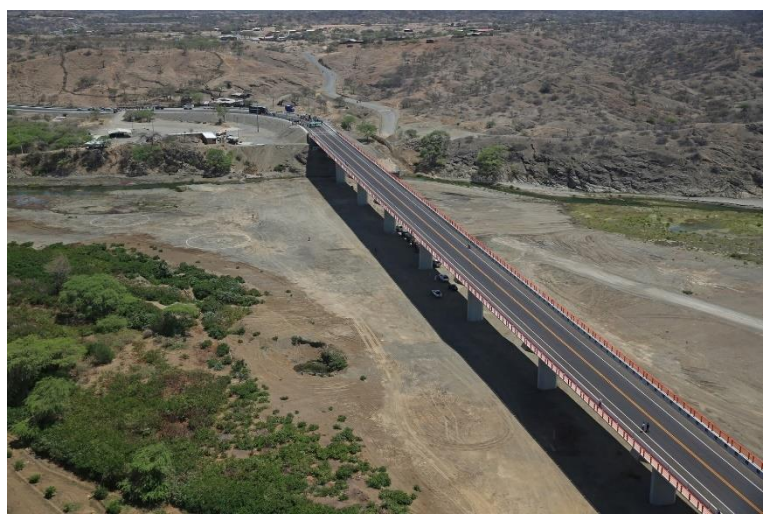

Fuente: Infraestructura Peruanas (2018).

Puente losas y vigas: Los puentes con este tipo de tablero están hechos de losas de concreto armado (refuerzo principal perpendicular al tráfico), que se apoyan en vigas longitudinales y riostras. También pueden ser construidos de concreto postensado, de concreto armado o de acero (sección mixta). Pueden ser simplemente apoyadas, múltiples apoyadas o continuas en el sentido longitudinal.

Una forma de diferencia entre las vigas armadas y las presforzadas, estas últimas tienen forma "I" y tienen un bloque de anclaje y una zona de transición. (Muñoz, 2012).

<span id="page-35-0"></span>**Figura 11.** *Tipología de sistema de entrepiso viga y losa. (A) Una viga (B) Dos vigas rectangulares (C) Cuatro vigas rectangulares (D) Cinco vigas I presforzadas € Cuatro vigas armadas de acero con arriostramiento.*

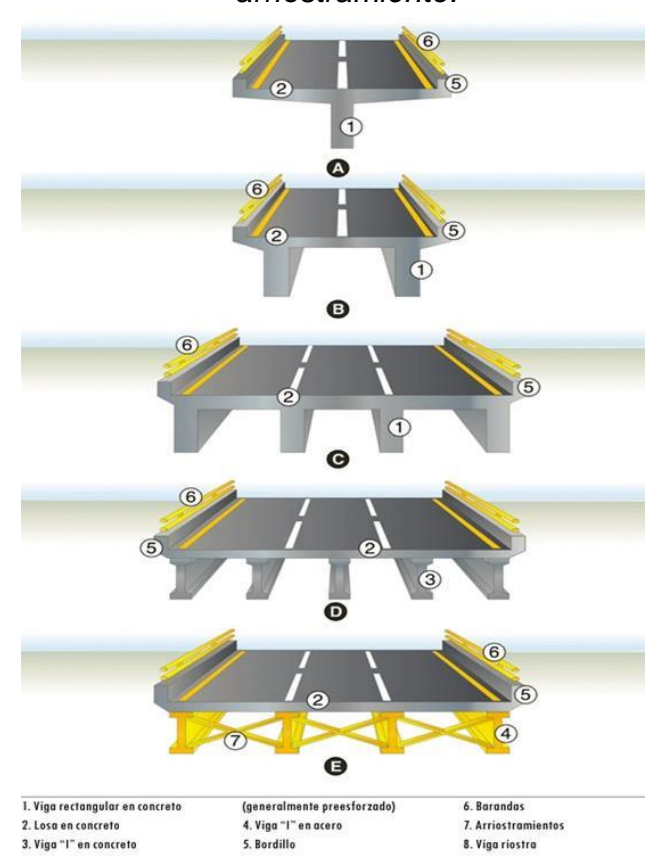

Fuente: Muñoz E. (2012).
Puente vigas cajón: los tableros de losa de concreto armado se apoyan en vigas con una o varias celdas de sección tipo cajón. Las piezas pueden estar hechas de concreto armado, concreto postensado o acero armado (sección mixta). Los puentes con voladizos sucesivos, por ejemplo, exhiben este tipo de sección transversal y tienen una viga cajón con una sección longitudinal variable. Los tableros con sección mixta, que están hechos de vigas cajón de acero y lasas de armado concreto, son otros tipos de puentes. El acondicionamiento de la sección cerrada aumenta la rigidez de la torsión, reduce el alabeo y reduce la distorsión. La rigidez transversal tiene un gran radio de giro y ayuda a reducir los espesores de las paredes, lo que favorece un nivel de rendimiento para el pretensado. (Muñoz, 2012 p. 64).

**Figura 12.** *Tipología de puente viga cajón (A) Viga cajón en una sola celda de concreto armado o presforzado (B) Viga cajón de tres celdas de concreto armado o presforzado.*

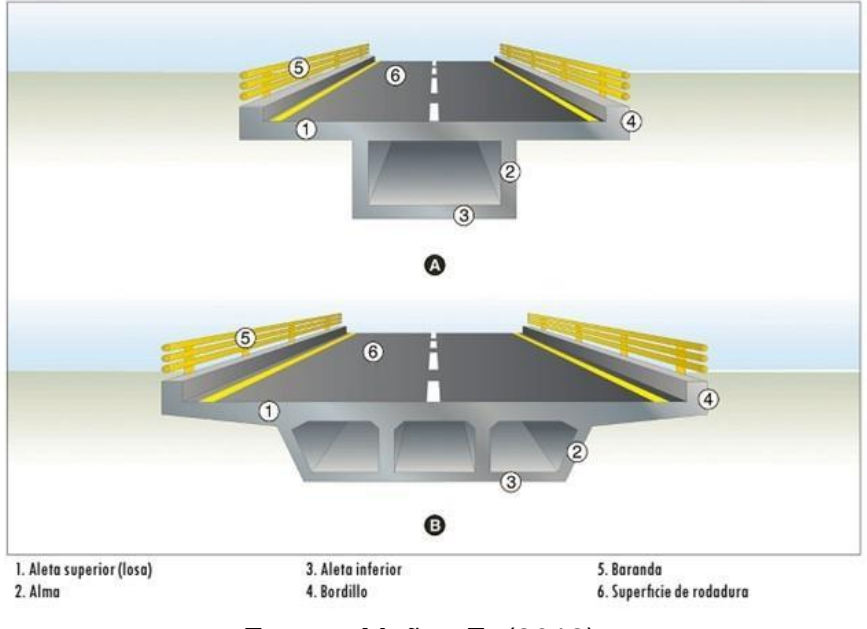

Fuente: Muñoz E. (2012).

Puente de armaduras: De acuerdo con la posición del tablero, se clasifican en: puente de paso superior, puente de paso inferior y puente de paso intermedio.

De paso superior: Según Muñoz, E (2012), "las superestructuras de paso superior son cuando los vehículos pasan por encima de las armaduras y el tablero está combinado con lasas de concreto armado. Estas losas se apoyan en las vigas longitudinales y transversales de acero." (p. 72).

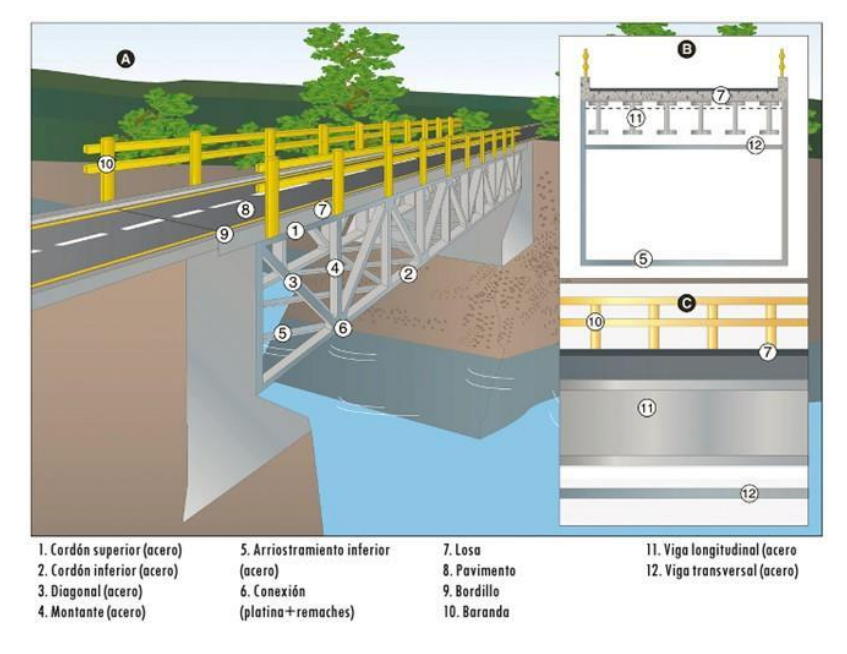

**Figura 13***. Esquema de un puente armadura de paso superior.*

Fuente: Muñoz E. (2012).

De paso inferior: Con armaduras laterales y arriostramientos horizontales en la parte superior e inferior. Sobre el cordón inferior de las armaduras se apoya un tablero de losa de concreto reforzado con vigas longitudinales y transversales de acero.

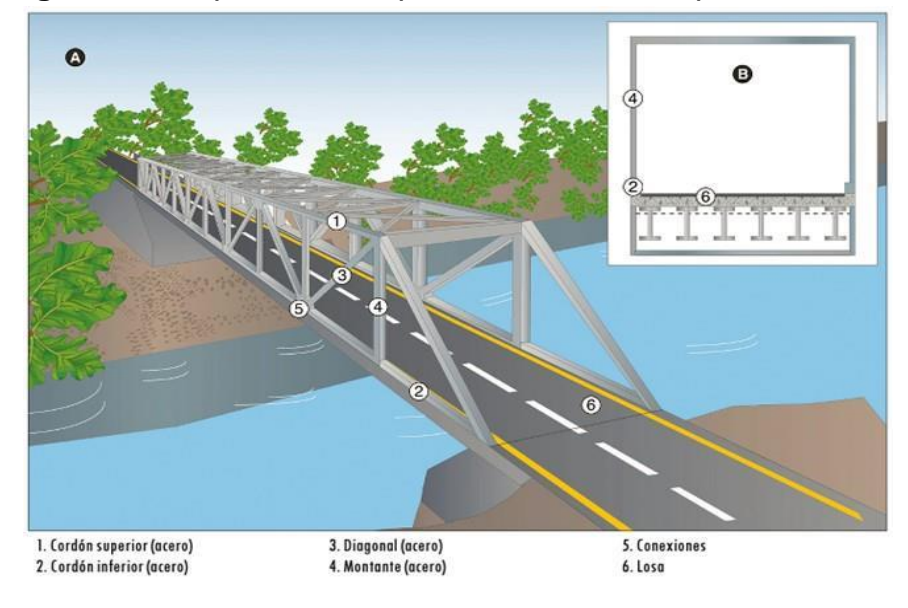

**Figura 14.** *Esquema de un puente armadura de paso inferior.*

Fuente: Muñoz E. (2012).

Según Muñoz, E (2012):

"De paso intermedio: la superestructura del paso intermedio está compuesta por dos armaduras laterales y una losa de concreto con vigas longitudinales y transversales de acero. Las armaduras de paso inferior tienen la misma estructura de apoyo. Se distinguen de las de paso inferior por no tener arriostramientos en la parte superior y si la estabilidad depende de la capacidad lateral de cada armadura." (p. 73).

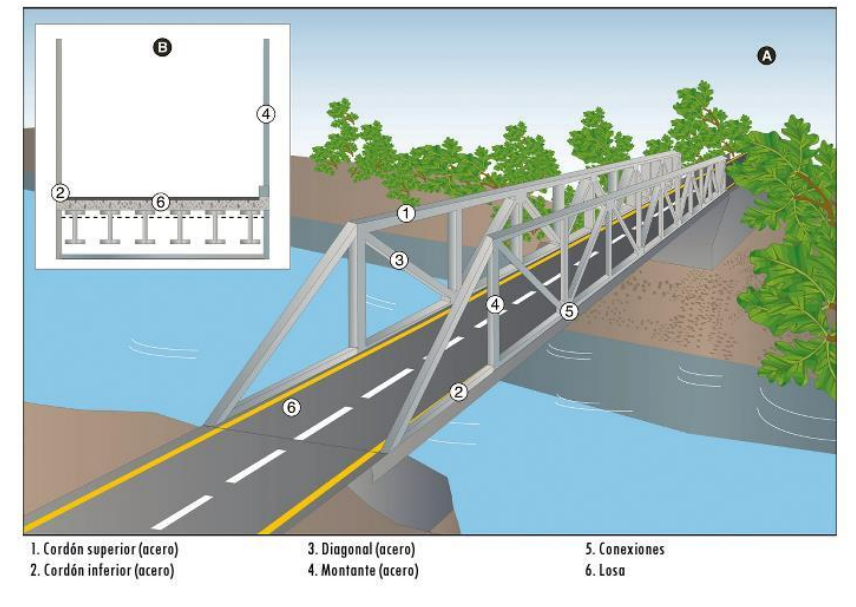

**Figura 15.** *Esquema de un puente armadura de paso intermedio.*

Fuente: Muñoz E. (2012).

Puente arco: Estos puentes se clasifican según articulaciones y según posición del tablero.

Según las articulaciones del puente arco, de acuerdo con su tipo de articulaciones, los puentes de arco pueden ser de arco superior, arco inferior y arco intermedio, dependiendo de la posición del tablero, los mismos que se detallan a continuación:

Arco superior: Las superestructuras de acero están compuestas por dos arcos laterales con arriostramientos superiores, tirantes y vigas rígidas. Estos arcos se aplican generalmente a esfuerzos de compresión y flexión mínima, las vigas de rigidez especialmente a flexión.

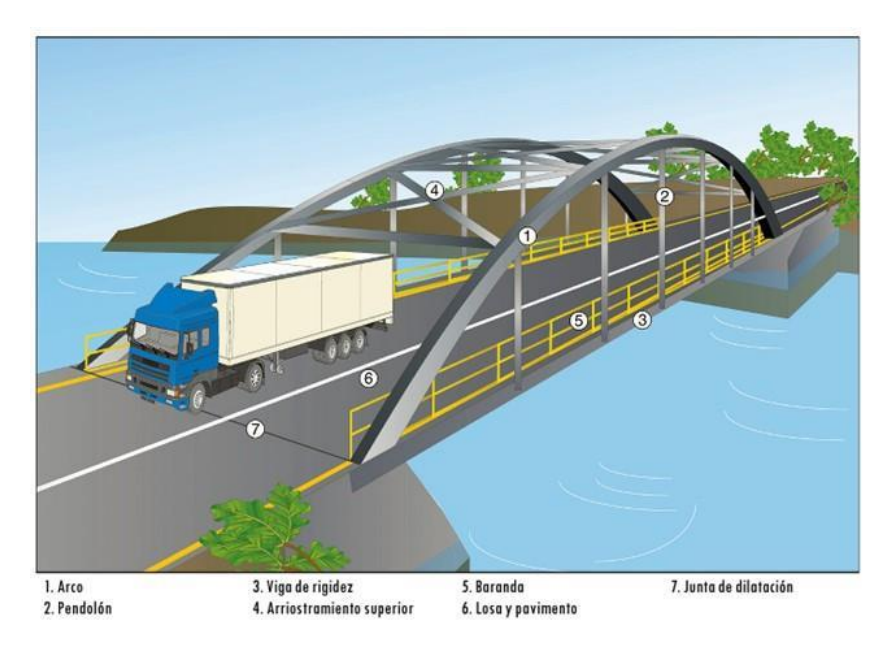

**Figura 16***. Esquema de un puente arco superior.*

Fuente: Muñoz E. (2012).

Arco inferior abierto: Los arcos de concreto están formado por tirantes que trasladan la carga del tablero a los arcos orientados lateralmente que se anclan o sostienen en los estribos. Los vehículos pasan encima de la estructura antes mencionada; estos son normalmente de concreto o mampostería.

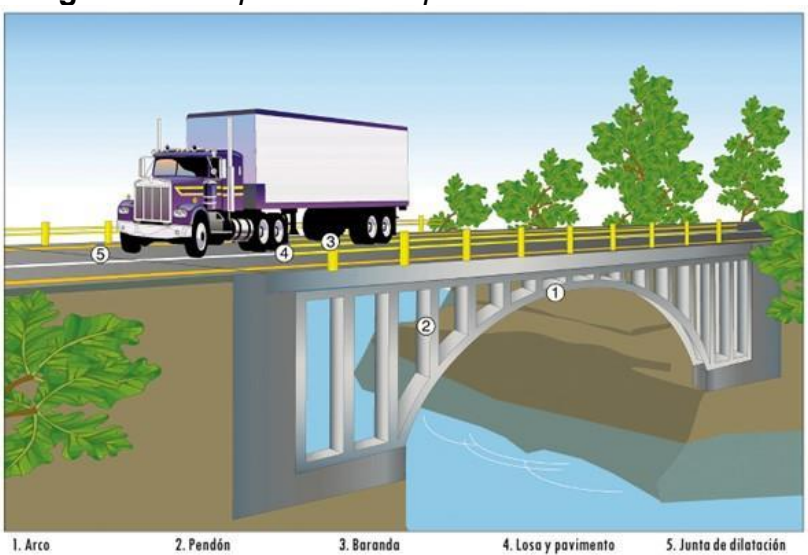

**Figura 17***. Esquema de un puente arco inferior abierto.*

4. Losa y pavimento Fuente: Muñoz E. (2012).

Arco inferior cerrado: Generalmente mampostería o piedra.

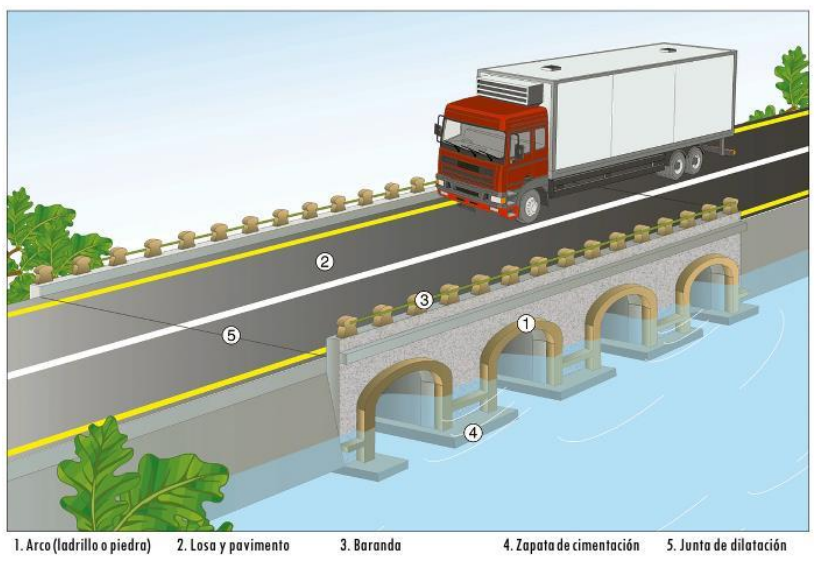

**Figura 18***. Esquema de un puente arco inferior cerrado.*

Fuente: Muñoz E. (2012).

Provisionales: Tipo de superestructuras considerados puentes de acero compuestos por armaduras, su construcción es de utilidad ante una emergencia vial, colapso parcial o total del puente. Esta estructura provisional es importante para evitar que no se detenga el tránsito vehicular.

Los puentes Bailey son puentes portátiles prefabricados, cuya longitud abarca hasta 60 metros. Su construcción no requiere herramientas especiales o de equipo pesado. Existen otros modelos de puentes como los Callender-Hamilton, las cuales presentan estructuras prefabricadas y diseño modular. La luz de los tramos puede variar entre 30m y 150m; además el ancho admite varios carriles. (Muñoz, 2012, p. 83).

b.2) Según su estructuración longitudinal

- Puente simplemente apoyado: superestructuras estáticamente determinadas que se consideran no continuas y ofrecen las siguientes posibilidades: una sección transversal constante de una sola luz, una sección transversal variable de una sola luz y una sección transversal constante de Múltiples luces (Muñoz, 2012, p. 84).

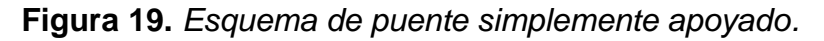

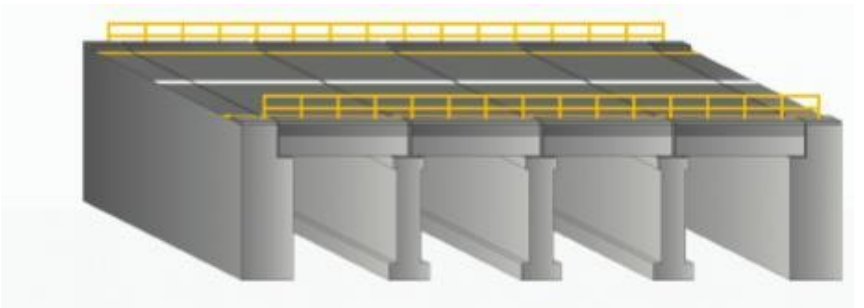

Fuente: Muñoz E. (2012).

Puente continuo: superestructuras que tienen una sección transversal variable o constante y que están estáticamente indeterminadas. Como ventaja, no requieren juntas de dilatación intermedias y tienen una probabilidad de distribución de momentos positivos y negativos en caso de sobrecarga. (Muñoz, 2012, p. 86).

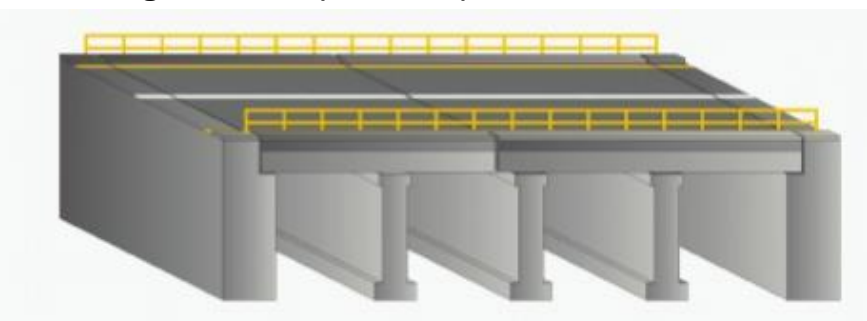

**Figura 20.** *Esquema de puente continuo.*

Fuente: Muñoz E. (2012).

Puente viga Gerber con sección transversal constante y variable: las vigas Gerber son estructuras que simplemente se apoyan sobre voladizos que sobresalen de las pilas, lo que les permite obtener luces más amplias. (Muñoz, 2012, p. 87).

**Figura 21.** *Esquema de puente viga Verger*

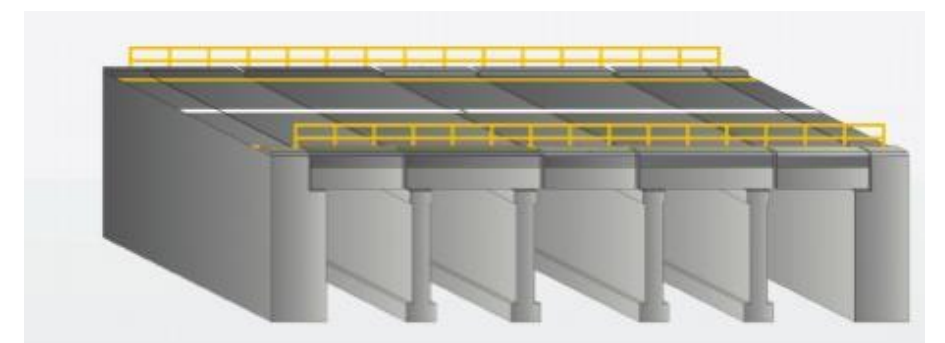

Fuente: Muñoz E. (2012).

Puente de pórticos sencillos, múltiples o con pie de amigo: Superestructuras que presentan un sistema estático longitudinal, que consiste en tener elementos diagonales con su propia cimentación, hace que se cree un pórtico y se logran luces más amplias (Muñoz, 2012, p. 87).

**Figura 22.** *Esquema de puente con pie de amigo.*

-

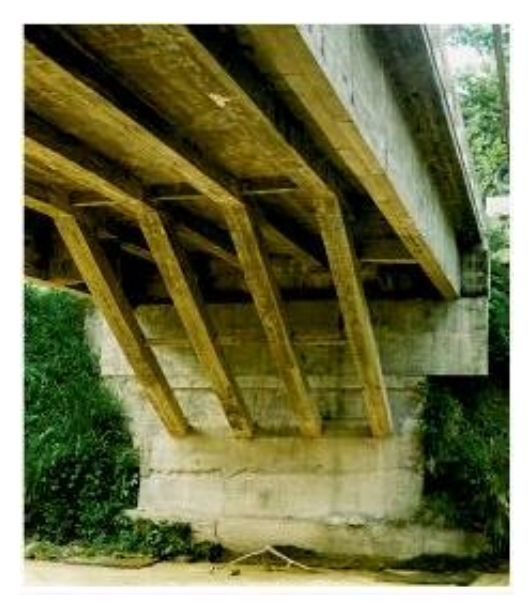

Fuente: Muñoz E. (2012).

Puente de voladizos sucesivos: Son construyen en etapas o dovelas sucesivas para satisfacer las necesidades más importantes durante el proceso de construcción. Estas estructuras están hechas de concreto reforzado y tienen una sección longitudinal variable. El tablero está hecho de cables pretensados que se colocan sucesivamente en la losa superior de las vigas y están preparados para soportar momentos negativos según el peso propio y los equipos utilizados durante el proceso de construcción. (Muñoz. 2012, p. 88).

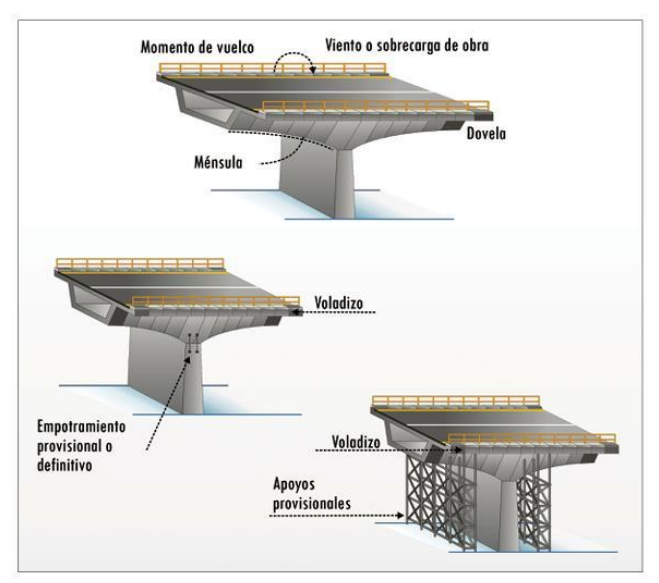

**Figura 23***. Construcción con vuelos simétricos.*

Fuente: Muñoz E. (2012).

- Puente colgante: Los que tienen mayores luces se caracterizan por tener una viga rígida que se suspende de las torres mediante tirantes de acero (suspensión indirecta).

Según Somenson (2017), "en los puentes colgantes, la forma del cable es definida por tipo de carga y rigidez del tablero" (p. 31).

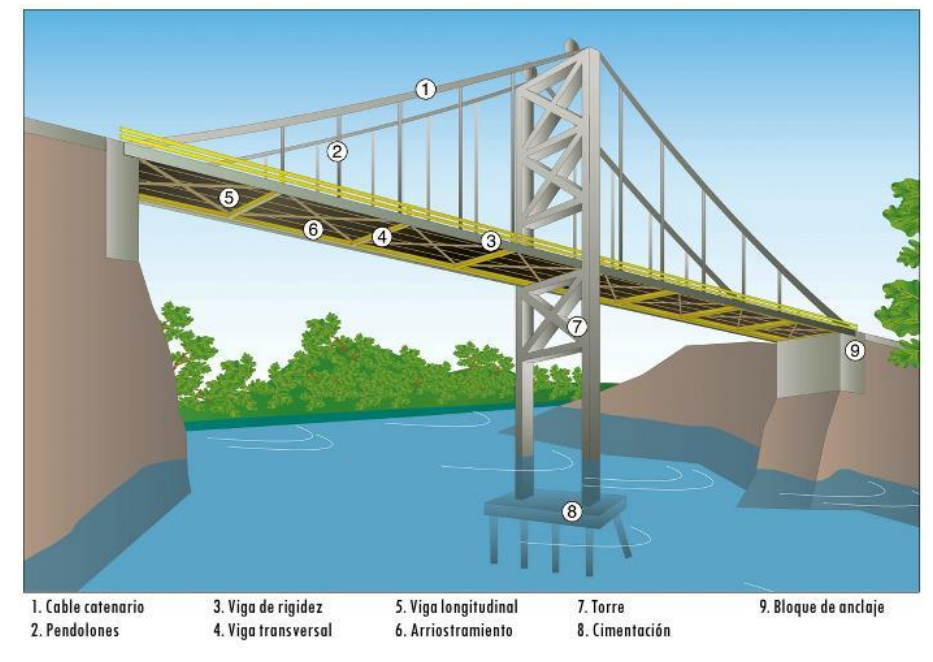

**Figura 24.** *Esquema de un puente colgante.*

Fuente: Muñoz E. (2012).

Puente Atirantado: El puente está compuesto por una o más torres que pueden soportar cargas mediante tirantes que transportan cargas de tableros de acero y concreto o de concreto postensado. (Muñoz, 2012, p. 99).

A diferencia de los puentes colgantes, donde forma del cable es curva, los puentes atirantados son de forma recta, y conjunto con las torres y la viga del tablero constituyen una estructura que trabaja a esfuerzos directos para cualquier carga puntual "P" que actúe encima del tablero (Somenson, 2017, p. 31).

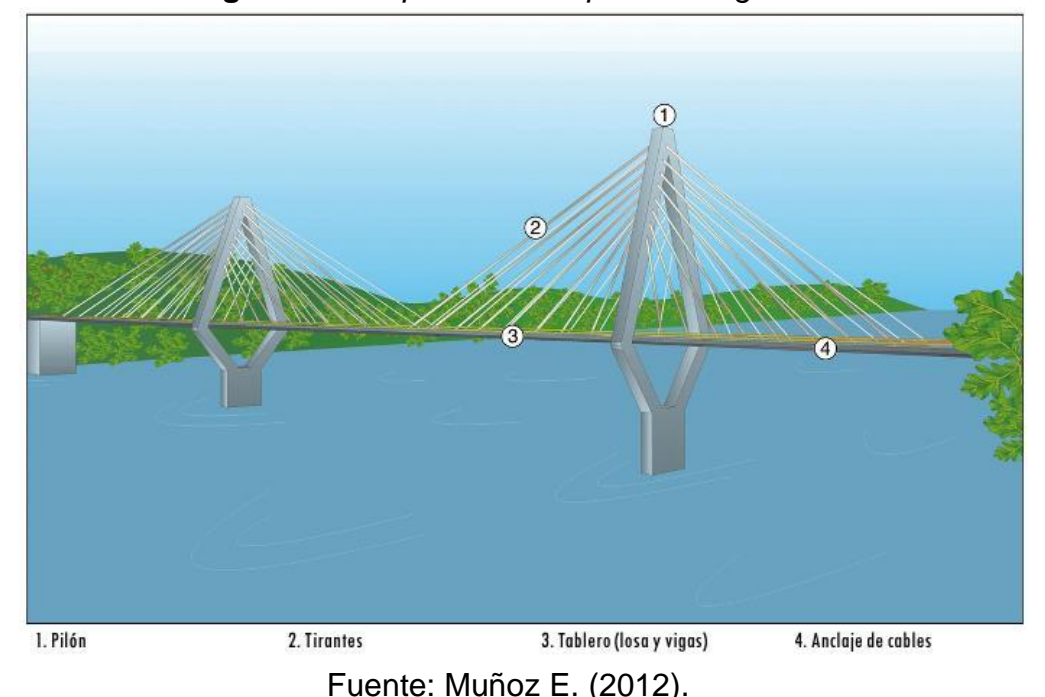

**Figura 25.** *Esquema de un puente colgante.*

b.3) Los puentes según el material que se utiliza para su construcción

La gran mayoría de puentes que se construyen con un campo de luces medianas, tienen su superestructura confirmada con algún tipo de concreto pretensado, ya sea in situ o prefabricado.

Las luces pequeñas menores a 20m se solucionan integralmente con concreto armado convencional. Considerando luces medianas entre 20m y 100m, utilizan vigas mixtas acero/concreto, usan el concreto como cabeza de compresión y el acero para el corte y la tracción.

El puente tipo arco, por ejemplo, tiene esfuerzos a flexión reducidas y las estructuras con geometría que requieren que las secciones trabajen principalmente a compresión permiten obtener grandes luces en concreto. Los pórticos o vigas continuas de concreto pretensado, los arcos de concreto armado y las estructuras colgantes se utilizan para las grandes luces que superan los 100 metros.

Hasta una distancia de 800 metros, se emplean vigas atirantadas suspendidas de obenques, tableros de concreto para las luces más

pequeñas y acero para los límites superiores. De esta longitud en adelante hasta los 2000m se ubican puentes colgantes de concepción clásica, construidos integralmente en acero, excepción de fundaciones, donde se usa el concreto armado.

### **2.2.10 Concreto, concreto reforzado y concreto presforzado**

Con la excepción del cemento y los aditivos, el concreto es un material universal debido a sus características plásticas, su resistencia al fuego y al clima, su facilidad de comprensión y su bajo costo. Los componentes de concreto que están expuestos a tensión, como vigas y amarres, no se pueden utilizar de manera económica.

Se pueden lograr distintas resistencias de concretos dependiendo de las cantidades y cualidades de los materiales que se utilicen en la mezcla, por ejemplo, cementos especiales, aditivos y métodos especiales de curado.

El proceso de control de las condiciones de humedad y temperatura desde el momento en que se incorpora la mezcla en estado fresco hasta endurecido se conoce como curado.

En la segunda mitad del siglo XIX, se pensó que era posible mejorar el concreto con acero debido a su alta resistencia a la tensión, especialmente en lugares donde el concreto disminuía la capacidad portante.

Los beneficios del concreto reforzado incluyen un bajo costo, resistencia al clima y al fuego, buena resistencia a la comprensión y resistencia a la tensión debida a la ductilidad y tenacidad del acero. Su uso se extiende a la construcción de edificios, puentes, presas y otras estructuras.

Con el pasar de los años se ha mejorado la producción y se ha aprovechado mejor sus propiedades del acero para obtener una resistencia a la fluencia que supera en más de 4 veces del acero de refuerzo común. Así mismo, es posible producir concretos con resistencias mayores a los comunes, incluyendo ventajas de trabajar en tramos pequeños, reduciendo cargas muertas y alcanzando luces más grandes.

No obstante, hay límites en las resistencias de los materiales que conforman el concreto, las grandes deformaciones unitarios son el resultado de los altos esfuerzos y estos generan deformaciones y deflexiones considerables en los elementos bajo condiciones de carga regular y en los aceros se revelan como amplias grietas en el concreto.

El concreto presforzado se desarrolló debido a estos problemas mencionados y se presenta en forma de alambres, cables o barras. Este acero se sumerge en el concreto y se somete a altas tensiones, pero luego se compensa mediante esfuerzos de comprensión después de que el concreto se haya endurecido.

Es importante destacar que, durante la precompresión, el elemento a flexión se agrieta en la zona de tensión para cargas mucho más altas que durante el estado sin precompresión. El presfuerzo se traduce en significativa una disminución de las deflexiones y grietas de flexión para cargas típicas. Esto permite que los materiales se utilicen adecuadamente. El concreto reforzado ha mejorado el rango de luces posibles del concreto estructural, de acuerdo con los diferentes finos de cada tipo de estructura.

### **2.2.11 Cargas**

Las cargas muertas, vivas y ambientales son los términos utilizados para describir las cargas que trabajan en diferentes estructuras.

Las cargas que ejercen en una estructura una carga constante en una misma posición durante toda su vida útil se conocen como cargas muertas. Y se requiere una estimación precisa de la configuración del diseño, las medidas de la estructura y la densidad del material para calcular esta carga. Los recubrimientos, andenes, barandas y puentes se consideran carga muerta en estructuras como puentes.

Las cargas vivas se componen principalmente de las cargas de ocupación (en edificios) y de tráfico (en puentes). Sus intensidades altas en toda la vida útil del puente y su magnitud y distribución son imprecisas en un momento determinado.

Las cargas ambientales incluyen todo lo relacionado con los fenómenos naturales como la nieve, la presión y la succión del viento, las cargas sísmicas, las presiones del suelo, etc. Las cargas ambientales tienen una distribución y una magnitud imprecisas, al igual que las cargas vivas.

- a) Cargas permanentes (DC, DW y EV)
	- Accesorios no estructurales y peso propio de los componentes estructurales. = DC
	- Instalaciones para servicios público y peso propio de las superficies de rodamiento e. = DW
	- Presión vertical del peso propio del suelo de relleno. = EV

| Material                                                 | Peso Unitario(kg/m <sup>3</sup> )          |
|----------------------------------------------------------|--------------------------------------------|
| Acero                                                    | 7850                                       |
| Aqua fresca                                              | 1000                                       |
| salada                                                   | 1020                                       |
| Albañilería de piedra                                    | 2700                                       |
| Aleaciones de aluminio                                   | 2800                                       |
| Arcilla blanda                                           | 1600                                       |
| Arena, limo o grava no compactados                       | 1600                                       |
| Arena, limo, o arcilla compactados                       | 1900                                       |
| Concreto simple                                          |                                            |
| Liviano                                                  | 1760                                       |
| De arena liviana                                         | 1920                                       |
| Peso Normal con f' $c \leq 350$ kg/cm <sup>2</sup>       | 2320                                       |
| Peso Normal con $350 < f'c \leq 1050$ kg/cm <sup>2</sup> | 2240+0.23f'c                               |
| Concreto Armado (C3.5.1 AASHTO)                          | Peso Concreto Simple+ 80 kg/m <sup>3</sup> |
| Grava, Macadam o balasto compactados                     | 2240                                       |
| Hierro fundido                                           | 7200                                       |
| Madera dura                                              | 960                                        |
| Blanda                                                   | 800                                        |
| Relleno de ceniza                                        | 960                                        |
| Superficies de rodamiento bituminosas                    | 2240                                       |
| Material                                                 | Peso por unidad de longitud (kg/m)         |
| Rieles de tránsito, durmientes y fijadores de vía        | 300                                        |

**Tabla 1.** *Pesos unitarios de materiales.*

Fuente: Rodríguez, A. (2020).

- b) Sobrecargas vivas (LL y PL).
	- Sobrecarga vehicular. = LL
	- Sobrecarga peatonal. = PL

## **2.2.12 Funcionalidad, resistencia y seguridad estructural**

Para que una estructura cumpla con las multas para las que se ejecuta, debe cumplir con una serie de requisitos de seguridad. Las vibraciones deben ser muy ligeras, las deflexiones deben ser mínimas y las fisuras deben estar

dentro del rango aceptable. La estructura debe ser capaz de resistir adecuadamente toda carga potencial para garantizar la seguridad.

## **2.3 Definición de términos básicos**

- Superestructura: Tablero que consta de una losa de concreto y estructura portante que es el elemento resistente principal de un puente.
- Concreto armado: Técnica de construcción que se basa en la utilización de concreto y barras de acero llamadas armaduras.
- Viga compuesta: Consta de una losa de concreto armado que está conectada a la estructura de vigas de acero por medio de conectores de corte.
- Rigidizadores de apoyo: Consiste en una o más placas o perfiles soldados y/o empernados en ambos lados del alma de las vigas metálicas. Las vigas diafragma se unen luego a las placas.
- Rigidizadores transversales: Consiste en una o más placas o perfiles soldados y/o empernados en ambos lados del alma de las vigas metálicas, que se colocan en la luz del puente para conectar a las vigas diafragma.
- Rigidizadores transversales intermedios: Consiste en una placa o perfiles soldados y/o empernados en el lado interior de la longitud del alma de las vigas metálicas.
- Conectores de corte: Se sueldan directamente sobre el patín superior de la viga para asegurar la unión entre el tablero de concreto armado y la vida metálica.
- Momento flector: Conforme al Manual de Puentes del Perú. (MTC, 2018b), "Es la suma de los momentos producidos por fuerzas externas en el mismo lado de la sección." (p. 185).
- Rigidez torsional: Para el Manual de Puentes del Perú. (MTC, 2018b), "Es fuerza necesaria aplicada para obtener una cierta flexión sobre su eje longitudinal" (p. 501).
- Estribos: Los apoyos extremos de un puente están diseñados para soportar la superestructura, mantener el relleno de los accesorios y transferir las cargas al terreno.
- Fisura: Fractura de varios orígenes, con un ancho menor o igual a 3 milímetros.
- Rueda: Son neumáticos simples o duales ubicado en el extremo de un eje.
- LRFD: (Diseño con factores de carga y resistencia.). Loand and Resistance Factor Design.
- ADS: Allowable Stress Disign (Diseño por esfuerzos permisibles).
- Constructibilidad: El óptimo uso del conocimiento en procesos constructivos y experiencias en el diseño, planeamiento, adquisición de bienes, servicios y operaciones en campo, para así poder alcanzar los objetivos del proyecto.
- Robot Structural: Es un software disponible en el mercado que es muy productivo y versátil. Además de ser completamente independiente, un solo modelo completa las capacidades de análisis, dimensionamiento y modelado de estructuras de puentes. para cubrir las necesidades de los ingenieros.

# **CAPÍTULO III. METODOLOGÍA**

## **3.1Tipo y Diseño de la Investigación**

### **3.1.1 Tipo de Investigación**

Esta tesis en cuanto a su finalidad es de tipo aplicativa por el propósito de dar solución a esta situación concreta e identificable, debido a la importancia del manejo igualmente de datos como enfoque cuantitativo, ya que se recolectaron y analizaron datos numéricos basados en investigaciones previas y establecidas por el Manual de Puentes.

### **3.1.2 Diseño de la Investigación**

El diseño de la investigación es No Experimental; las variables independientes no se pueden manipular deliberadamente; siendo de nivel descriptivo porque planteamos un estudio comparativo ya que busca describir los datos y características de dos diseños de puente, para así simular resultados mediante cálculos manuales y modelamiento en software del análisis estructural bajo normas establecidas; de esta manera realizar las comparaciones indispensables.

### **3.2Población y muestra**

Todos los puentes de tipo concreto armado y viga compuesta que están construidos en el distrito de Santo Domingo de la Capilla están asignados como población.

La muestra considerada fue la superestructura de tipo concreto armado y viga compuesta del puente sobre el río Chaupecruz, del Distrito de santo domingo de la Capilla.

Así mismo, la población y muestra, empleando técnicas de muestreo, nos indican que son muestreos probabilísticos, puesto que todas las muestras de la población tienen la posibilidad conocida de ser seleccionadas, ya que se refieren a dos tipos de puentes establecidos.

# **3.3Formulación de la Hipótesis**

A fin de resolver los diferentes problemas trazados en esta investigación, se muestran las siguientes hipótesis de solución.

# **3.3.1 Hipótesis General (Ha)**

El análisis del diseño de viga compuesta tiene un diseño más óptimo que de concreto armado para la superestructura del Puente Chaupecruz.

# **3.3.2 Hipótesis Especificas (Ho)**

- a) Concreto armado es más óptimo en cuanto a diseño de la superestructura.
- b) Viga compuesta es la opción más económica para la superestructura.
- c) Concreto armado es la mejor alternativa en cuanto a su constructibilidad de la superestructura.

# **3.4Variables**

Las variables son factores que tiene una correlación de causa y efecto que influyen en las demostraciones de la presente investigación.

# **3.4.1 Variable independiente**

Análisis comparativo de diseño entre concreto armado y viga compuesta.

# **3.4.2 Variable dependiente**

Optimización de la superestructura del Puente Chaupecruz.

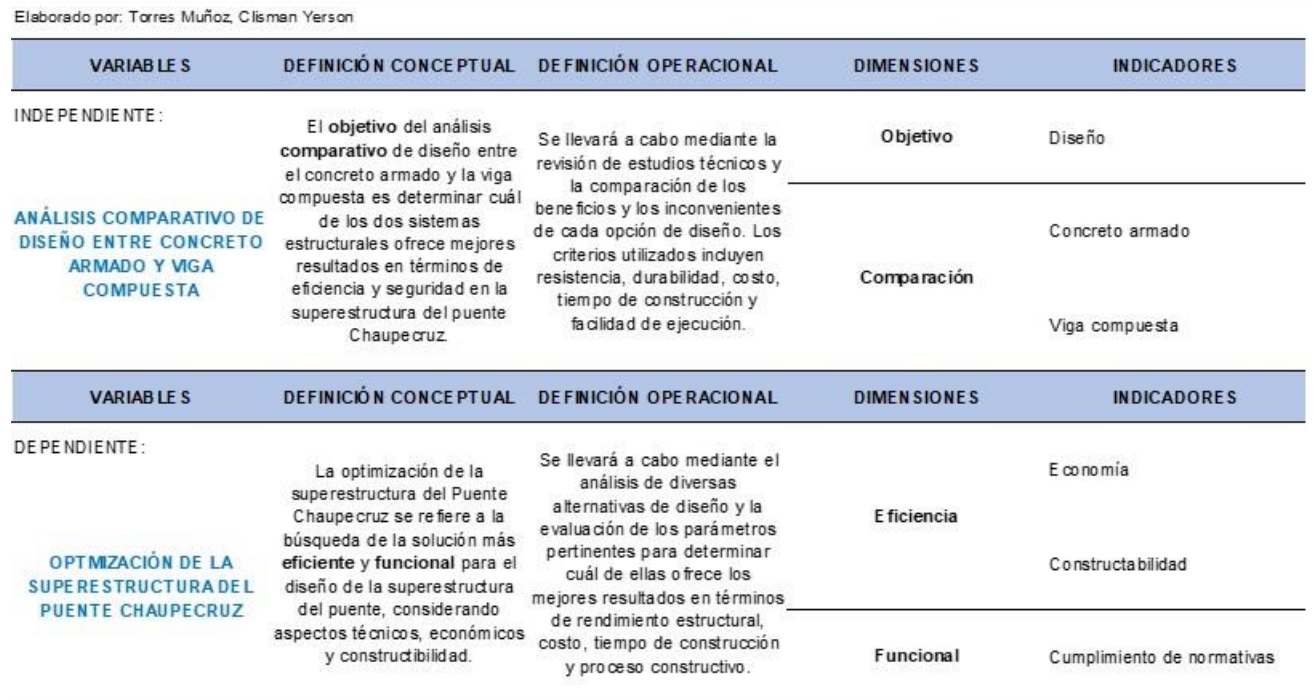

#### MATRIZ DE OPERACIONALIZACIÓN DE VARIABLES

Fuente: Elaborado por autor.

### **3.5Metodología de la Investigación**

Las técnicas y herramientas seleccionadas y definidas a continuación le permitirán comprender el problema en cuestión y, en consecuencia, la solución sugerida.

#### **3.5.1 Técnicas de recolección de datos**

Las técnicas para emplearse en la presente investigación serán:

• Observación: Esta técnica permite la recopilación de datos sobre un tema en particular, como la topografía de la región donde se planeó el proyecto.

• Análisis documental: Mediante esta técnica recoger datos del puente Chaupecruz acerca del tema de diseño de la superestructura, a partir de documentos digitales y físicos, uno de ellos el Manual de puentes del MTC, que cooperan con la finalidad de la Investigación.

# **3.5.2 Instrumentos de recolección de datos**

A continuación, para la selección de datos se presentan guías e instrumentos que se usara:

- Guías de observación: levantamiento topográfico, registro de puntos y estaciones.
- Guía de análisis documental: Libros de Diseño de Puentes según la norma de diseño, Manual de Puentes del Ministerio de Transportes y Comunicaciones 2018 y bibliografía relacionada al tema, como fuentes de soporte para el desarrollo de la tesis.

# **3.5.3 Procesamiento para la recolección de datos**

A continuación, para la selección de datos se presentan guías e instrumentos que se usara: necesitamos hacer un estudio del territorio mediante fotografías que muestren la justificación del problema existente así mismo levantamiento topográfico.

Además, como el tema está enfocado precisamente en el diseño de la superestructura; el uso del programa Robot Structural para el modelamiento de la superestructura será de soporte para el desarrollo las fuentes bibliográficas antes mencionadas.

Para asegurar su validez, objetividad y confiabilidad en todo el procedimiento, tendrán severidad científica estos instrumentos y técnicas.

# **CAPITULO IV. DESARROLLO**

### **4.1 Características del Lugar del Proyecto**

Como punto importante de evaluación de la investigación es necesario identificar el proyecto mediante una descripción física del lugar que permita recopilar datos esenciales para el desarrollo del proyecto.

a) Descripción del área del proyecto

El puente por proyectarse se ubicará en el distrito de Santo Domingo de la Capilla. Cruza el rio Chaupecruz y es el punto de conexión del caserío Chaupecruz, Palo Quemado y otros.

**Figura 26.** *Ubicación del Puente Chaupecruz.*

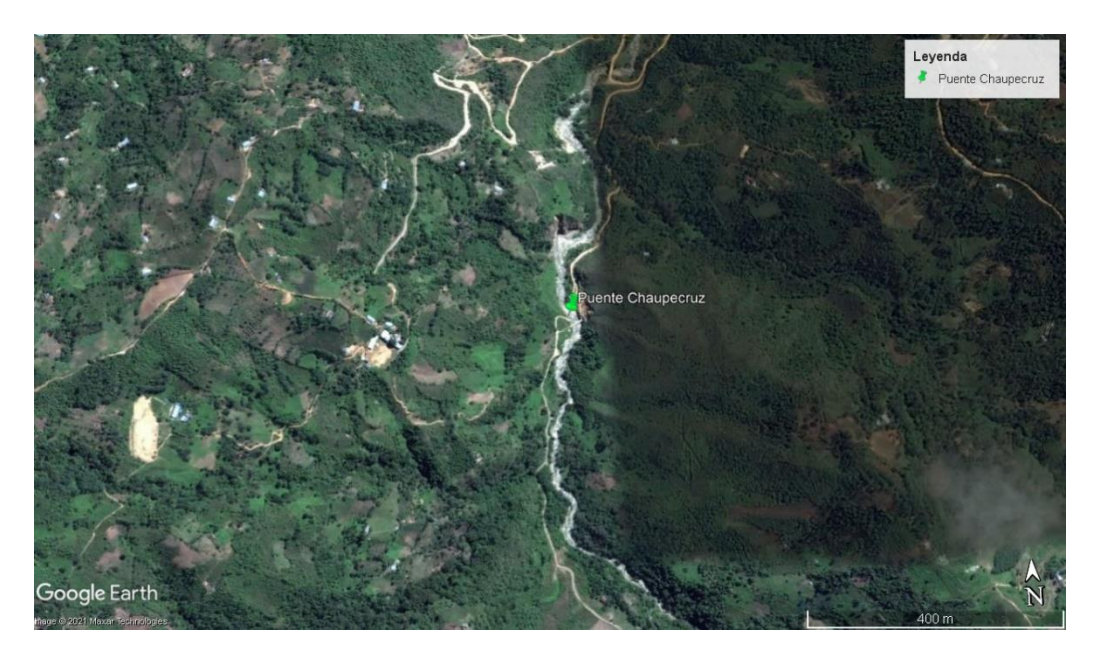

Fuente: Google Earth, 2023

b) Ubicación

Lugar: Caserío Chaupecruz Distrito: Santo Domingo de la Capilla Provincia: Cutervo Departamento: Cajamarca Zona: 17M Coordenadas: 735686.95 m E, 9307565.71 m S Altitud: 1755 m s. n. m.

#### **4.2 Descripción del Puente**

Las propiedades de los puentes proporcionan datos esenciales para el diseño de la superestructura.

4.2.1 Longitud Total

El puente tiene una longitud de 23 m medido entre ejes de apoyo.

4.2.2 Tipo de puente

El puente será tipo viga – losa, la superestructura está conformado por una losa de concreto, 2 vigas T, 5 vigas diafragma. La losa será de concreto armado en ambos diseños de un  $f'c = 280 kg/cm^2$ , así mismo las vigas serán de concreto armado con un  $f'c = 350 kg/cm^2$ y en el tipo viga compuesta las vigas principales serán de acero A50 y las vigas diafragma como lo resto de acero A36.

4.2.3 Sección transversal del tablero

La sección transversal del tablero como parte de la superestructura del puente es una característica importante para el diseño de un puente.

a) Clasificación de la carretera

Como antecedente para definir la sección transversal del tablero se clasifica la carretera de acuerdo con la demanda actual y a las características del terreno donde se va a proyectar el puente.

a.1) Clasificación por demanda

Según el manual de Carreteras Dg. (MTC, 2018a):

La carretera actualmente es una trocha carrozable, pero dado que el proyecto del puente conlleva a la planificación de carretera, esta será clasificada como carretera de tercera clase, cuyas características son las siguientes: IMDA menores a 400 veh/día, con una calzada de 3.00 m de ancho como mínimo, superficie de rodadura asfáltica (p. 12).

a.2) Clasificación por orografía

Según el manual de Carreteras Dg. (MTC, 2018a), "el terreno es ondulado (Tipo 2) por presentar pendientes transversales al eje de la vía entre 11% y 50% y sus pendientes longitudinales se encuentran entre 3% y 6%" (p 14).

b) Velocidad de diseño

Según el manual de Carreteras Dg. (MTC, 2018a):

Para asegurar la seguridad de los usuarios, la velocidad de diseño a lo largo del trazo debe garantizar que los conductores no se sorprendan por cambios repentinos.

En función de la clasificación por demanda y orografía, se asume una velocidad de 40 – 90 km/h.

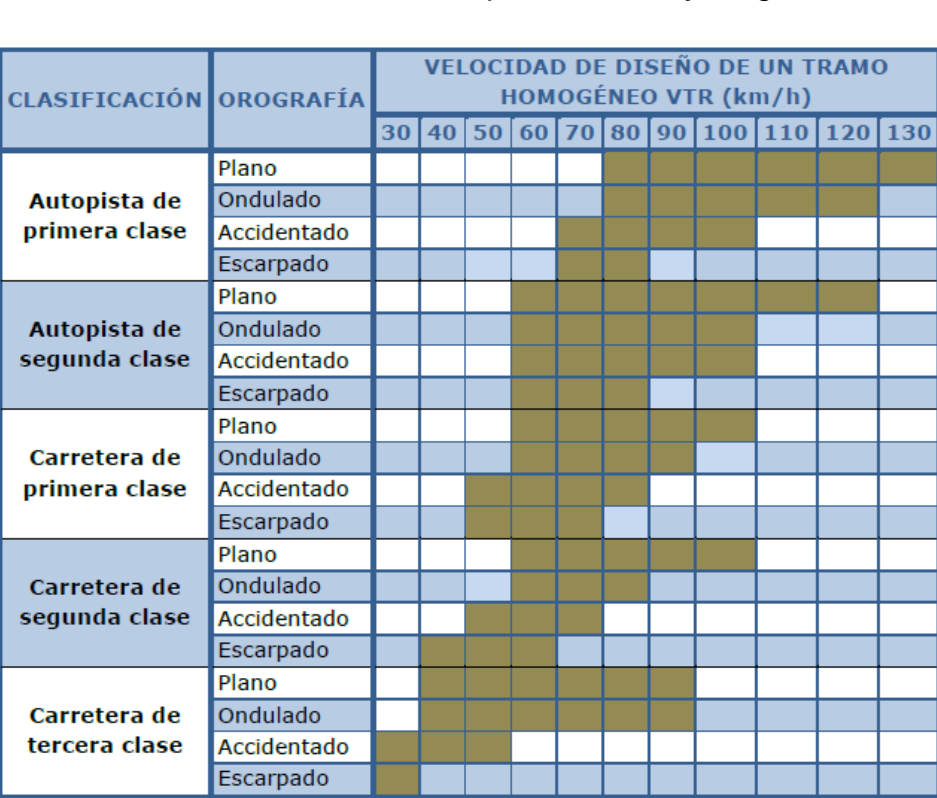

**Tabla 3***. Rangos de velocidad de diseño en función a la clasificación de la carretera por demanda y orografía.*

Fuente: Adaptado del Manual de Carreteras: Diseño Geométrico (MTC) (2018a).

c) Sección trasversal

Según el manual de Carreteras Dg. (MTC, 2018a), "de acuerdo a la clasificación de carretera por demanda corresponde un ancho mínimo de calzada de 3.00m".

Manual de Carreteras Dg. (MTC, 2018a):

Se estipula que el ancho de la vía, que forma parte de la sección transversal del camino del puente, debe ser igual o mayor que el ancho del camino de acceso al puente, el cual consta de carriles y arcenes. La anchura restante de la sección transversal del tablero del puente se determina, en función de la finalidad de la vía proyectada, de forma que pueda contener los siguientes elementos: carriles de seguridad, calzadas, carriles bici, elementos de protección: barreras y pasamanos, drenaje del elemento. (p. 68).

Para el desarrollo de la presente tesis, asumimos un ancho de calzada de 3.50m.

Continuando con los elementos que definen la sección transversal del tablero del puente, el manual de Puentes según (MTC, 2018b) establece que para velocidades menores a 70 km/h, se considera un ancho mínimo de vereda de 1.00m efectivo, es decir sin incluir el ancho de barandas y barreras.

Cabe mencionar que, según la tabla del rango de velocidad, se considerará barreras, así mismo asumiremos una altura de 0.90 m para barandas peatonal y ese valor con un ancho de 0.15m.

#### **4.3 Análisis y Diseño de la Superestructura**

Como parte del desarrollo de la investigación, se utilizan hojas de cálculo para analizar y diseñar la superestructura. Luego, con los datos obtenidos, se realiza un modelamiento en el programa Robot Structural para confirmar el análisis.

### **4.3.1 Concreto armado**

A continuación, se muestran los detalles de los datos de diseño de los elementos de la superestructura de concreto armado tipo viga losa, los datos fueron recopilados teniendo en cuenta el Manual de Carreteras de la Dg (MTC, 2018a) y el Manual de Puentes según (MTC, 2018b).

| Luz de calculo           | 23.00 m           |
|--------------------------|-------------------|
| Ancho de vía             | 3.50 <sub>m</sub> |
| Ancho de calzada         | 3.50 <sub>m</sub> |
| Ancho total              | 6.25 m            |
| N° vigas principales     | $\overline{2}$    |
| Separación entre vigas   | 2.30 m            |
| Distancia del volado     | 1.975 m           |
| Espesor de la losa       | 0.20 m            |
| Altura de las vigas      | 1.70 <sub>m</sub> |
| Ancho de las vigas       | 0.55 m            |
| Altura cartela           | 0.15 m            |
| Ancho cartela            | $0.23 \text{ m}$  |
| N° vigas diafragma       | 5                 |
| Altura diafragma         | 1.40 m            |
| Base diafragma           | 0.30 <sub>m</sub> |
| Ancho de vereda          | 1.00 <sub>m</sub> |
| Altura de baranda        | 0.90 <sub>m</sub> |
| Tipo de Barrera          | New Jersey        |
| Espesor de asfalto       | 0.05 m            |
| Peso específico Concreto | 2400 $kg/cm^{2}$  |
| Peso específico Asfalto  | 2250 $kg/cm^{2}$  |

**Tabla 4.** *Datos generales de la superestructura de concreto armado.*

Fuente: Elaborado por autor.

**Figura 27.** *Sección transversal del puente viga losa.*

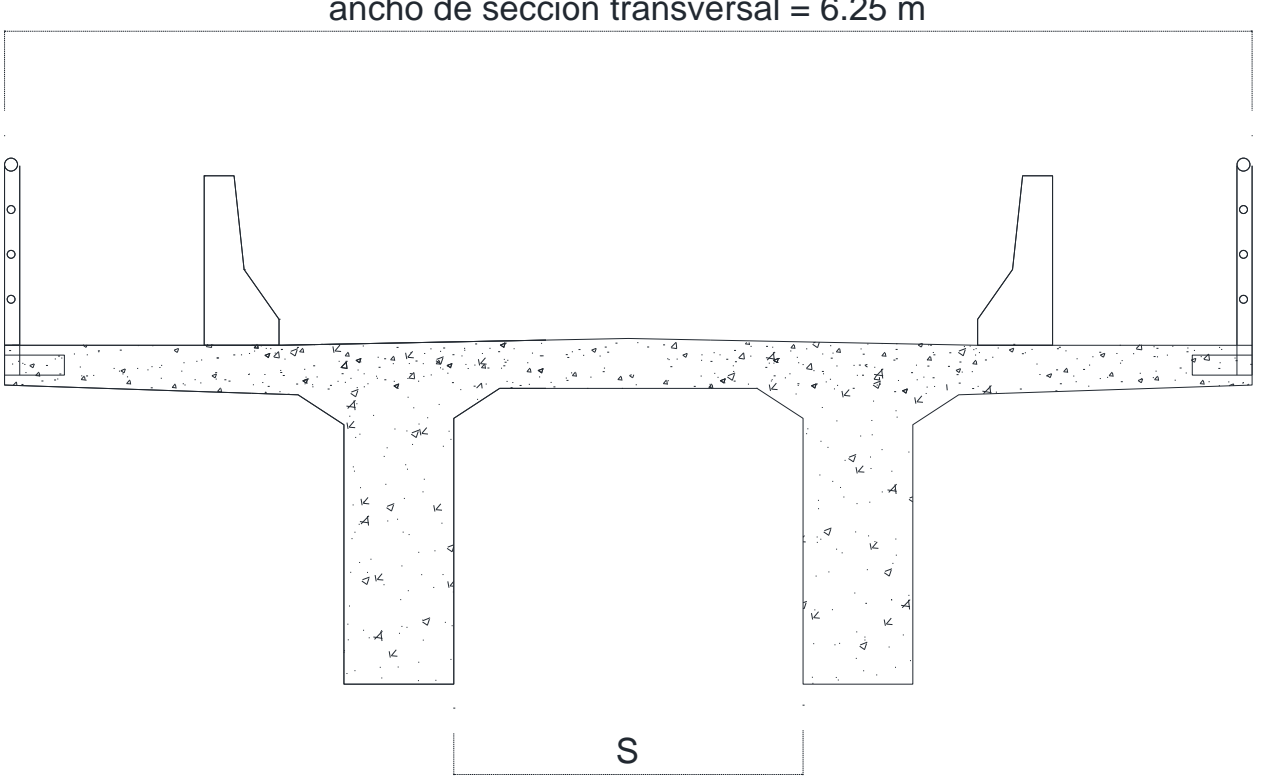

ancho de sección transversal = 6.25 m

Fuente: Elaborado por autor.

- a) Diseño de la losa (As principal perpendicular al tránsito).
	- a.1) Predimensionamiento de la losa

 Ancho de la viga Siendo:

- $S' \Rightarrow$  espaciamiento entre ejes de vigas (m).
- $S \Rightarrow \text{lux libre de losa (mm).}$
- $L \Rightarrow \text{lux del pun}$  $(m).$

$$
b = 0.0157 \sqrt{S'} L = 0.0157 \left(\sqrt{2.30}\right) (23) = 0.548 m
$$

Asumimos:  $b = 0.55$  m

$$
t_{min} = \frac{(S+3000)}{30} = \frac{(1750+3000)}{30} = 158.333 \text{ mm}
$$

Asumimos:  $t = 0.20$  m

a.2) Criterios aplicables LRFD

Como referencia, los estados límite y los factores para las combinaciones de carga y resistencia enumeradas en el Capítulo II están de acuerdo con las especificaciones AASHTO LRFD 2020.

Para concreto armado:

Resistencia I:

 $U = n [(1.25) DC + (1.50) DW + 1.75(LL + IM)]$ 

Servicio I:

 $U = n [1.00DC + 1.00DW + 1.00(LL + IM)]$ 

No es necesario fatiga en tableros de concreto con vigas múltiples.

a.3) Momento de flexión por carga

```
Carga Muerta (DC)
```
 $W_{loss} = 0.20 \times 1.00 \times 2400 = 480 \text{ kg/m}$ 

Para el estado límite de resistencia I, surge cambios para carga muerta DC afectado por el coeficiente 1.25.

 $\textit{Losa} = 480 \times 1.25 = 0.6 \text{ } \textit{Tn/m}$ 

Carga por superficie de rodadura [ DW ].

 $W_{asf} = 0.05 \times 1.00 \times 2250 = 112.5 \frac{kg}{m}$ 

En el estado límite de resistencia I, la carga por superficie de rodadura DW cambia bajo la influencia de un factor de 1,50.

 $Asfalto = 112.5 * 1.5 = 0.17 Tn/m$ 

 $DC + DW = 0.77 Tn/m$ 

# A.4) Cálculo del acero

• Acero Negativo (perpendicular al tráfico)

Mu = - 7.84 T-m

Utilizando As Ø 5/8" y recubrimiento  $[r] = 5$  cm

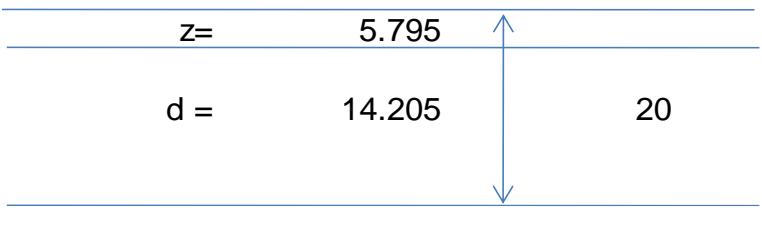

$$
z = 5 + \frac{1.59}{2} = 5.795 \text{ cm}
$$

 $d = 20$  cm  $- 5.795$  cm  $= 14.205$  cm

$$
Fy = 4200 \text{ Kg/cm2}
$$
  
\n
$$
f'c = 280 \text{ Kg/cm2}
$$
  
\n
$$
d = 14.205 \text{ cm}
$$
  
\n
$$
b = 1.00 \text{ m}
$$
  
\n
$$
Mu = 7.84 \text{ T} - \text{m}
$$
  
\n
$$
\beta1 = 0.85
$$

As = 
$$
\frac{Mu}{0.9 \, Fy (d - a/2)} = 16.245 \, cm
$$

$$
a = \frac{As \, Fy}{\beta 1 \, f' c \, b} = 2.867 \, cm
$$

Usando varilla de Ø 5/8" la separación será: s =  $\frac{2}{162}$  $\frac{2}{16.245} = 0.12$  cm

### USAR 1  $\emptyset$  5/8"  $\emptyset$  0.12 m

As máximo

Una sección no sobre reforzada cumple con  $c/d \leq 0.42$ 

$$
c = \frac{a}{\beta 1} = \frac{2.867}{0.85} = 3.373 \text{ cm}
$$

 $d = 14.205$  cm

$$
\frac{c}{d} = 0.237 \le 0.42 \qquad OK!
$$

As mínimo

La cantidad de acero debe ser capaz de resistir el menor valor de M cr y 1.33 Mu.:

i. M cr =  $1.1 * (fr S) = 1.1 * 33.634 * 6666.667 = 2.47 Tn - m$ Siendo:

$$
fr = 2.01\sqrt{f'c} = 2.01\sqrt{280} = 33.634 \, kg/cm2
$$

$$
S = b h^2 / 6 = 100 * 20^2 / 6 = 6666.667 cm3
$$

ii.  $1.33 \text{ Mu} = 1.33 * 7.84 = 10.43 \text{ Tn} - \text{m}$ 

Elegimos el menor valor siendo 2.47  $Tn - m$  y la cantidad de acero calculada  $16.245$   $cm<sup>2</sup>$  resiste:

$$
Mu = 7.84Tn - m \ge 2.47Tn - m
$$
 OK!

#### • **As de temperatura**

 $A_{s \; temp} =$  $0.18bh$  $2(b + h)$ =  $0.18 * 625 cm * 20 cm$  $2(625 cm + 20 cm)$ 

 $A_{s\ temp} = 1.74\ cm^2/m$  (total en cada direccion, en cada cara)

Además: 2.33  $cm^2/m \le A_{s\ temp} \le 12.70\ cm^2/m$ 

Usaremos  $A_{s \; temp} = 2.33 \; cm^2/m$ 

Utilizando varilla de Ø 3/8" la separación será: s =  $\frac{0.71}{2.32}$  $\frac{0.71}{2.33} = 0.30$  cm

> $s_{max} = 3$  t = 3  $*$  0.20 = 0.60 cm  $s_{max} = 0.45 \, \text{cm} \quad OK!$ USAR 1  $\emptyset$  3/8"  $@$  0.30 m

• Acero Positivo (perpendicular al tráfico)

 $Mu = + 4.82$  T-m

Utilizando As Ø 1/2" y recubrimiento  $[r] = 2.5$  cm

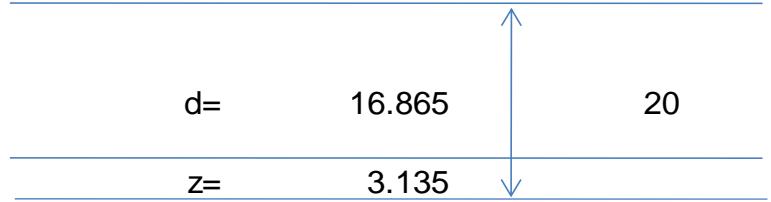

 $z = 2.5 + \frac{1.27}{2}$  $\frac{27}{2}$  = 3.135 cm

$$
d = 20 \text{ cm} - 3.135 \text{ cm} = 16.865 \text{ cm}
$$

$$
Fy = 4200 \text{ Kg/cm2}
$$
  
\n
$$
f'c = 280 \text{ Kg/cm2}
$$
  
\n
$$
d = 16.865 \text{ cm}
$$
  
\n
$$
b = 1.00 \text{ m}
$$
  
\n
$$
Mu = 4.82 \text{ T} - \text{m}
$$
  
\n
$$
\beta1 = 0.85
$$

As = 
$$
\frac{Mu}{0.9 \, Fy (d - a/2)} = 7.889 \, cm
$$

$$
a = \frac{As \, Fy}{\beta 1 \, f' c \, b} = 1.392 \, cm
$$

Usando varilla de Ø 1/2" la separación será:  $s = \frac{1.29}{7.000}$  $\frac{1.29}{7.889} = 0.16$  cm

#### USAR  $1 \emptyset 1/2$ " @ 0.16 m

As máximo

Una sección no sobre reforzada cumple con  $c/d \leq 0.42$ 

$$
c = \frac{a}{\beta_1} = \frac{1.392}{0.85} = 1.638 \text{ cm}
$$
  
d = 16.865 \text{ cm}

$$
\frac{c}{d} = 0.097 \le 0.42 \qquad 0K!
$$

As mínimo

La cantidad de acero debe ser capaz de resistir el menor valor de M cr y 1.33 Mu:

i. Mcr =  $1.1 * ($  fr S  $) = 1.1 * 33.634 * 6666.667 = 2.47$  Tn – m

Siendo:

$$
fr = 2.01\sqrt{f'c} = 2.01\sqrt{280} = 33.634 \, kg/cm2
$$

$$
S = b \, h^2 / 6 = 100 \times 20^2 / 6 = 6666.667 \, cm^2
$$

ii. 
$$
1.33 \text{ Mu} = 1.33 \times 4.82 = 6.41 \text{ T}n - m
$$

Elegimos el menor valor siendo 2.47  $Tn - m$  y la cantidad de acero calculada  $7.889$   $cm<sup>2</sup>$  resiste:

$$
Mu = 4.82 \text{ Tn} - m \geq 2.47 \text{ Tn} - m \qquad OK!
$$

• As de distribución

$$
\% = \frac{121}{\sqrt{S}} \le 67\%
$$

Donde:

S = distancia entre caras de vigas = 1.75 m

$$
\% = \frac{121}{\sqrt{1.75}} = 91.47\% \ge 67\% \implies \% = 0.67
$$

 $As_{repart} = 0.67 * 7.899 = 5.29 \text{ cm}^2$ 

Usando varillas de ½", la separación será:  $s = \frac{1.29}{5.29}$  $\frac{1.29}{5.29} = 0.24$  cm

## USAR 1  $\emptyset$  1/2"  $\emptyset$  0.24 m

#### *Figura 28. Diseño de acero de losa.*

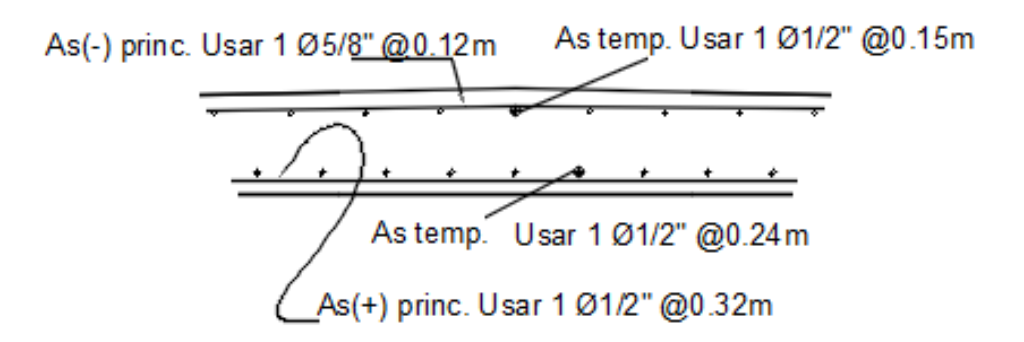

Fuente: Elaborado por autor.

b) Diseño de la losa en voladizo.

b.1) Carga muerta [DC]:

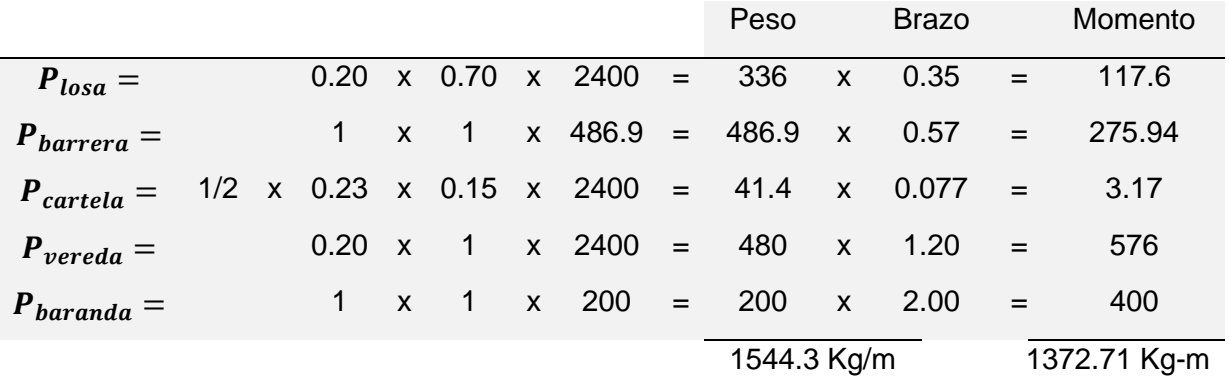

 $M_{DC} = 1.373$  Tn – m

b.2) Carga por superficie de rodadura [DW]:

 $W_{asf} = 0.05 * 0.325 * 2250 = 36.563$  Kg/m

$$
M_{DW} = 36.563 * 0.163 = 36.563 \text{ Kg/m}
$$

b.3) Carga viva peatonal

 $P_{\text{peak}} = 0.51 \text{ Tn/m2}$  $Brazo = 1.20 m$  $M_{peak} = 0.612$  Tn – m b.4) Carga viva [LL]:

$$
HL-93 \implies P = 7.26 \text{ Tn}
$$

El ancho de franja en que se distribuye el eje de rueda es:

 $E = 1.14 + 0.833X$ 

Donde:

 $X =$  distancia entre la carga y el punto de apoyo (m) = 0.30 m

 $E = 1.14 + 0.833(0.30) = 1.39$  m

El momento del eje de rueda vehicular distribuido en un ancho  $E =$  $E = 1.39$  m, afectado por el factor de presencia múltiple ( $m=1.2$ ), y el incremento por carga dinámica ( I = 0.33 ) es:

$$
M_{ll+im} = \left[\frac{7.26 \times (1.2) \times (1.33)}{1.39 \, m}\right] \cdot (0.025) = 0.208 \, Tn - m
$$

Brazo =  $0.025$  m  $M_{ll+im}$  = 0.208 Tn – m

b.5) Colisión vehicular [ CT ]:

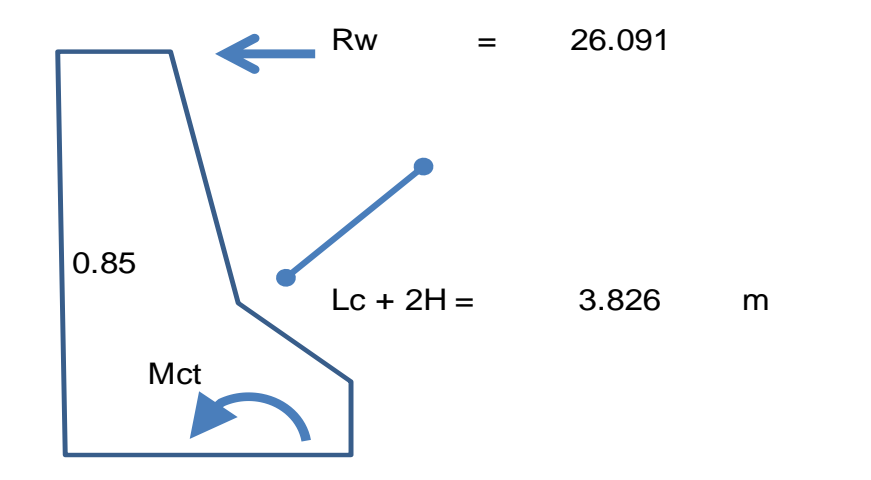

$$
M_{CT} = \left(\frac{R_w}{L_c + 2H}\right). (H) = \left(\frac{26.091}{2.126 + 2. (0.85)}\right). (0.85) = 5.796 \text{ T}n - m
$$

b.6) Cálculo del acero

Estado Límite de Resistencia I, con n = 1 :

$$
M_U = n[1.25 M_{DC} + 1.50 M_{DW} + 1.75 M_{(LL+IM)}]
$$
  
\n
$$
M_U = [1.25 (1.373) + 1.50 (0.006) + 1.75 (0.82)]
$$
  
\n
$$
M_U = 3.16 Tn - m
$$

Estado Límite de Evento Extremo II, con n = 1:

 $M_U = n[1.25 M_{DC} + 1.50 M_{DW} + 1.00 M_{CT}]$ 

$$
M_U = [1.25 (1.373) + 1.50 (0.006) + 1.00 (5.796)]
$$

 $M_U = 7.52$   $T_n - m$ 

Utilizando As Ø 1/2" y recubrimiento  $[ r ] = 5$  cm

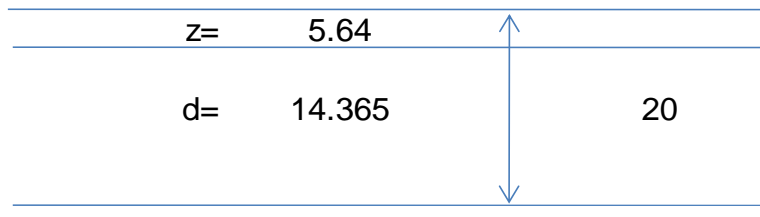

$$
z = 5 + \frac{1.27}{2} = 5.64
$$
 cm

$$
d = 20 \text{ cm} - 5.64 \text{ cm} = 14.365 \text{ cm}
$$

 $Fy = 4200 Kg/cm2$  $f'c = 280 Kg/cm2$  $d = 14.365$  cm  $b = 1.00 m$  $Mu = 7.52 T - m$  $β1 = 0.85$ 

As = 
$$
\frac{Mu}{0.9 \, Fy (d - a/2)} = 13.601 \, cm
$$

$$
a = \frac{As \, Fy}{\beta 1 \, f' c \, b} = 2.40 \, cm
$$

Usando varilla de Ø 1/2" la separación será:  $s = \frac{1.29}{10.68}$  $\frac{1.29}{13.601} = 0.095$  cm

# USAR 1  $\emptyset$  1/2"  $@$  0.09 m

As máximo

Una sección no sobre reforzada cumple con  $c/d \leq 0.42$ 

$$
c = \frac{a}{\beta_1} = \frac{2.40}{0.85} = 2.824 \text{ cm}
$$
  
d = 14.365 cm  

$$
\frac{c}{d} = 0.20 \le 0.42 \text{ OK!}
$$

As mínimo
La cantidad de acero debe ser capaz de resistir el menor valor de M cr y 1.33 Mu:

i. Mcr = 1.1( fr S ) = 1.1  $*$  33.634  $*$  6666.667 = 2.47  $Tn - m$  Siendo: fr =  $2.01\sqrt{f'c}$  =  $2.01\sqrt{280}$  = 33.634 kg/cm2  $S = b h^2/(6) = 100 * 20^2/(6) = 6666.667cm3$ 

ii.  $1.33 \text{ Mu} = 1.33 * 7.52 = 10.00 \text{ Tn} - \text{m}$ 

Elegimos el menor valor siendo 2.47  $Tn - m$  y la cantidad de acero calculada  $13.601 \text{ cm}^2$  resiste:

$$
Mu = 7.52 \text{ Tn} - m \geq 2.47 \text{ Tn} - m \qquad OK!
$$

• As de distribución

$$
\% = \frac{121}{\sqrt{s}} \le 67\%<
$$

Donde:

S = distancia entre caras de vigas = 1.75 m

$$
\% = \frac{121}{\sqrt{1.75}} = 91.47\% \ge 67\% \implies \% = 0.67
$$

 $As<sub>repart</sub> = 0.67 * 13.601 = 5.29 cm<sup>2</sup>$ 

Usando varillas de ½", la separación será:  $s = \frac{1.29}{0.11}$  $\frac{1.29}{9.11} = 0.14$  cm

#### USAR  $1 \emptyset 1/2$ " @ 0.14 m

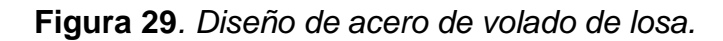

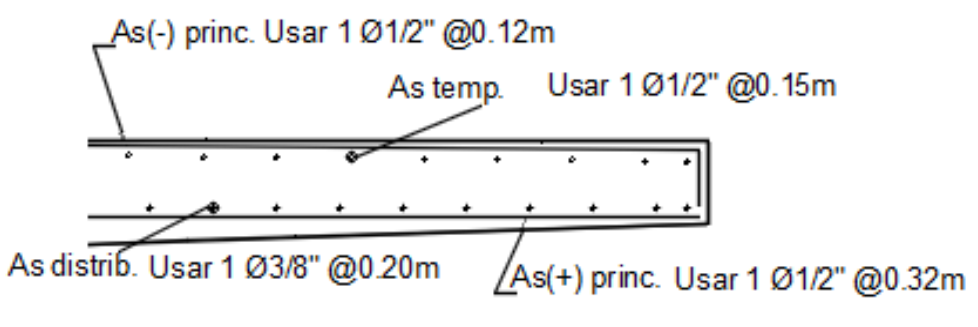

Fuente: Elaborado por autor.

- c) Diseño de la viga principal exterior.
	- c.1) Predimensionamiento:

$$
h_{max}=0.070\ \mathrm{L}
$$

Siendo:

 $L \Rightarrow Luz$  del puente entre ejes  $(m) = 23$  m

 $h_{max} = 1.61 \text{ m}$ 

Asumimos  $h_{max} = 1.70$  m

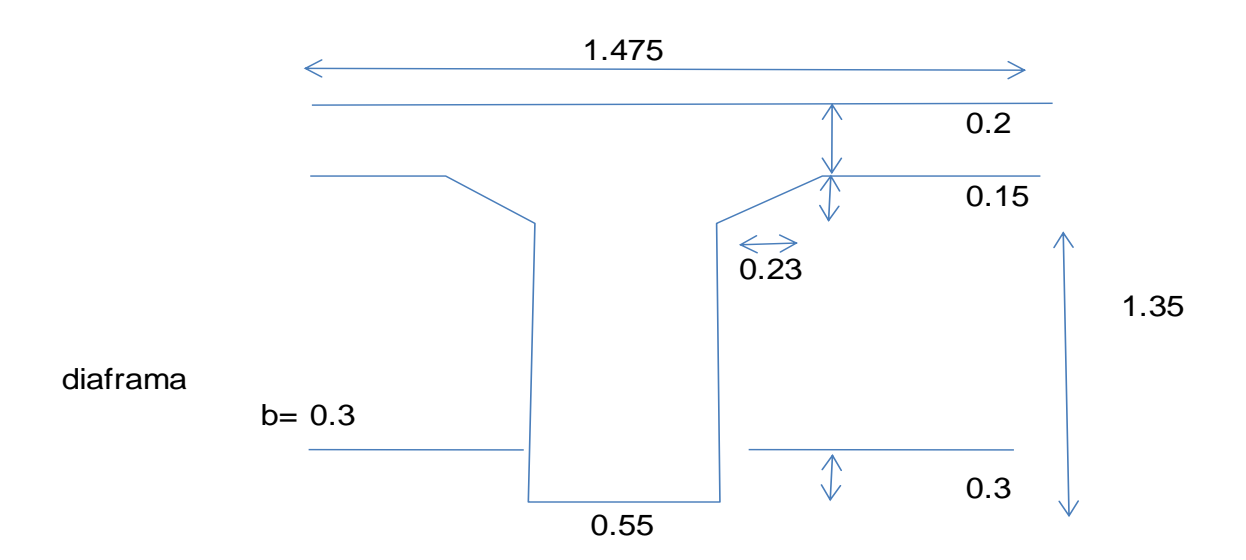

c.2) Momentos de flexión por cargas:

Carga muerta [ DC ] :

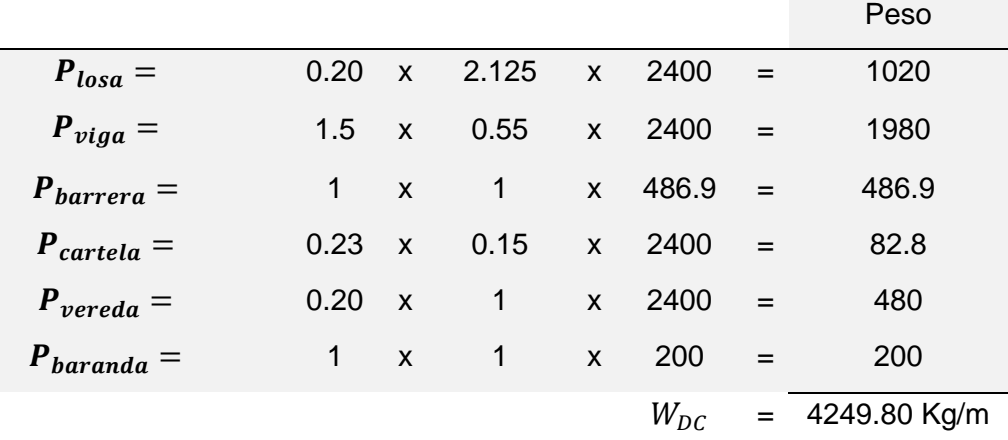

 De acuerdo con el artículo 4.6.2.2.1, las cargas permanentes del tablero, como el peso de las barreras, veredas y baranda, se pueden distribuir uniformemente entre todas las vigas, en este caso las vigas exteriores.

$$
M_{DC1} = \frac{W_{DC} * L^2}{8} = \frac{4.25 * (23)^2}{8} = 281.018 \text{ Tn} - \text{m}
$$

Cargas puntuales considerando vigas diafragma en apoyos

Número de vigas diafragma = 5 uni

 $P_{diaf} = 1.20 * 0.30 * 0.875 * 2400 = 0.756$  Tn – m

Separación de las vigas diafragma = 5.75 m

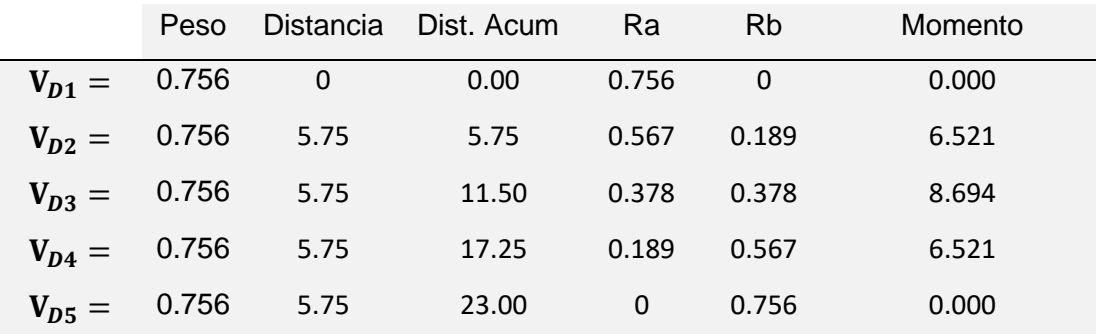

 $M_{DC}$  =  $M_{DC1}$  +  $M_{DC2}$  = 281.018 + 8.694 = 289.712 Tn – m

Carga por superficie de rodadura [DW]:

$$
W_{asf} = 0.05 * 1.75 * 2250 = 196.875 \text{ Kg/m}
$$

$$
M_{DW} = \frac{W_{DW} L^2}{8} = 13.02 \text{ Th} - \text{m}
$$

Carga viva [LL]:

• Camión de diseño HL-93:

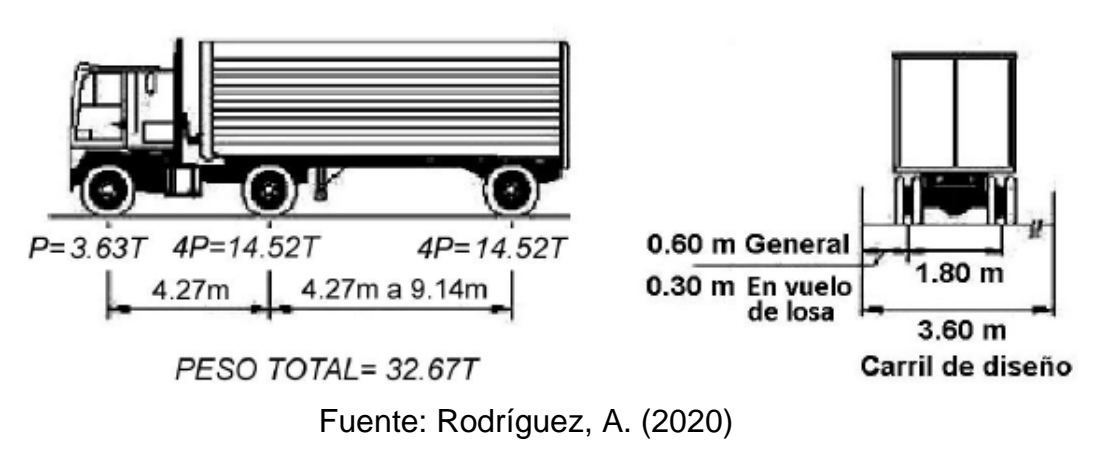

Momento por sobrecarga que ocurre en el centro de luz, camión de diseño.

**Figura 30.** *Camión de diseño HL-93.*

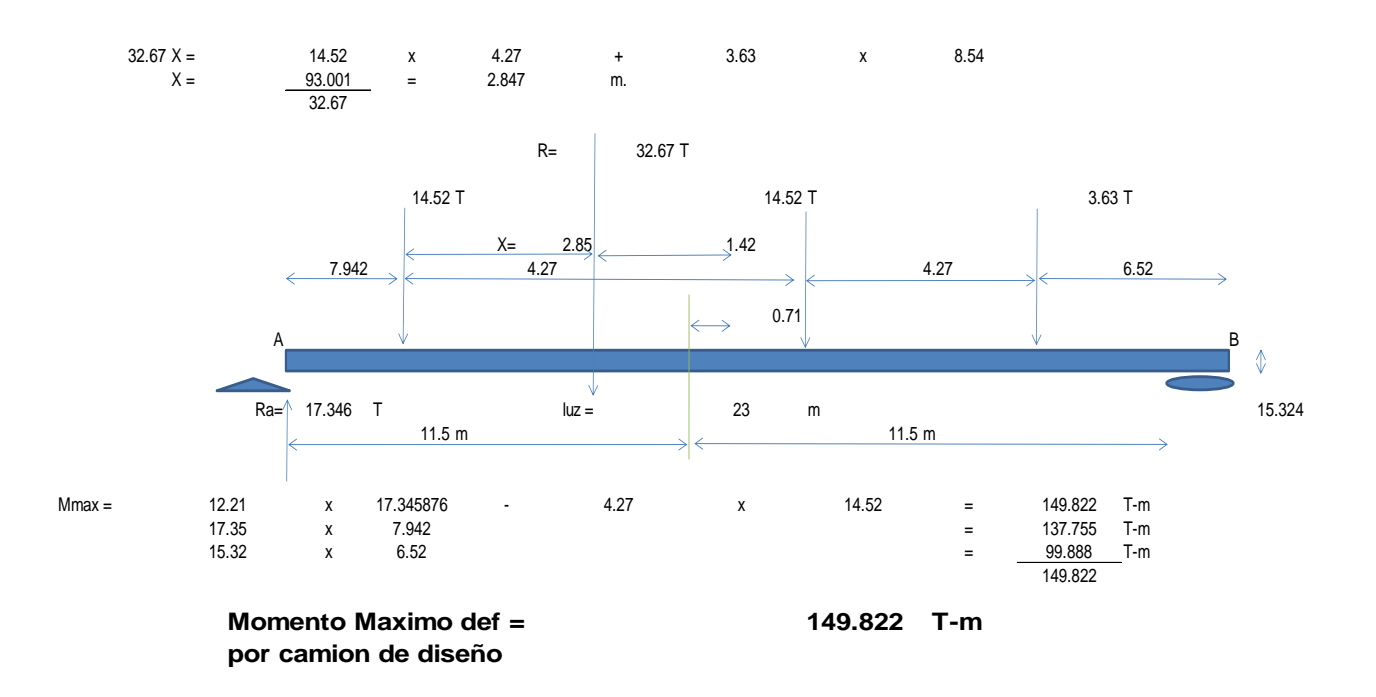

• Tándem de diseño:

## **Figura 31.** *Tándem de diseño HL-93.*

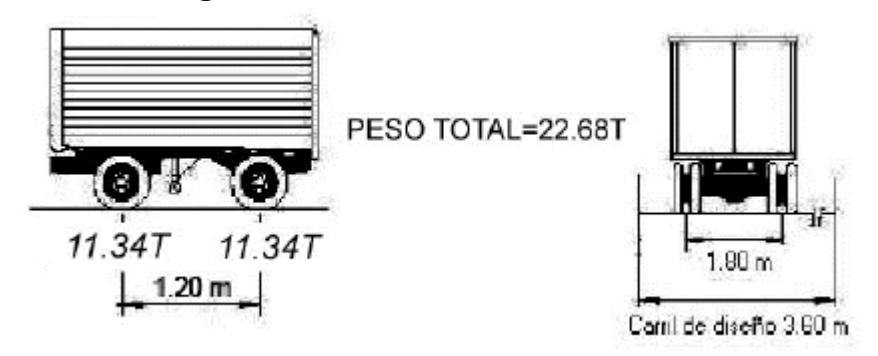

Fuente: Rodríguez, A. (2020)

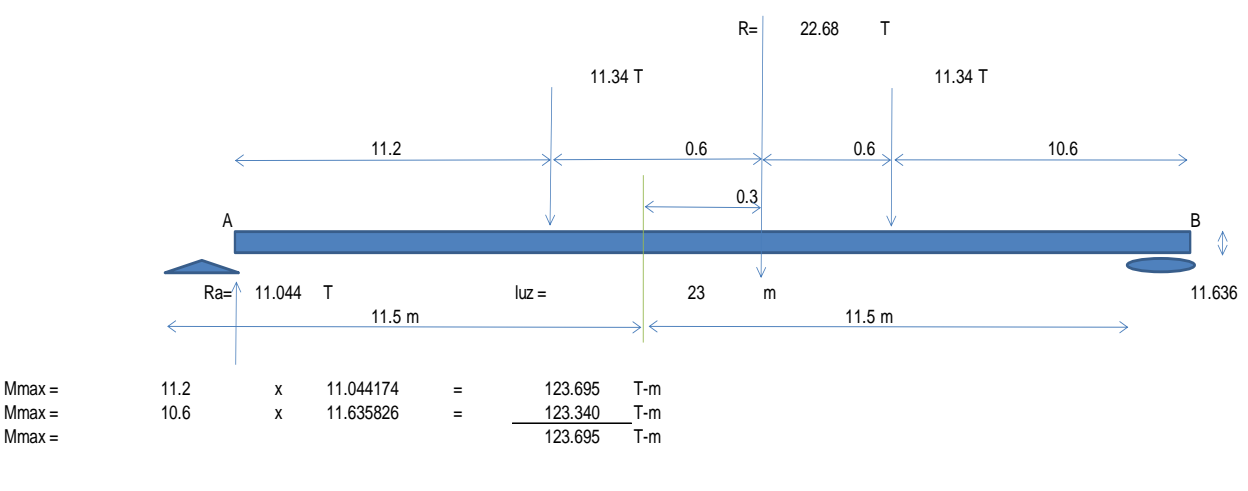

**Momento Maximo def = 123.695 T-m por tandem de diseño**

• Carga de carril de diseño:

**Figura 32.** *Carga de carril HL-93.*

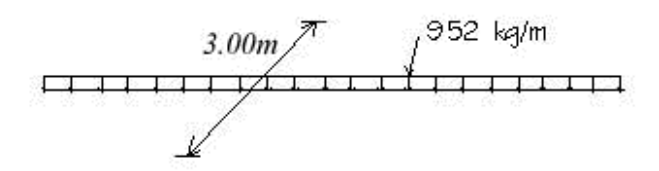

Fuente: Rodríguez, A. (2020)

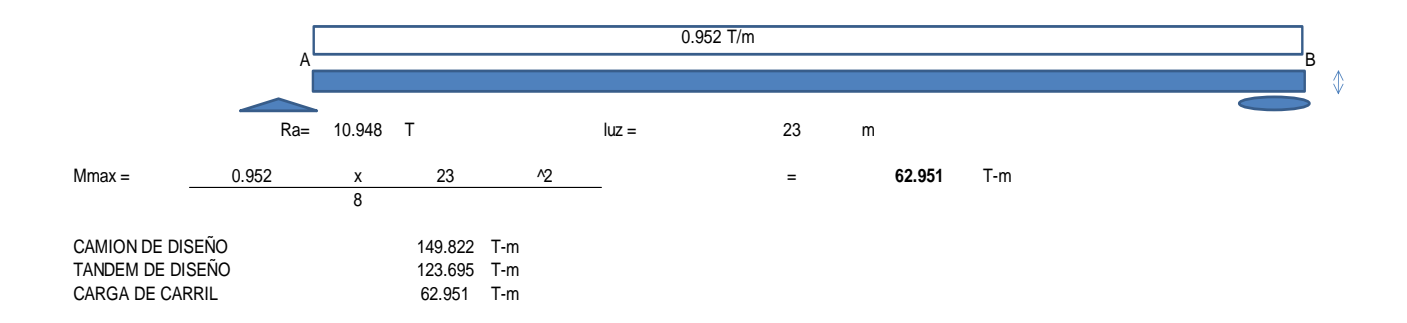

El camión o tándem del diseño y la carga de carril se combinan. En este escenario, se optó por una combinación crucial de camiones de diseño más carga de carril debido al aumento de la carga de camiones por carga dinámica del 33%.

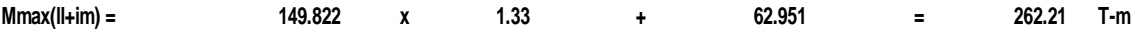

Se corroboran el resultado del momento máximo calculado manualmente con lo especificado en la tabla A2.1, con una luz de 23m, se obtiene  $Mm\acute{a}x(LL+IM) = 261.97 Tn - m.$ 

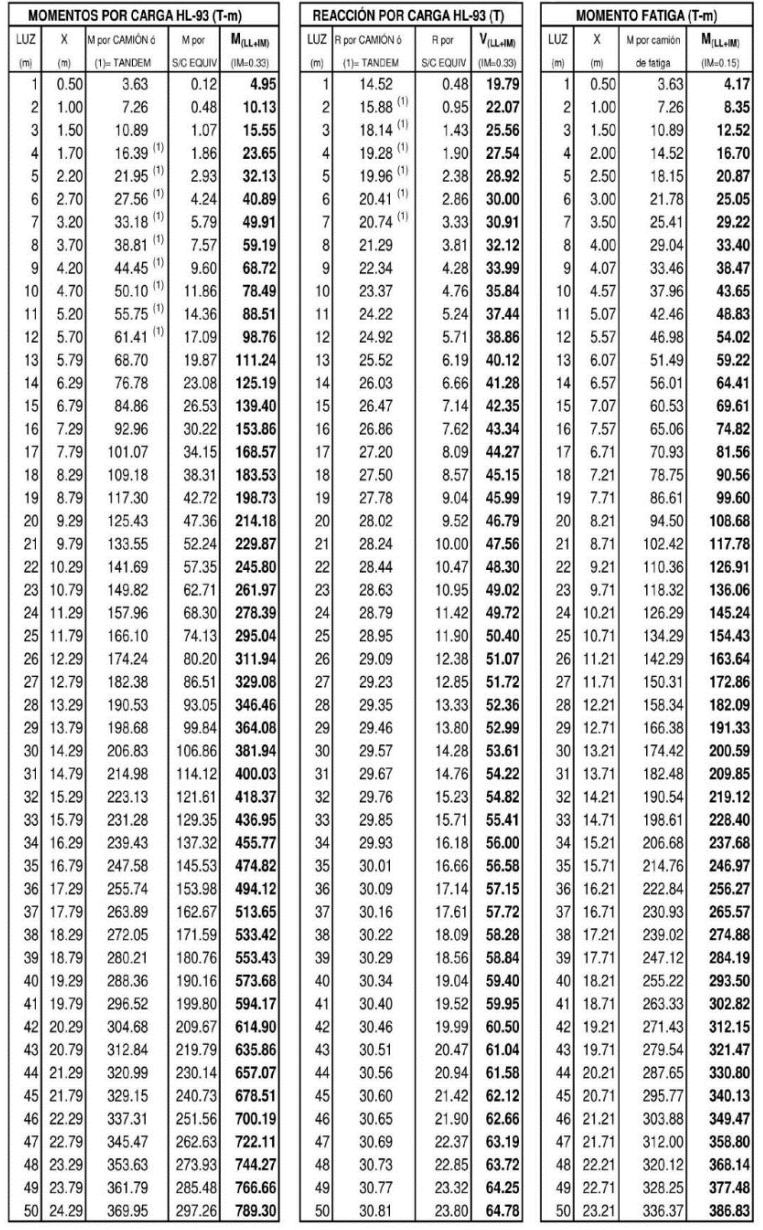

#### **Tabla 5.** *Momentos y reacciones máximas en tramos simplemente apoyados por sobrecarga HL-93.*

Fuente: Rodríguez, A. (2020).

Trabajamos con el cálculo manual, así mismo es multiplicado por un factor de distribución crítico [g] en cual nos dice que, si la superestructura cuenta con más de 2 vigas está deberá ser calculada, sino g = 0.86.

$$
M_{(LL+IM)} = 0.86 * 262.214 = 225.504 Tn - m.
$$

c.3) Cálculo del acero principal

Estado Límite de Resistencia I, con n = 1:

$$
M_U = n [ 1.25 M_{DC} + 1.50 M_{DW} + 1.75 M_{(LL + IM)} ]
$$
  
\n
$$
M_U = [1.25 (289.712) + 1.50 (13.018) + 1.75 (225.50) ]
$$
  
\n
$$
M_U = 776.30 Tn - m
$$

Ancho efectivo de la viga T, es el menor valor de:

- $L/8 = 28/8 = 2.875$  m
- 6  $t_{loss}$  + 0.5  $t_{viga}$  = 1.475 m
- $S = 2.975 \text{ m}$

Entonces  $b = 1.475$  m

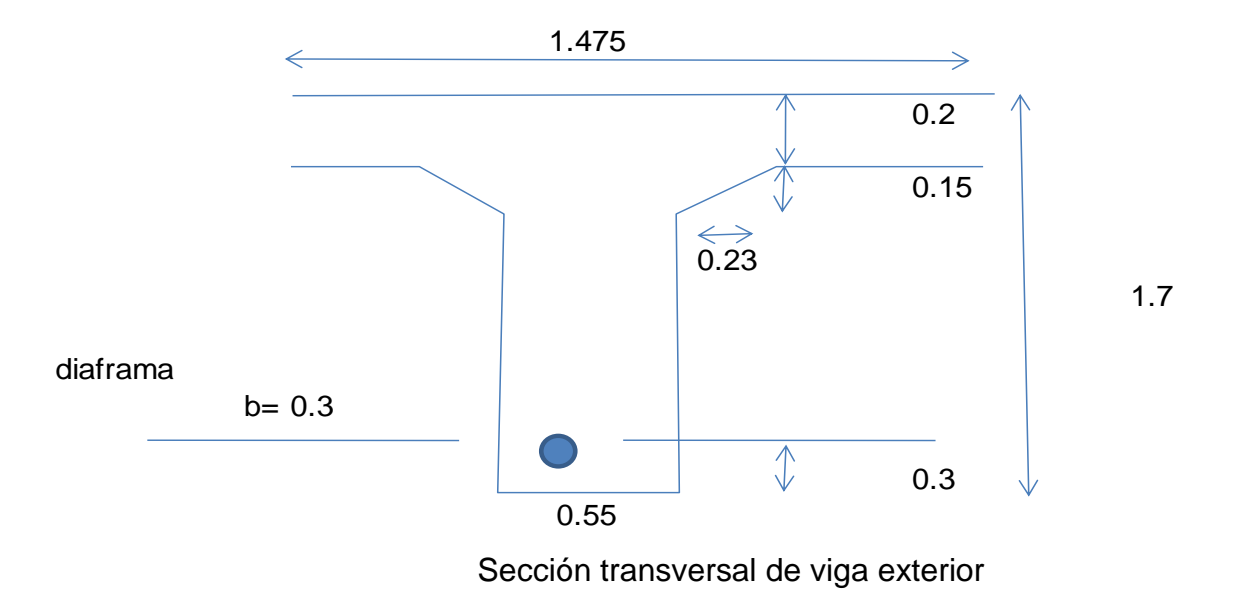

Utilizando As = 29 Ø 1", estribos Ø 1/2" y recubrimiento  $[r] = 5$  cm

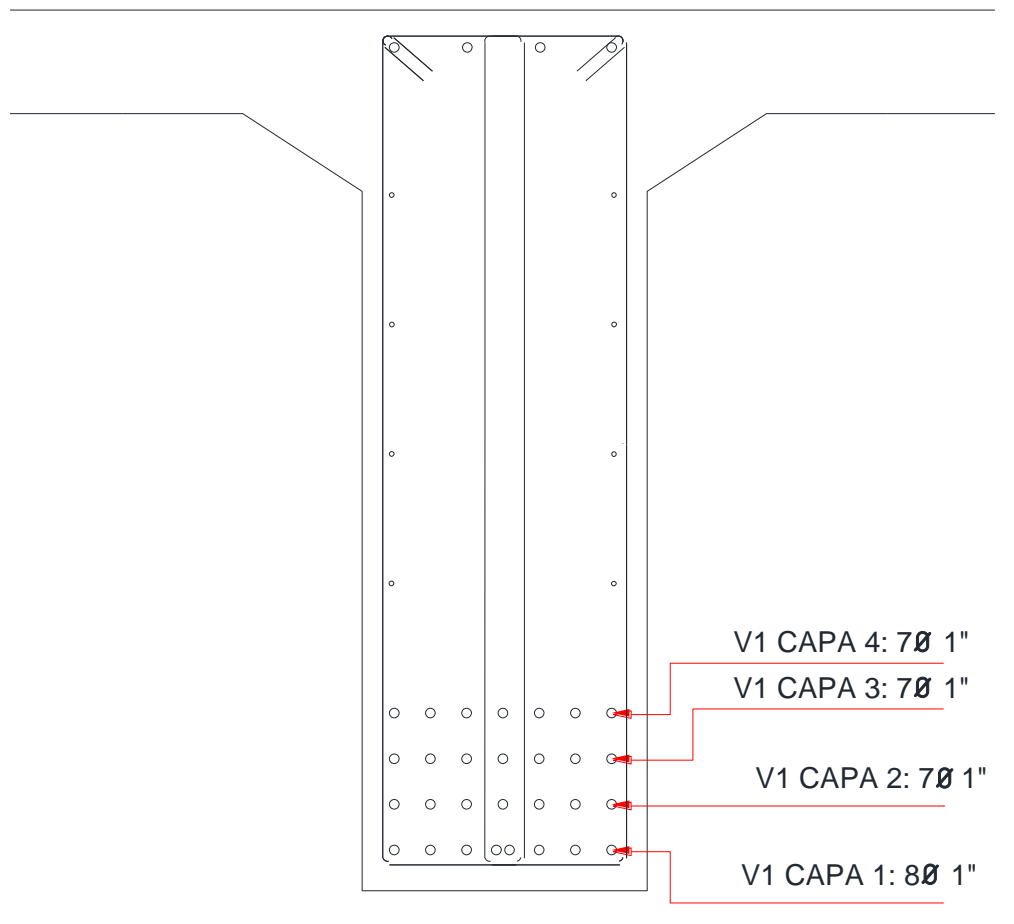

**Figura 33.** *Disposición de armadura principal de vigas exteriores.*

Fuente: Elaboración propia.

$$
z = \frac{2475.336}{147.9} = 16.737 \text{ cm}
$$

 $d = 170$  cm  $- 16.737$  cm  $= 153.263$  cm

 $Fy = 4200 Kg/cm2$  $f'c = 350 Kg/cm2$  $d = 153.263$  cm  $b = 1.475 \text{ m}$  $Mu = 776.30$  T – m  $β1 = 0.80$ 

$$
MR = As\ 0.9\ Fy\ \left(d - \frac{a}{2}\right) = 814.793\ Tn - m > 776.30\ Tn - m\ OK!
$$

$$
a = \frac{As\, Fy}{\beta 1\, f' c\, b} = 15.041\, cm
$$

$$
As = 29 * 5.1 = 147.90 \text{ cm}^2
$$

As máximo

Una sección no sobre reforzada cumple con  $c/d \leq 0.42$ 

$$
c = \frac{a}{\beta_1} = \frac{15.041}{0.80} = 18.801 \text{ cm}
$$
  
d = 153.263 cm  

$$
\frac{c}{d} = 0.123 \le 0.42 \text{ OK!}
$$

As mínimo

La cantidad de acero debe ser capaz de resistir el menor valor de Mcr y 1.33 Mu:

i. M cr = 1.1 ( fr S ) =  $1.1 * 37.604 * 710458.333 = 293.874$  Tn – m Siendo:

$$
\text{fr} = 2.01\sqrt{f'c} = 2.01\sqrt{350} = 37.604 \, kg/cm2
$$
\n
$$
\text{S} = \text{b} \, h^2 / 6 = 148 \times 170^2 / 6 = 710458.333 \, cm^2
$$

ii.  $1.33 \text{ Mu} = 1.33 * 776.30 = 1032.48 \text{ T}n - m$ 

Elegimos el menor valor siendo 293.874  $Tn - m$  y la cantidad de acero calculada  $147.90 \text{ cm}^2$  resiste:

$$
Mu = 776.30 \text{ Tn} - m > 293.874 \text{ Tn} - m \qquad OK!
$$
  
**USAR 29** Ø 1"

• Armadura de contracción y temperatura en caras laterales

$$
As_{temp} = \frac{0.18 b h}{2(b+h)}
$$

$$
As_{temp} = \frac{0.18 * 55 * 170}{2(55 + 170)}
$$

 $As_{temp} = 3.74 \text{ cm}^2/m$  (en cada cara)

 $Adem\text{ás: } 2.33 \text{ cm}^2/m \leq As_{temp} \leq 12.70 \text{ cm}^2/m$ 

 $Se$  usará As $_{temp} = 3.74~cm^2/m$ 

Para el espacio de  $1.70m - 0.20m - 0.20m = 1.30m$  se tiene:

 $As_{temp} = 2.33 \, cm^2/m * 1.30 \, m = 4.86 \, cm^2$ 

Usando acero de Ø 1/2"  $(1.29 \text{ cm}^2)$ 

**Entonces tendremos:** 4.86  $\frac{112}{1.29} \approx 4 \cancel{0}1/2$ "en cada cara @ 0.26 m

Cumpliendo las condiciones:  $S_{\text{max}} = 3 t = 3 * 55 = 165 \text{ cm}$  $S_{\text{max}} = 45 \text{ cm}$ 

• Armadura Revisión de fisuración por distribución de armadura

Esfuerzo máximo de acero

$$
F_{sa} = \frac{Z}{(d_c \; A)^{1/3}} \; \leq \; 0.6 \; Fy
$$

Recubrimiento + estribo =  $5 cm + 1.27 cm = 6.27 cm$ Diferencia con  $z = 10.467$  cm

$$
d_c = 5 + 10.467 = 15.467 \; cm
$$

 $b_w =$  ancho del alma = 55 cm

 $n_v = n$ úmero de varillas = 29

$$
A = \frac{(2d_c)b_w}{n_v}
$$

$$
A = \frac{(2 * 15.467) * 55}{29} = 58.666 \text{ cm}^2
$$

 $Z = 30000 \text{ N/mm}$  (condición de exposición moderada.)

 $Z = 30000 * 1.0197 = 30591 \text{ kg/cm}$ 

Reemplazando tenemos:

$$
F_{sa} = \frac{30591}{\left(15.467 * 58.666\right)^{1/3}} \le 0.6 \, Fy
$$

$$
F_{sa} = 3159.85 \text{ kg/cm}^2 \le 2520 \text{ kg/cm}^2
$$
  

$$
F_{sa} = 2520 \text{ kg/cm}^2
$$

Esfuerzo del acero bajo cargas de servicio

$$
F_{S} = \frac{M_{S} c}{I} n
$$

Para el diseño por Estado Límite de Servicio I, con n = 1:

$$
M_s = n [1.0 M_{DC} + 1.0 M_{DW} + 1.0 M_{LL+IM}]
$$
  
\n
$$
M_s = [1.0 (289.712) + 1.0 (13.018) + 1.0 (225.50)]
$$
  
\n
$$
M_s = 528.23 Tn - m
$$

 $E_s = 200000$  Mpa = 2039400 kg/cm<sup>2</sup>

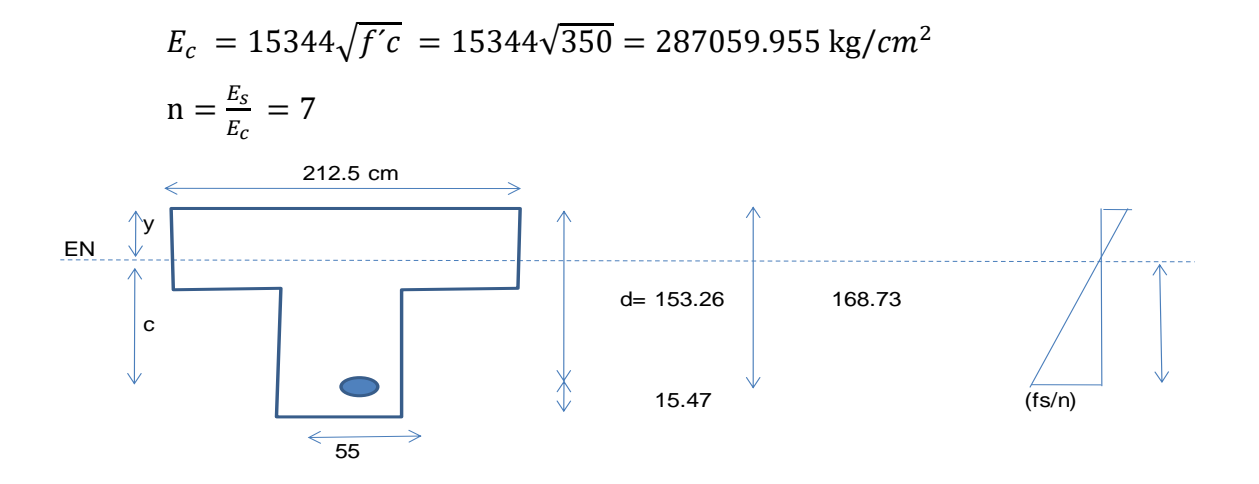

Área de acero transformado:

 $A_{st}$  = relación modular \* área de acero  $A_{st}$  = n \*  $A_s$  = 7 \* 147.9 = 1035.3 cm<sup>2</sup>

 Momentos respecto al eje neutro para determinar "y":  $212.5 y (y/2) = 1035.3 (153.263 - y)$  $y = 34.078$  cm  $c = 168.73 - 15.47 - 34.078 = 119.19$  cm

Inercia respecto al eje neutro de la sección transformada:

$$
I = A_{st} c^2 + \frac{by^3}{3} = 17509851.64 cm^4
$$

Reemplazando:

$$
F_s = \frac{M_s c}{I} n = \frac{528.234 * 10^5 * 119.19 * 7}{17509851.64}
$$
  

$$
F_s = 2519.888 kg/cm^2 < F_{sa} = 2520 kg/cm^2
$$
 OK!

• Verificación por Fatiga

Carga de Fatiga:

Se calcula con un camión de diseño, con una separación constante de 9.00 m entre los ejes de 14.52 T.

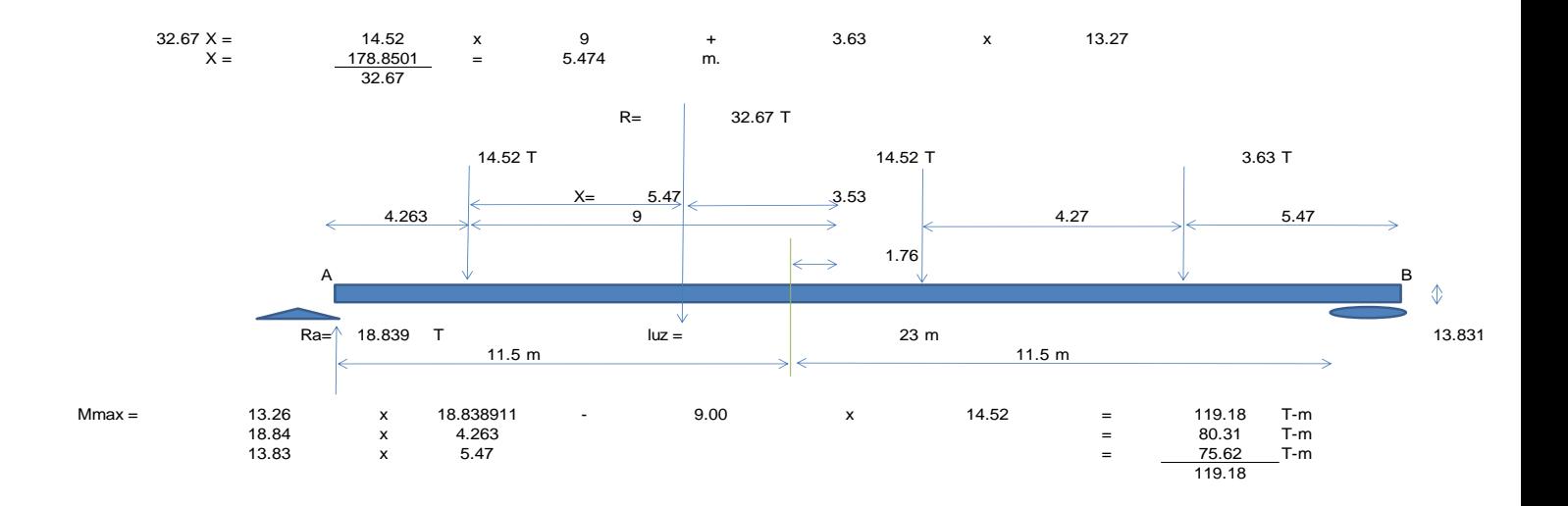

**Momento Maximo def [MLL]= 119.18 T-m por fatiga**

Considerando la distribución "q" de sobrecarga para un solo carril cargado (eliminando el factor de presencia múltiple 1.2) y IM = 1.5

$$
M_{LL+IM} = 1.15 * 119.18 = 137.053
$$

$$
g_{fat} = \frac{0.73}{1.2} = 0.609
$$

$$
M_{LL+IM} = 0.609 * 137.053 = 83.423 T - m
$$

Para el Diseño por Fatiga I,  $n = n_p n_R n_I = 1$ :

$$
M_{fat} = n (1.75 M_{LL+IM})
$$

$$
M_{fat} = 1.0 \ (1.75 * 83.423)
$$

$$
M_{fat} = 145.99 \text{ T} - \text{m}
$$

Sección fisurada:

Se utiliza la sección fisurada si la suma de esfuerzos debido a cargas permanentes no mayoradas más la combinación de carga de Fatiga I, da por resultado una tensión de tracción mayor que  $M_{fat} = 0.80 \sqrt{f'c}.$ 

Esfuerzo de tracción por Fatiga mínimo

$$
f_{trace} = 0.80 \sqrt{f'} \, kg/cm^2 = 0.80 \sqrt{350} \, kg/cm^2
$$

 $f_{trace} = 14.97 kg/cm^2$ 

Esfuerzo debido a cargas permanentes no mayoradas más la combinación de carga de Fatiga I.

$$
M'_{fat} = M_{DC} + M_{DW} + M_{fat}
$$

 $M'_{fat} = 289.712 + 13.018 + 145.99$  $M'_{fat} = 448.72$  T – m

$$
f_{fat} = \frac{M'_{fat}}{S} = \frac{448.72 * 10^5 kg/cm}{710458.333 cm^3} = 63.16 kg/cm^2
$$

*como*  $f_{fat} = 63.16 \ kg/cm^2 > f_{trace} = 14.97 \ kg/cm^2$ , se usará sección agrietada.

Verificación de esfuerzos:

Esfuerzo en el refuerzo debido a la carga viva

$$
A_s = 29 \, \text{g} \, 1^{\text{u}} = 147.9 \, \text{cm}^2
$$

$$
jd = d - y/3 = 153.99 - 34.078/3 = 141.904 \text{ cm}
$$
\n
$$
f_{ll} = \frac{M_{fat}}{A_s(jd)} = \frac{145.99 * 10^5 \text{ kg/cm}}{147.90 * 141.90} = 695.606 \text{ kg/cm}^2
$$

Esfuerzo en el refuerzo por carga permanente

$$
f_{DC+DW} = \frac{M_{DC+DW}}{A_s(jd)} = \frac{(289.712 + 13.018) * 10^5}{147.9 * 141.904} = 1442.425 kg/cm^2
$$

Rango máximo de esfuerzo

El esfuerzo mínimo es el esfuerzo por carga viva mínima combinada con el esfuerzo por carga permanente

 $f_{min} = 0 + 1442.425 = 1442.425 kg/cm^2$ 

El esfuerzo máximo es el esfuerzo por carga viva máxima combinado con el esfuerzo por cargas permanentes

 $f_{\text{max}} = 695.606 + 1442.425 = 2138.031 \text{ kg/cm}^2$ El rango máximo de esfuerzos es

$$
f = f_{\text{max}} - f_{\text{min}} = 695.606 \,\text{kg/cm}^2
$$

El rango limite es

$$
f_{limite} = 1828 - 0.367 f_{min}
$$
\n
$$
f_{limite} = 1828 - 0.367(1442.425) = 1298.630 kg/cm2
$$
\n
$$
f_{limite} = 1298.630 kg/cm2 > 695.61 kg/cm2 OK!
$$

d) Diseño de vigas diafragma.

**Figura 34.** *Sección transversal de viga diafragma.*

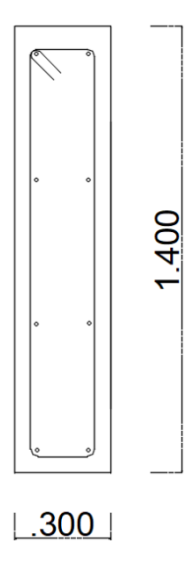

Fuente: Elaboración propia.

#### d.1) Predimensionamiento:

Espesor de  $losa = 0.20$  m Luz entre ejes  $= 23$  m  $h_{\text{max}}$  Vp = 0.070L = 1.70 m  $h_{asumido}$  Vd = 1.40 m Ancho de viga  $= 1.75$  m Base de viga =  $0.30$  m  $Fy = 4200 \frac{kg}{cm^2}$  $f'c$  = 350  $kg/cm^2$  $\beta 1 = 0.85$  $N$ úmero de vigas diafragma = 5 und Long de las vigas diafragma  $[Lvd] = 1.75$  m Separación de las vigas diafragma  $[Svd] = 5.75 m$ 

d.2) Cálculo de acero principal negativo:

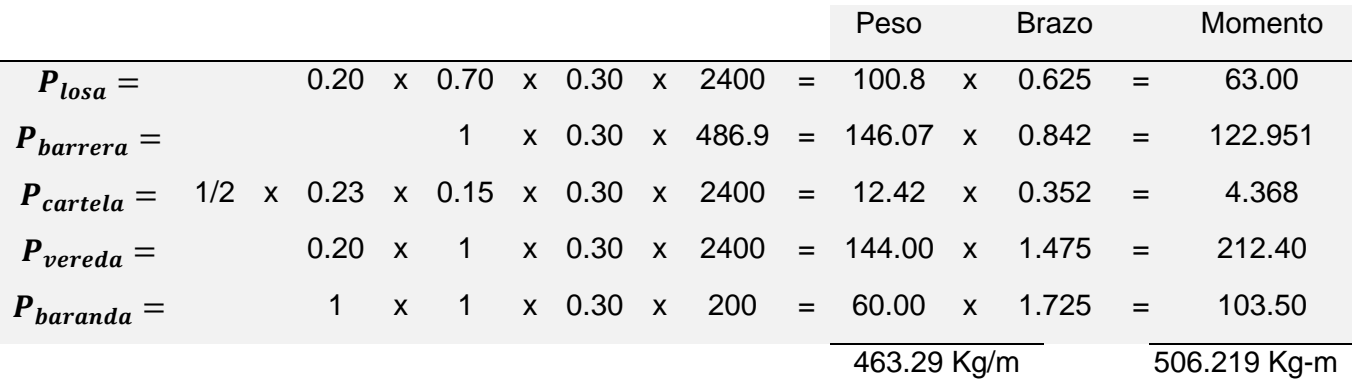

Carga muerta [DC]:

Carga distribuida por peso propio del diafragma

$$
W_{pp} = 0.30 * 1.40 * 2400 = 1008 \text{ Kg} - \text{m}
$$

$$
Luz = 2.30 m
$$

$$
M_{distr} = \frac{1008 \times 2.30^2}{8} = 666.54 \text{ Kg} - \text{m}
$$

 $M_{\text{max}} = 1.173 \text{ T} - \text{m}$ 

 $\overline{a}$ 

Carga por superficie de rodadura [ DW ]:

Se despreciará por ser muy pequeña

Carga viva y efecto de carga dinámica [LL+IM]:

 $M_{LL+IM}$  = -1.772 + 1.20 + 1.33 = -2.83 Tm

Combinación crítica:

Para el Estado Límite de Resistencia I, con  $n = n_p n_R n_I = 1$ :

$$
M_U = n [1.25 M_{DC} + 1.75 M_{(LL + IM)}]
$$

 $M_U = 1.25$  (-1.173 Tm) + 1.75 (-2.83 Tm) = -6.414 T – m

Cálculo de acero negativo:

 $M_U = 6.414$  T – m

Utilizando acero principal 2  $\phi$  5/8" ( $A_s = 4 \, \text{cm}^2$ ) Estribos Ø 3/8" = 0.95 cm; recubrimiento  $[r] = 5$  cm

$$
z = r + \varnothing A_s \text{ } \text{ } \text{ } \text{ } \text{ } \text{ } \varnothing \text{ } \text{ } \text{ } \text{ } \text{ } \varnothing \text{ } \text{ } \text{ } \text{ } \varnothing \text{ } \text{ } \text{ } \text{ } \varnothing \text{ } \text{ } \varnothing \text{ } \text{ } \varnothing \text{ } \text{ } \varnothing \text{ } \text{ } \varnothing \text{ }
$$

$$
z = 5 + 1.59 + 0.95 + 0.795
$$

$$
z = 8.34 \,\mathrm{cm}
$$

$$
d = 140 - 8.34 = 131.67
$$
 cm

Mu = As 0.9 
$$
Fy\left(d - \frac{a}{2}\right) = 19.730 Tn - m
$$

$$
a = \frac{As\, Fy}{\beta 1 \, f'c \, b} = 2.353 \, cm
$$

$$
Mu = 19.730 Tn - m > 6.41 Tn - m
$$
 *OK*!

# As máximo

Una sección no sobre reforzada cumple con  $c/d \leq 0.42$ 

$$
c = \frac{a}{\beta_1} = \frac{2.353}{0.85} = 2.768 \text{ cm}
$$
  
d = 131.67 cm  

$$
\frac{c}{d} = 0.021 \le 0.42 \text{ OK!}
$$

As mínimo

La cantidad de acero debe ser capaz de resistir el menor valor de M cr y 1.33 Mu:

i. M cr = 
$$
1.1
$$
 (fr S) =  $1.1 * 33.634 * 98000 = 36.267 Tn - m$ 

Siendo:

$$
fr = 2.01\sqrt{f'c} = 2.01\sqrt{280} = 33.634 \, kg/cm^2
$$
  

$$
S = b \, h^2 / 6 = 30 \times 140^2 / 6 = 98000 \, cm^3
$$

ii.  $1.33 \text{ Mu} = 1.33 * 6.414 = 8.531 \text{ T}n - m$ 

Elegimos el menor valor siendo 8.531  $Tn - m$  y la cantidad de acero calculada  $4 \, \textit{cm}^2$  resiste:

$$
M u = 19.73 \text{ Tn} - m > 8.531 \text{ Tn} - m
$$
 **OK**!

USAR 2 
$$
\emptyset
$$
 5/8

d.3) Cálculo de acero principal positivo:

Carga muerta [DC]:

 $M_{U} = 0.012$  T – m

Carga por superficie de rodadura [ DW ]:

Se despreciará por ser muy pequeña

Carga viva y efecto de carga dinámica [ LL+IM ]:

 $M_{LL+IM}$  = 2.523 + 1.20 + 1.33 = 4.027 Tm

Combinación crítica:

Para el Estado Límite de Resistencia I, con  $n = n_p n_R n_I = 1$ :

$$
M_U = n [ 1.25 M_{DC} + 1.75 M_{(LL+IM)} ]
$$

 $M_U = 1.25 (0.012) + 1.75 (4.027) = 7.061$  T – m Cálculo de acero positivo:

Utilizando 2 Ø 5/8"; recubrimiento $[r] = 5$  cm; Capacidad = 19.730 Tn − m

 Utilizaremos la misma cantidad de acero principal para el acero positivo donde el momento actuante:

$$
Mu = 19.73 \text{ Tn} - m > 7.061 \text{ Tn} - m \qquad \mathbf{OK}!
$$

#### USAR 2  $\emptyset$  5/8"

d.4) Armadura de contracción y temperatura en caras laterales:

$$
As_{temp} = \frac{0.18 \, b \, h}{2(b+h)}
$$

$$
As_{temp} = \frac{0.18 * 30 * 140}{2(30 + 140)}
$$

 $As_{temp} = 2.224 \ cm^2/m$  (en cada cara)

 $Adem\acute{a}s: 2.33\ cm^2/m \ \leq \ As_{temp} \leq \ 12.70\ cm^2/m$ 

 $Se$  usará As $_{temp} = 2.33 < cm<sup>2</sup>/m$ 

Para el espacio de  $1.40m - 0.20m = 1.20m$  se tiene:

 $As_{temp} = 2.33$  cm<sup>2</sup>/m  $*$  1.20 m = 2.796 cm<sup>2</sup>

Usando acero de Ø 1/2"  $(1.29 \text{ cm}^2)$ 

**Entonces tendremos:** 2.796  $\frac{11.29}{1.29} \approx 2 \cancel{0}1/2$ "en cada cara @ 0.43 m

Cumpliendo las condiciones:

 $S_{\text{max}} = 3 t = 3 * 55 = 165 \text{ cm}$  $S_{\text{max}} = 45 \text{ cm}$ 

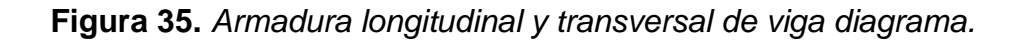

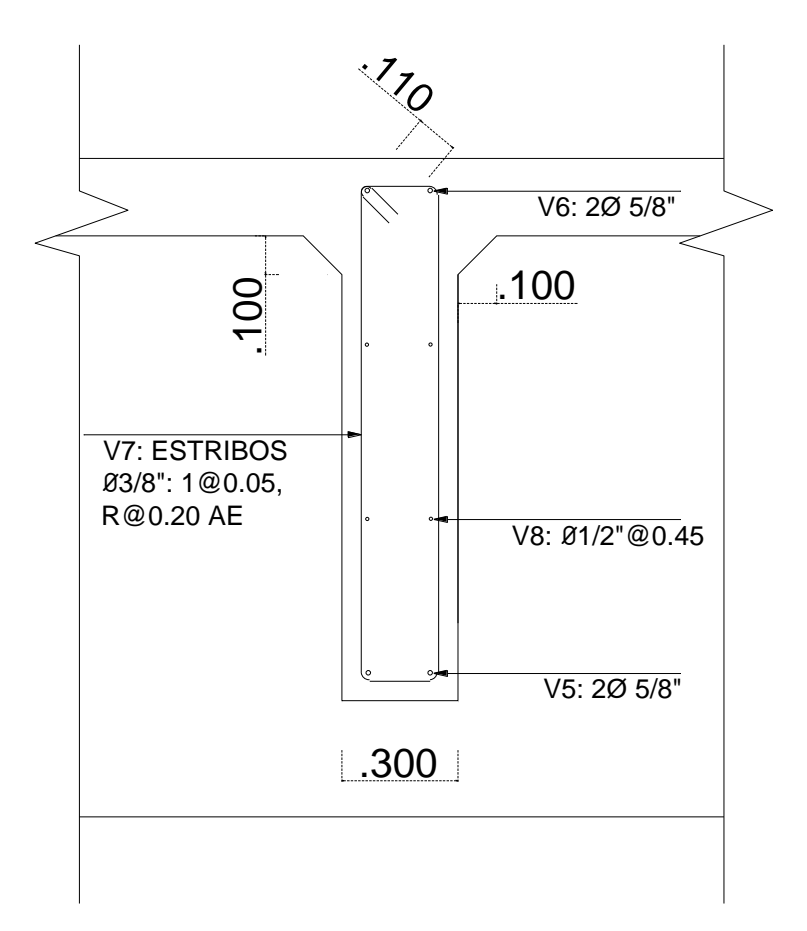

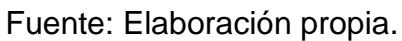

## **4.3.2 Viga compuesta**

Los datos para el diseño de la superestructura de viga compuesta se describen a continuación, los cuales fueron recopilados teniendo en cuenta el Manual de Carreteras DG (MTC, 2018a) y el Manual de Puentes según (MTC, 2018b).

| Luz de calculo           | 23.00 m           |
|--------------------------|-------------------|
| Ancho de vía             | 3.50 <sub>m</sub> |
| Ancho de calzada         | 3.50 <sub>m</sub> |
| Ancho total              | 6.25 m            |
| N° vigas principales     | $\overline{2}$    |
| Separación entre vigas   | 3.00 <sub>m</sub> |
| Distancia del volado     | 1.625 m           |
| Espesor de la losa       | $0.20 \; m$       |
| Altura de alma           | 1.20 <sub>m</sub> |
| Ancho de las vigas       | 0.40 m            |
| N° vigas diafragma       | 5                 |
| Altura diafragma         | 0.80 <sub>m</sub> |
| Base diafragma           | 0.25 m            |
| Ancho de vereda          | 1.00 <sub>m</sub> |
| Altura de baranda        | 0.90 <sub>m</sub> |
| Tipo de Barrera          | New Jersey        |
| Espesor de asfalto       | $0.05 \; m$       |
| Peso específico Concreto | 2400 $kg/cm2$     |
| Peso específico Asfalto  | 2250 $kg/cm2$     |
| Esfuerzo de fluencia A36 | 2530 $kg/cm2$     |

**Tabla 6.** *Datos generales de la superestructura de viga compuesta.*

Fuente: Elaborado por autor.

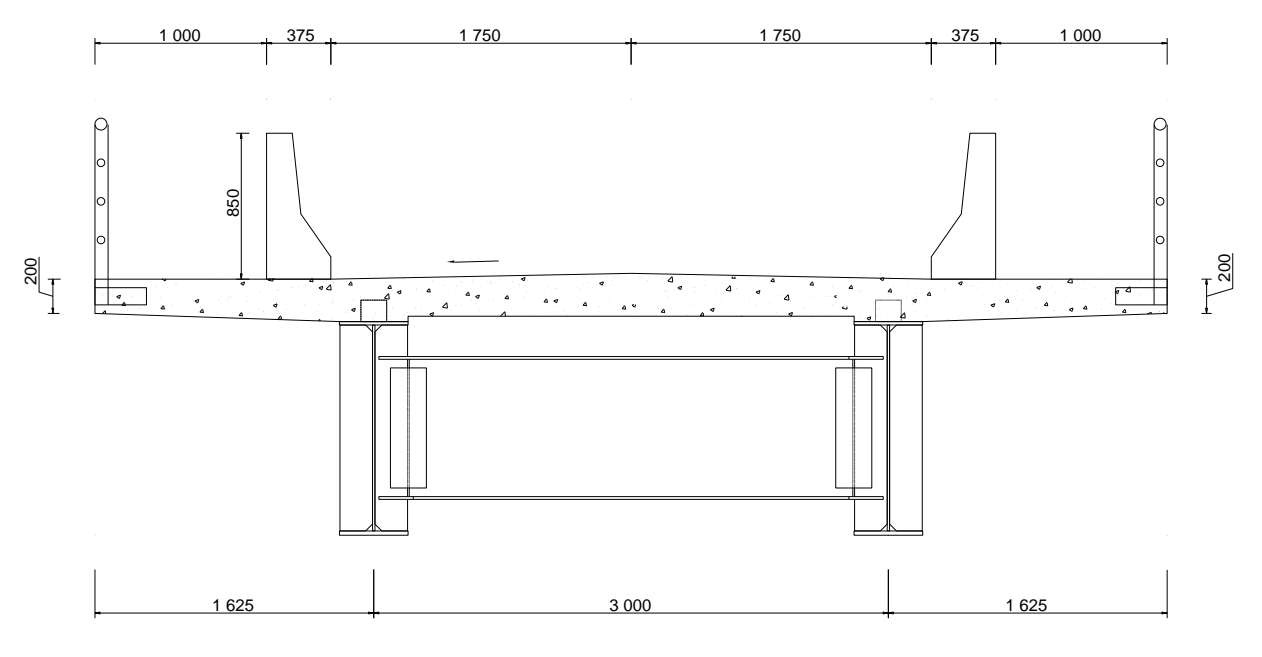

*Figura 36. Sección transversal del puente viga compuesta.*

Fuente: Elaborado por autor.

a) Predimensionamiento de viga de acero.

Altura Alma  $[d] = L/20 = 23/20 * 1000 = 1150$  mm

 $Adoptado$  [d] = 1200 mm

b) Espesor del alma sin rigidizadores longitudinales.

 $tw \ge d * \sqrt{fb}/6100 \ge d/150$ 

 $tw \ge 0.91 \ge 0.80$ 

 $Adoptado$  [tw] = 14 mm

c) Dimensiones de la viga de acero.

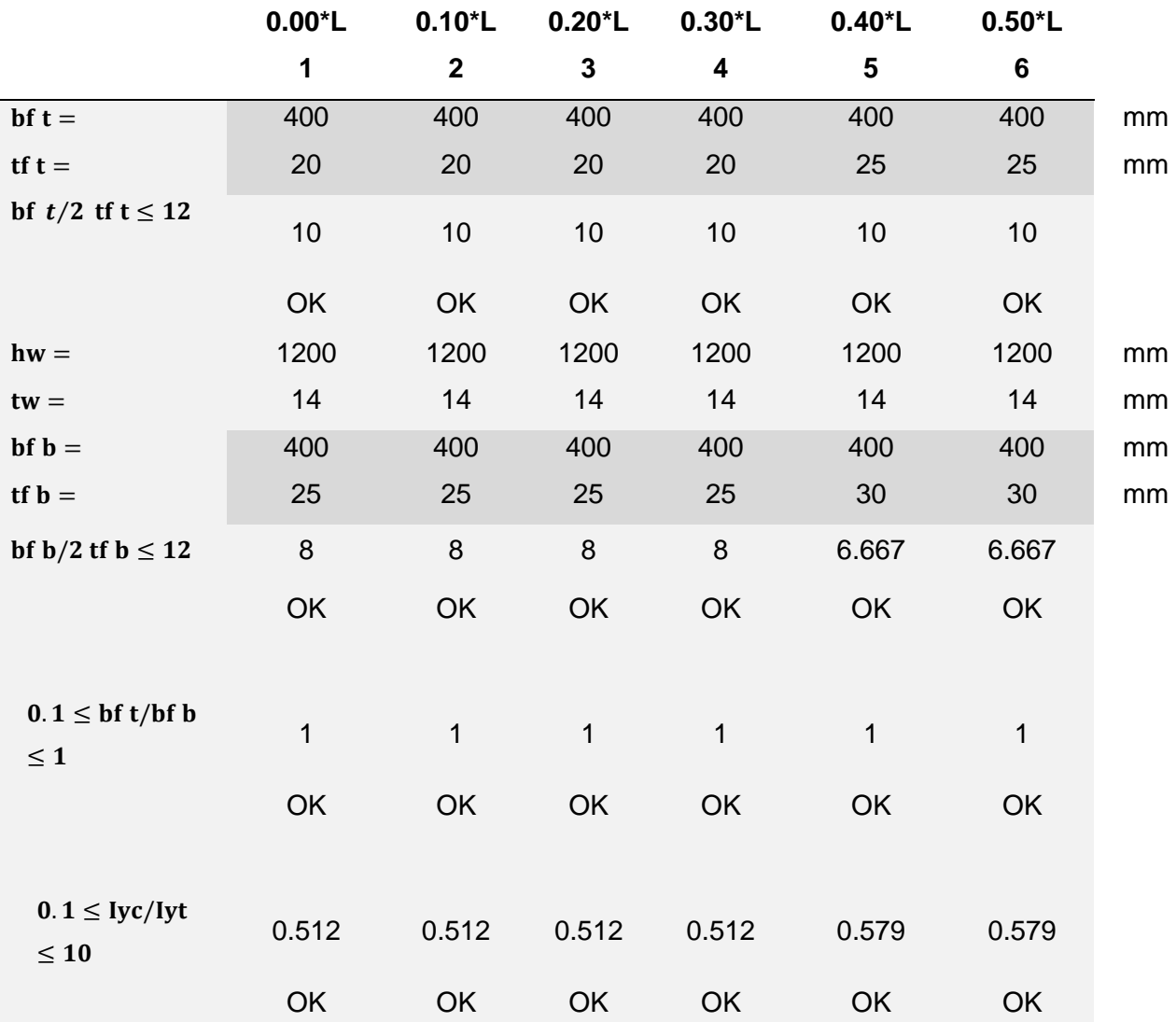

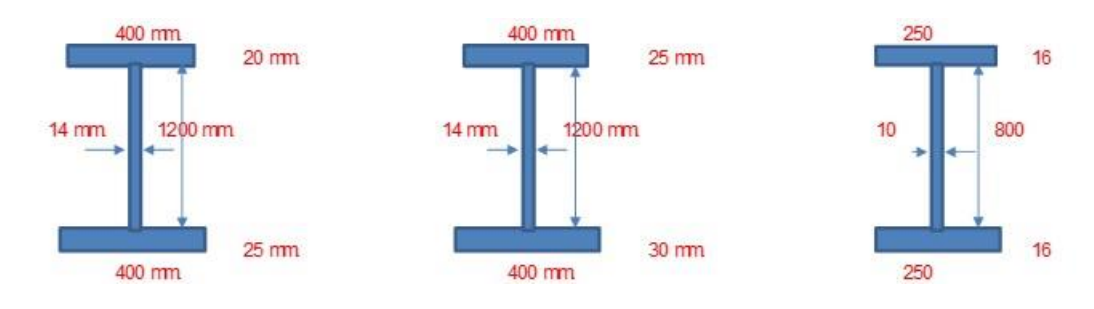

d) Cargas permanentes.

Peso de vigas de acero  $P = 0.3046$  Tn/m Peso de vigas de acero Diaf =  $0.0401$  Tn/m Peso de losa  $= 1.500 T n/m$ -------------------------------------------------------------- Peso propio del puente $[DC1] = 1.8455$  Tn/m

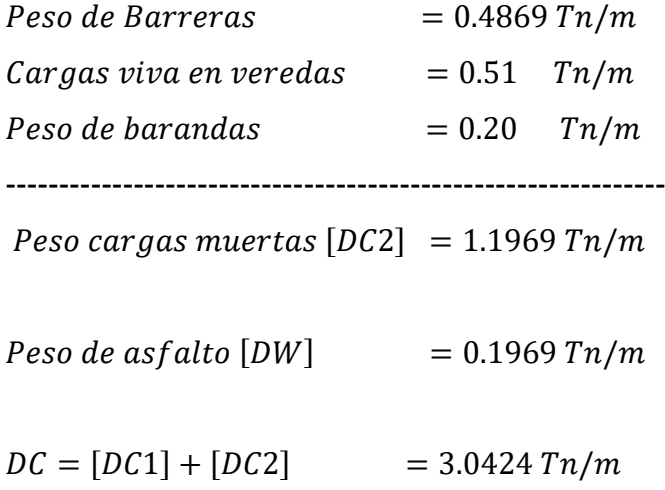

e) Peso de la estructura.

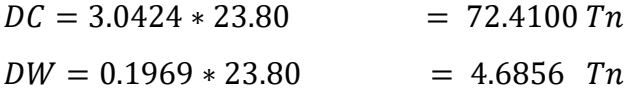

## f) Cálculo de momentos.

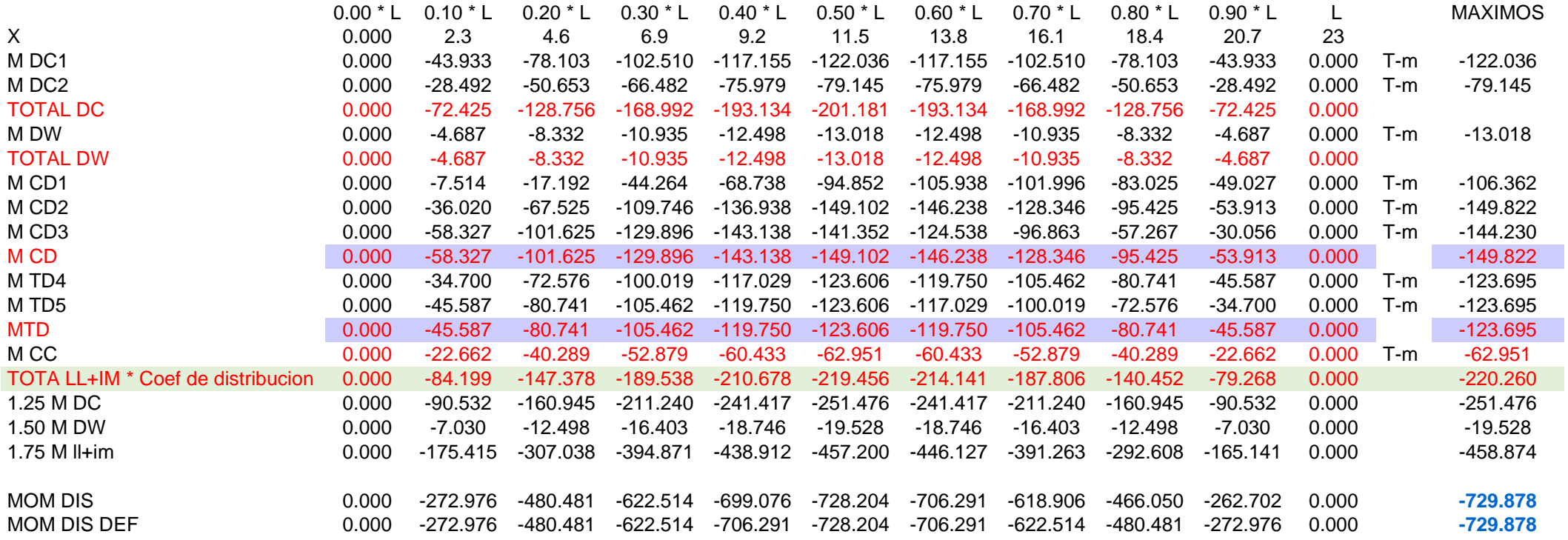

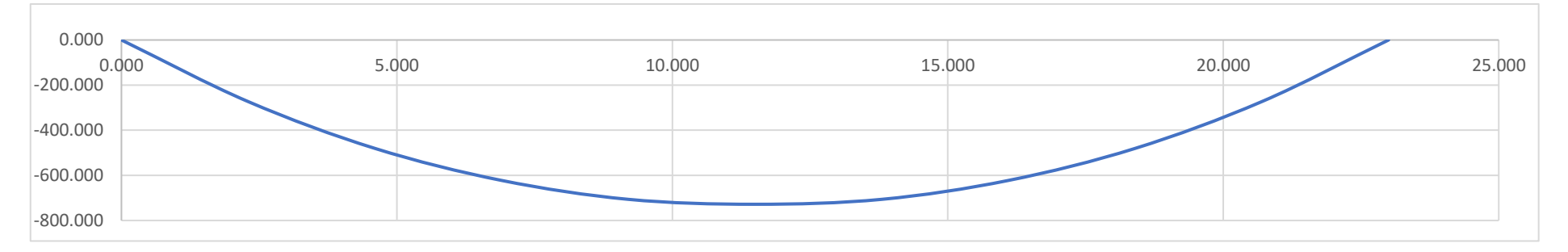

84

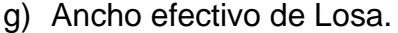

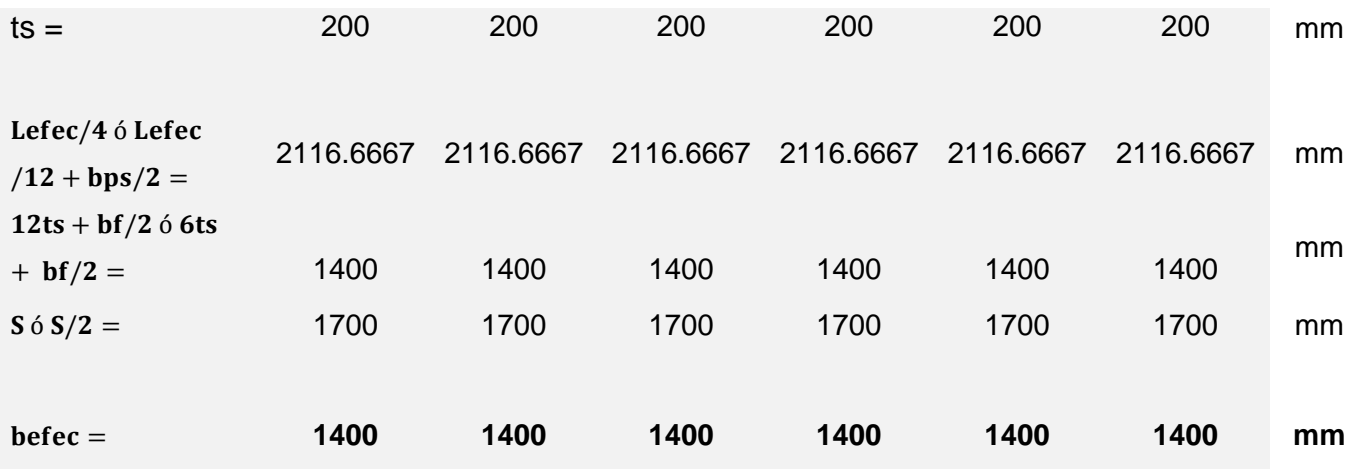

h) Propiedades de la Viga de acero.

Estado 1: Viga de acero

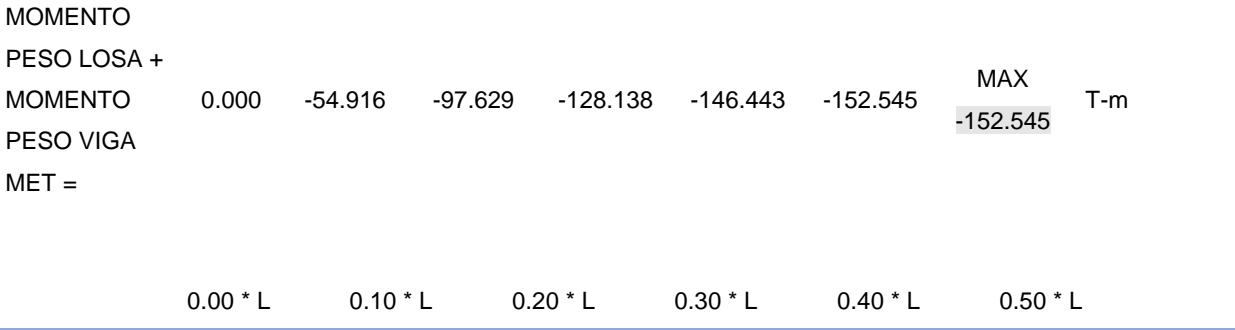

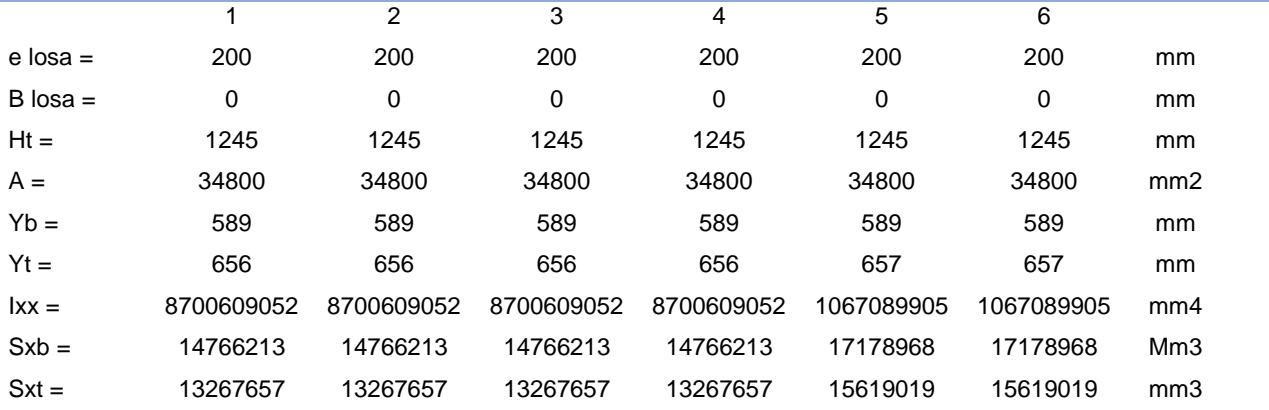

#### ESFUERZOS EN LA VIGA (ESTADO 1)

#### ESUERZOS A COMPRESIÓN EN LA FIBRA SUPERIOR

fs = Md1/Sc = 0 413.911 735.841 965.792 937.596 976.663 Kg/cm2 2141.412 **OK OK OK OK OK OK** ESUERZOS A TENSIÓN EN LA FIBRA SUPERIOR fs = Md1/St = 0 371.905 661.164 867.778 852.457 887.976 Kg/cm2 2141.412 **OK OK OK OK OK OK** CALCULO DE LOS ESFUERZOS RESISTENTES DE COMPRESIÓN Y TRACCIÓN COMPRESIÓN EN LA FIBRA SUPERIOR (fc)

Estado 2: Viga de acero + losa de concreto/3n

MOMENTO PESO LOSA + MOMENTO PESO VIGA MET + ASFALTO = 0.000 -97.561 -173.443 -227.643 -260.164 -271.004 MAX -271.004 T-m

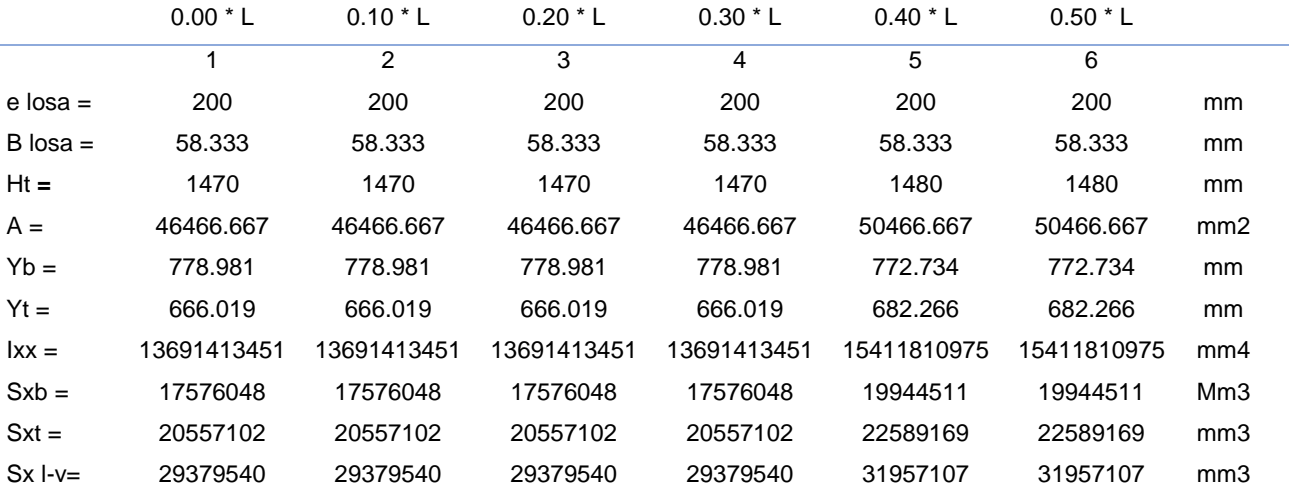

#### ESFUERZOS EN LA VIGA (ESTADO 3)

ESFUERZOS A COMPRESION EN LA FIBRA SUPERIOR

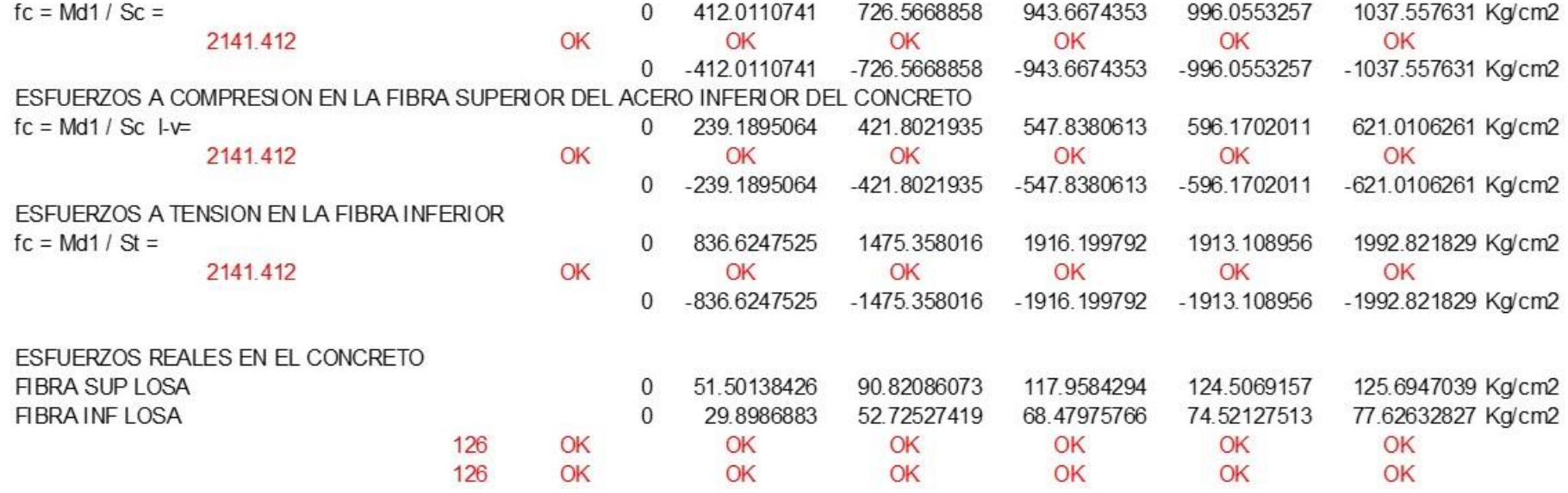

CORTANTE MAXIMO POR CARGA VIVA

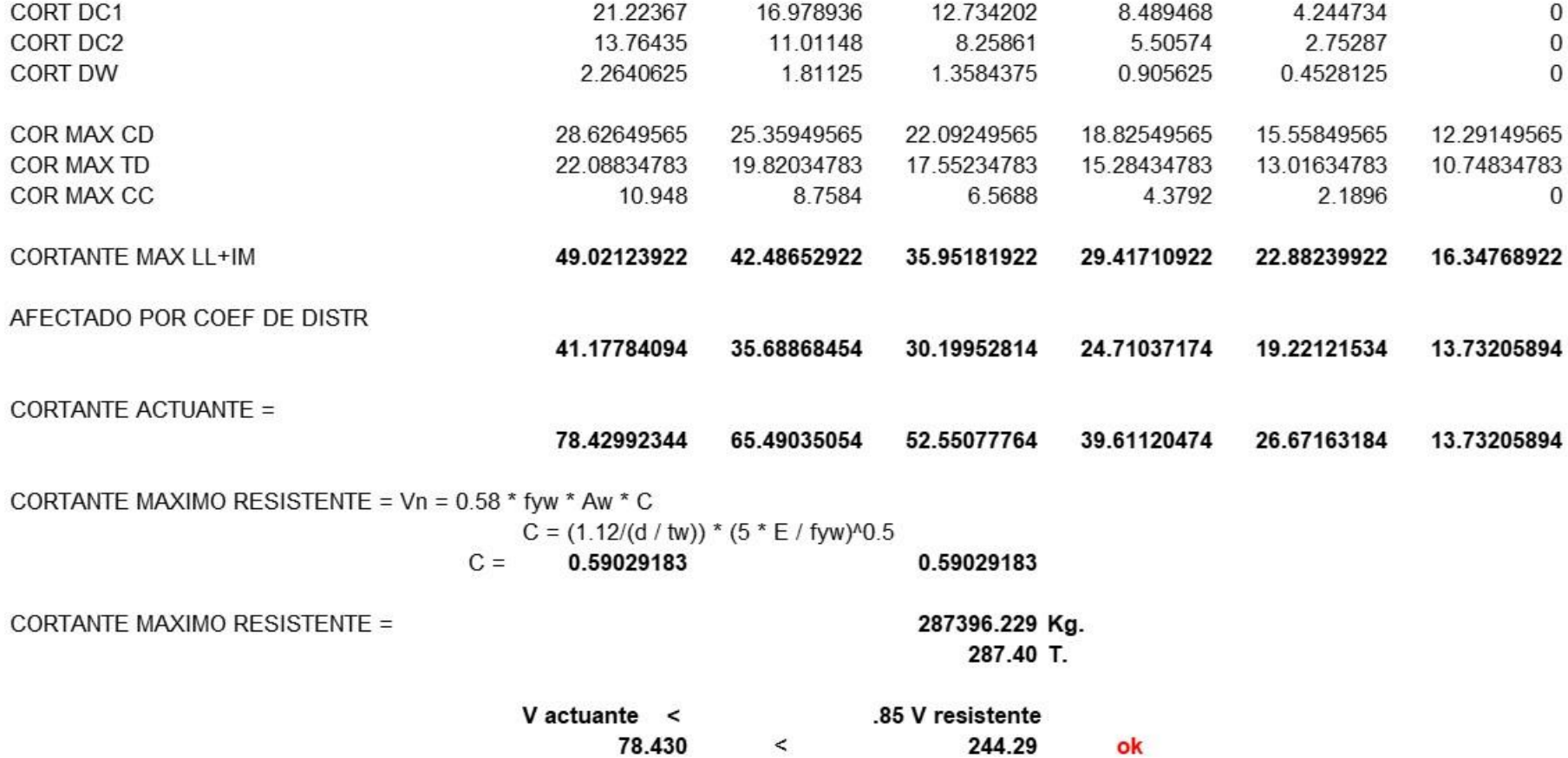

# • **CÁLCULO DE LA VIGA COMPUESTA – 1° MÉTODO**

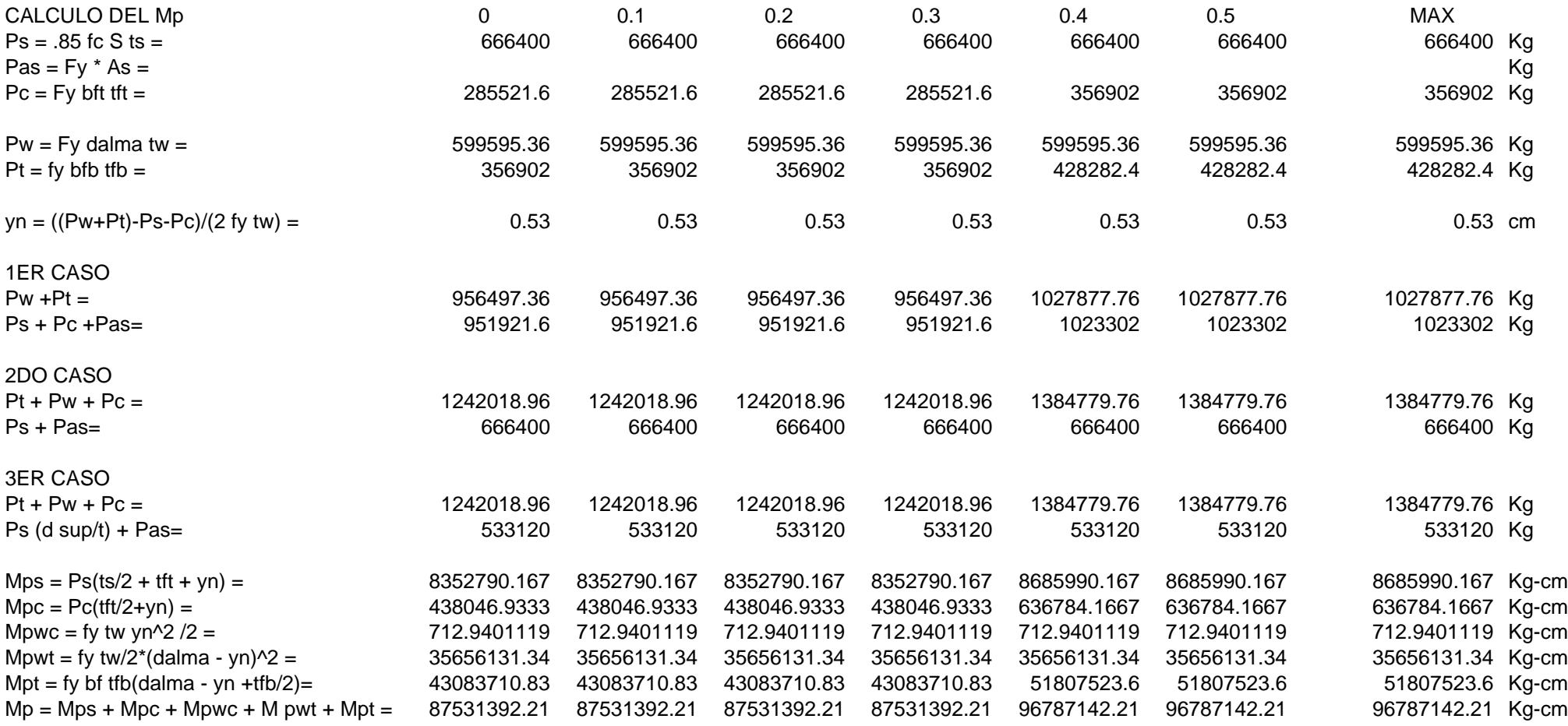

#### CALCULO DEL Mn

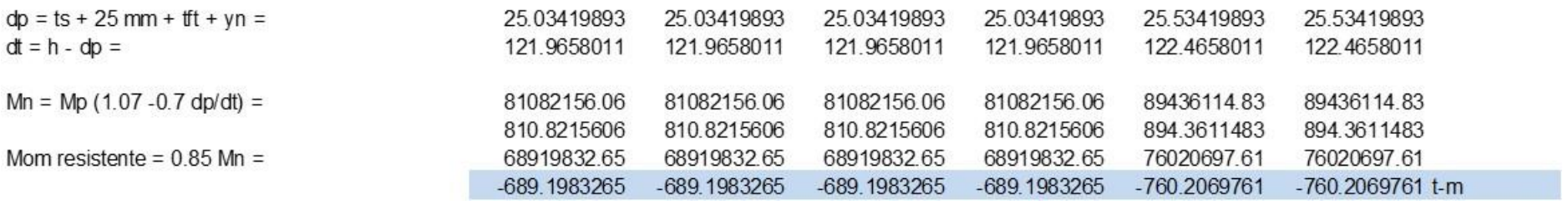

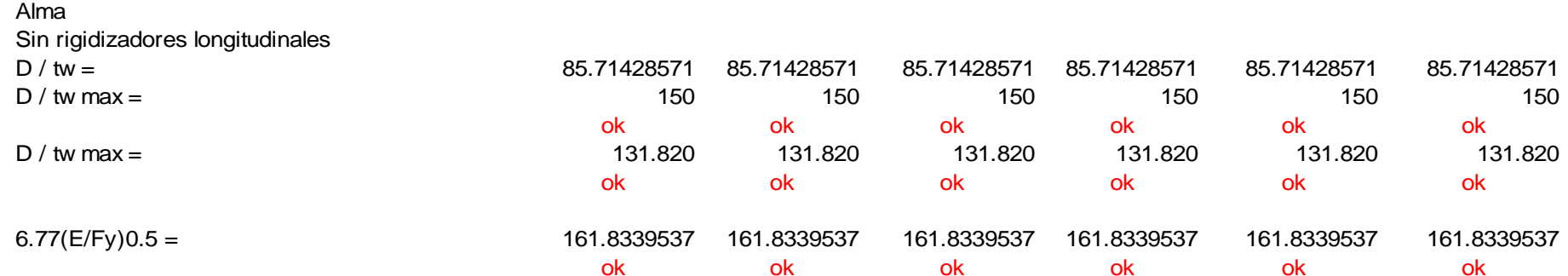

# • **CÁLCULO DE LA VIGA COMPUESTA – 2° MÉTODO – METODO DE COMPORTAMIENTO PLÁSTICO**

**CALCULO DEL VALOR DE Y**

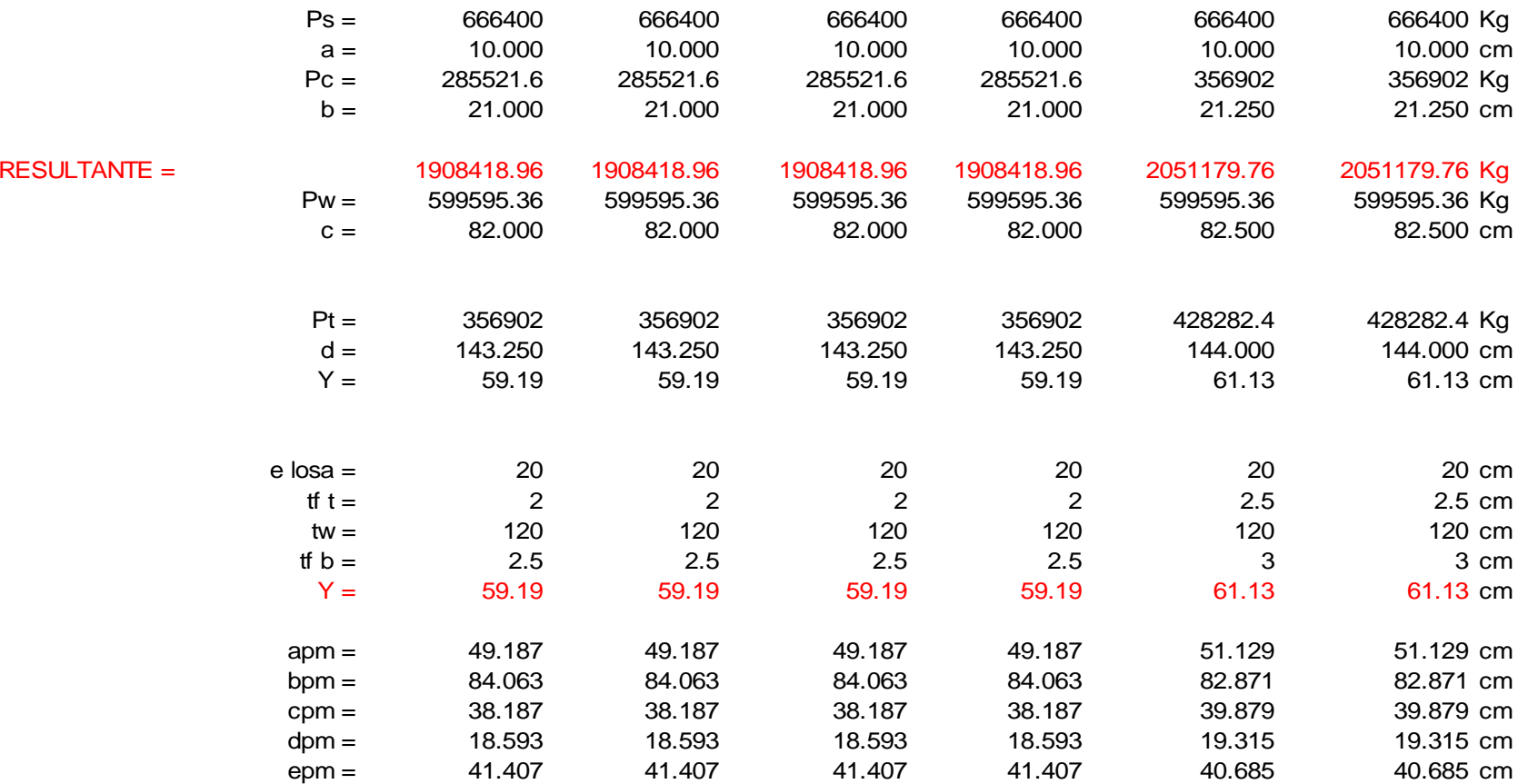

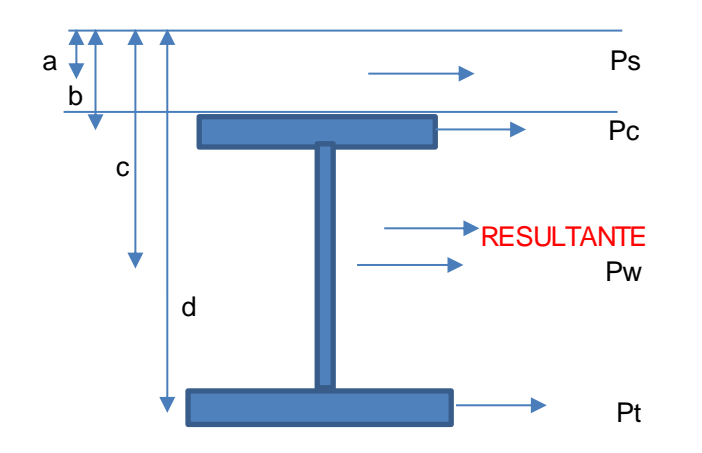

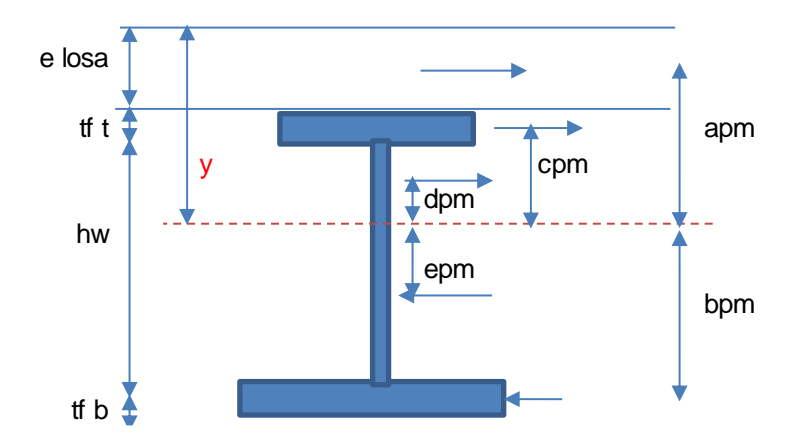

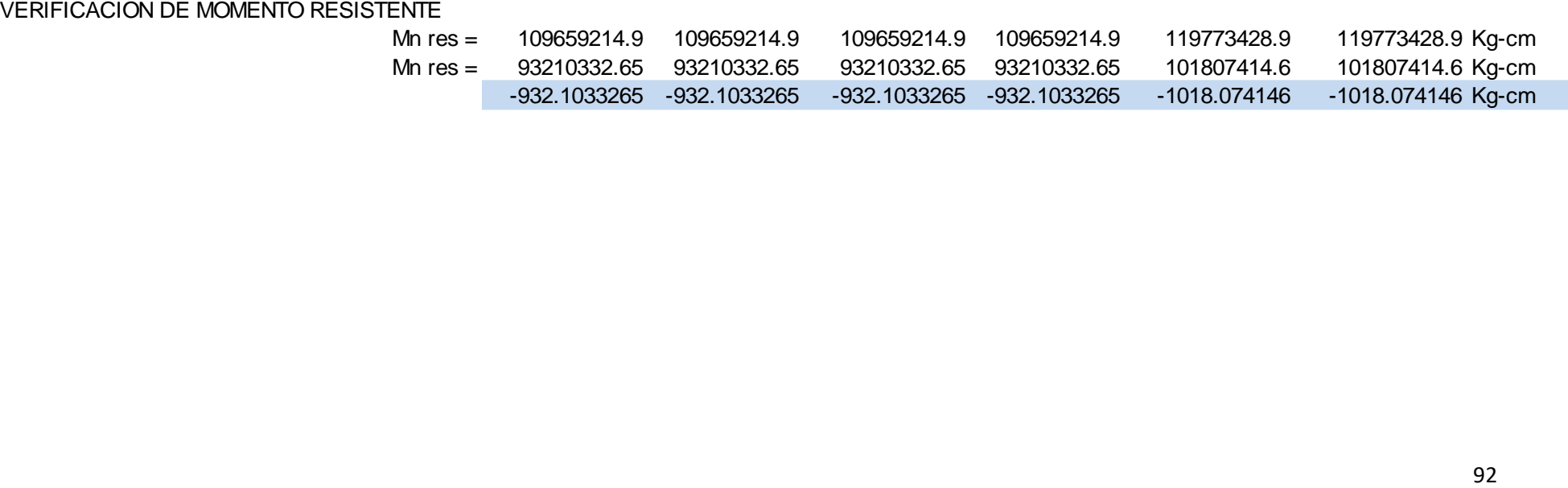
## • **CÁLCULO DE LA VIGA COMPUESTA – 3° MÉTODO – METODO DE PERALTE DEL BLOQUE DE COMPRESIÓN**

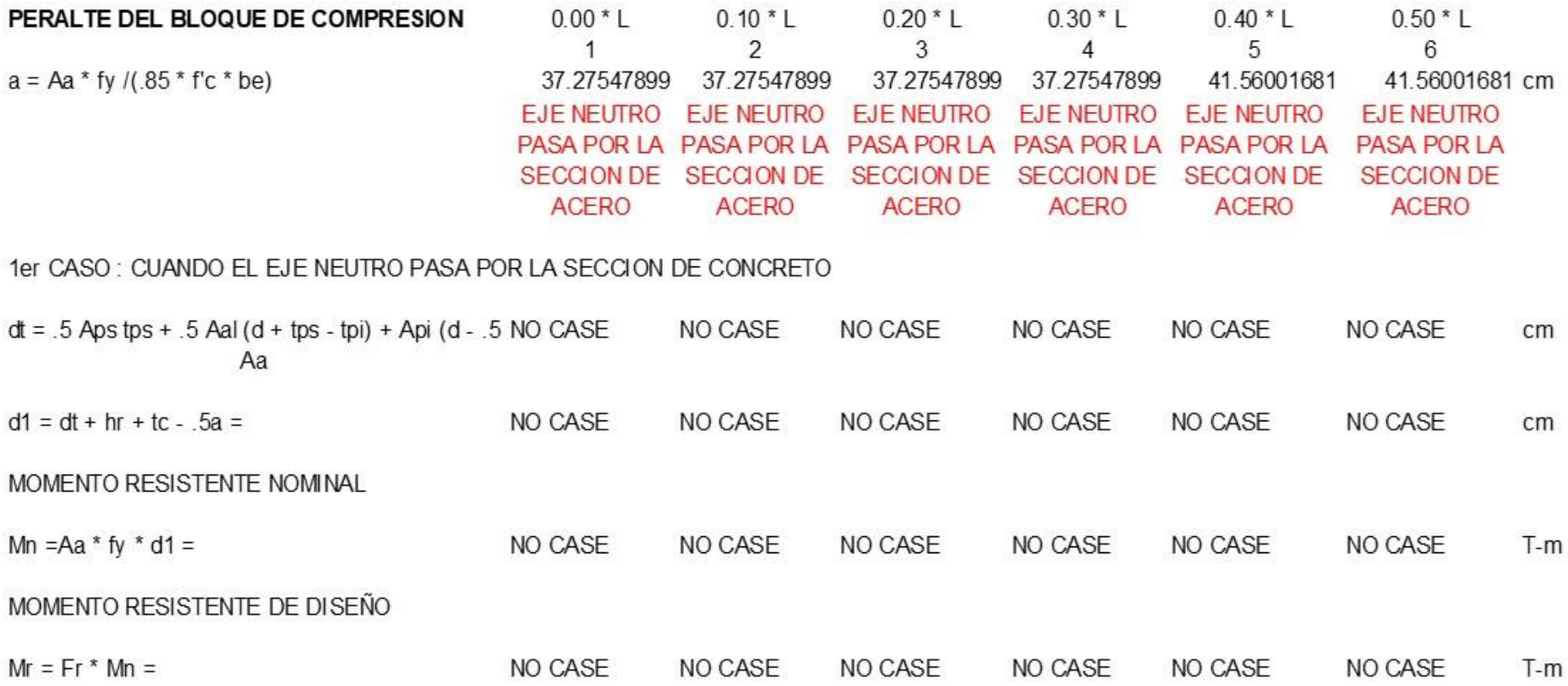

93

#### 2do CASO: a).- CUANDO EL EJE NEUTRO PASA POR LA SECCION DE ACERO

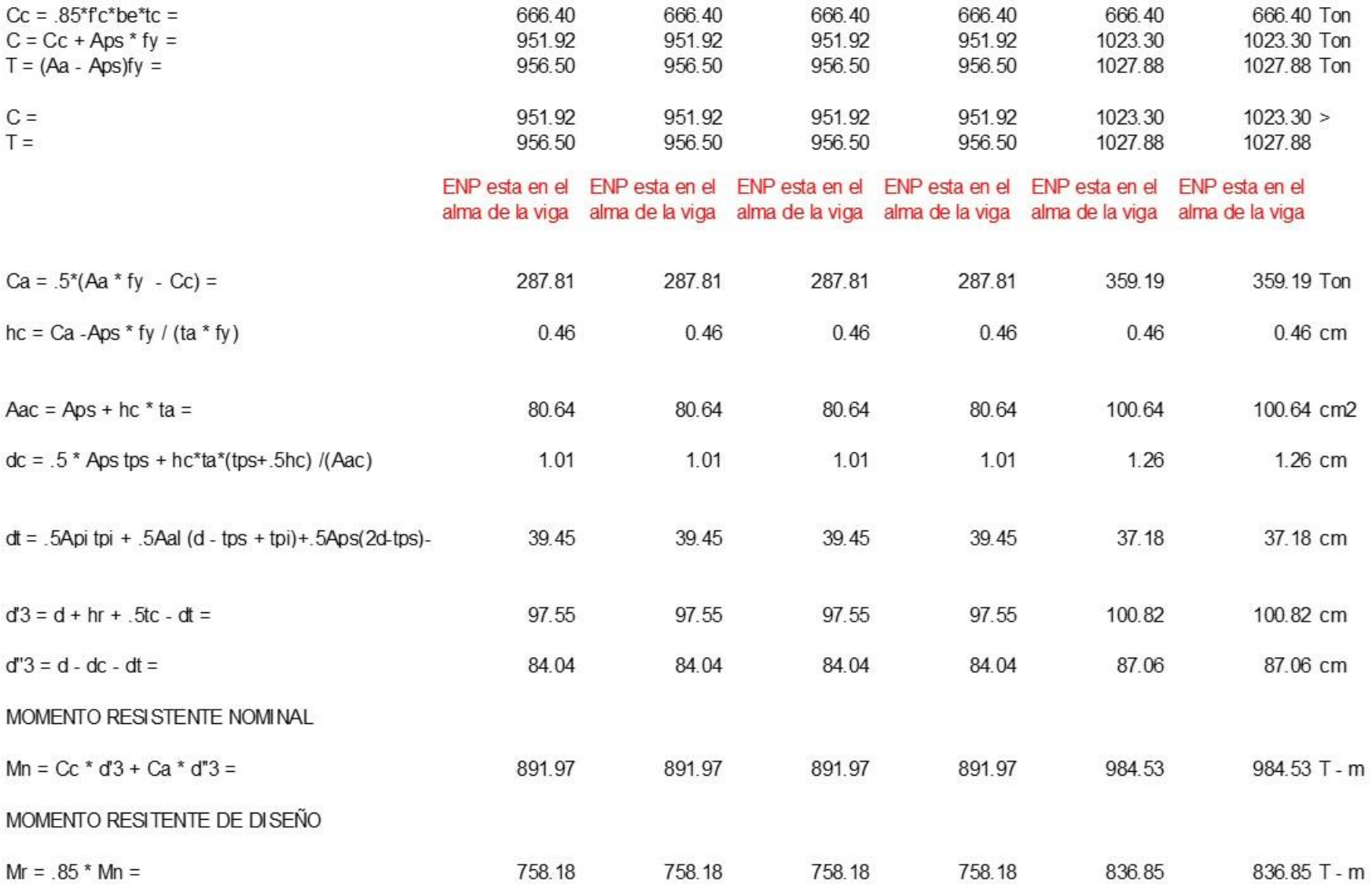

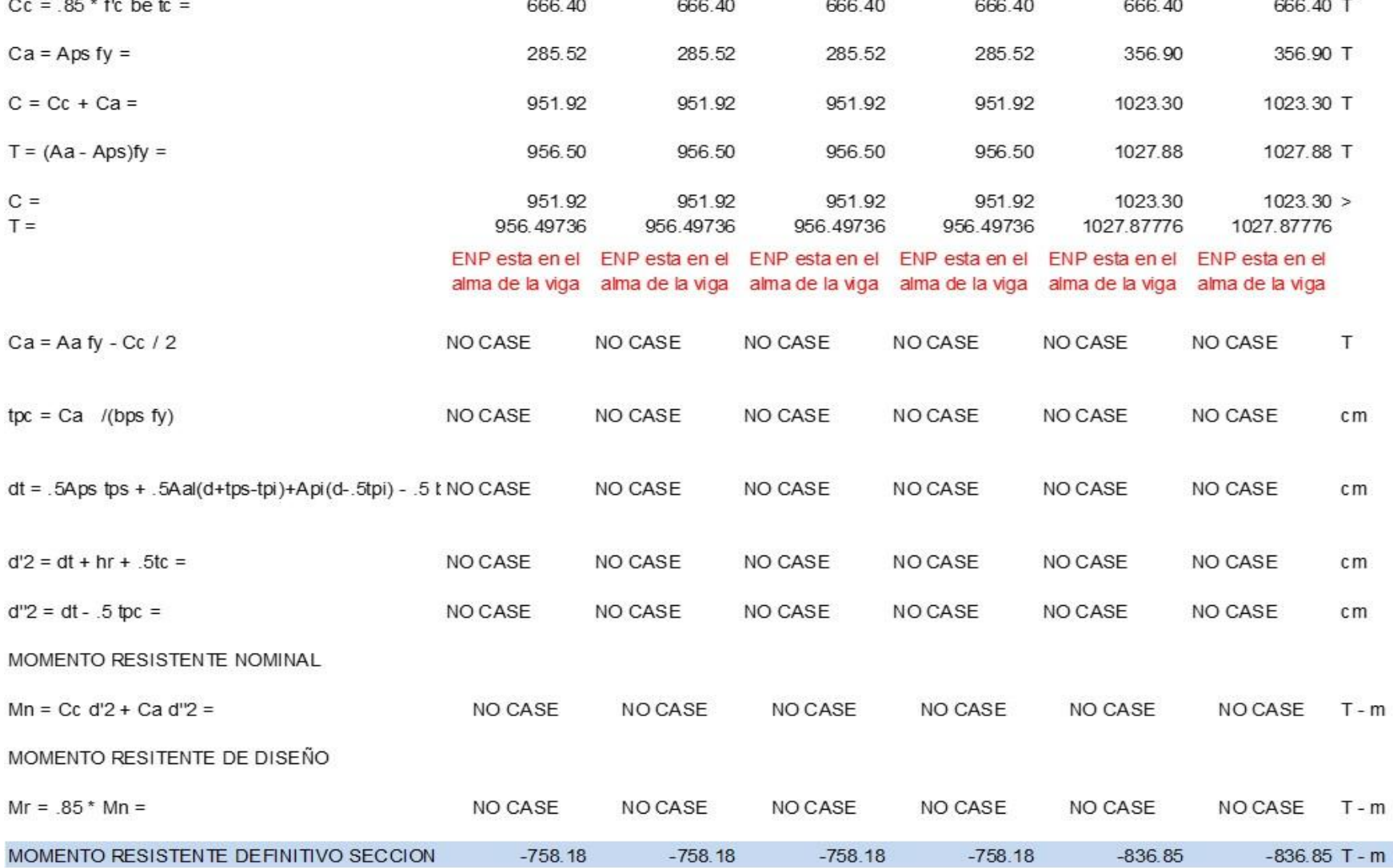

b).- CUANDO EL EJE NEUTRO PASA POR EL PATIN DE LA VIGA

#### DETERMINACION SI ES SECCION COMPACTA

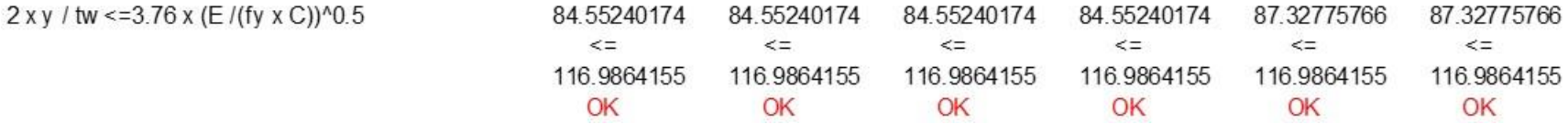

# • **DISEÑO DE RIGIDIZADORES**

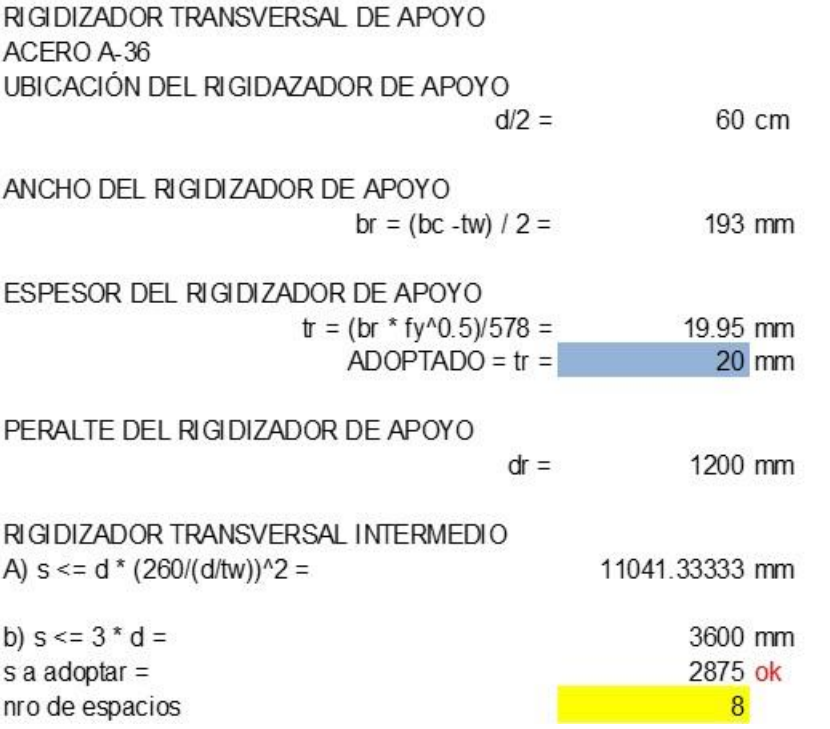

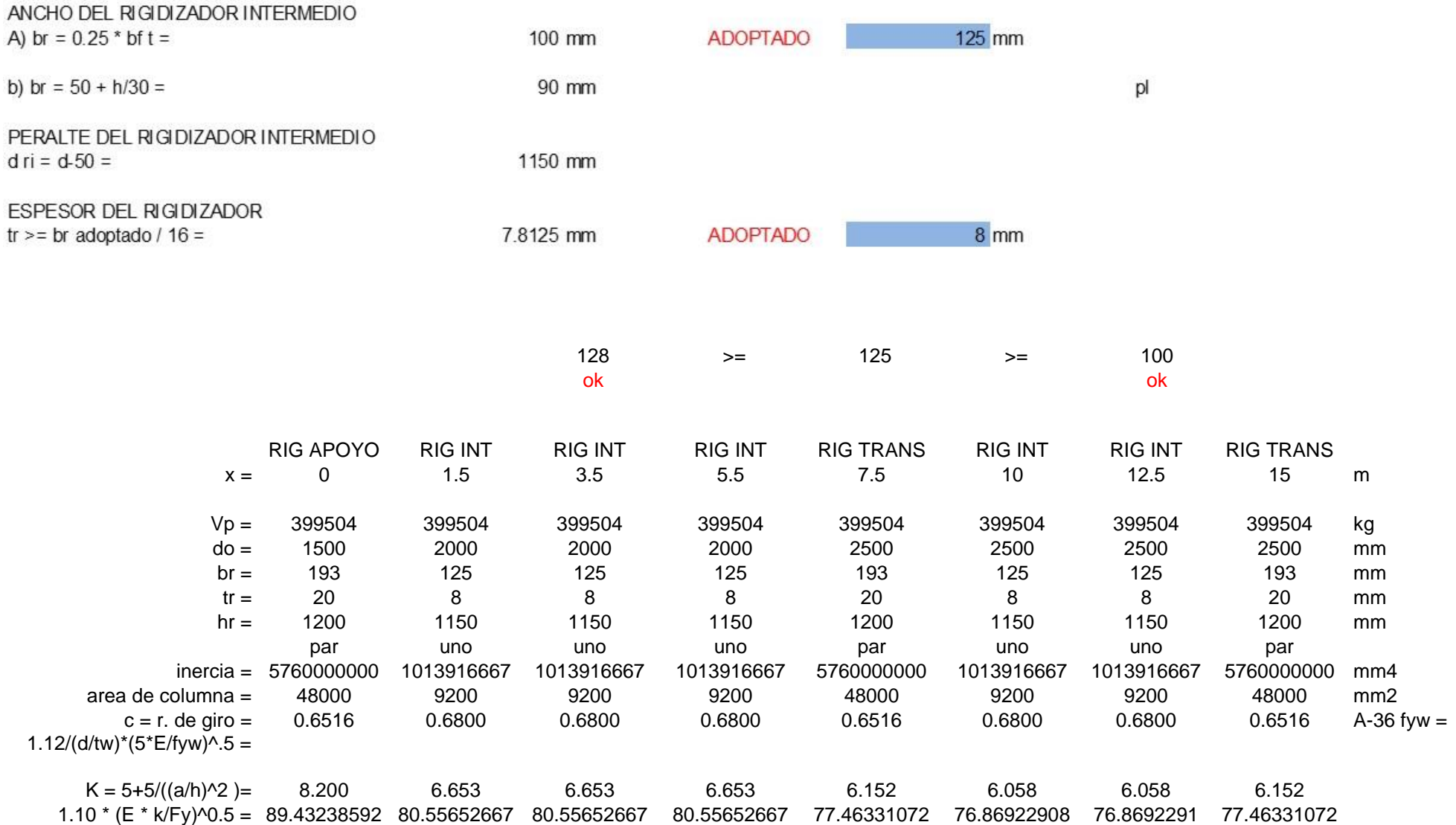

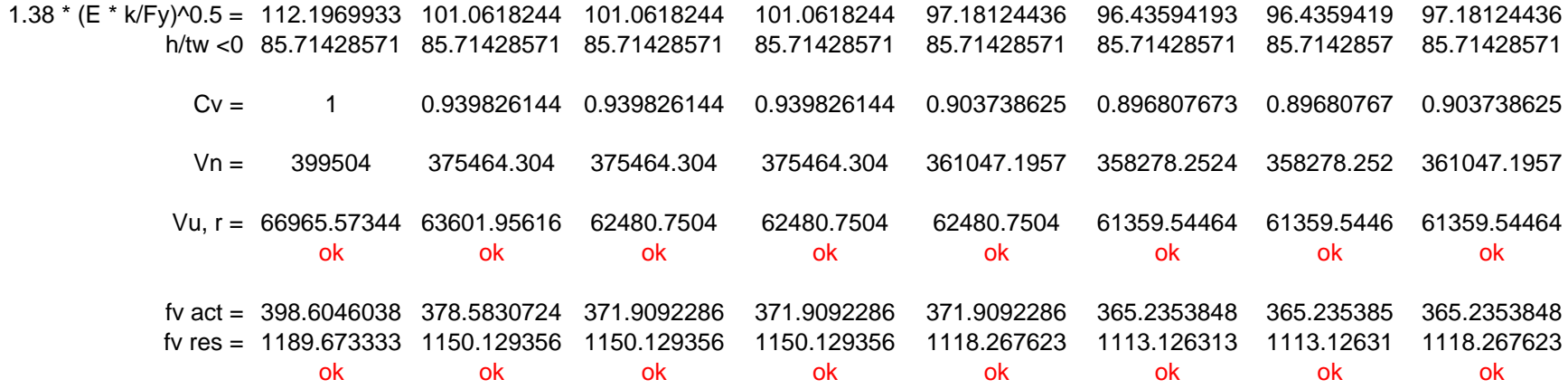

# • **DISEÑO DE CONECTORES EN C**

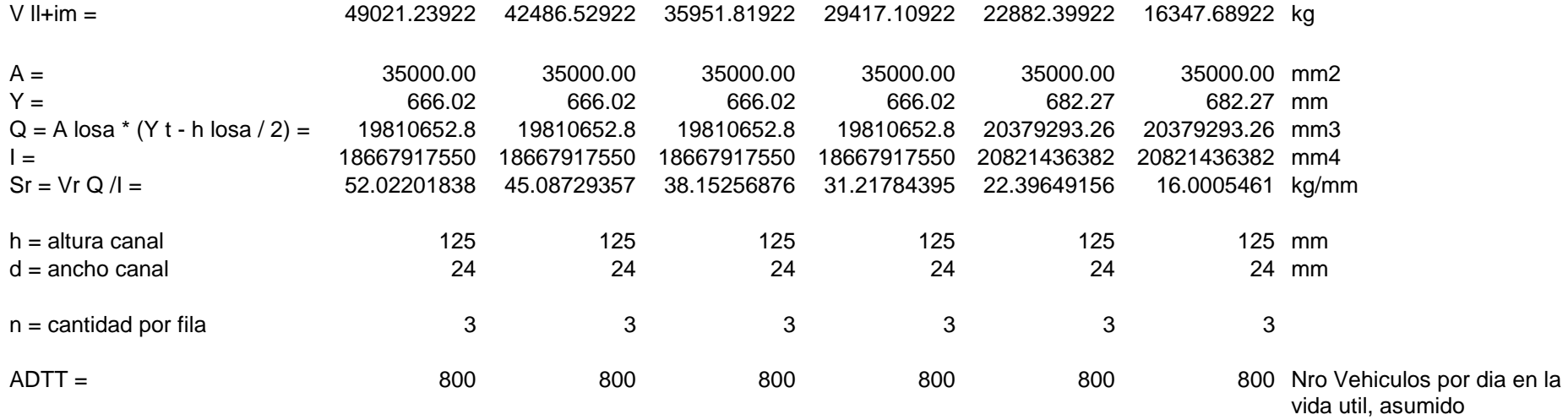

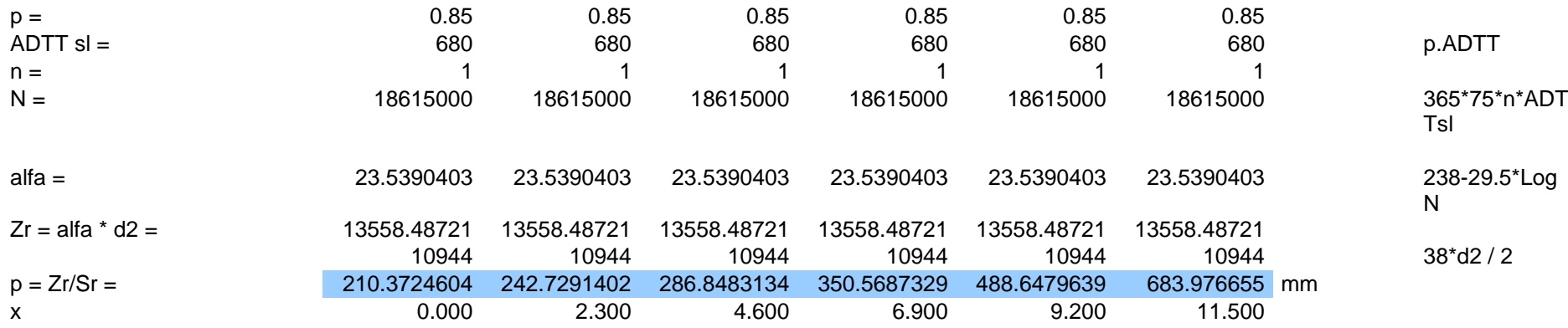

# • **CÁLCULO DE VIGA DIAFRAGMA**

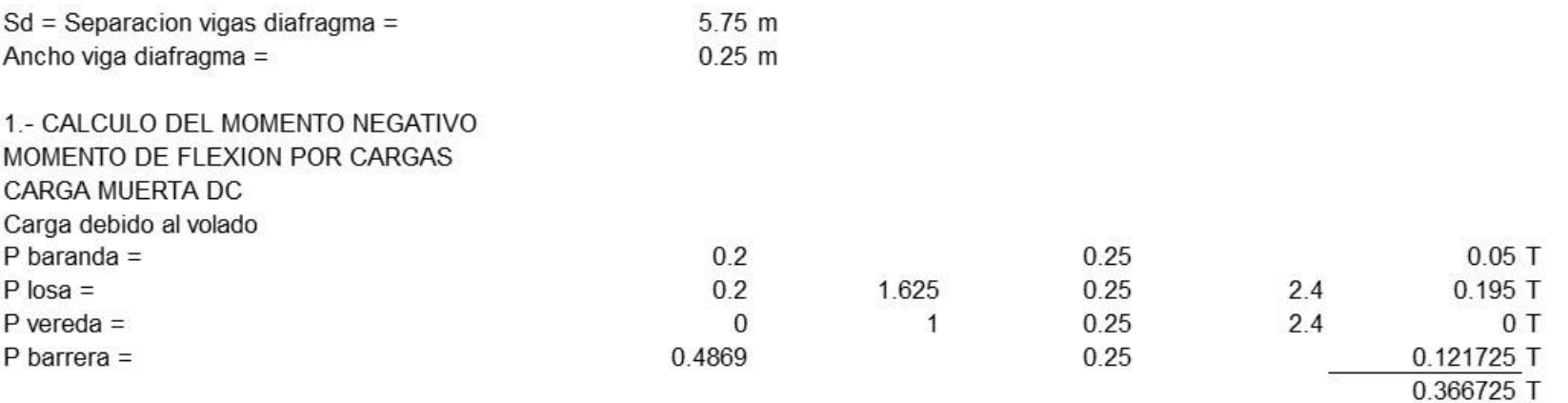

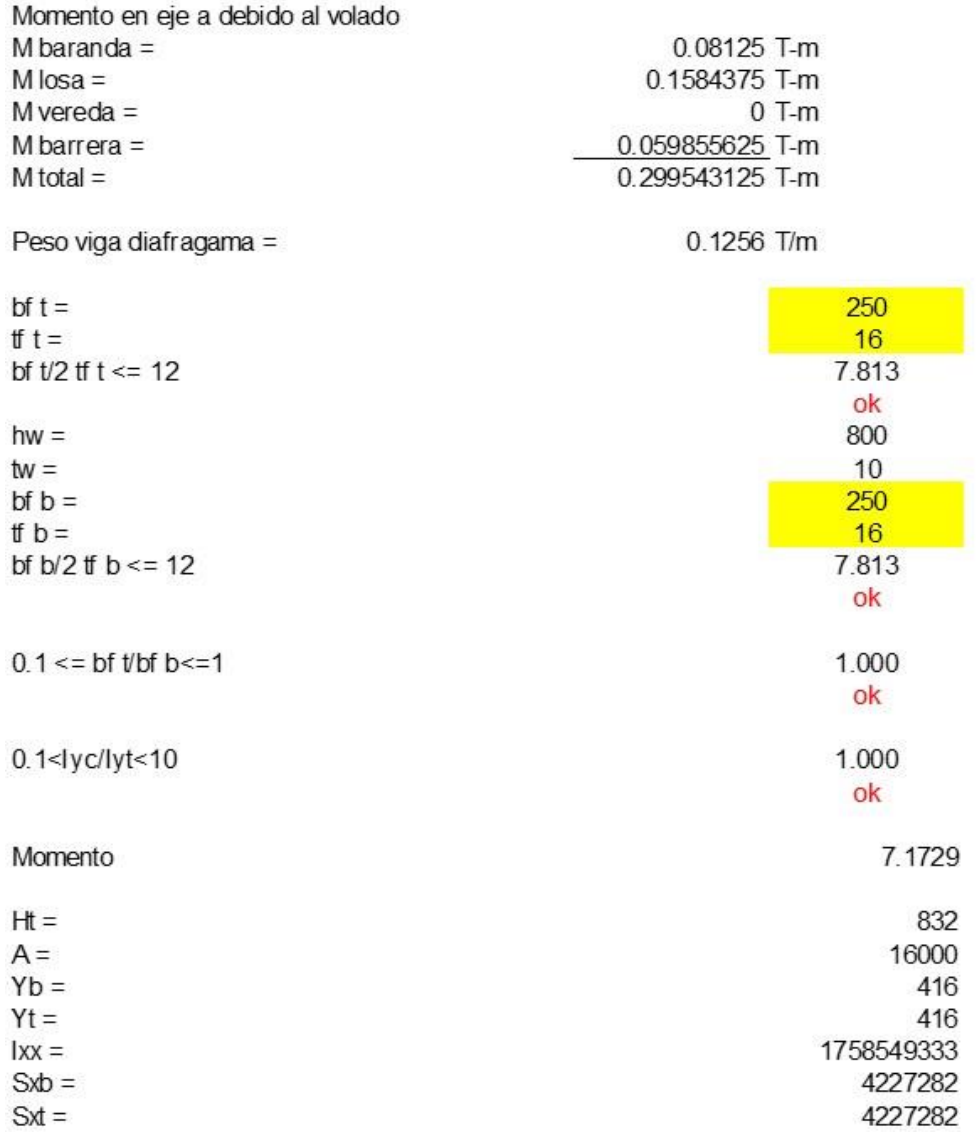

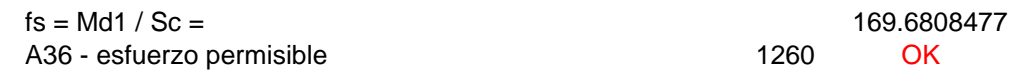

 $f s = M d1 / St =$  169.6808477<br>1260 0K 1260

#### • **DIAGRAMA DE MOMENTOS VS. METODOS CALCULADOS**

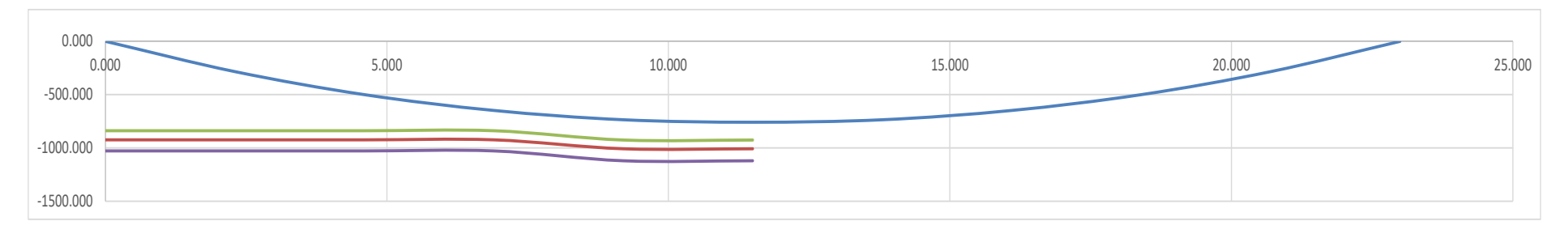

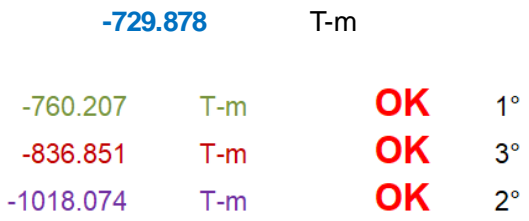

#### **4.4. Modelamiento con el programa Robot Structural**

A continuación, se detallan del análisis de la superestructura de concreto armado y de viga compuesta mediante del modelamiento de con el programa Robot Structural para corroborar lo obtenido en las hojas de cálculo de Excel

• Abrir el programa y verificar las unidades en la parte inferior derecha Ton, m, m2.

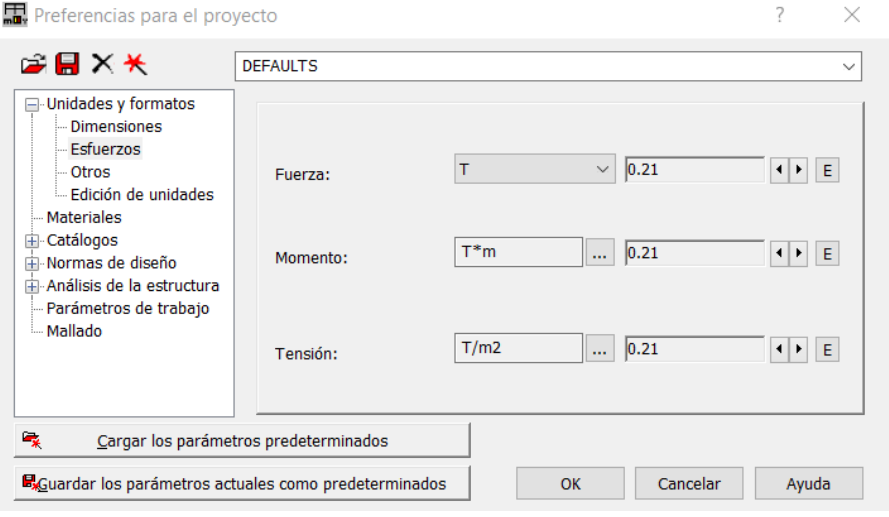

**Figura 37.** *Ventana de verificación de unidades.*

• Como paso siguiente, en la pestaña Archivo seleccionar Nuevo Proyecto y aparece la ventana mostrada. seleccionar la opción Lámina.

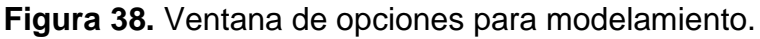

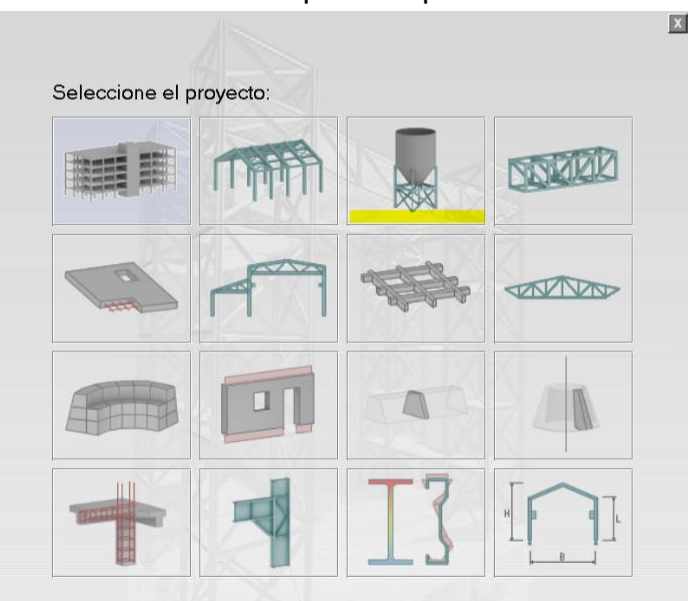

• Como paso siguiente, icono Líneas de construcción, creamos todos los ejes de separación tomando en cuenta la longitud del puente de 23 m.

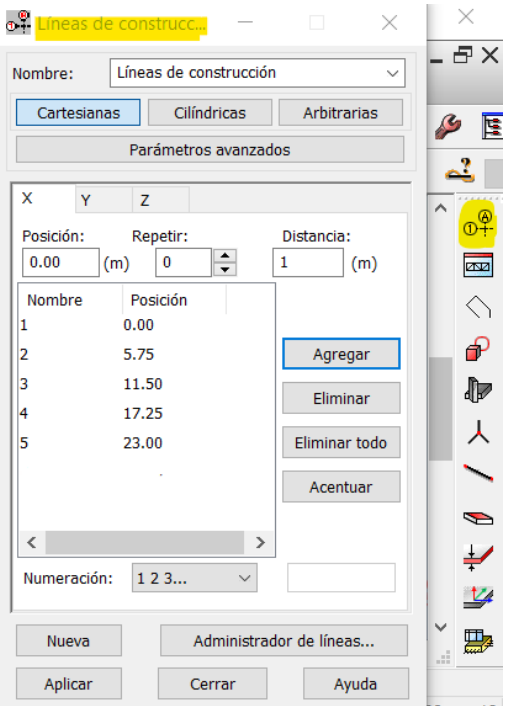

*Figura 39. Ventana de opciones para modelamiento.*

• Definen las propiedades de la sección para la viga tipo T de diseño de concreto armado.

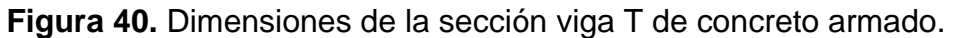

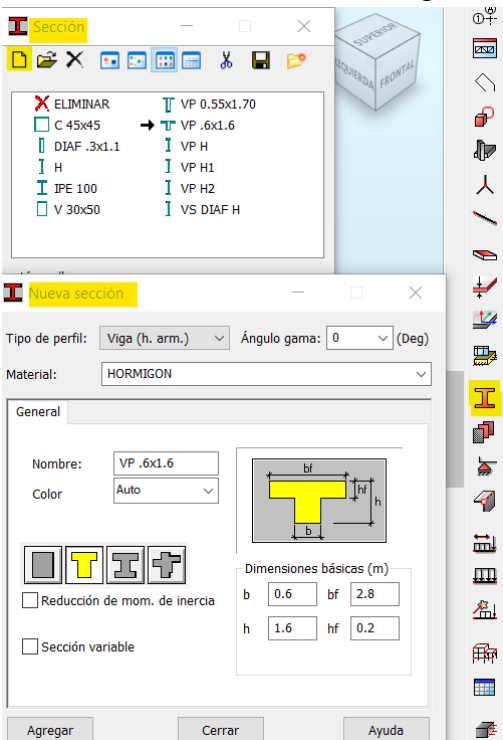

• Definen las propiedades de la sección para las vigas principales H1 de acero de diseño de viga compuesta.

**Figura 41.** Dimensiones de la sección viga principal H1 en viga compuesta.

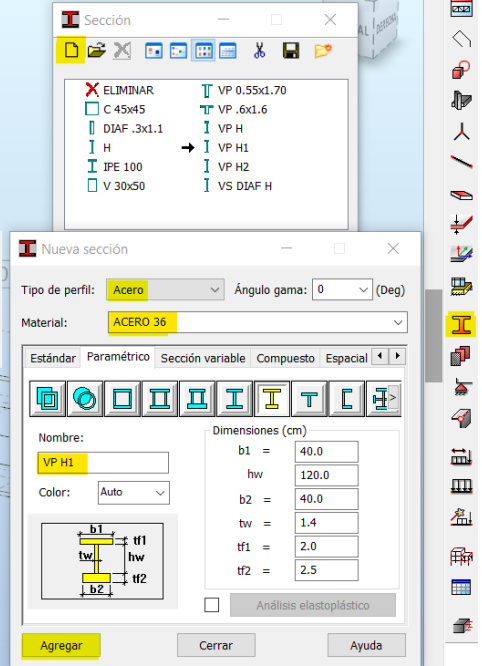

• Definen las propiedades de la sección para las vigas principales H2 de acero de diseño de viga compuesta.

**Figura 42.** Dimensiones de la sección viga principal H2 en viga compuesta.

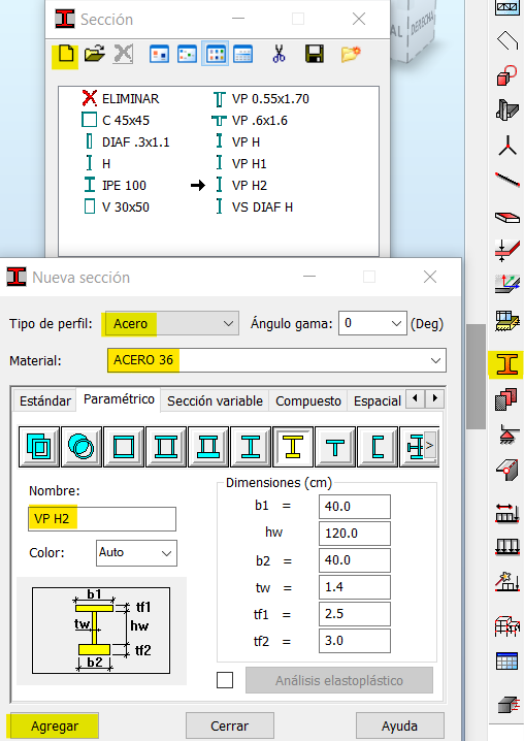

• Definen las propiedades de la sección para las vigas diafragma de acero de diseño de viga compuesta.

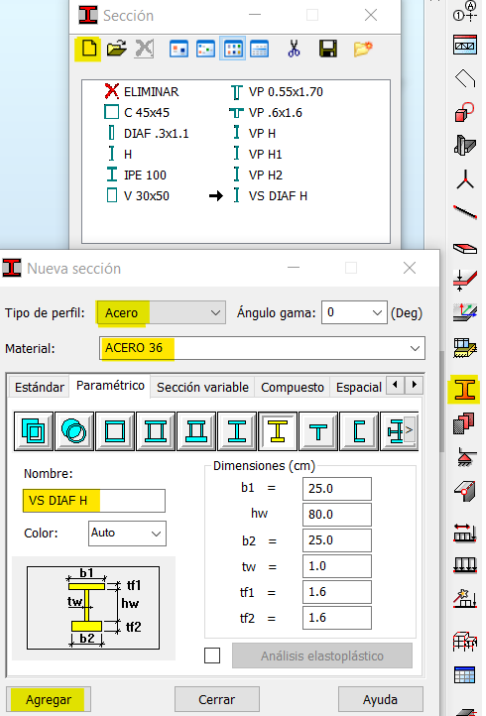

**Figura 43.** Dimensiones de la sección viga diafragma en viga compuesta.

• Definen el asignamiento de las vigas T en la línea de construcción de diseño de concreto armado, así como también las de viga compuesta.

**Figura 44.** Asignación de Viga T como viga Principal.

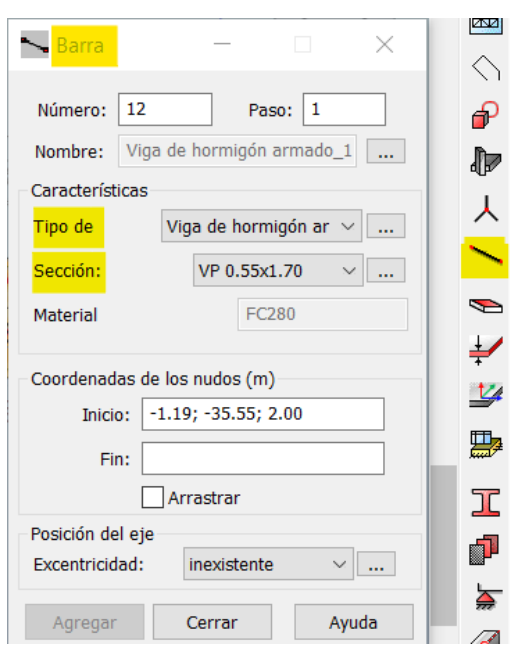

• Definen el asignamiento de las vigas diafragma en diseño de concreto armado.

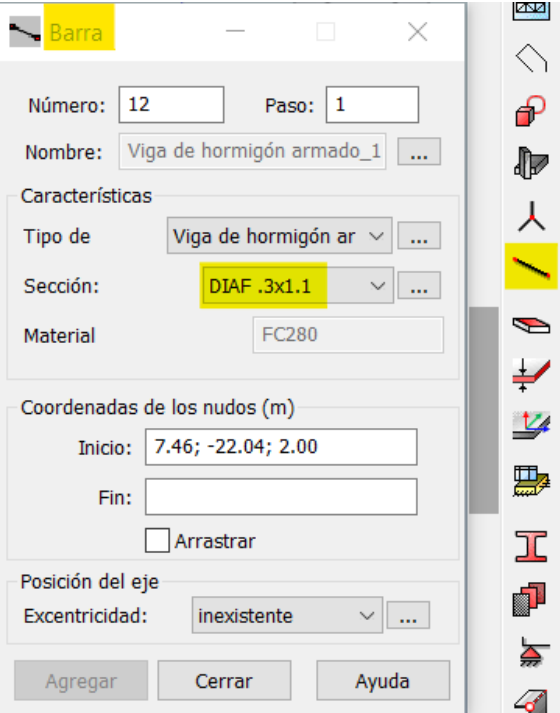

**Figura 45.** Asignación de Viga diafragma como viga secundaria.

• Definen el asignamiento de la losa de concreto armado con espesor de 0.20m.

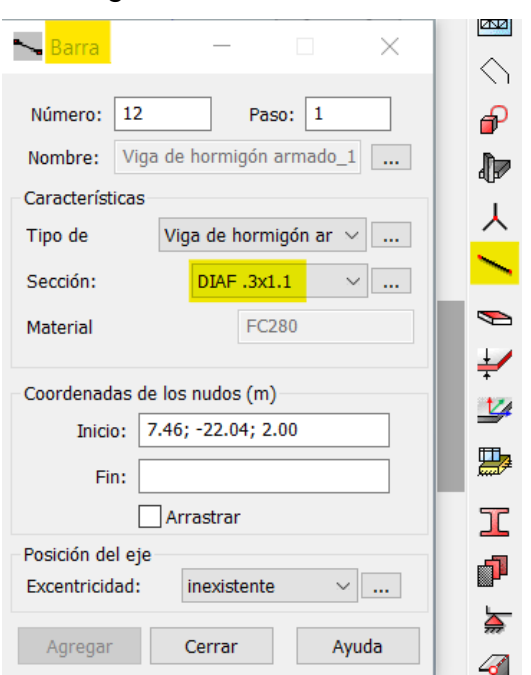

**Figura 46.** Asignación de losa de concreto armado.

• Definen el asignamiento de la losa de concreto armado con espesor de 0.20m.

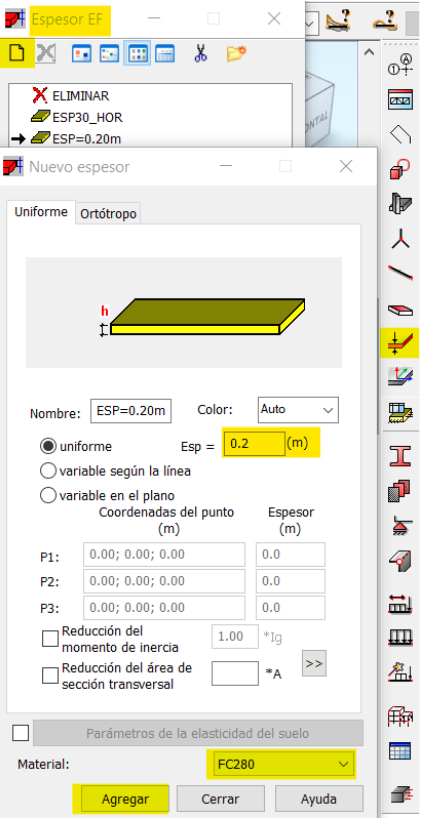

**Figura 47.** Asignación de losa de concreto armado.

• Definen la asignación de la losa de concreto armado con espesor de 0.20m.

**Figura 48.** Asignación de losa de concreto armado.

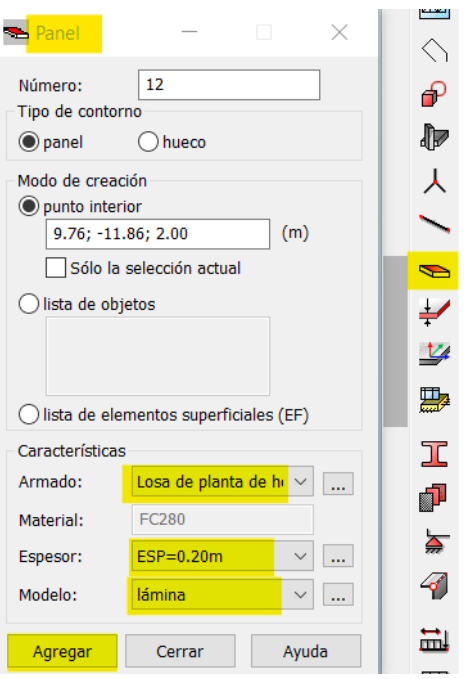

• Definen de Apoyo fijo y asignar.

**Figura 49.** Definir apoyo fijo.

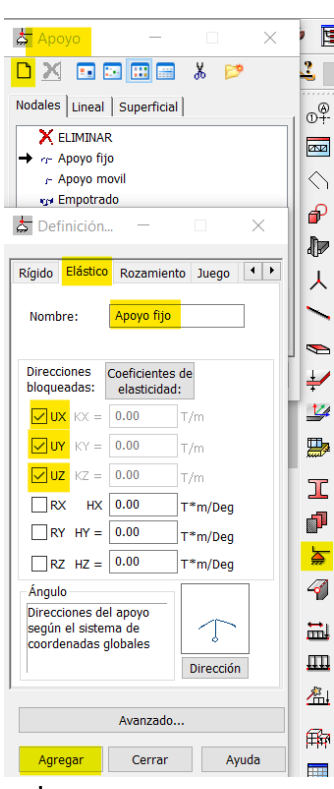

• Definen de Apoyo móvil y asignar.

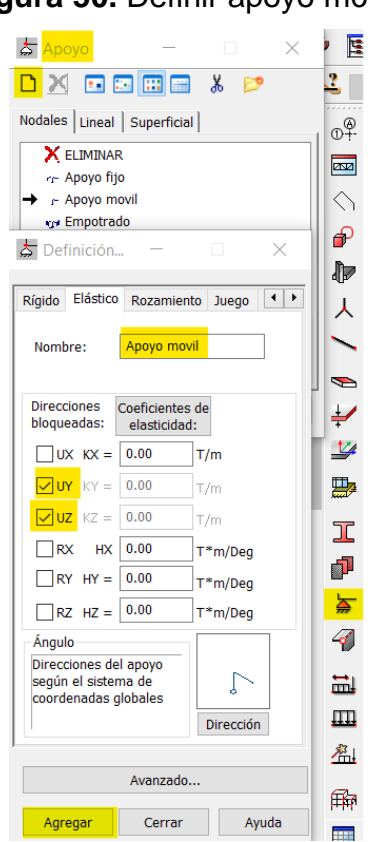

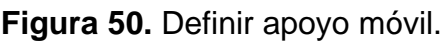

• Define creación y aplicación de cargas

**Figura 51.**Definición de cargas aplicadas.

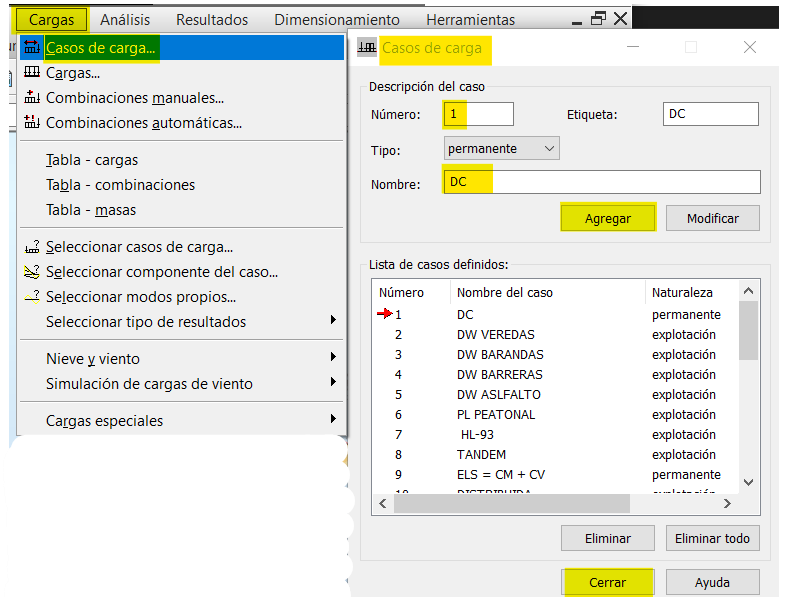

• Define aplicación de cargas de veredas

| 2: DW VEREDAS                                               |                          |             |          |                   |  |
|-------------------------------------------------------------|--------------------------|-------------|----------|-------------------|--|
| $\Box$ Carga                                                |                          | П           | ×        | OŦ<br><b>ZNZI</b> |  |
| Caso n.º: 2 : DW VEREDAS<br>Selección:                      |                          |             |          |                   |  |
| Nudo<br><b>Barra</b>                                        | <b>Superficie</b>        | Peso y masa |          | ⊕                 |  |
|                                                             |                          |             |          | Մ                 |  |
|                                                             |                          |             |          |                   |  |
|                                                             |                          |             |          |                   |  |
| <b>ED</b> Carga unifo                                       |                          | u           | $\times$ |                   |  |
|                                                             | Parámetros de la carga   |             |          | $\mathbb{Z}$      |  |
|                                                             |                          |             |          | 罌                 |  |
|                                                             | p                        |             |          | ٦C                |  |
|                                                             |                          |             |          | n                 |  |
|                                                             |                          |             |          |                   |  |
| Valores                                                     | (T/m2)<br>Þ              |             |          | 41                |  |
| x:                                                          | 0.00                     |             |          | 副                 |  |
| Y:<br>z:                                                    | 0.00<br>$-0.48$          |             |          | Щ                 |  |
| Coordenadas:                                                | globales                 | O locales   |          | 棉                 |  |
|                                                             | carga proyectada         |             |          | 印印                |  |
| Selección automática de paneles en el<br>plano del contorno |                          |             |          |                   |  |
| Dirección de la proyección del contorno                     |                          |             |          |                   |  |
| Definición del contorno                                     |                          |             |          |                   |  |
|                                                             | Limitaciones geométricas |             |          |                   |  |
| Agregar                                                     | Cerrar                   |             | Ayuda    |                   |  |

**Figura 52.** Definición de aplicación de carga de veredas.

• Define aplicación de carga de barandas.

**Figura 53.** Definición de aplicación de carga de barandas.

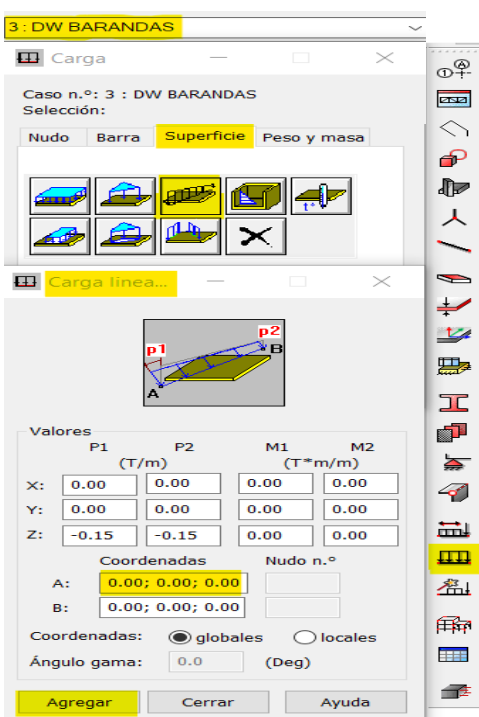

• Define aplicación de carga de barreras.

**Figura 54.** Definición de aplicación de carga de barreras.

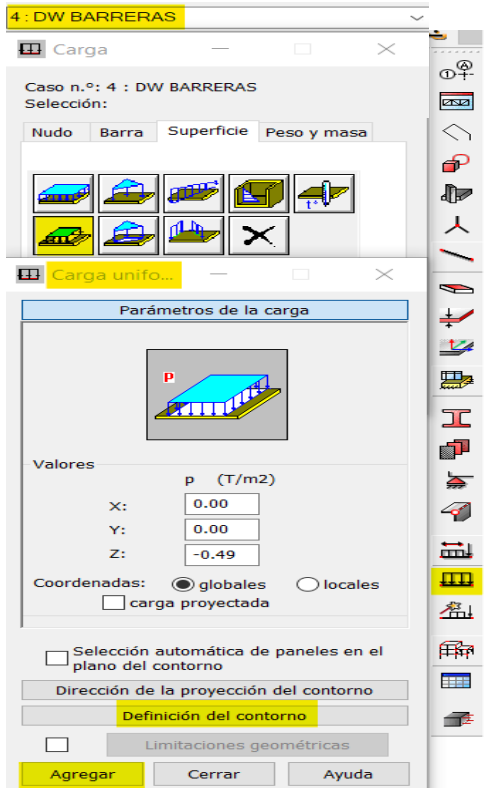

• Define aplicación de carga de asfalto.

**Figura 55.** Definición de aplicación de carga de asfalto.

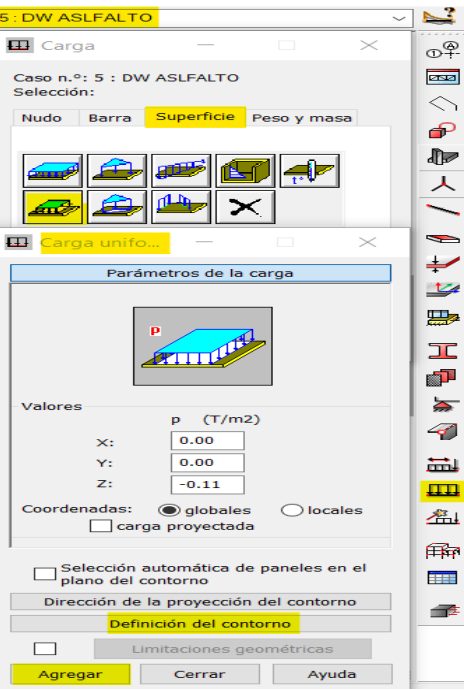

• Define aplicación de carga peatonal.

**Figura 56.** Definición de aplicación de carga de peatonal.

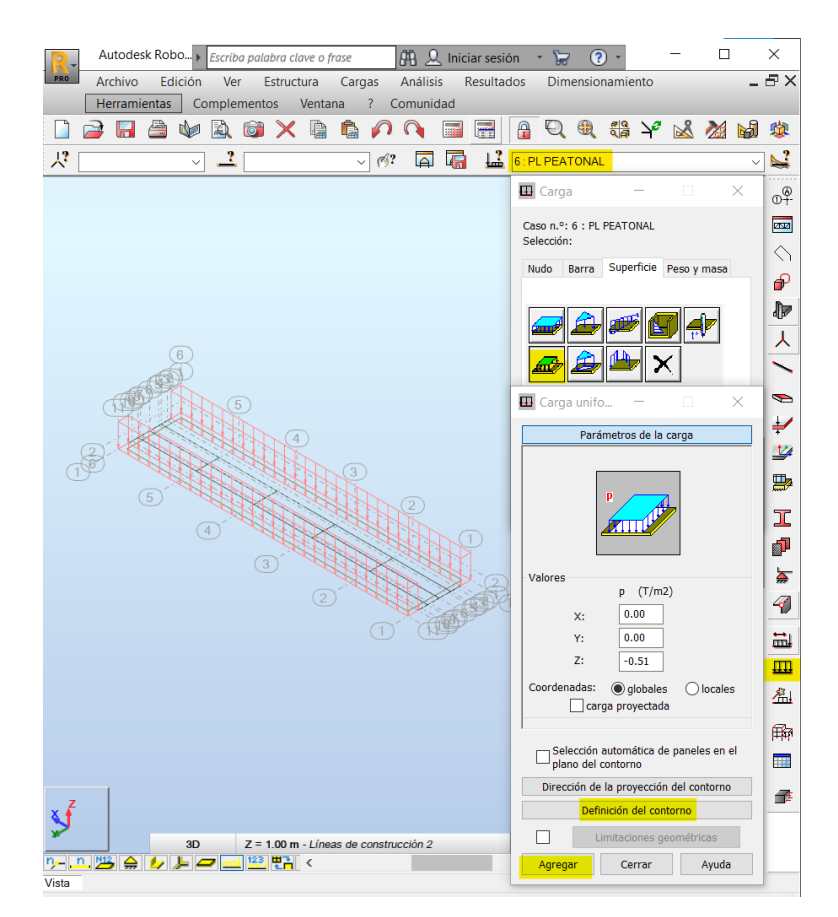

• Creación de cargas móviles.

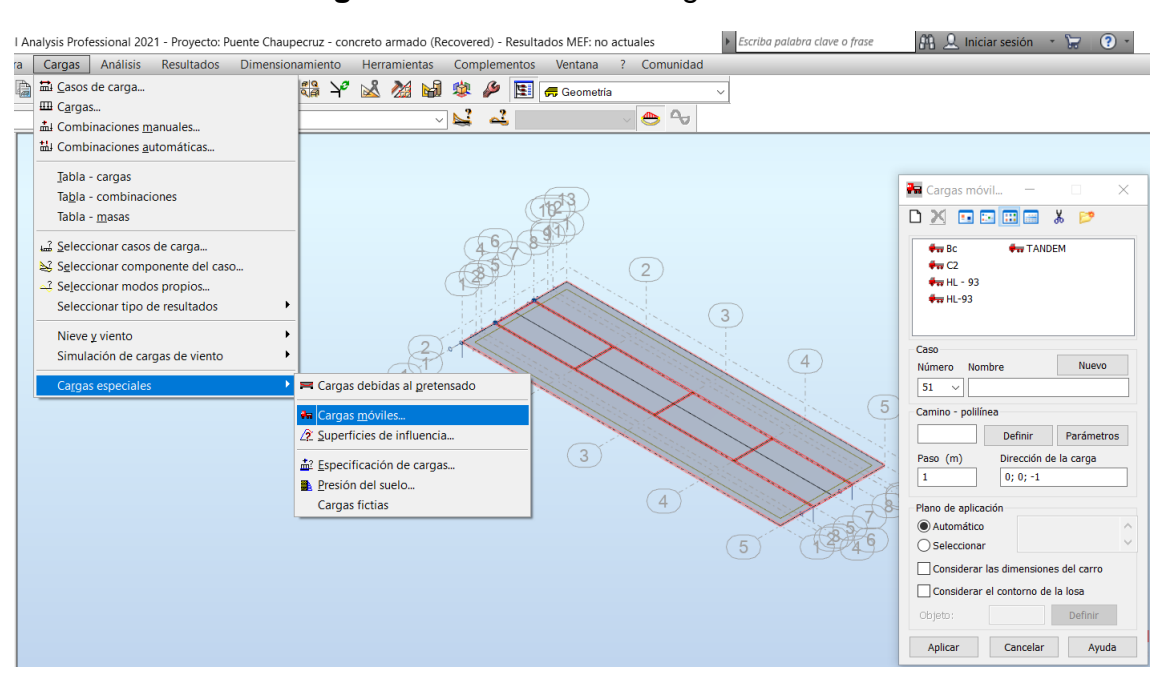

**Figura 57.** Ventana de cargas móviles.

• Creación del camión de diseño HL-93.

**Figura 58.** Ventana de creación de camión de diseño HL-93.

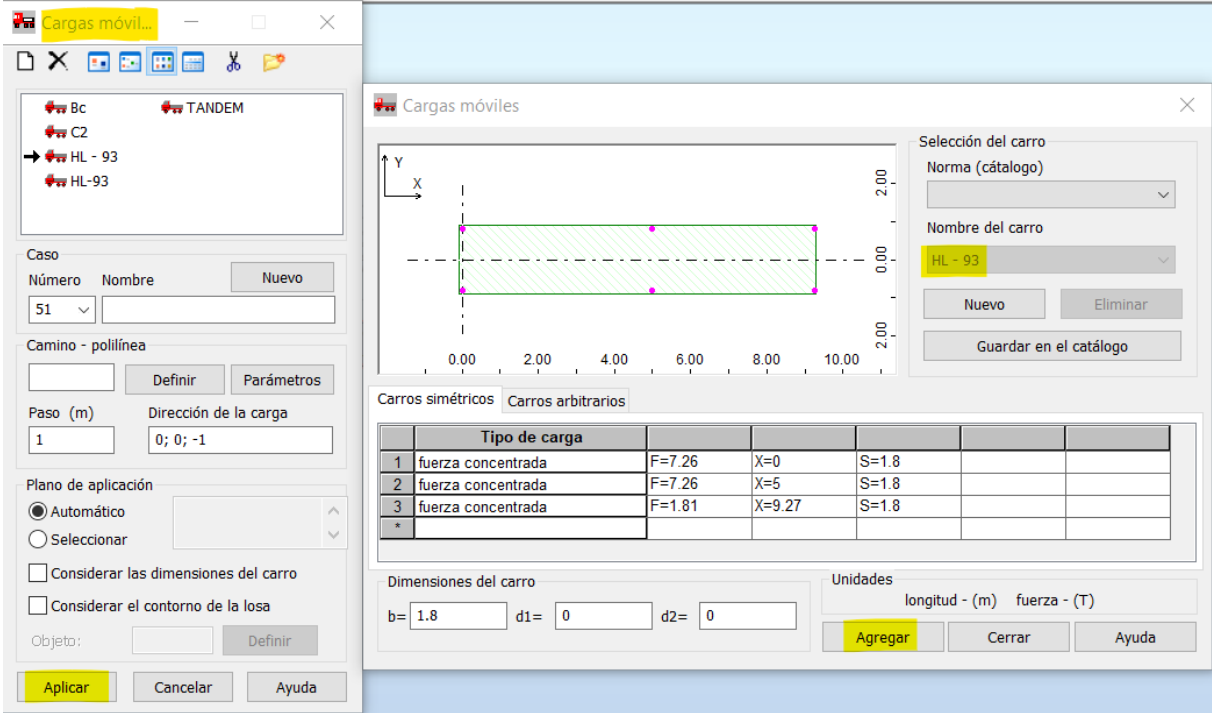

• Creación de TANDEM.

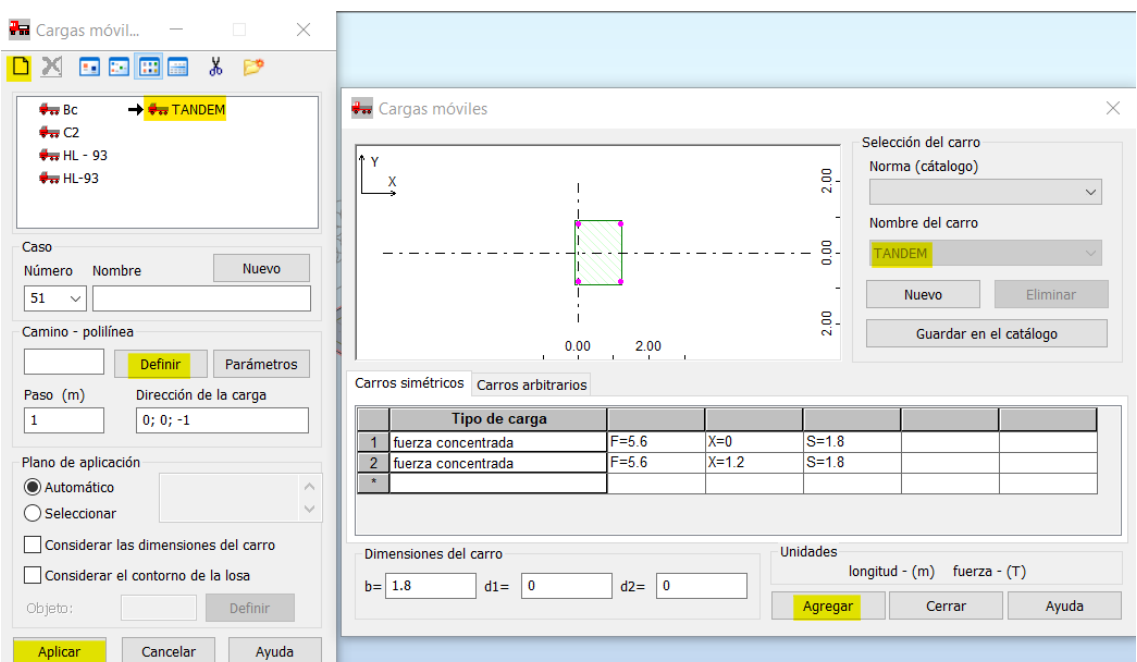

**Figura 59.** Ventana de creación de TANDEM.

• Creación de carga distribuida.

**Figura 60.** Ventana de creación de carga distribuida.

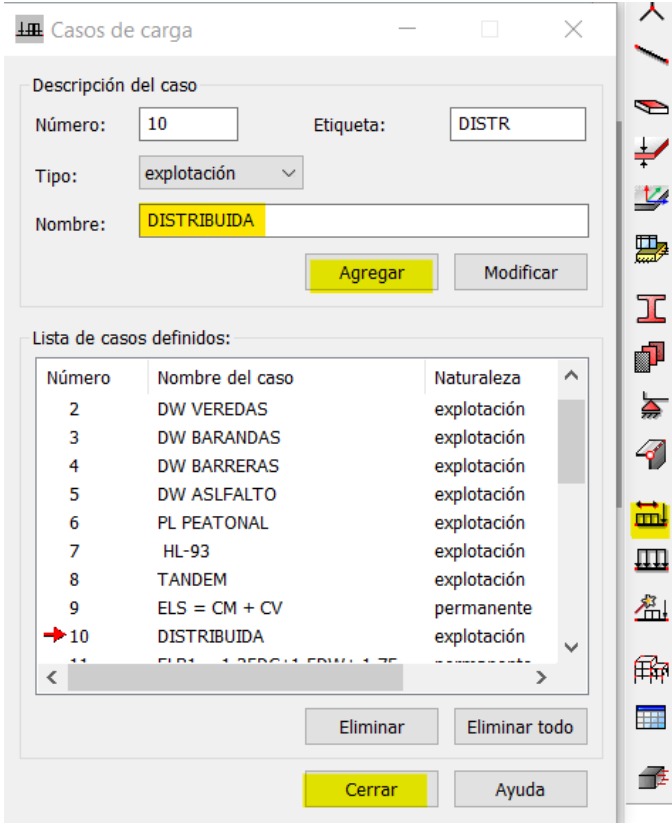

• Asignación de carga distribuida.

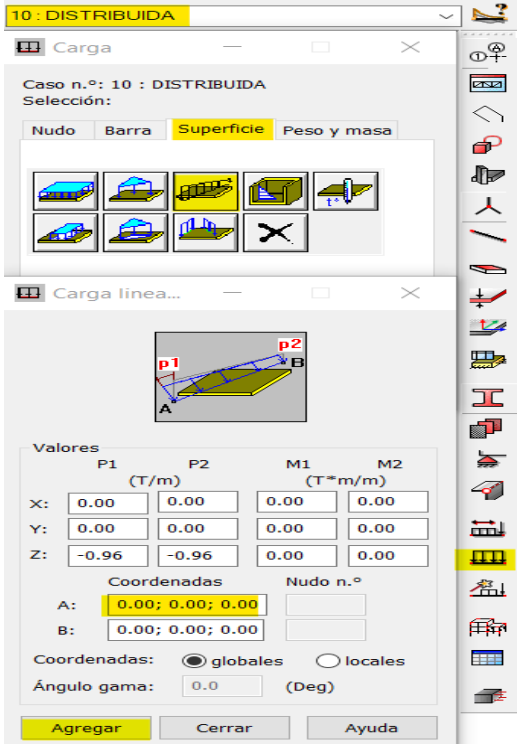

**Figura 61.** Ventana de asignación de carga distribuida.

• Creación y asignación de combinaciones manuales.

**Figura 62.** Ventana de asignación de carga distribuida.

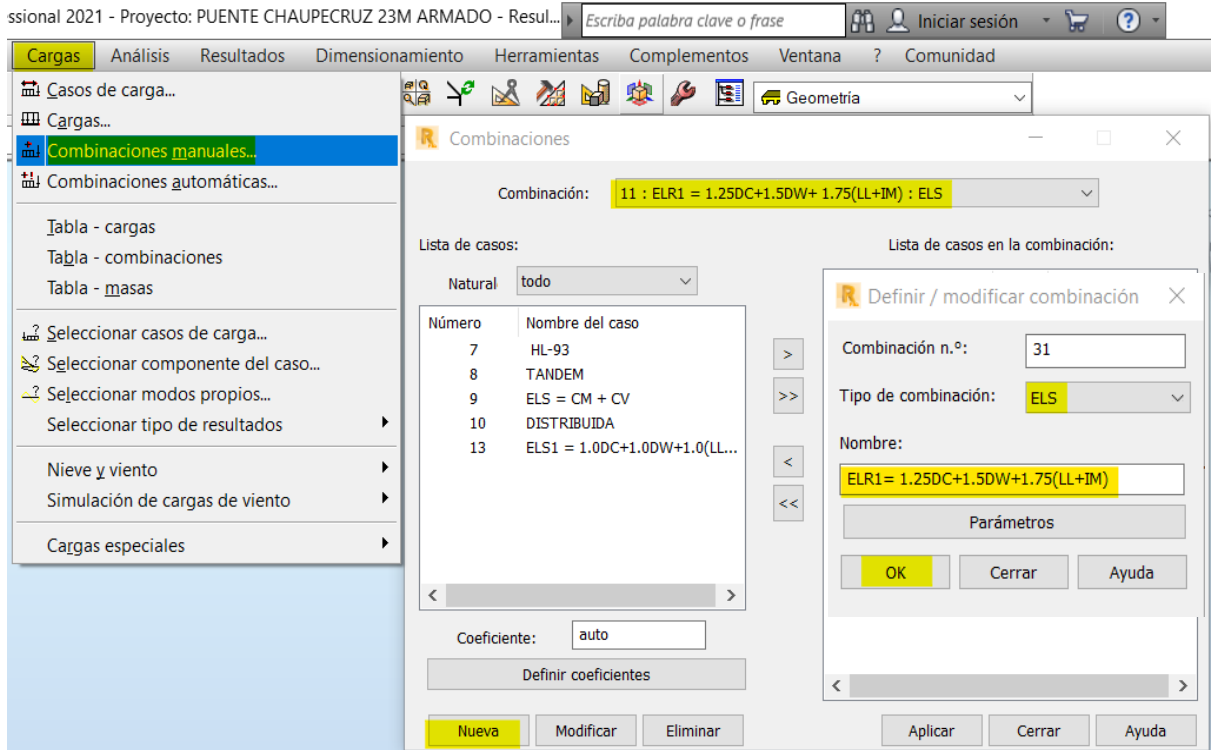

• Creación y Asignación de cargas

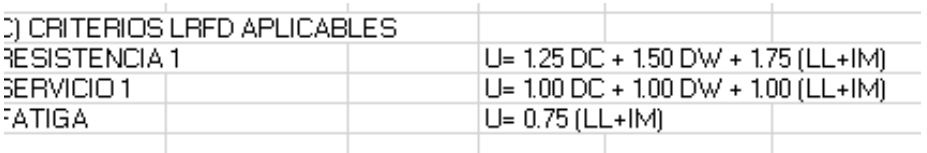

**Figura 63.** Ventana de creación y asignación de combinaciones de cargas.

• Procesamiento de cálculo de datos.

**Figura 64.** Ventana de calcular datos procesados.

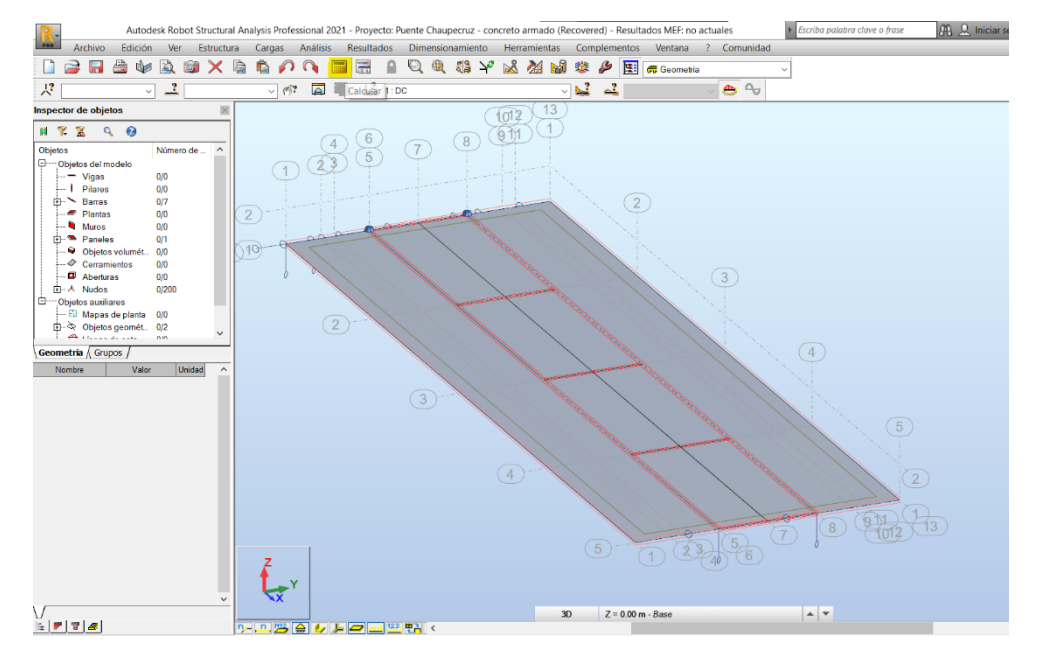

• Definición de resultados.

**Figura 65.** Ventana de obtención de resultados.

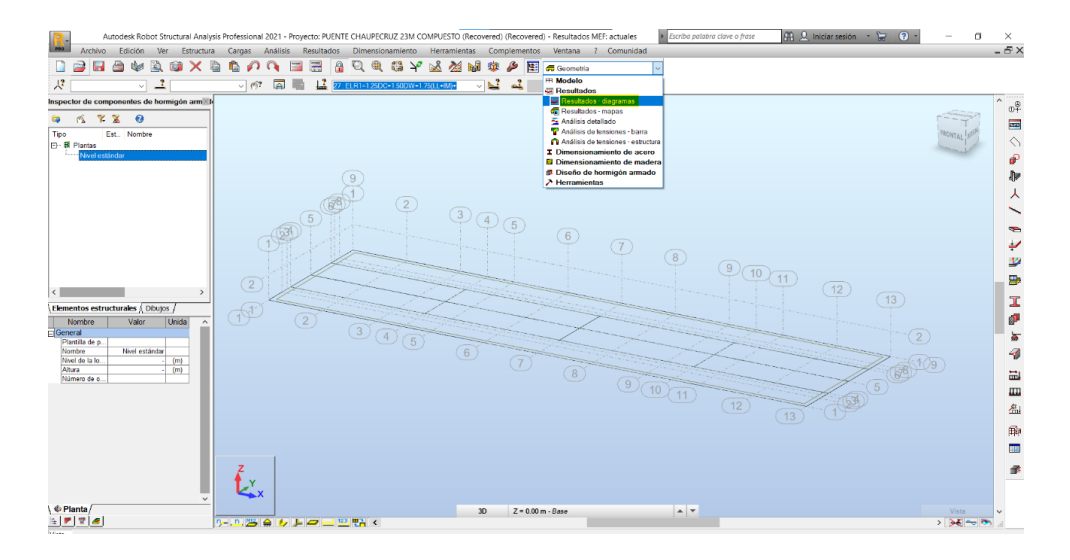

## **CAPÍTULO V. RESULTADOS**

#### **5.1Diseño de concreto armado**

Los resultados del modelamiento de la superestructura de concreto armado en el programa de Robot Structural detallados a continuación:

#### **Puente entero**

Momento máximo en 11.845 m

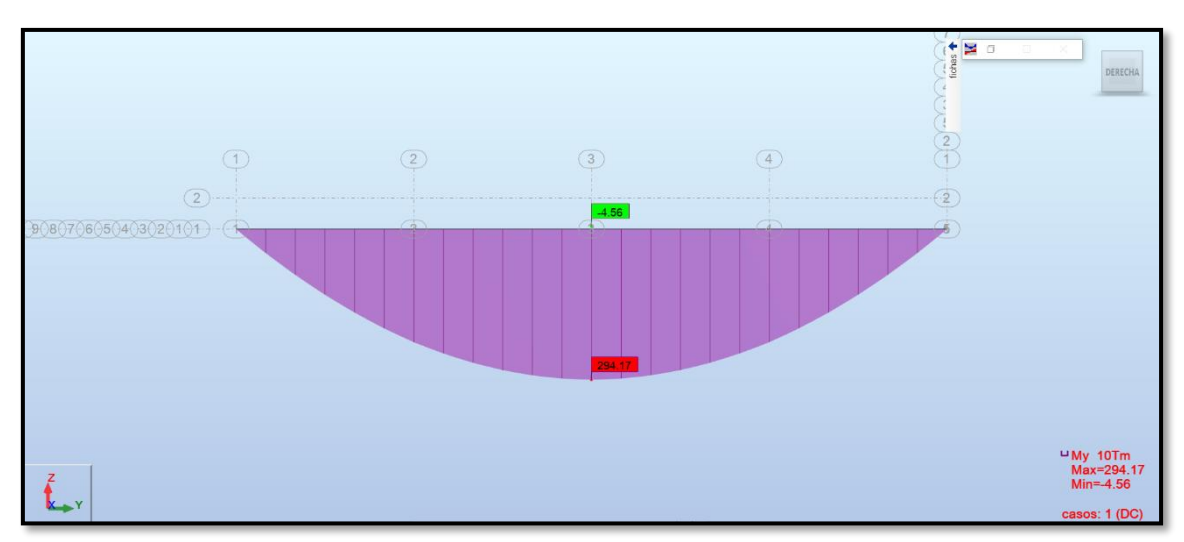

#### **Figura 66.** Momento máximo carga muerta DC.

#### **Figura 67.**Momento máximo carga muerta DW.

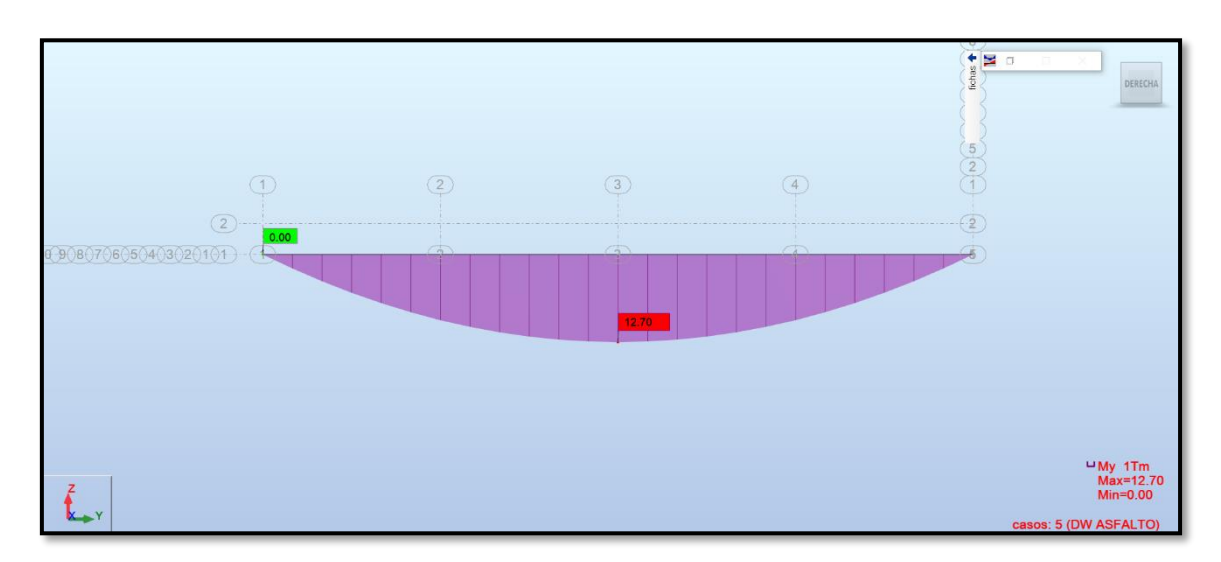

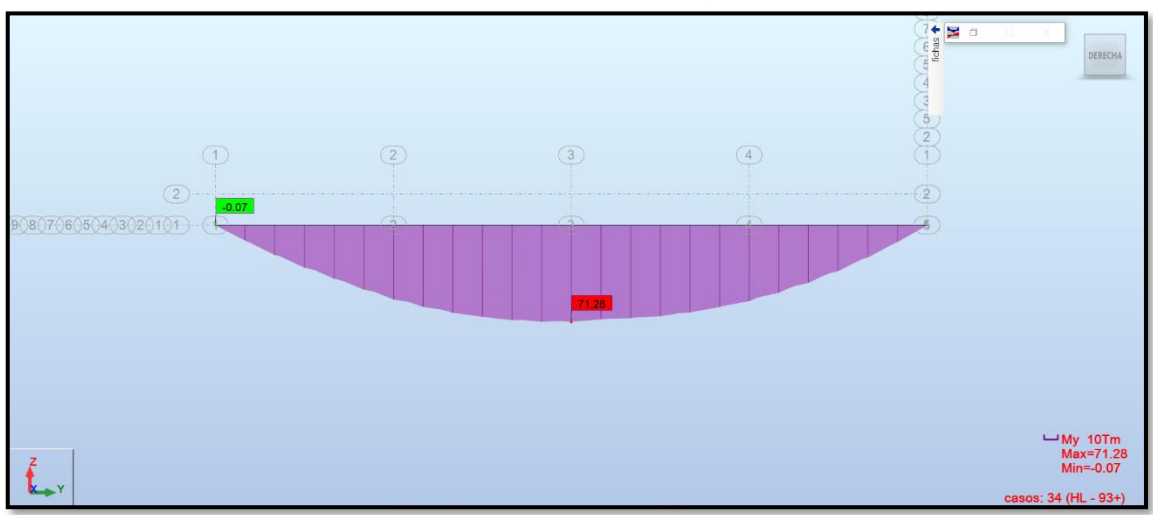

**Figura 68.** Momento máximo carga viva HL-93.

**Figura 69.**Momento máximo carga viva TANDEM.

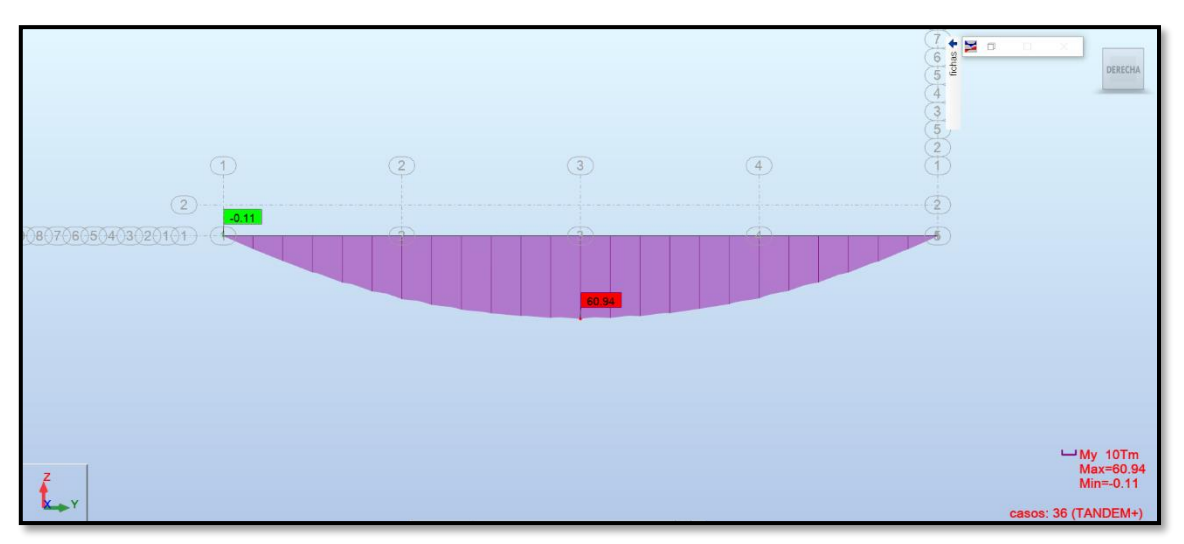

## **Figura 70.**Momento máximo Mmax(LL+IM).

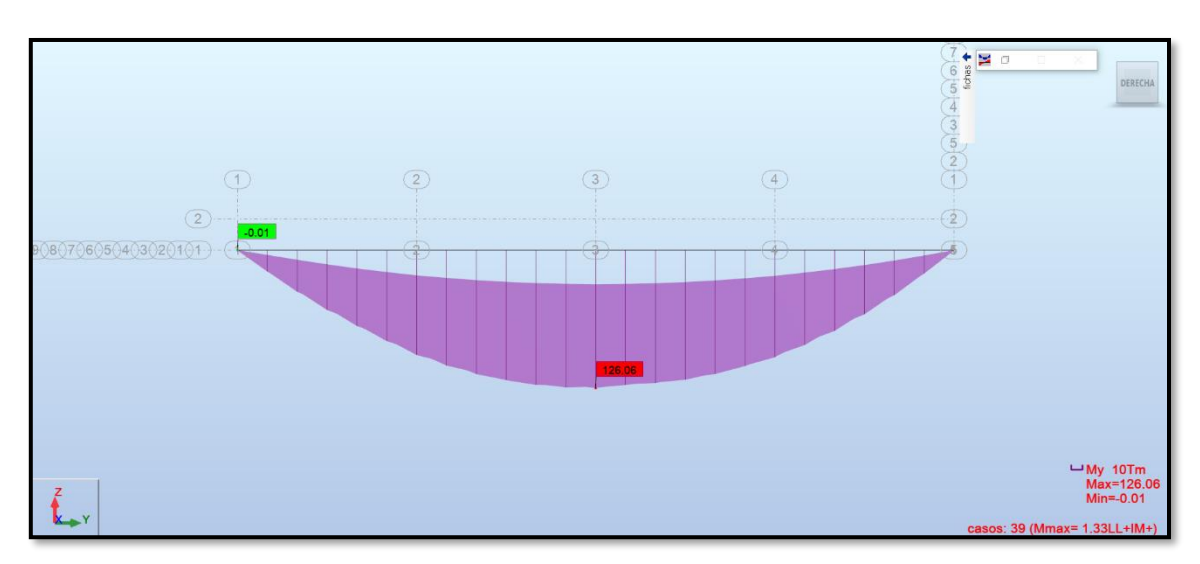

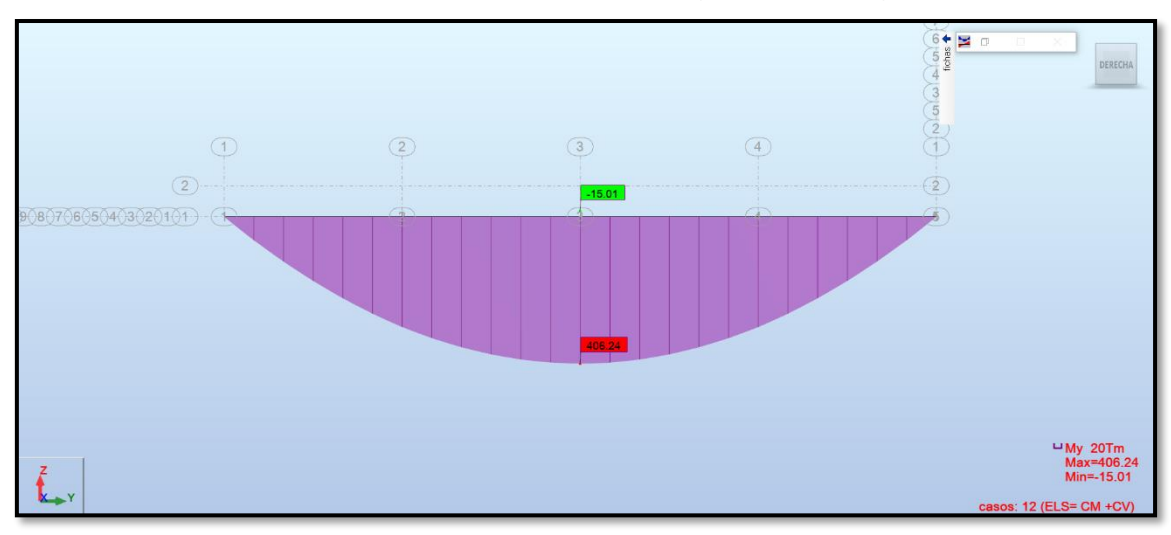

**Figura 71.**Momento máximo estado carga viva + carga muerta.

**Figura 72.**Momento máximo estado límite de Resistencia I.

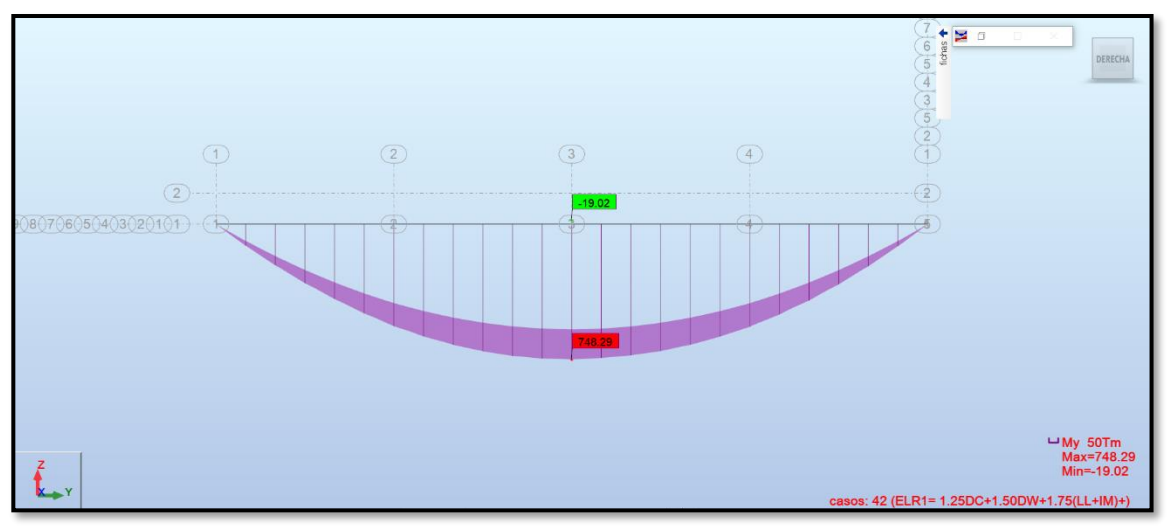

**Figura 73.**Momento máximo estado límite de Servicio I.

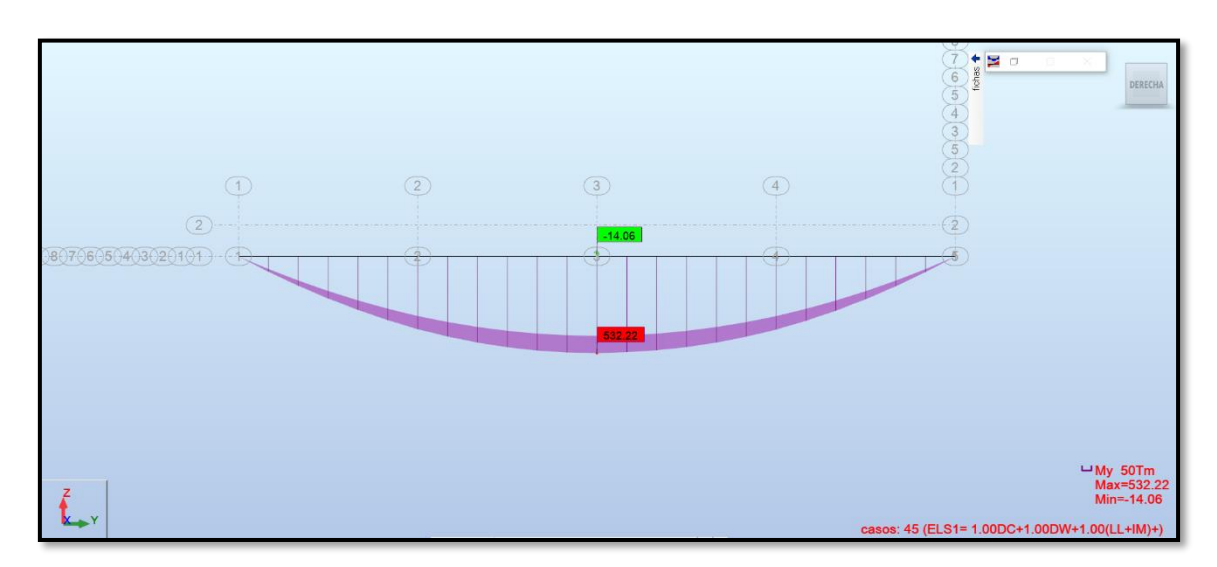

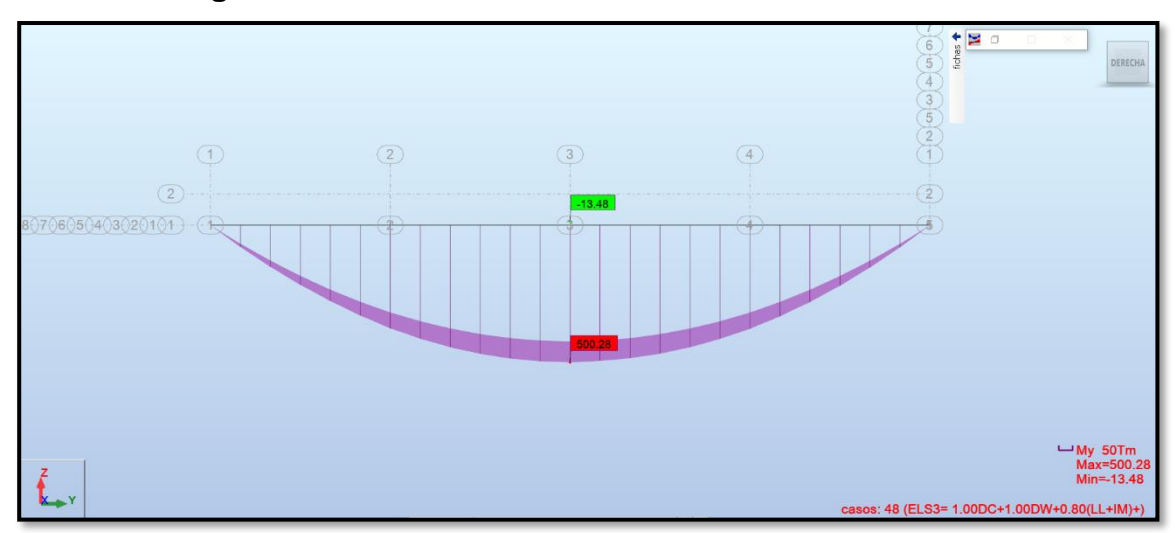

**Figura 74.**Momento máximo estado límite de Servicio III.

#### **5.2 Diseño de Viga compuesta.**

Los resultados del modelamiento de la superestructura de viga compuesta en el programa de Robot Structural detallados a continuación:

#### **Puente entero**

Momento máximo en 11.497m

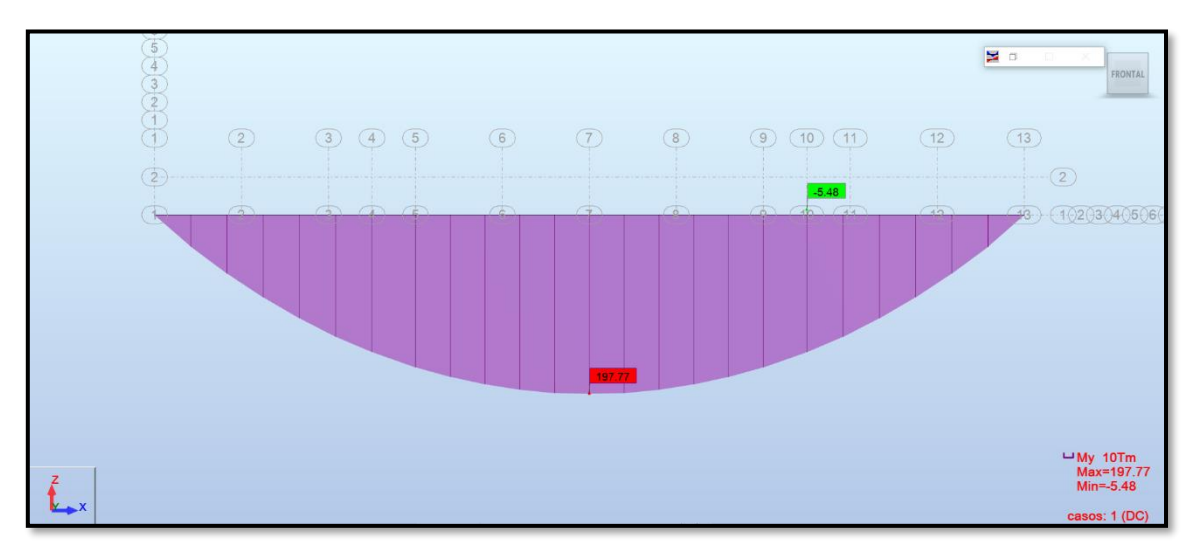

**Figura 75.**Momento máximo carga muerta DC.

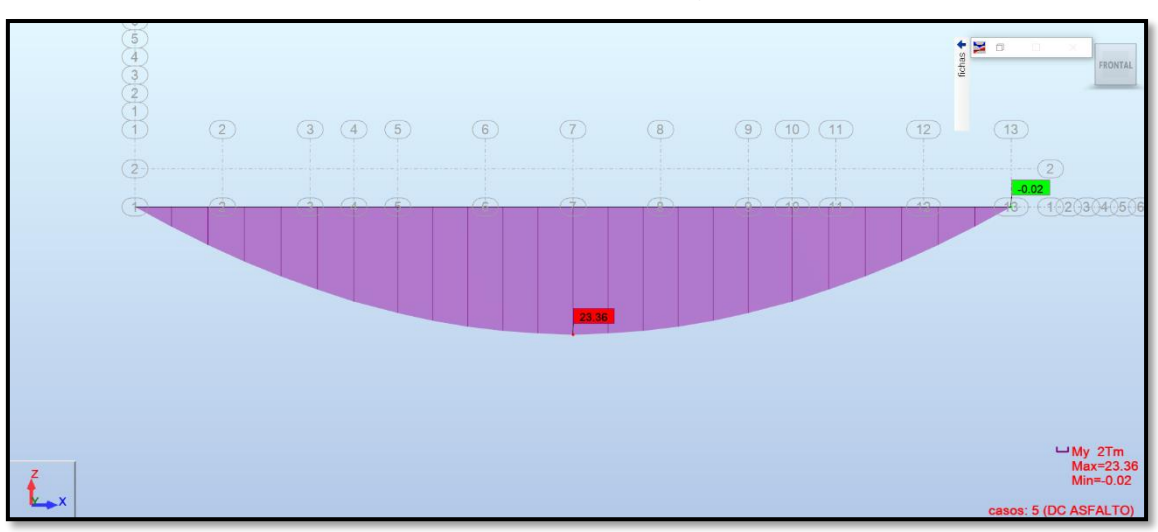

**Figura 76.**Momento máximo carga muerta DW.

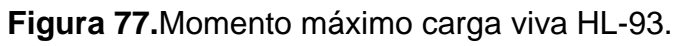

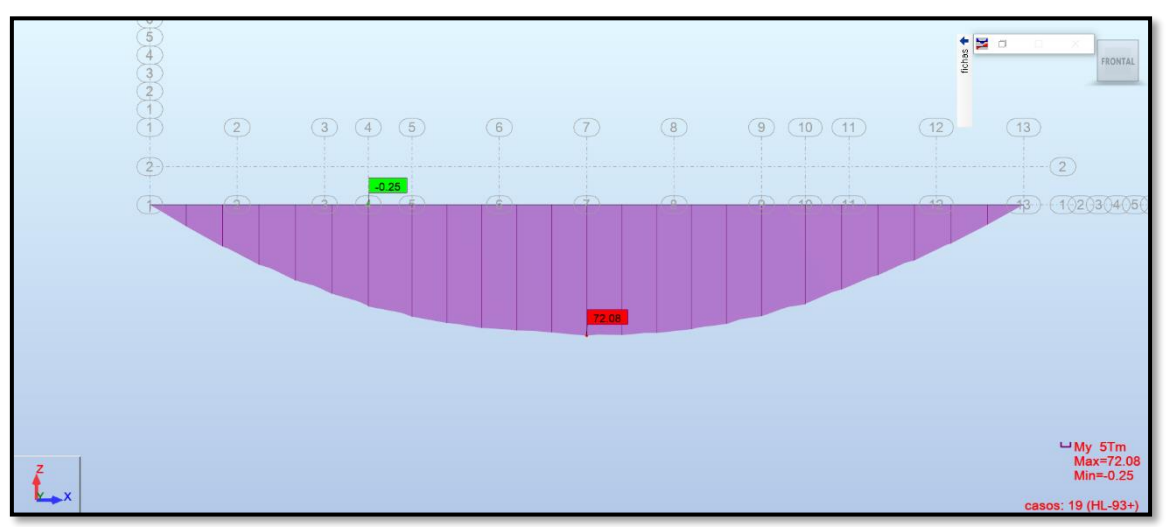

**Figura 78.**Momento máximo carga viva TANDEM.

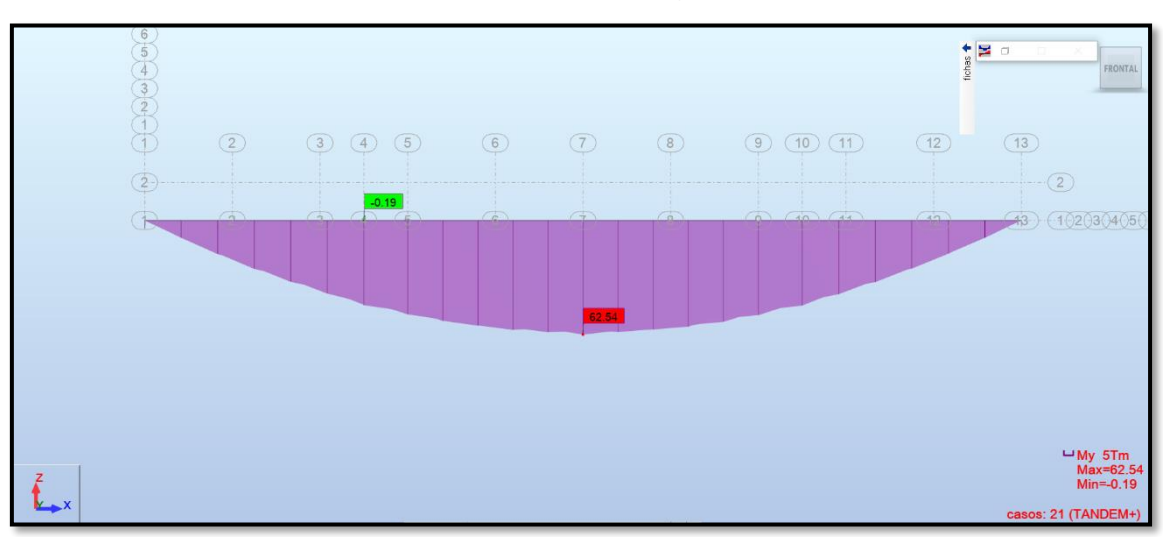

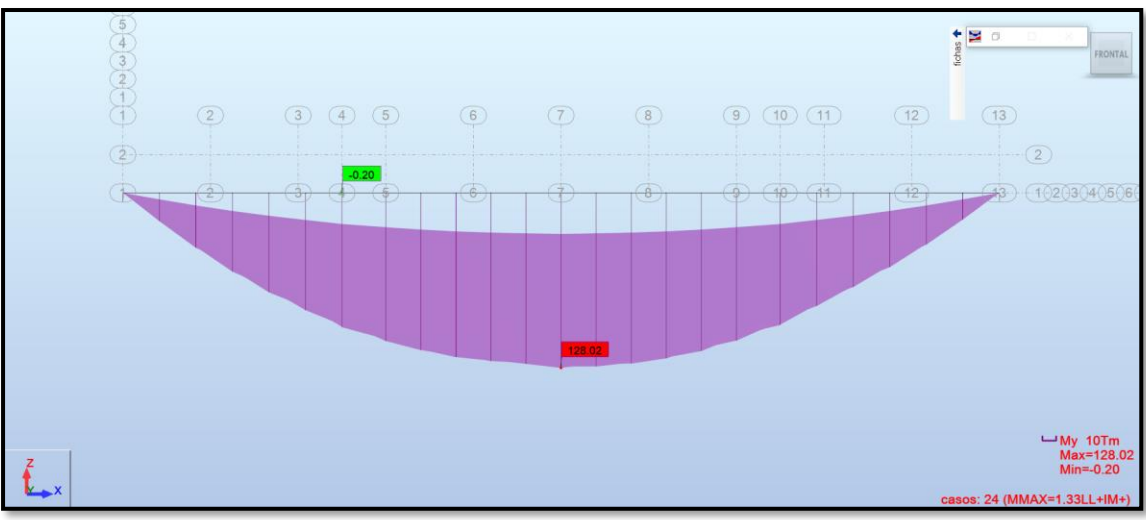

**Figura 79.**Momento máximo Mmax(LL+IM).

**Figura 80.**Momento máximo estado carga viva + carga muerta.

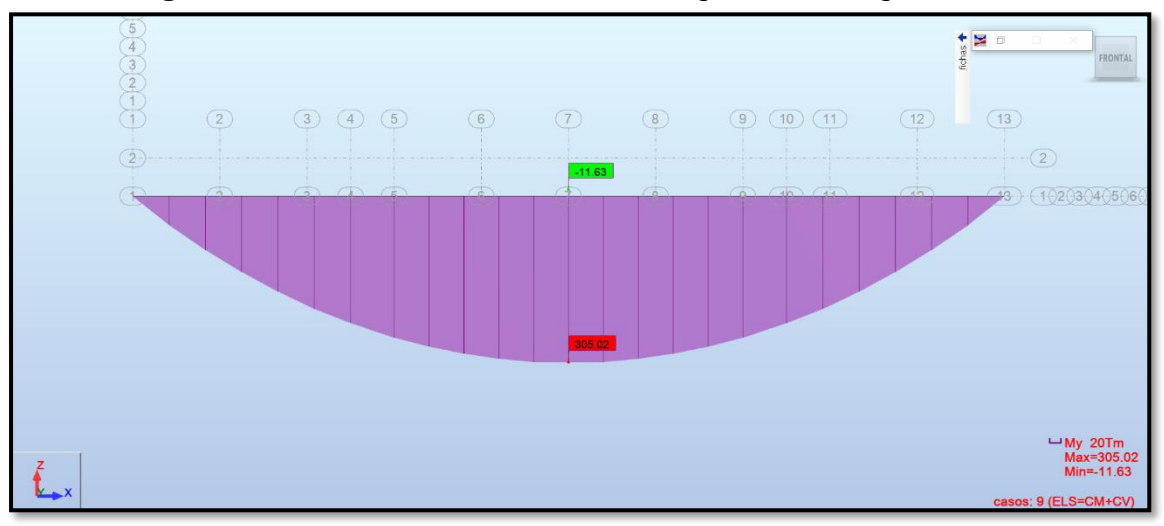

**Figura 81.**Momento máximo estado límite de Resistencia I.

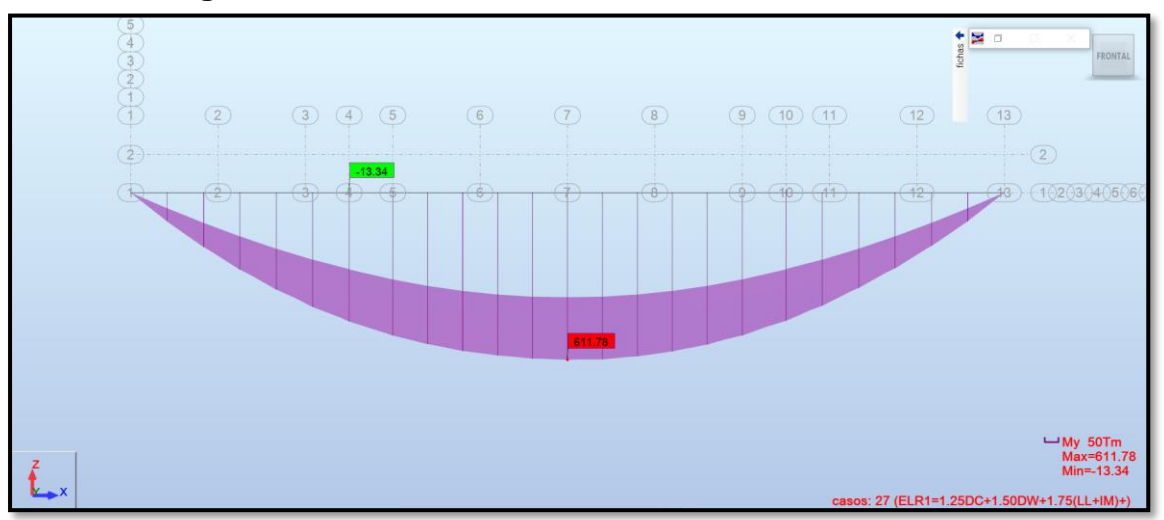

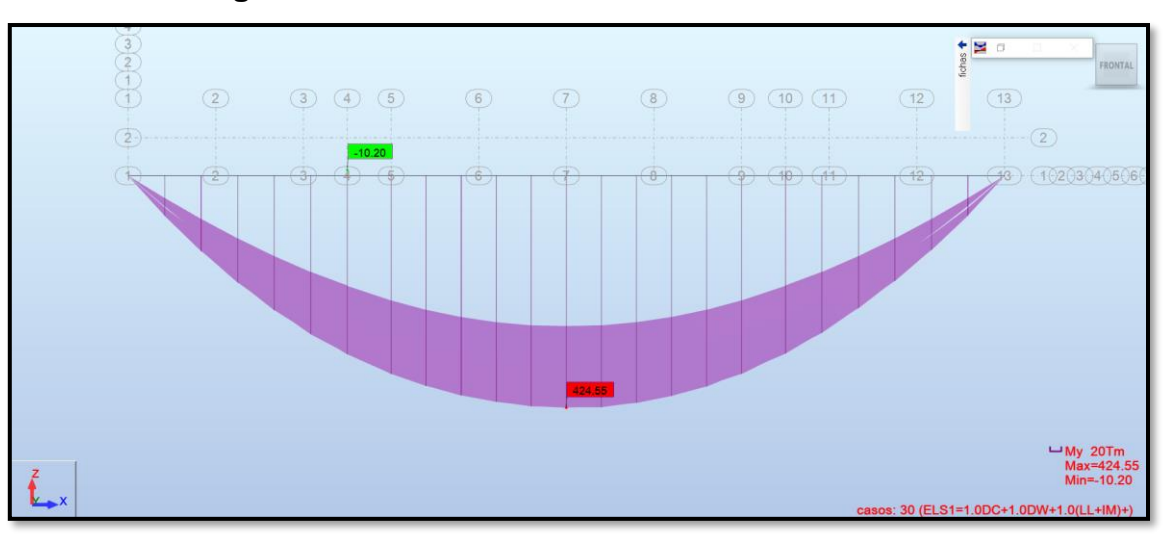

**Figura 82.**Momento máximo estado límite de Servicio I.

**Figura 83.**Momento máximo estado límite de Servicio III.

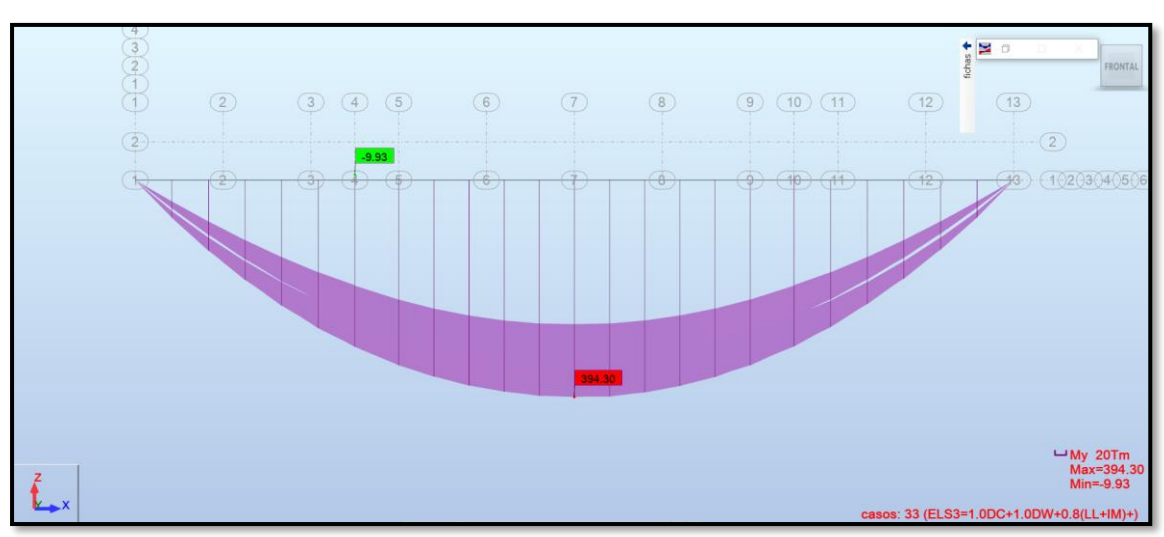

| DISEÑO DE LOSA                                                                                       |                                            |                                 |                                   |  |  |
|----------------------------------------------------------------------------------------------------|--------------------------------------------|---------------------------------|-----------------------------------|--|--|
| $Espesor = 20 cm$                                                                                    |                                            |                                 |                                   |  |  |
| Losa                                                                                                 |                                            | Losa Voladizo                   |                                   |  |  |
| Mom Neg                                                                                              | $7.84$ T-m                                 | Mom                             | $7.52$ T-m                        |  |  |
| Rec                                                                                                  | 5 cm                                       | Rec                             | 5 cm                              |  |  |
| $As(-)$ princ.                                                                                       | Usar 1 $\phi$ 5/8" $\textcircled{2}$ 0.12m | $As(-)$ princ.                  | Usar 1 $\phi$ 1/2" $\omega$ 0.12m |  |  |
| As temp.                                                                                             | Usar 1 $\phi$ 1/2" @ 0.15m                 | As temp.                        | Usar 1 ø 1/2" @ 0.15m             |  |  |
| Mom Pos                                                                                              | $4.82$ T-m                                 |                                 |                                   |  |  |
| Rec                                                                                                  | $2.5 \text{ cm}$                           | Rec                             | $2.5 \text{ cm}$                  |  |  |
| $As(+)$ princ.                                                                                       | Usar 1 $\phi$ 1/2" $\omega$ 0.32m          | $As(+)$ princ.                  | Usar 1 $\phi$ 1/2" $\omega$ 0.32m |  |  |
| As distrib.                                                                                          | Usar 1 $\phi$ 1/2" $\omega$ 0.24m          | As distrib.                     | Usar 1 $\phi$ 3/8" $\omega$ 0.20m |  |  |
| As temp. Usar 1 Ø1/2" @0.15m<br>As(-) princ. Usar 1 Ø1/2" @0.12m<br>As(-) princ. Usar 1 Ø5/8" @0.12m |                                            |                                 |                                   |  |  |
|                                                                                                    |                                            |                                 | Usar 1 Ø1/2" @0.15m<br>As temp.   |  |  |
|                                                                                                    |                                            |                                 |                                   |  |  |
| As temp. Usar 1 Ø1/2" @0.24 m                                                                        |                                            | As distrib. Usar 1 Ø3/8" @0.20m |                                   |  |  |
|                                                                                                    | As(+) princ. Usar 1 Ø1/2" @0.32m           |                                 | /As(+) princ. Usar 1 Ø1/2" @0.32m |  |  |

**Tabla 7***. Tabla de resultados de diseño de Losa.*

Fuente: Elaborado por autor.

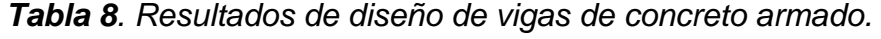

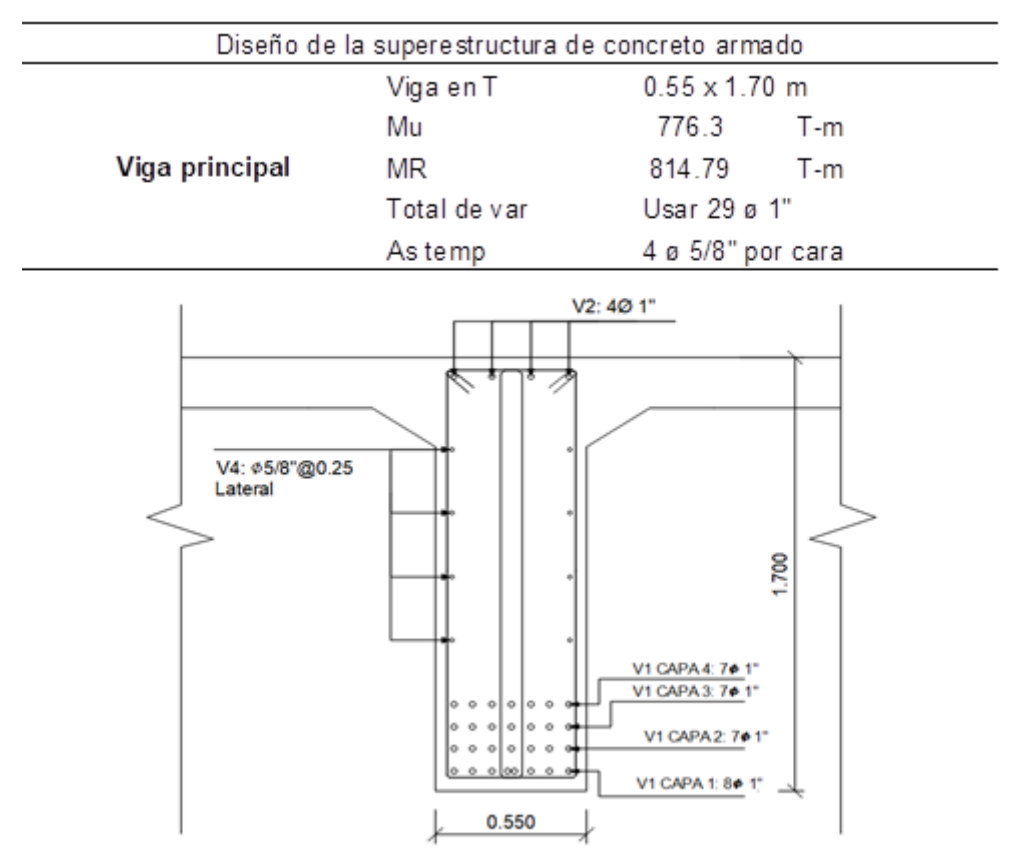

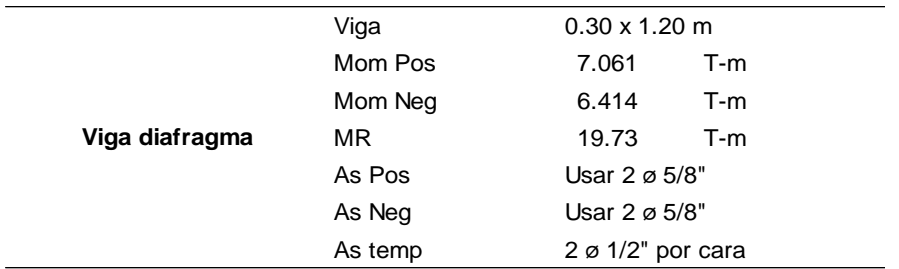

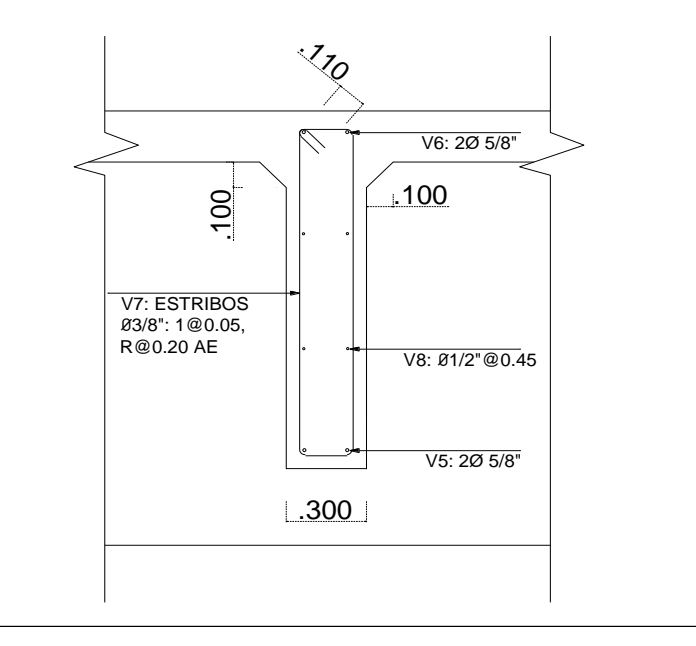

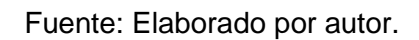

*Tabla 9. Resultados de diseño de acero estructural del puente viga compuesta.*

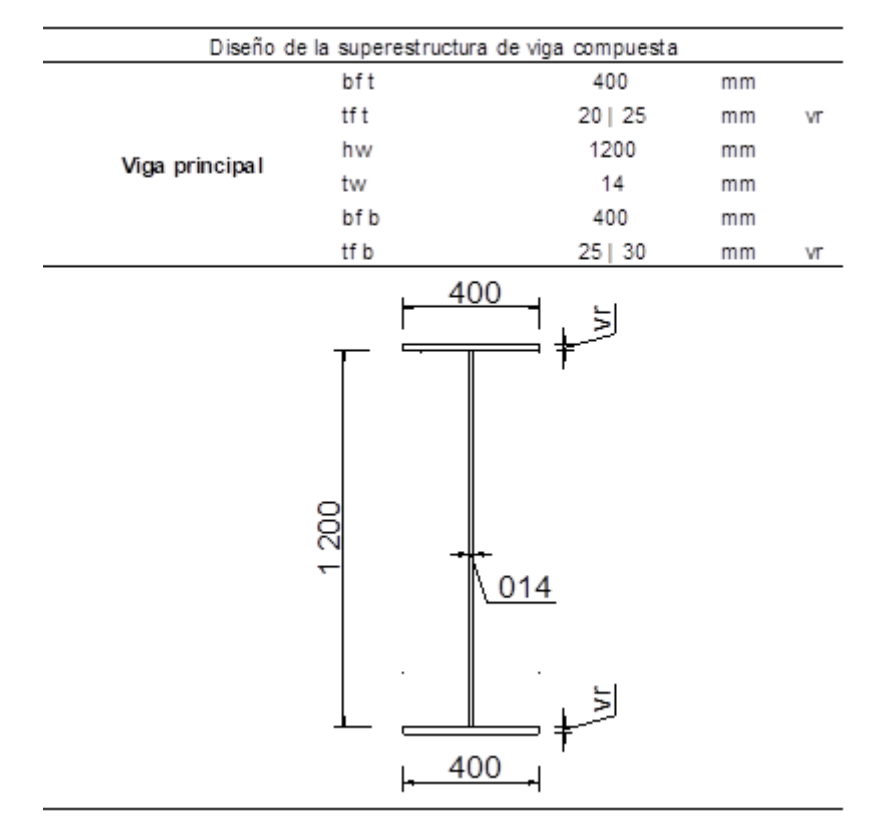

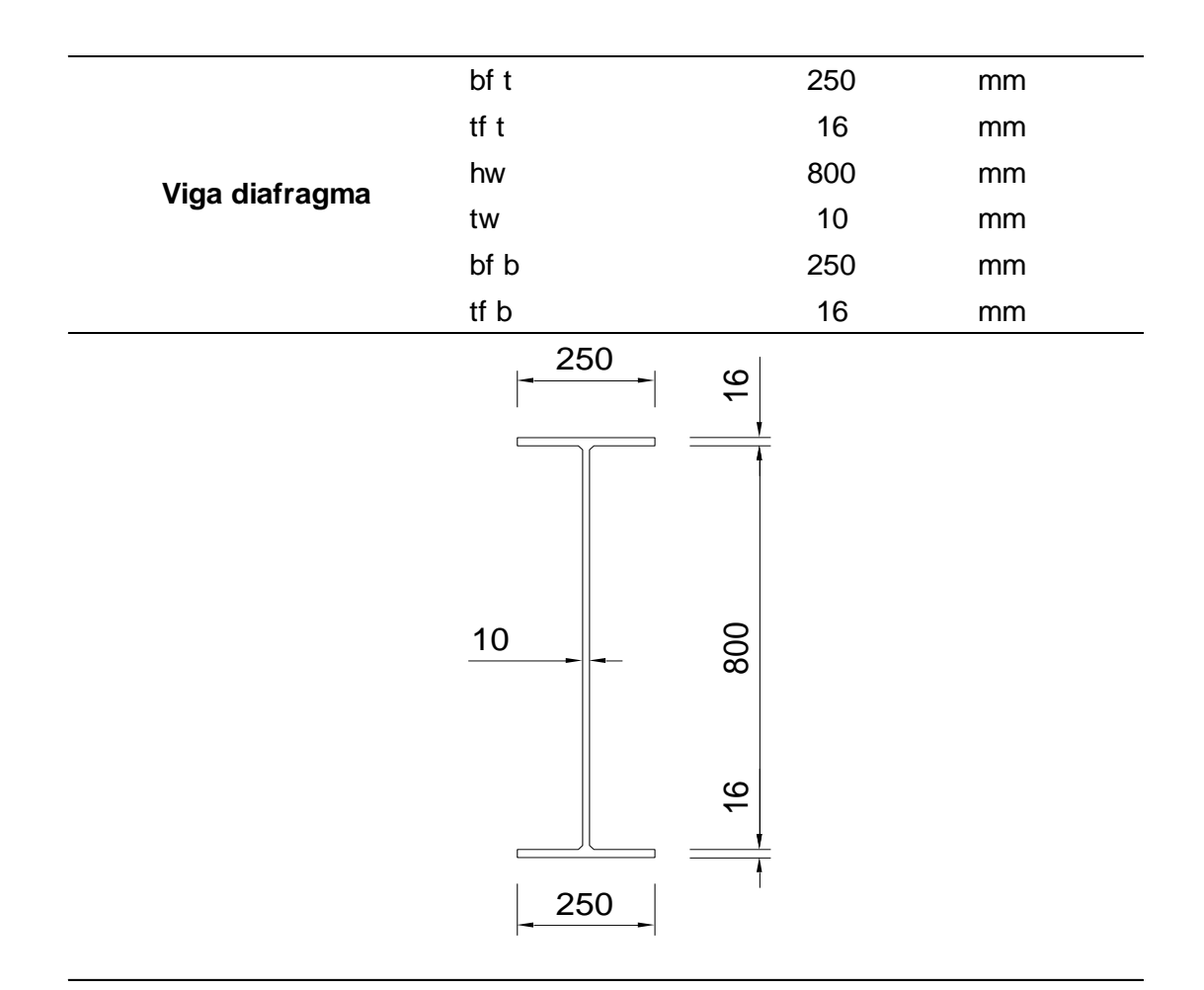

#### **Placa conexión diafragma**

700 x 210 x 9.5 mm

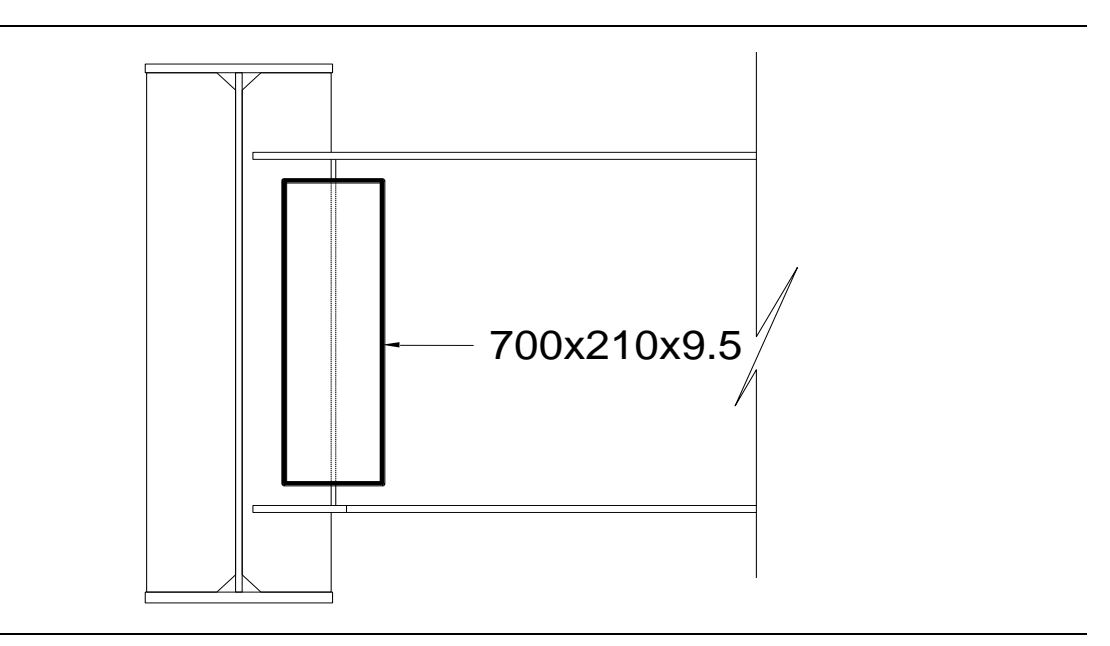

**Rigidizadores en diafragmas interiores y exteriores**

1200 x 190 x 12.5 mm

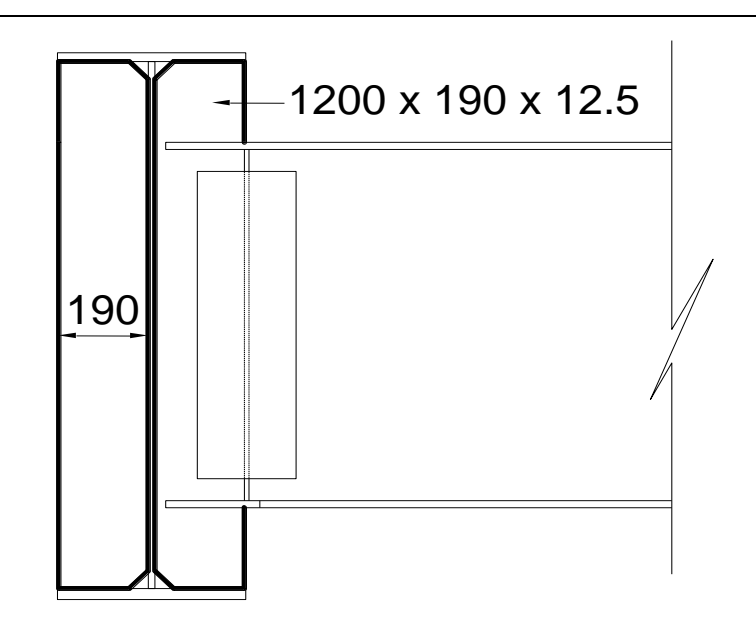

**Rigidizadores interiores intermedio** 1200 x 190 x 8 mm

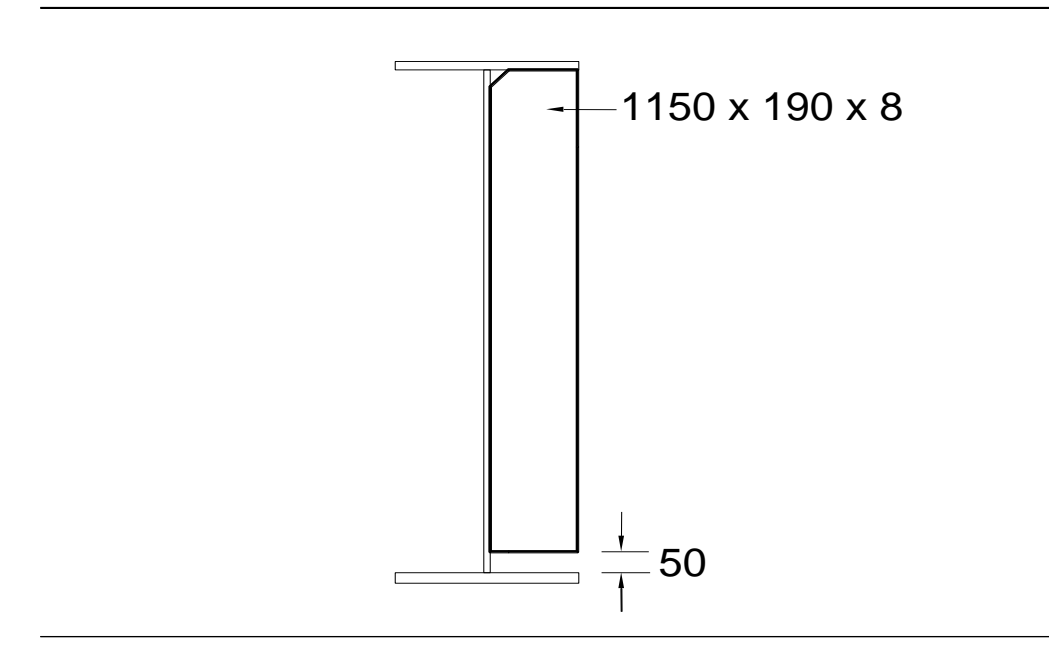

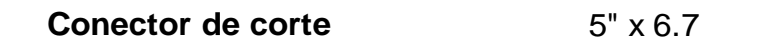

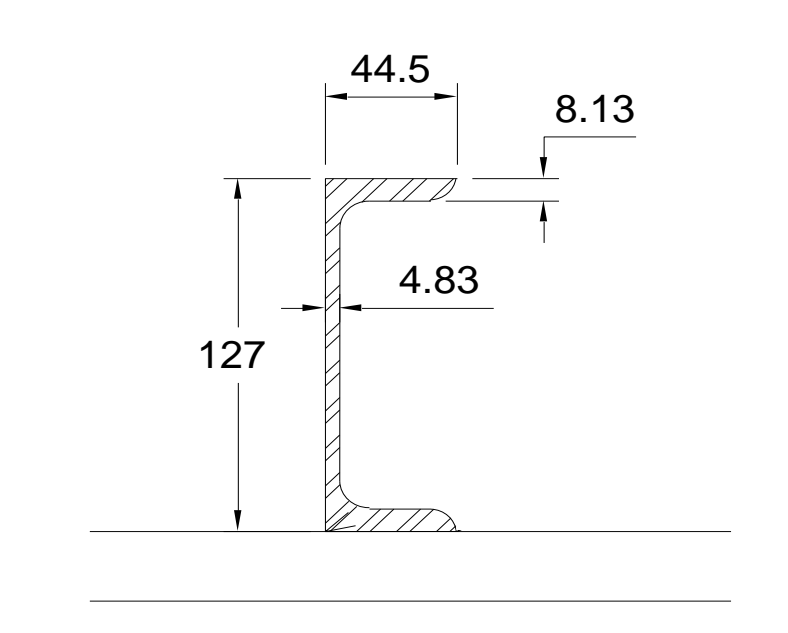

Fuente: Elaborado por autor.

## **4.5. Presupuesto de la ejecución**

a) Costo de ejecución de la superestructura de Concreto Armado

#### **VALOR REFERENCIAL**

PRESUPUESTO: SUPERESTRUCTURA DEL PUENTE CHAUPECRUZ

CASERÍO CHAUPECRUZ - SANTO DOMINGO DE LA CAPILLA - CUTERVO - CAJAMARCA UBICACIÓN :

HECHO POR: TORRES MUÑOZ, CLISMAN YERSON

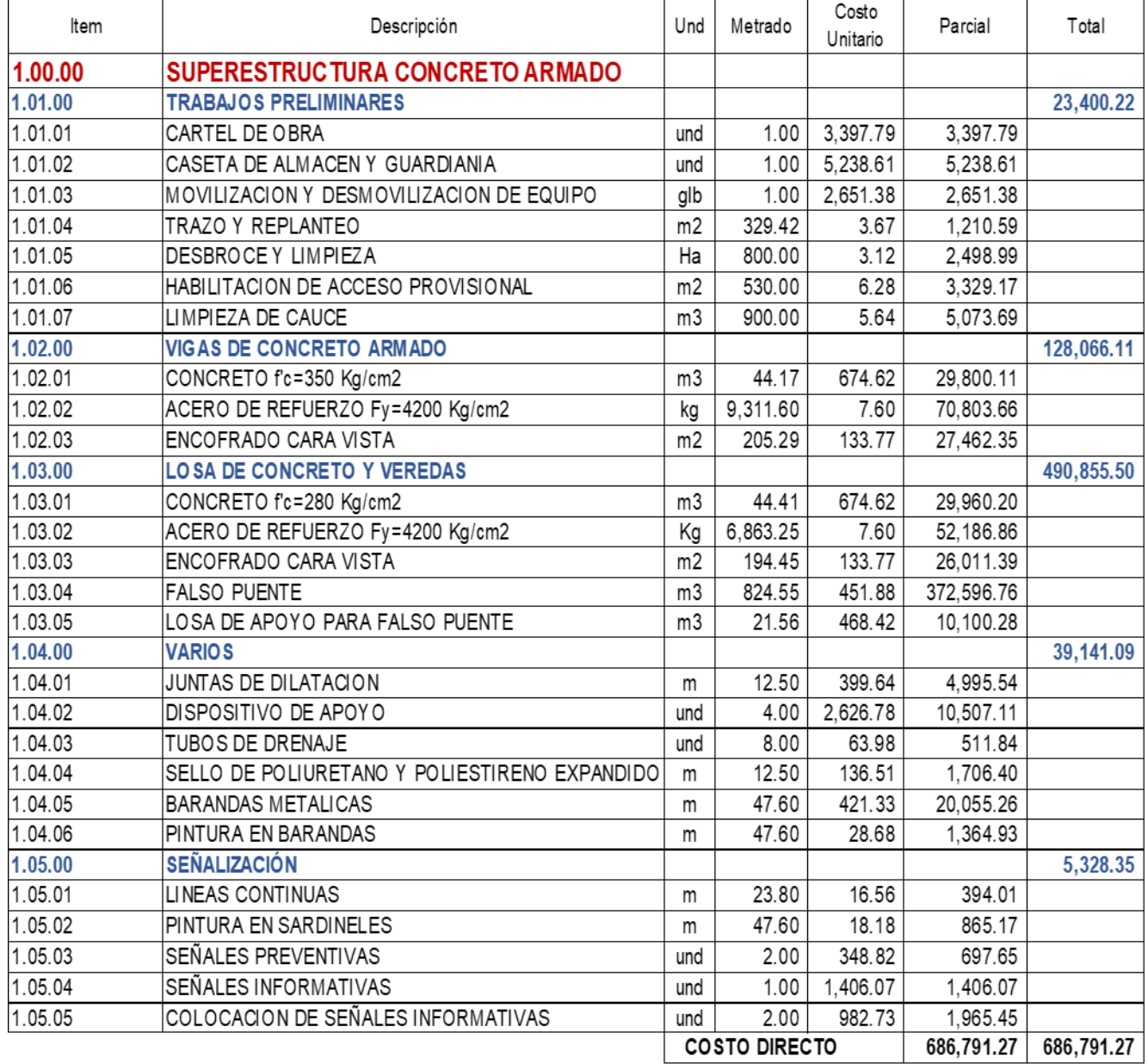
## b) Costo de ejecución de la superestructura de Viga Compuesta

#### **VALOR REFERENCIAL**

PRESUPUESTO: SUPERESTRUCTURA DEL PUENTE CHAUPECRUZ

UBICACIÓN : CASERÍO CHAUPECRUZ - SANTO DOMINGO DE LA CAPILLA - CUTERVO - CAJAMARCA

HECHO POR: TORRES MUÑOZ, CLISMAN YERSON

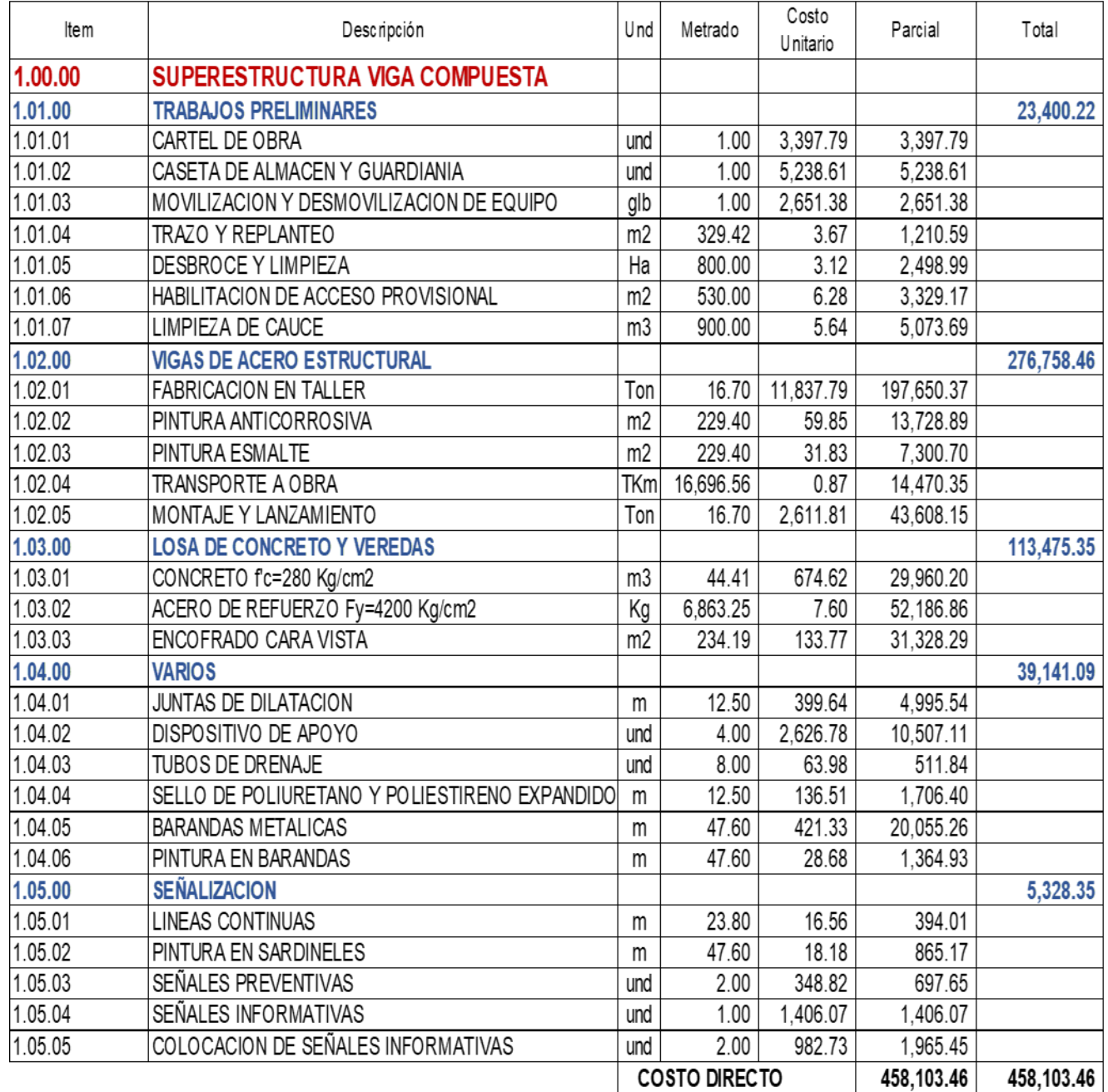

# **4.6. Tiempo de ejecución**

# a) Tiempo de ejecución de la superestructura de Concreto Armado.

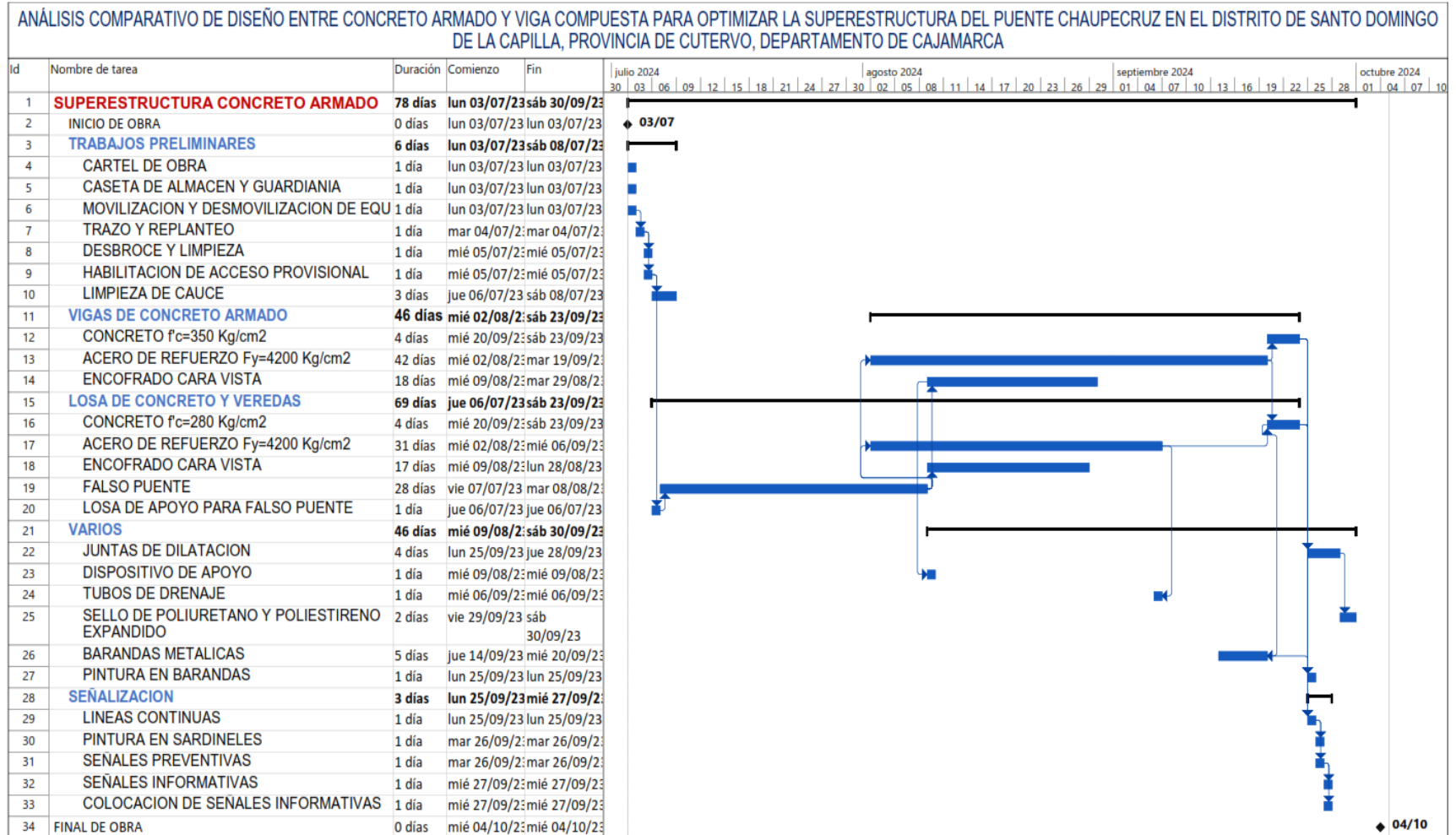

#### b) Tiempo de ejecución de la superestructura de Viga Compuesta

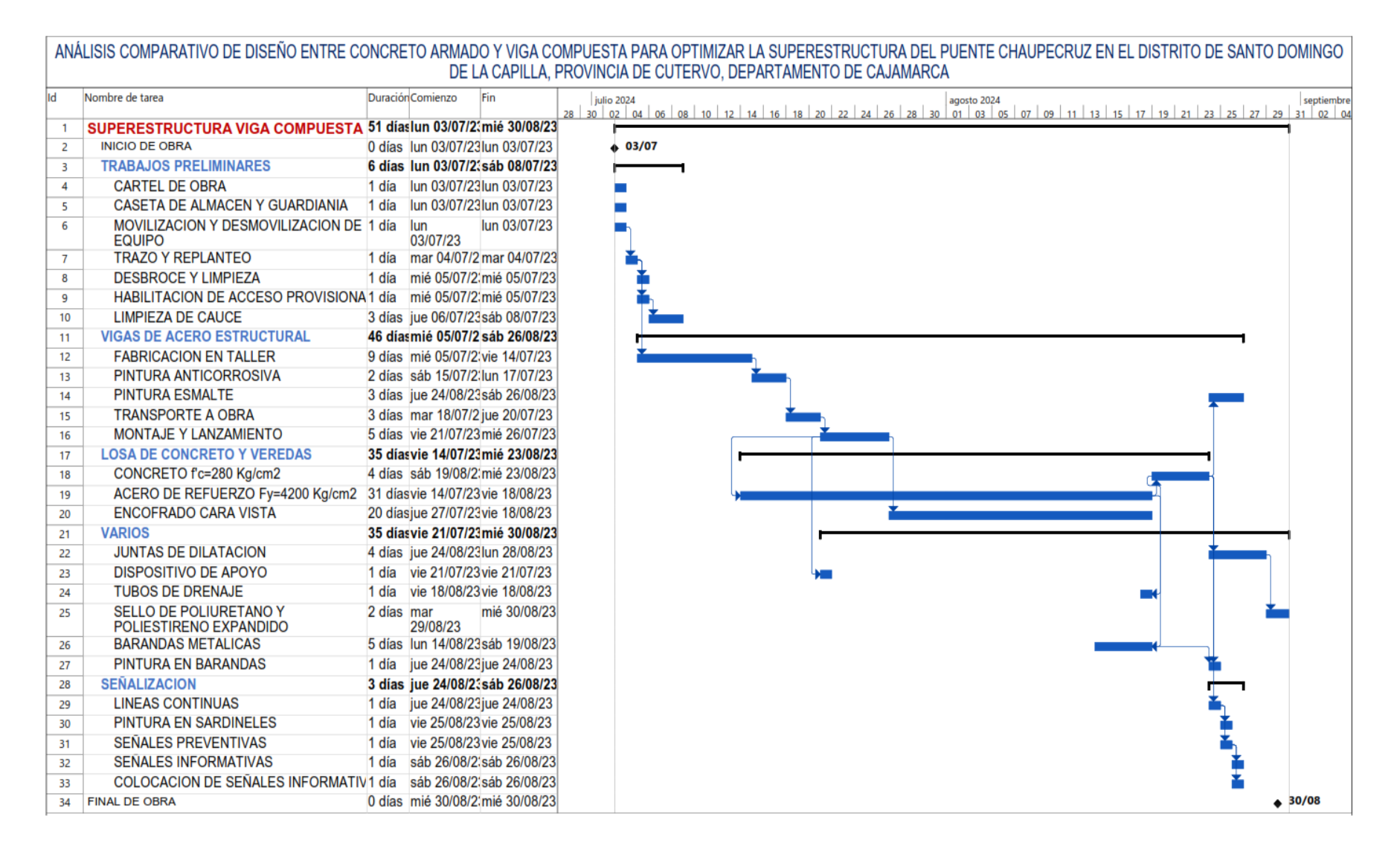

#### **CAPÍTULO VI. DISCUSIÓN**

#### **6.1 Análisis comparativo**

En ambos tipos de la superestructura del puente Chaupecruz, se realizó la comparativa de análisis aplicando hojas de cálculo, posteriormente se corroboró el análisis utilizando el software Robot Structural; así mismo se continuo con los diseño en las hojas de cálculo para luego dibujar lo diseñado en AutoCad para pasar con los metrados, del mismo modo se ha obtenido el factor económico, factor tiempo y constructibilidad; estos factores importantes dependieron de la viabilidad del proyecto, de tal manera que el tipo de diseño elegido sea el más óptimo.

a) Cuadro comparativo de los momentos últimos de la hoja de cálculo Excel y el software Robot Structural de cada propuesta.

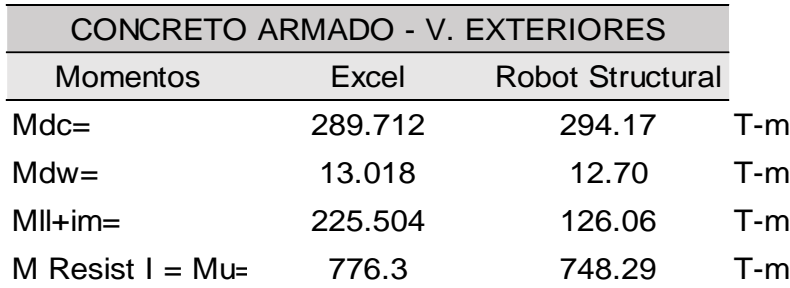

**Tabla 10.** *Cuadro comparativo de momentos - Concreto armado.*

Fuente: Elaborado por autor.

**Tabla 11**. *Cuadro comparativo de momentos - Viga compuesta.*

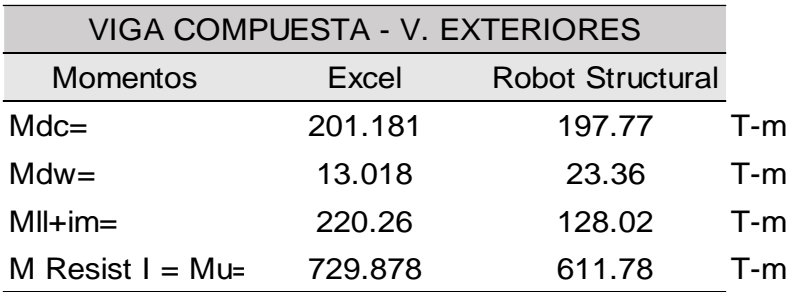

Fuente: Elaborado por autor.

b) Cuadro comparativo de cantidad de concreto en losa, veredas y barreras.

| CONCRETO EN LOSA, VEREDAS Y BARRERAS f'c=280 kg/cm2 |                |       |                         |        |
|-----------------------------------------------------|----------------|-------|-------------------------|--------|
| <b>Tipo</b>                                         | Und            | Item  |                         |        |
|                                                     |                |       | BARRERAS LOSA Y VEREDAS | Total  |
| <b>CONCRETO ARMADO</b>                              |                | 9.663 | 34.748                  | 44.411 |
| <b>VIGA COMPUESTA</b>                               | m <sub>3</sub> | 9.663 | 34.748                  | 44.411 |

**Tabla 12**. *Comparación de cada diseño de concreto en losa, veredas y barreras.*

Fuente: Elaborado por autor.

**Figura 84.** *Comparación de cada diseño de concreto en losa, veredas y berreras.*

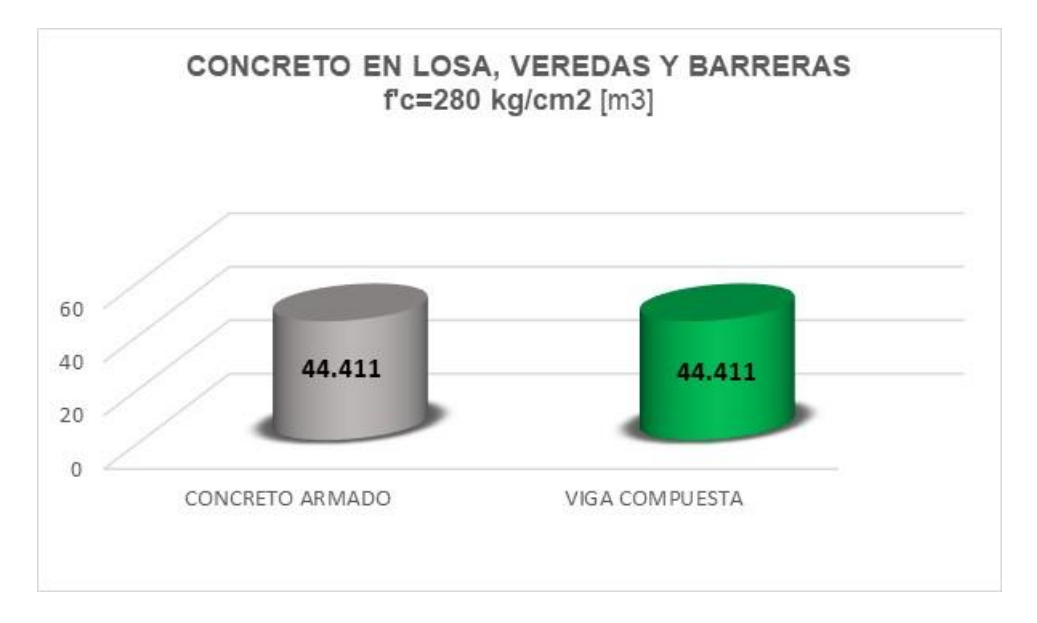

Fuente: Elaborado por autor.

c) Cuadro comparativo de cantidad de acero corrugado en losa, veredas y barreras.

**Tabla 13***. Comparación de cada diseño de acero de refuerzo en losa, veredas y barreras.*

| ACERO DE REFUERZO EN LOSA, VEREDAS Y BARRERAS fy=4200 kg/cm2 |     |          |                         |          |
|--------------------------------------------------------------|-----|----------|-------------------------|----------|
| Tipo                                                         | Und | Item     |                         | Total    |
|                                                              |     |          | BARRERAS LOSA Y VEREDAS |          |
| CONCRETO ARMADO                                              | Кg  | 1118.208 | 5745.041                | 6863 249 |
| VIGA COMPUESTA                                               |     | 1118 208 | 5745.041                | 6863.249 |

**Figura 85.** *Comparativo de acero de refuerzo en losa, veredas y barreras.*

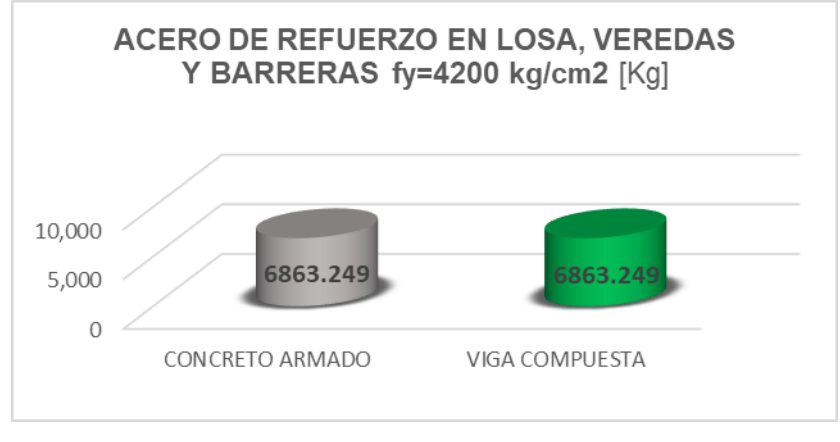

Fuente: Elaborado por autor.

d) Cuadro comparativo de cantidad madera para encofrado de losa, veredas y barreras.

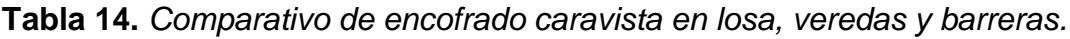

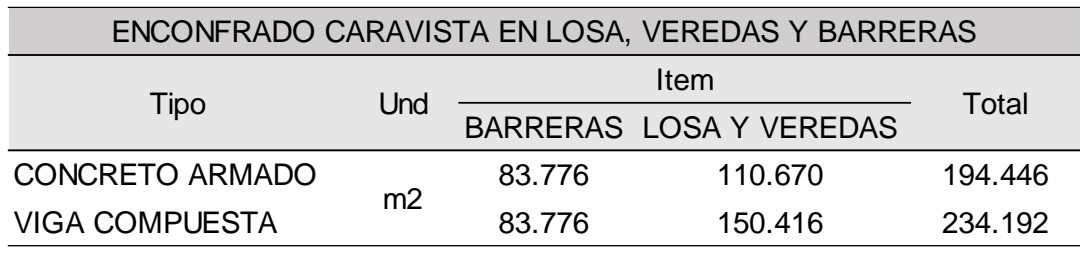

Fuente: Elaborado por autor.

**Figura 86.** *Comparativo de encofrado caravista en losa, veredas y barreras.*

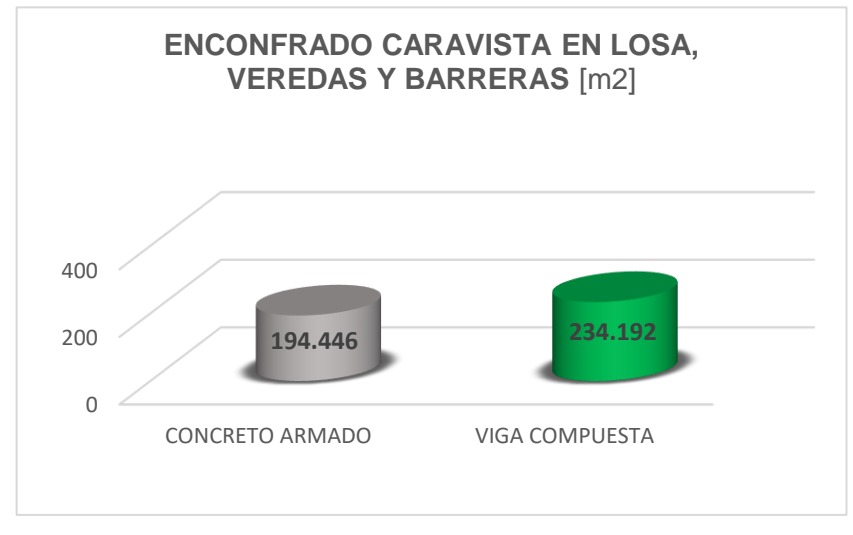

Fuente: Elaborado por autor.

e) Cuadro comparativo en cantidad de concreto de losa de apoyo para falso puente.

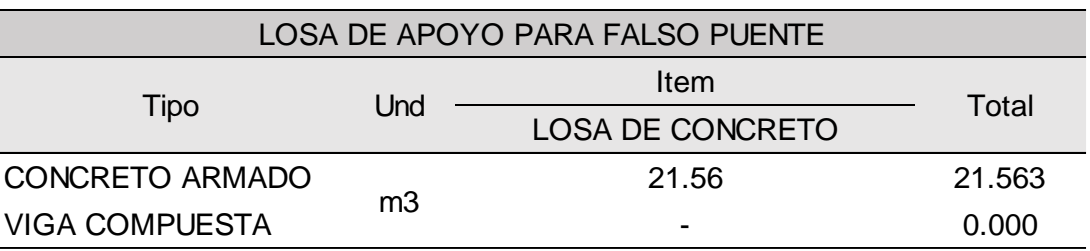

**Tabla 15**. *Comparativo de losa de apoyo para falso puente.*

Fuente: Elaborado por autor.

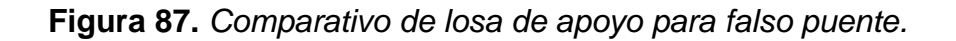

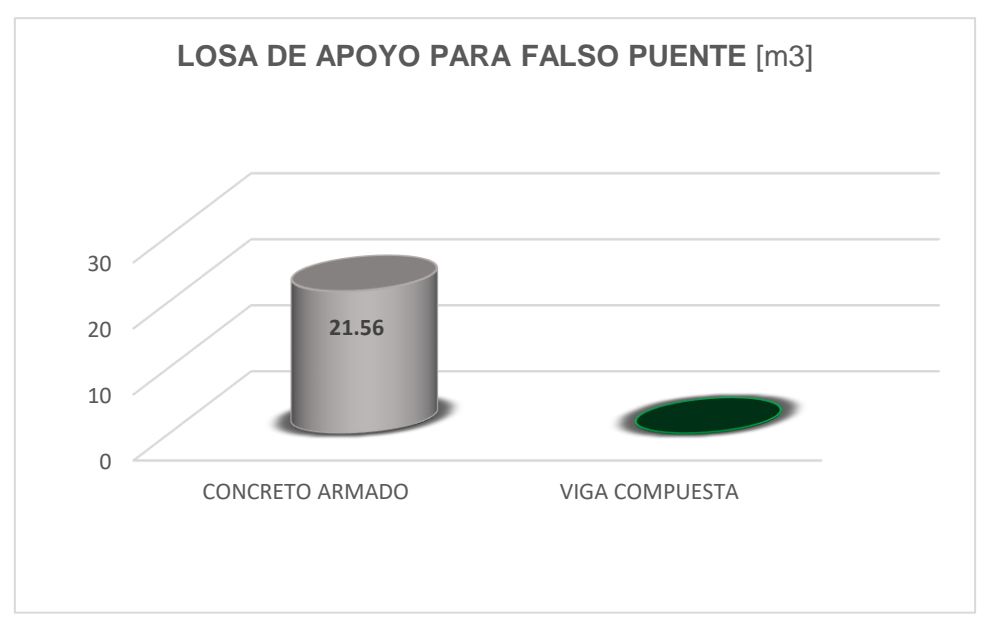

Fuente: Elaborado por autor.

f) Cuadro comparativo en falso puente de madera.

*Tabla 16. Comparativo de falso puente de madera.*

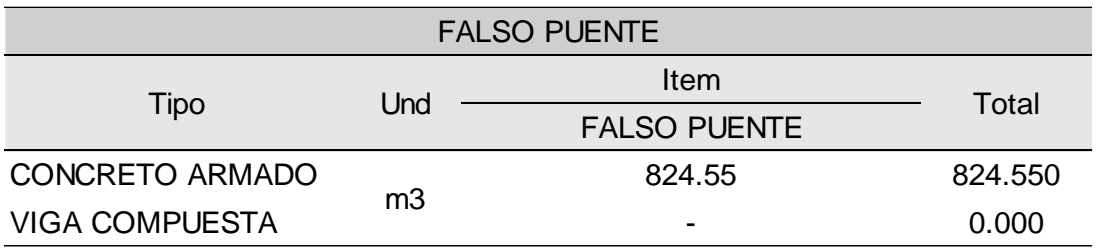

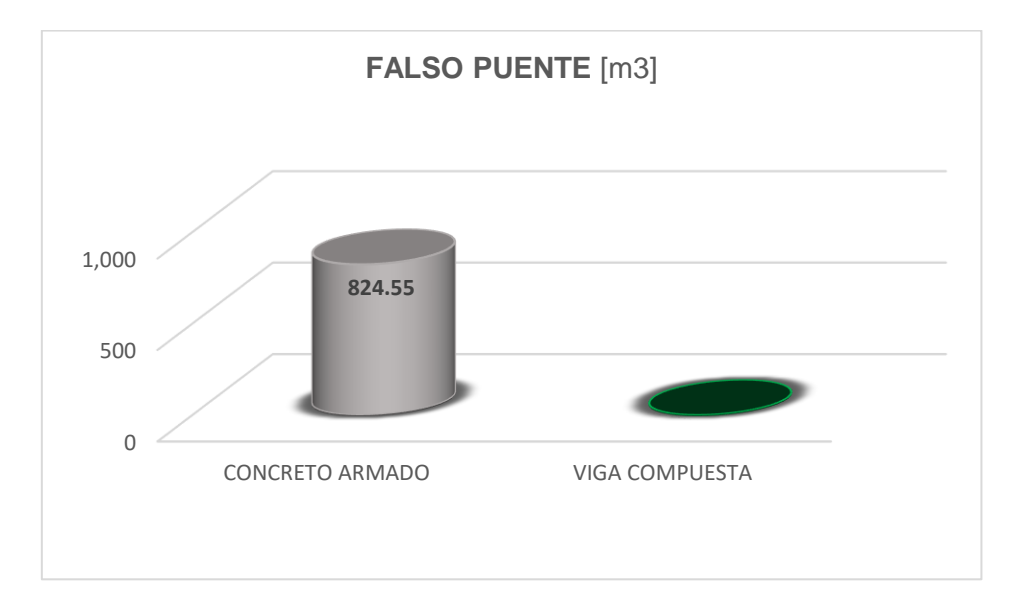

**Figura 88.** *Comparativo de falso puente de madera*.

Fuente: Elaborado por autor.

g) Cuadro comparativo de cantidad de concreto en vigas.

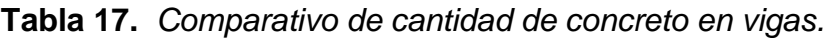

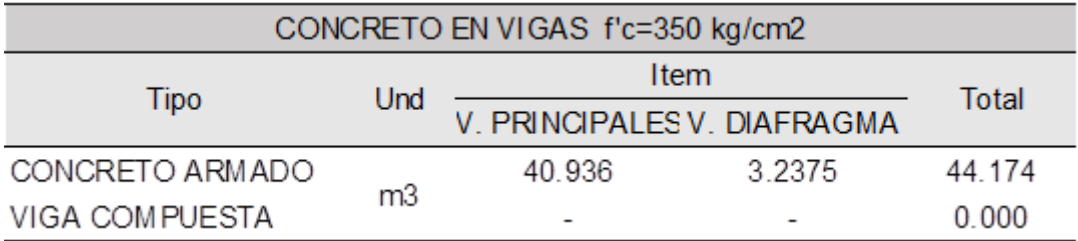

Fuente: Elaborado por autor.

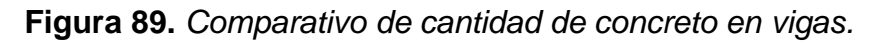

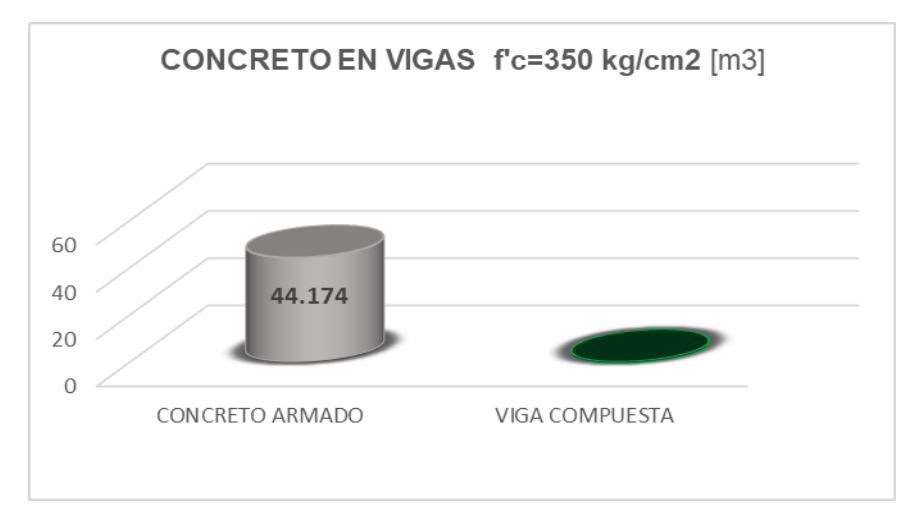

h) Cuadro comparativo de cantidad de acero corrugado en vigas.

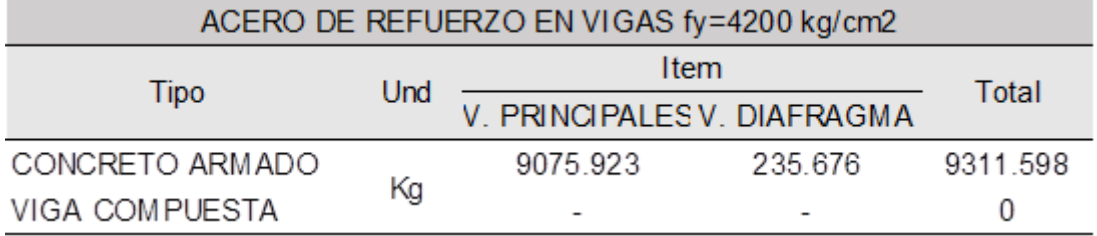

**Tabla 18.** *Comparativo de cantidad de acero corrugado en vigas.*

Fuente: Elaborado por autor.

**Figura 90.** *Comparativo de cantidad de acero corrugado en vigas.*

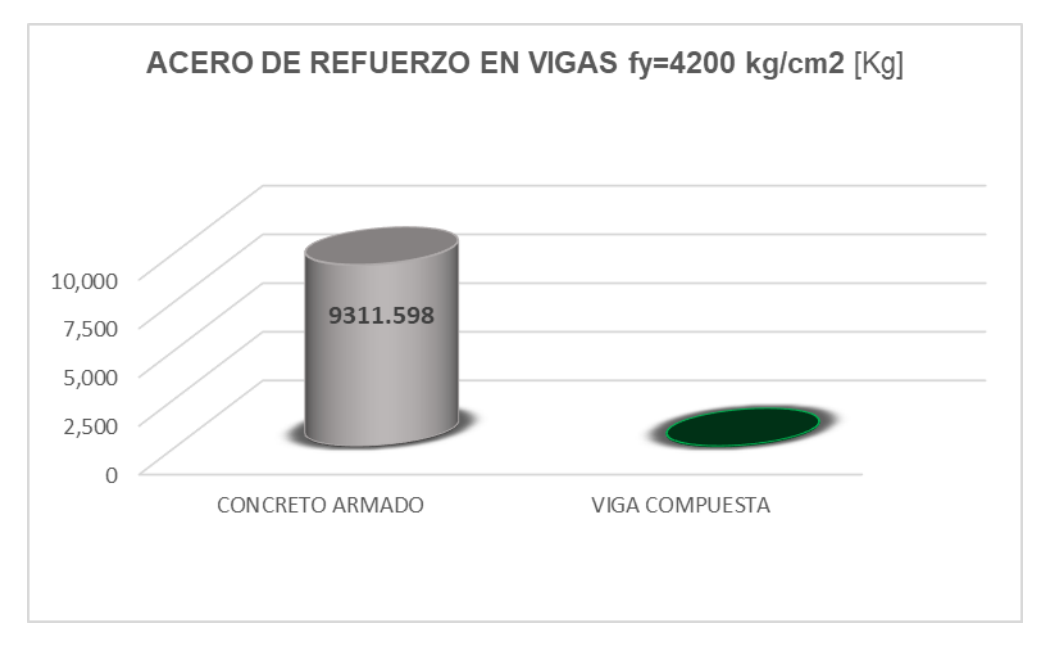

Fuente: Elaborado por autor.

i) Cuadro comparativo de cantidad madera para encofrado de vigas.

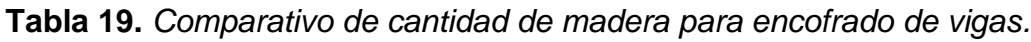

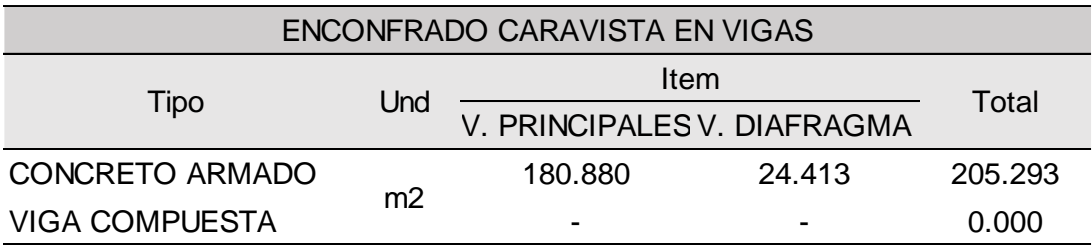

**Figura 91.** *Comparativo de cantidad de madera para encofrado de vigas.*

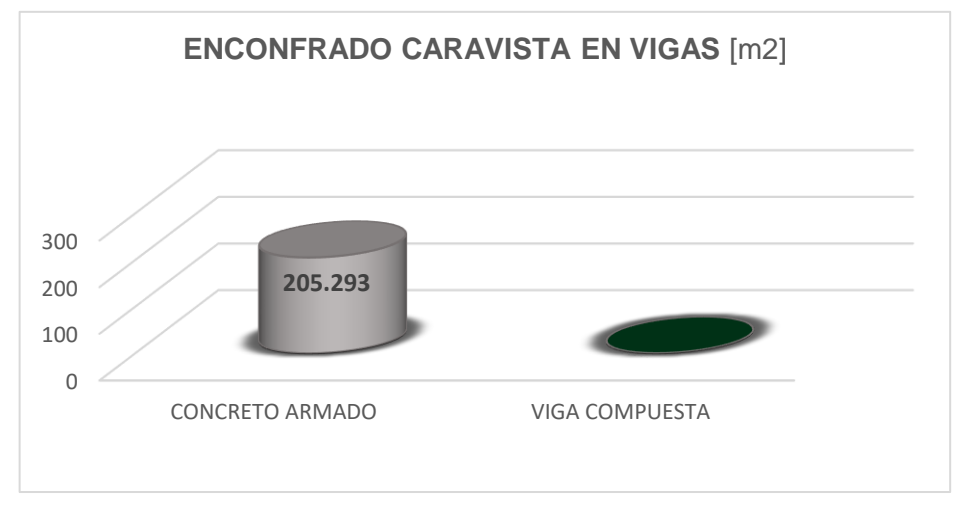

Fuente: Elaborado por autor.

j) Cuadro comparativo de cantidad acero estructural en vigas metálicas.

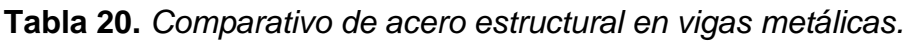

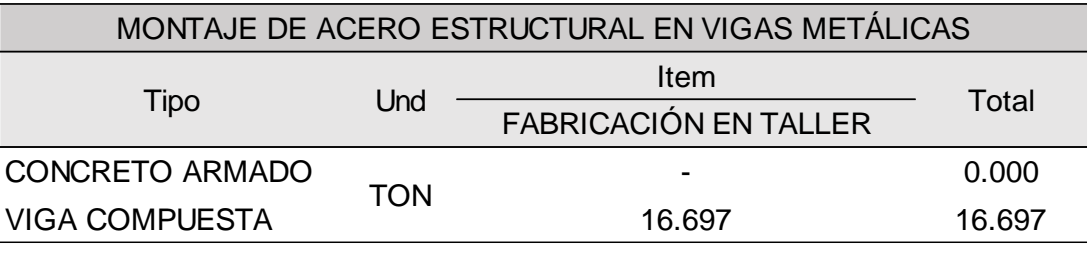

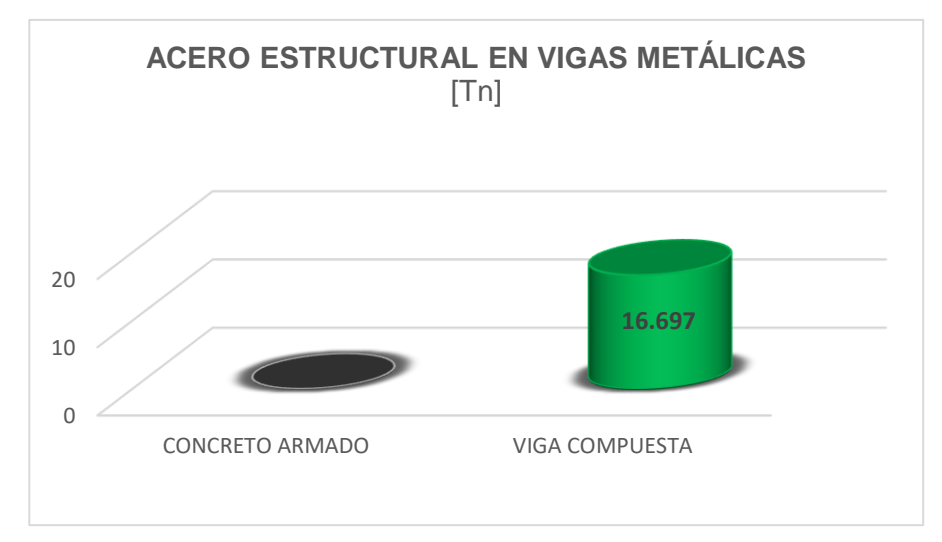

**Figura 92.** *Comparativo de acero estructural en vigas metálicas.*

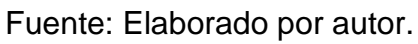

k) Cuadro comparativo en presupuesto de ejecución.

| PRESUPUESTO DE EJECUCIÓN |       |                    |        |  |
|--------------------------|-------|--------------------|--------|--|
| Tipo                     | Und   | Item               | % de   |  |
|                          |       | <b>PRESUPUESTO</b> | ahorro |  |
| <b>CONCRETO ARMADO</b>   |       | S/686,791.27       | 33%    |  |
| <b>VIGA COMPUESTA</b>    | Soles | S/458,103.46       |        |  |

**Tabla 21.** *Comparativo de presupuesto de ejecución.*

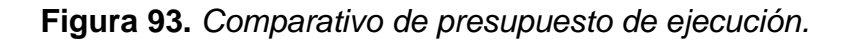

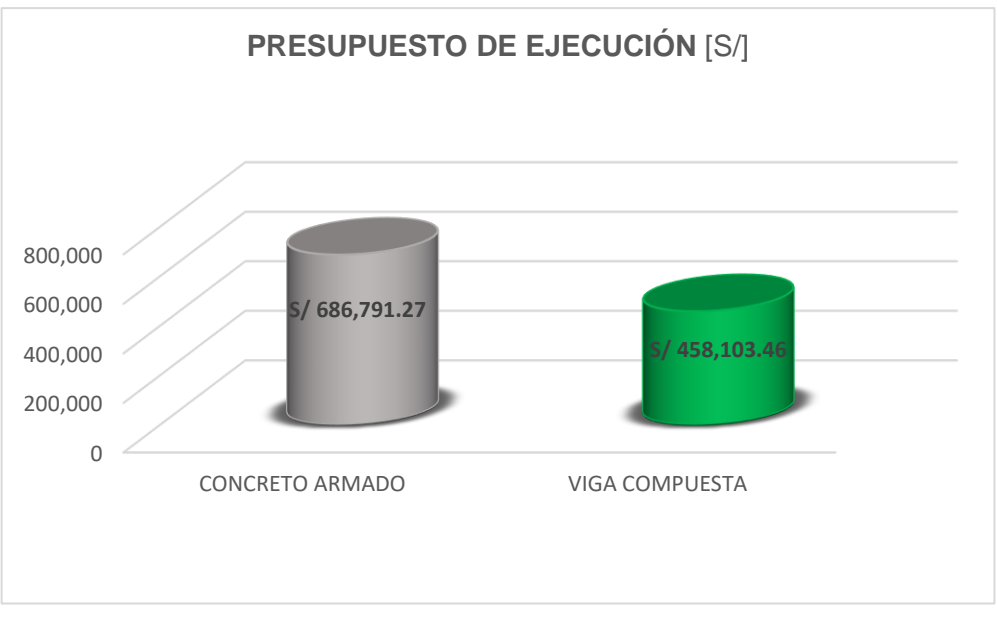

Fuente: Elaborado por autor.

l) Cuadro comparativo en tiempo de ejecución.

| TIEMPO DE EJECUCIÓN    |     |               |        |
|------------------------|-----|---------------|--------|
| Tipo                   | Und | Item          | % de   |
|                        |     | <b>TIEMPO</b> | ahorro |
| <b>CONCRETO ARMADO</b> | Día | 78            | 35%    |
| <b>VIGA COMPUESTA</b>  |     | 51            |        |

**Tabla 22***. Comparativa de tiempo de ejecución.*

Fuente: Elaborado por autor.

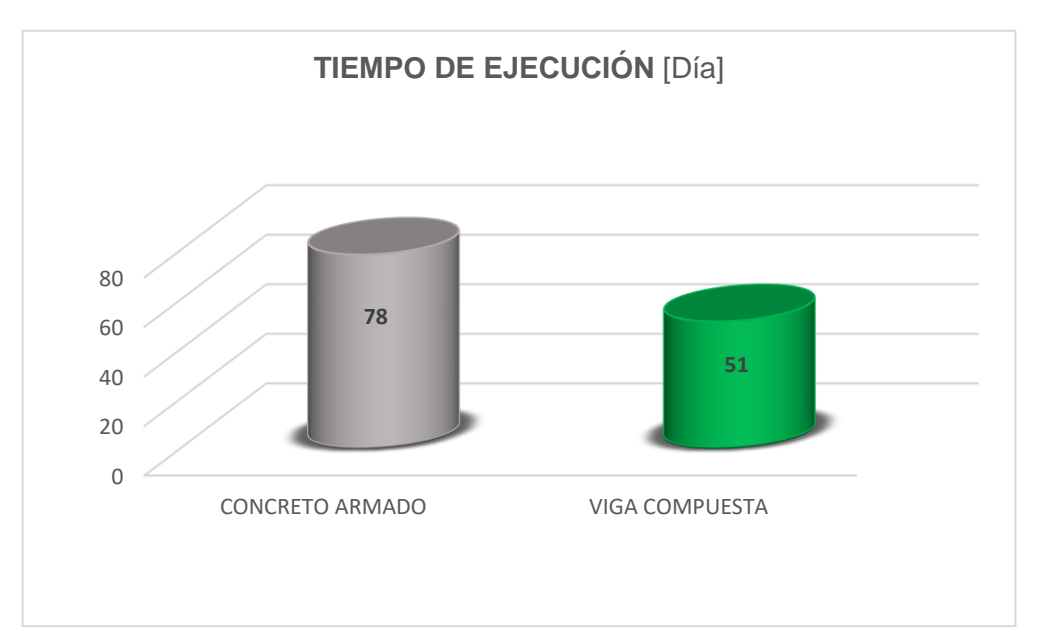

**Figura 94.** *Comparativo de tiempo de ejecución.*

#### **6.2 Contrastación de Hipótesis**

#### **6.2.1 Hipótesis general HG:**

H.G.: El análisis de diseño de viga compuesta tiene un diseño más óptimo que de concreto armado para la superestructura del Puente Chaupecruz.

| <b>Hipotesis planteada</b>                                                                                                    | <b>Métodos</b><br>aplicados          | <b>Resultados</b><br>obtenidos                                                                                                    | <b>Observaciones</b>                                                        |
|----------------------------------------------------------------------------------------------------|--------------------------------------|----------------------------------------------------------------------------------------------------|-----------------------------------------------------------------------------|
| HG: El ánalisis de<br>diseño de viga<br>compuesta tiene un<br>diseño más óptimo<br>que de concreto<br>armado para la<br>superestructura del<br>Puente Chaupecruz. | Análisis<br>comparativo<br>de diseño | El diseño de viga<br>compuesta es más<br>optimo en cuanto al<br>diseño, economía,<br>constructibilidad que<br>el de concreto<br>armado en la<br>superestructura del<br>Puente Chaupecruz. | La hipotesis<br>general HG, es<br>válida por<br>mayoria de sus<br>factores. |

**Tabla 23***. Discusión de Hipótesis General HG.*

Fuente: Elaborado por autor.

#### **6.2.2 Hipótesis específica H1:**

El análisis técnico del diseño de cada tipo de superestructura destaca las dimensiones de las vigas diseñadas y los cálculos de acero, lo que da como resultado un resultado significativo en cuanto a su peso de la superestructura del puente Chaupecruz.

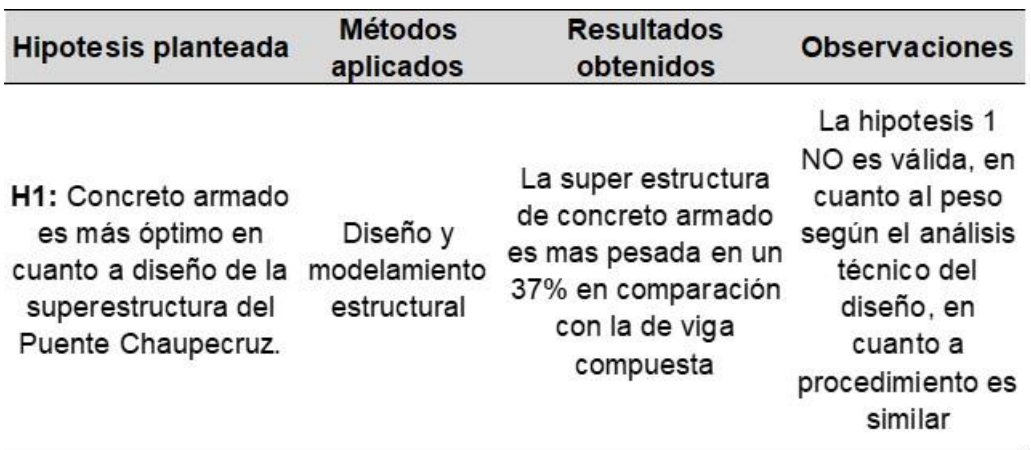

**Tabla 24***. Discusión de Hipótesis Específica H1.*

Fuente: Elaborado por autor.

#### **6.2.3 Hipótesis específica H2:**

En lo que respeta al aspecto económico de los diseños, se destaca la inclusión de más materiales y la reducción del tiempo de ejecución de la superestructura del puente Chaupecruz.

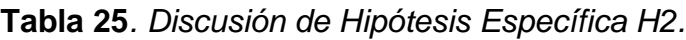

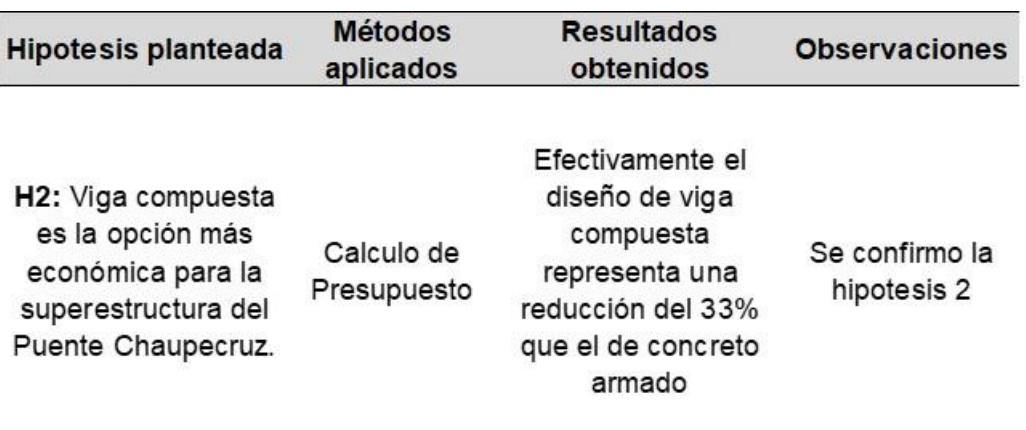

#### **6.2.4 Hipótesis específica H3:**

La constructibilidad se enfoca en el planteamiento de la ejecución en su proceso constructivo, obteniendo una diferencia en cuanto a su encofrado en cada tipo de diseño, lo que conlleva un ahorro significativo; el diseño adecuado se debe a las condiciones de la zona de Chaupecruz

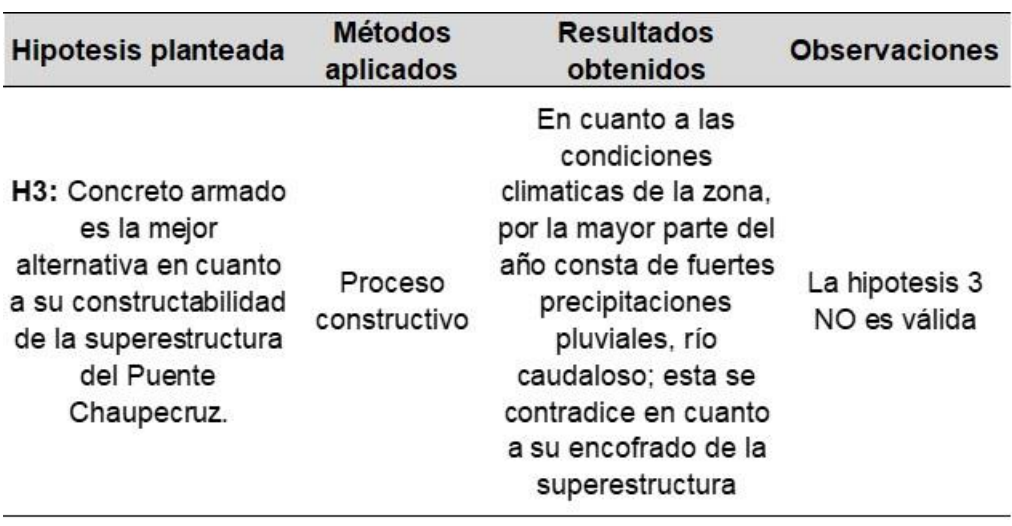

#### **Tabla 26***. Discusión de Hipótesis Específica H3.*

#### **CONCLUSIONES**

- 1. El análisis técnico el diseño de concreto armado nos resalta después de las dimensiones de las vigas encontradas, en encontrar el diámetro y numero varillas en su momento positivo que es la parte inferior, obteniendo un total de 29 varillas de ø 1"; mientas que en el de tipo viga compuesta se logra obtener el cálculo de las dimensiones cambiantes por tramos en sus vigas principales a lo largo del puente; por otro lado el peso de cada superestructura de concreto armado es más pesada en un 37% en comparación con el de viga compuesta, siendo desfavorable porque puede realizar un cambio crucial en las dimensiones de la subestructura del puente para mejorar el apoyo de las bases, lo que resulta en un mayor costo necesario al aumentar las dimensiones de la superestructura.
- 2. Se descubrió que el tipo de viga compuesta permite ahorrar hasta en S/ 228,687.81 soles, lo que representa una reducción del 33%, ya que las vigas principales del tipo de concreto armado contienen más materiales como concreto, acero, encofrado y desencofrado en sus vigas principales; concluyendo que no es lo opción más económica en términos de presupuesto cuanto a su presupuesto y de manera similar, el tiempo de ejecución según nuestro cronograma de obra: el de concreto armado tarda en ejecutarse aproximadamente 78 días y el de viga compuesta 51 días aproximadamente, reduciéndose en un 35%, por lo tanto el de viga compuesta es el más eficiente.
- 3. En cuanto a su constructibilidad el puente de concreto armado es menos adecuado en cuanto a las condiciones climáticas de la zona ya que la mayor parte del año consta de fuertes precipitaciones pluviales, río caudaloso; ya que esto puede retrasar y perjudicar considerablemente las partidas de la obra, hemos podido concluir que ambos tipos de puente su encofrado es diferente ya que el concreto armado es necesario contar con un una losa de concreto como apoyo de falso puente, así mismo el falso puente de madera para encofrar y soporte de las vigas, losa y veredas debajo de la superestructura, que en relación con el presupuesto conlleva

aproximadamente al 50% de costo de ejecución; mientras que en el tipo viga compuesta es un procedimiento de lanzamiento y montaje de vigas de acero estructural la misma que será usado como soporte para encofrado de losa y veredas.

4. Finalmente, el análisis técnico nos muestra que el diseño de viga compuesta es más eficiente y económico en comparación con el diseño de concreto armado. El uso de vigas compuestas permite ahorrar un 33% en costos y reduce el tiempo de ejecución en un 35%. Sin embargo, es importante tener en cuenta las condiciones climáticas del lugar, ya que el puente de concreto armado puede ser menos adecuado en zonas con fuertes precipitaciones. Además, la construcción de un puente de concreto armado requiere un encofrado más complejo y costoso en comparación con el procedimiento de lanzamiento y montaje de vigas de acero estructural utilizado en el diseño de viga compuesta. En general, se puede concluir que el diseño de viga compuesta es una opción más eficiente y rentable en la mayoría de los casos.

#### **RECOMENDACIONES**

- 1. En cuanto al diseño de cada tipo de puente, se recomienda evaluar cuidadosamente las características y requisitos específicos de cada tipo de estructura (viga compuesta y concreto armado), considerando el análisis técnico y las dimensiones de las vigas, así como el peso de la superestructura. Es importante encontrar un equilibrio entre la resistencia y el coste, tomando en cuenta el apoyo adecuado de las bases y buscando soluciones eficientes que minimicen los gastos en aumento de dimensiones.
- 2. Se recomienda utilizar el tipo de viga compuesta en lugar del concreto armado, ya que permite un ahorro significativo de hasta S/ 228,687.81 soles, equivalente al 33%. Además, el tiempo de ejecución se reduce en un 35%, pasando de 78 días a 51 días aproximadamente. Por lo tanto, el uso de la viga compuesta no solo es más económico en términos de presupuesto, sino también más eficiente en cuanto al tiempo de ejecución.
- 3. Debido a las condiciones climáticas adversas, que incluyen fuertes precipitaciones y un río caudaloso, recomendamos utilizar el tipo de puente viga compuesto en lugar del puente de concreto armado en esta zona. Esto se debe a que, durante la construcción, el puente de armado concreto puede sufrir retrasos y daños significativos. Además, el encofrado y los costos relacionados varían según el tipo de puente. Para los puentes de concreto armado, se requiere una losa de concreto para apoyar el falso puente y una losa de madera para sostener las vigas, la losa y las veredas debajo de la superestructura. Esto representa aproximadamente el 50% del costo de ejecución. Por otro lado, el puente de viga compuesta utiliza un procedimiento de lanzamiento y montaje de vigas de acero estructural como soportar el encofrado de losa y veredas.

4. En general, se recomienda utilizar el diseño de viga compuesta debido a su eficiencia y economía en comparación con el diseño de concreto armado. El uso de vigas compuestas permite ahorrar un 33% en costos y reduce el tiempo de ejecución en un 35%. Sin embargo, es necesario tener en cuenta las condiciones climáticas del lugar, ya que el puente de concreto armado puede ser menos adecuado en zonas con fuertes precipitaciones. Además, la construcción de un puente de concreto armado requiere un encofrado más complejo y costoso en comparación con el procedimiento de lanzamiento y montaje de vigas de acero estructural utilizado en el diseño de viga compuesta. En resumen, el diseño de viga compuesta es una opción más eficiente y rentable en la mayoría de los casos.

#### **FUENTES DE INFORMACIÓN**

American Association of State Highway and Transportation Officials (2020). *AASHTO LRFD Bridge Design Specificationses*. (9a ed.).

Carrillo, O. & Lozano, L. (2018). *Diseño en concreto reforzado del nuevo puente las delicias para la conexión de los municipios de alpujarra y baraya bajo la normal colombiana de puentes lrfd ccp-14.* [Tesis de grado, Universidad Católico de Colombia]. Repositorio académico de la **UCATOLICA** 

https://repository.ucatolica.edu.co/server/api/core/bitstreams/d9a6c223- 0c35-4c6c-830d-93e0dd182fc6/content

- Chique, N. (2017). *Diseño de la mejor alternativa de un puente ubicado sobre el rio Cangallo, para la integración de los centros poblados del tramo Cangalli – Siraya, distrito de llave, Provincia El Collao.* [Tesis de grado, Universidad Nacional del Altiplano]. Repositorio académico de la UNAP http://repositorio.unap.edu.pe/handle/20.500.14082/4761
- Condori, R. & Itusaca, P. (2017). *Análisis comparativo del diseño estructural de alternativas de puentes urbanos para los barrios Unión Putina y Libertad de la Localidad de Putina.* [Tesis de grado, Universidad Nacional del Altiplano]. Repositorio académico de la UNAP <http://repositorio.unap.edu.pe/handle/UNAP/7051>
- Fonseca, R. & Linares, O. (2015). *Diseño de un puente con vigas prefabricadas.* [Tesis de grado, Pontificia Universidad Católica del Perú]. Repositorio académico de la PUCP https://tesis.pucp.edu.pe/repositorio/handle/20.500.12404/6093

Guillen, D. (2018). *Análisis técnico – económico del puente vehicular continuo "Inca Moya" de concreto armado y de acero estructural según la norma AASHTO – LRFD.* [Tesis de grado, Universidad San Ignacio de Loyola]. Repositorio académico de la USIL https://repositorio.usil.edu.pe/entities/publication/594efbca-9059-47bcb220-ad619a036762

- Ministerio de Agricultura (2017). *Sector Agricultura y Riego*. Papa: Características de La Producción Nacional y de La Comercialización en Lima Metropolitana Agricultura y Riego.
- Ministerio de Transportes y Comunicaciones (MTC) (2018a*). Manual de Carreteras: Diseño Geométrico*. Dirección general de caminos y ferrocarriles.
- Ministerio de Transportes y Comunicaciones (MTC) (2018b*). Manual de Puentes*. Dirección general de caminos y ferrocarriles.

Mohamed, H. M. (2021). *Diseño y cálculo de puentes de concreto armado*.

Muñoz, E (2012). *Ingeniería de puentes. Tomo I*. Pontificia Universidad Javeriana; Instituto Geofísico. https://repository.javeriana.edu.co/handle/10554/41126

Pinto, A. & Torres, R. (2015). Incidencia de la norma AASHTO LRFD BRIDGE DESIGN SPECIFICATIONS en el análisis y diseño de tableros de puentes de concreto armado*. Ciencia e Ingeniería,* 36(3), 131-140 https://www.redalyc.org/articulo.oa?id=507550629002

Rodríguez, A. (2020). *Puentes con AASHTO – LRFD 2020*. (9a ed.).

Rubio, E. (2017). *Diseño y comparación de costos de un puente mixto de madera laminada – hormigón con puentes tradicionales.* [Tesis de grado, Universidad Andrés Bello]. Repositorio académico de la UNAB http://repositorio.unab.cl/xmlui/handle/ria/3530

Santiago, E. (2015). *Análisis y diseño de la superestructura de un puente viga – losa de concreto armado de 20m de longitud, según normas AASHTO STANDARD Y AASHTO LRFD, mediante la aplicación de recuerdos informáticos.* [Tesis de posgrado, Universidad de San Carlos de Guatemala]. Repositorio académico de la USAC https://www.academia.edu/29148587/AN%C3%81LISIS\_Y\_DISE%C3%9 1O\_DE\_LA\_SUPERESTRUCTURA\_DE\_UN\_PUENTE\_VIGALOSA\_DE \_CONCRETO\_ARMADO\_DE\_20\_METROS\_DE\_LONGITUD\_SEG%C3 %9AN\_NORMAS\_DE\_AASHTO\_STANDARD\_Y\_AASHTO\_LRFD\_MED

IANTE\_LA\_APLICACI%C3%93N\_DE\_RECURSOS\_INFORM%C3%81TI COS4

- Servicio Nacional de Capacitación para la industria de la construcción (SENCICO) (2020). *Norma E.020 Cargas.* Aprobado por D. S. N°11- 2006-VIVIENDA. (Perú).
- Somenson, H. (2017). *Estudio y proyecto de puentes de hormigón armado*. Diaz de Santos. https://www.casadellibro.com/libro-estudio-y-proyectode-puentes-de-hormigon-armado/9788490520550/5424182
- Torres E. (2013). *Diseño de puentes: Interpretación del Código AASHTO*. Universidad Politécnica Salesiana.
- Universidad San Martin de Porres (2023). Manual FIA: Normas APA 7a ed. (adaptado). Guía e Citas y referencias. USMP.
- Vargas, E. (2015). *Elección y diseño de alternativas puente sobre el río Chilloroya (Cusco) para acceso a la planta de procesos esto constancia.*  [Tesis de grado, Pontificia Universidad Católica del Perú]. Repositorio académico de la PUCP <https://tesis.pucp.edu.pe/repositorio/handle/20.500.12404/6251>
- Zhong, J., Pang, Y., Jeon, J., DesRoches, R., & Yuan, W. (2016). Seismic fragility assessment of long-span cable-stayed bridges in China. *Advances in Structural Engineering,* 19(11), 1797-1812. https://doi.org/10.1177/1369433216649380

# **ANEXOS**

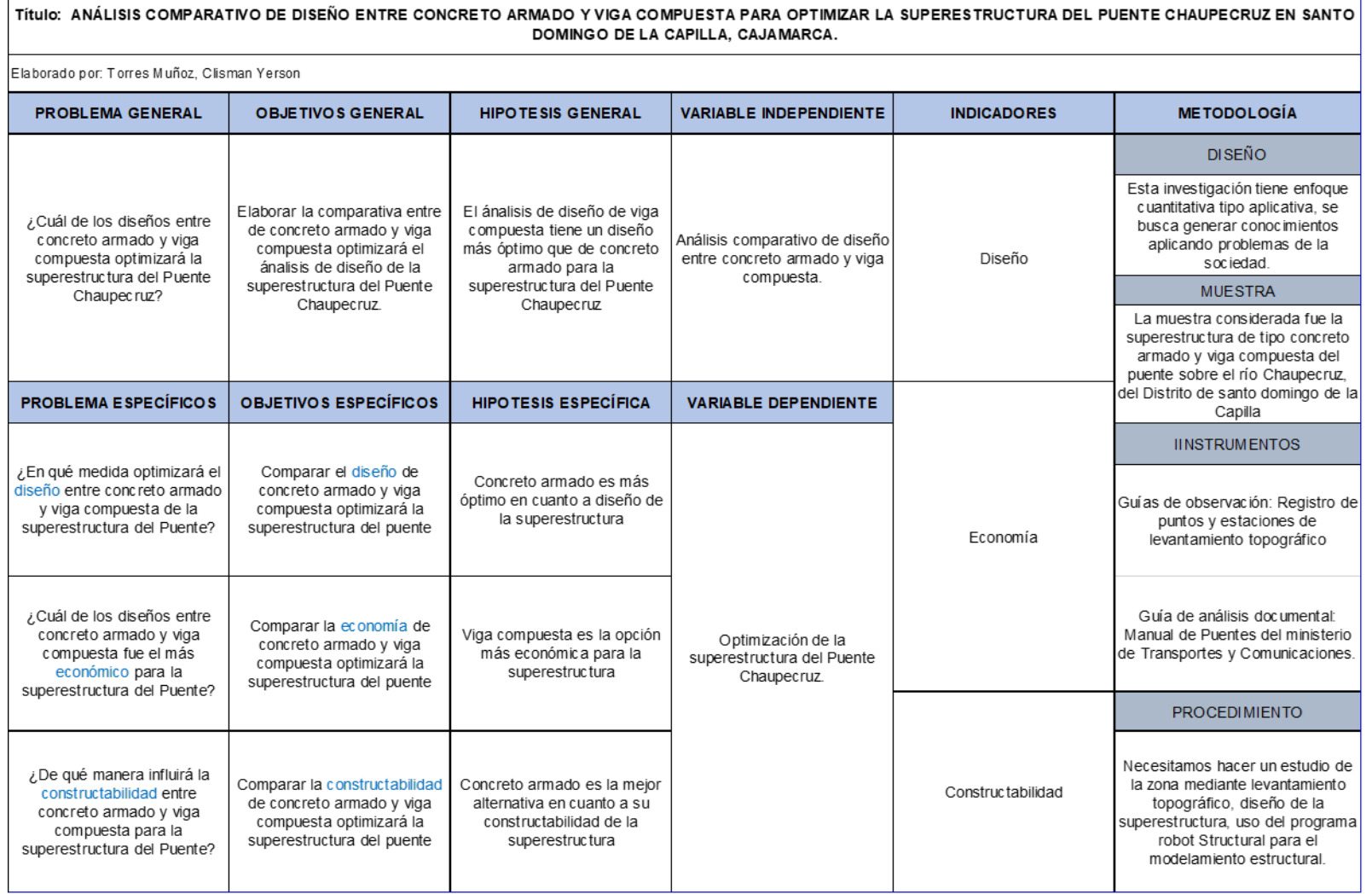

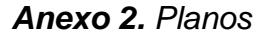

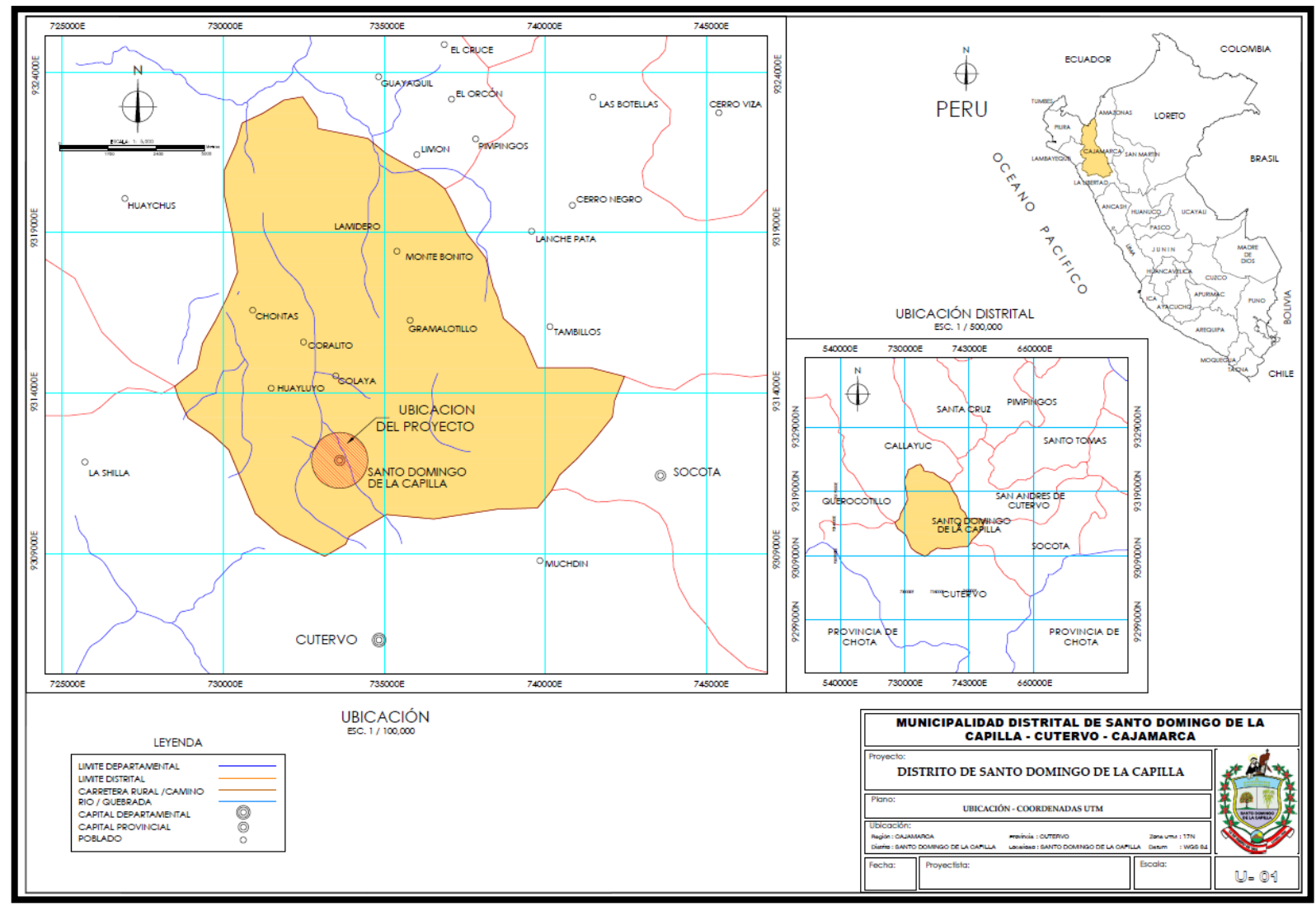

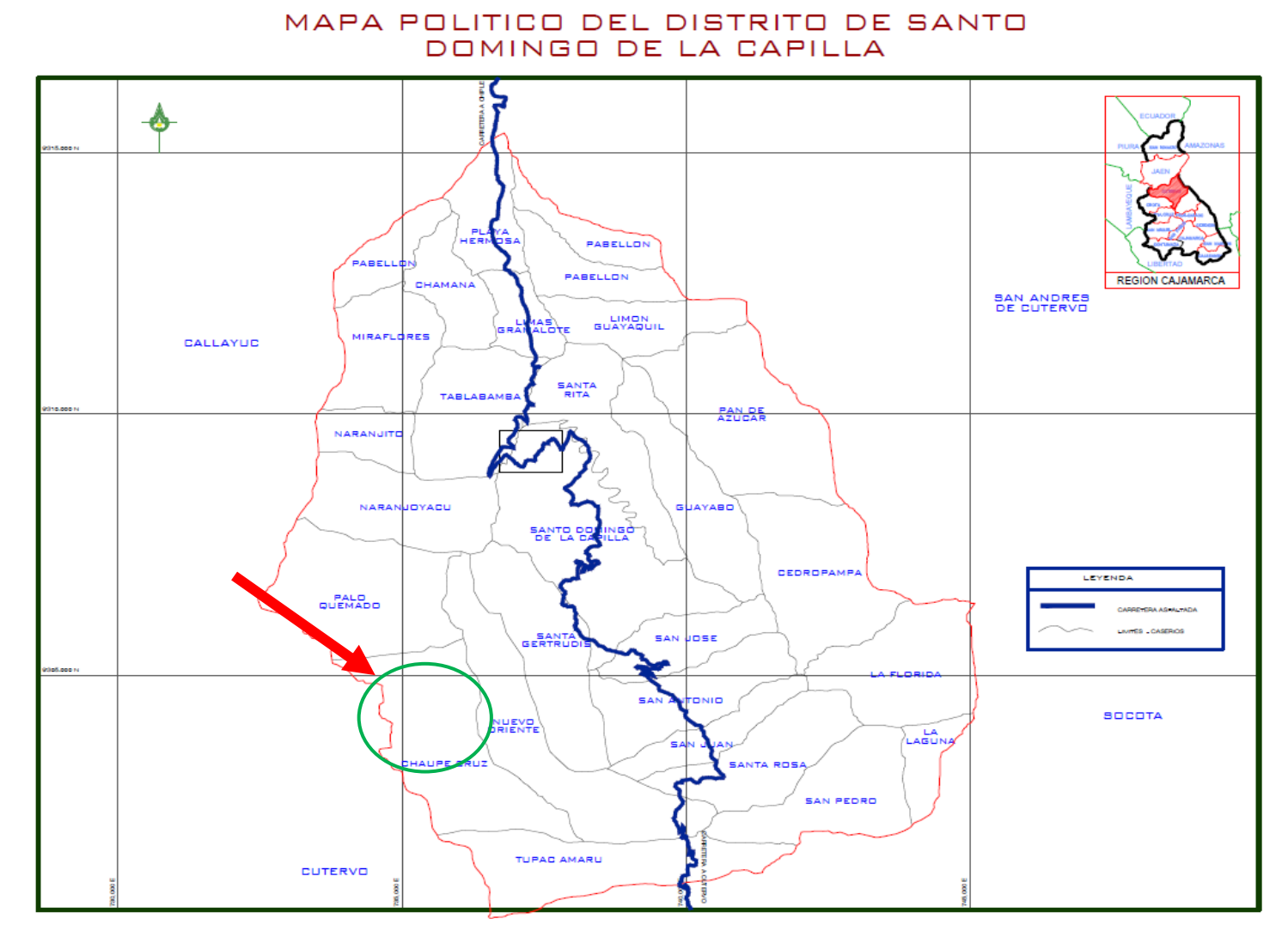

*Anexo 3. Límites del Caserío Chaupecruz*

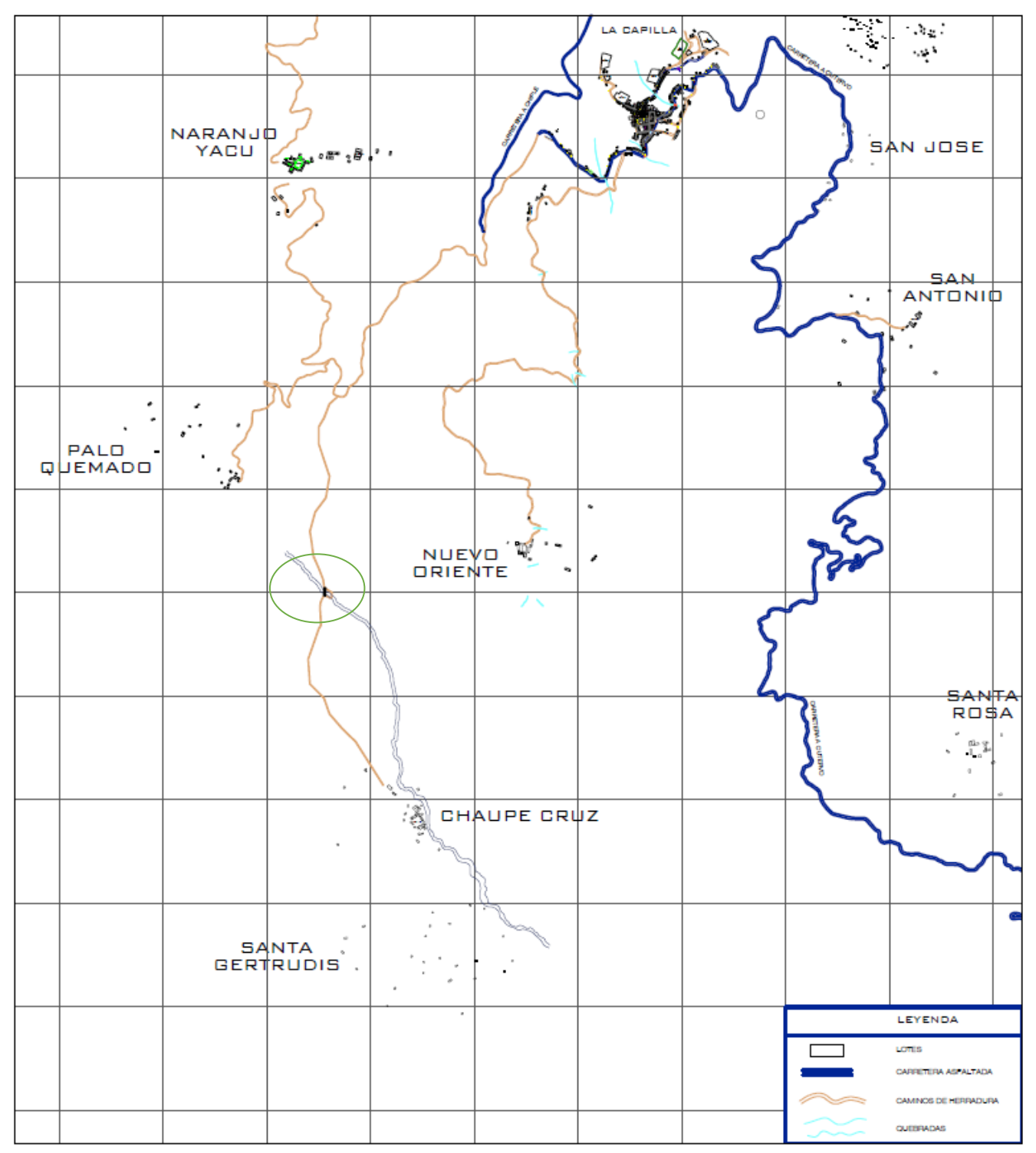

*Anexo 4. Ubicación del Puente Chaupecruz*

## *Anexo 5.* Panel Fotográfico

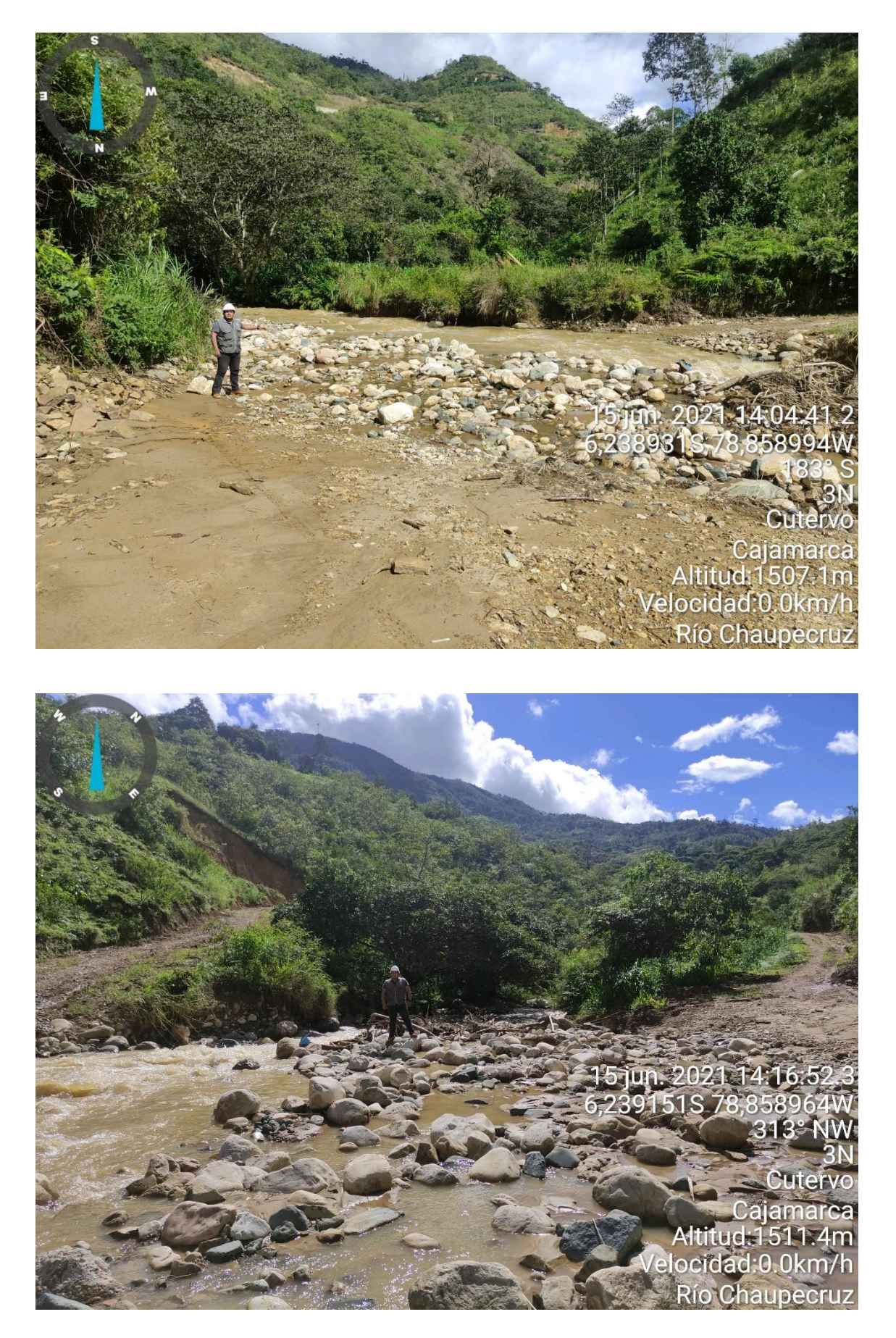

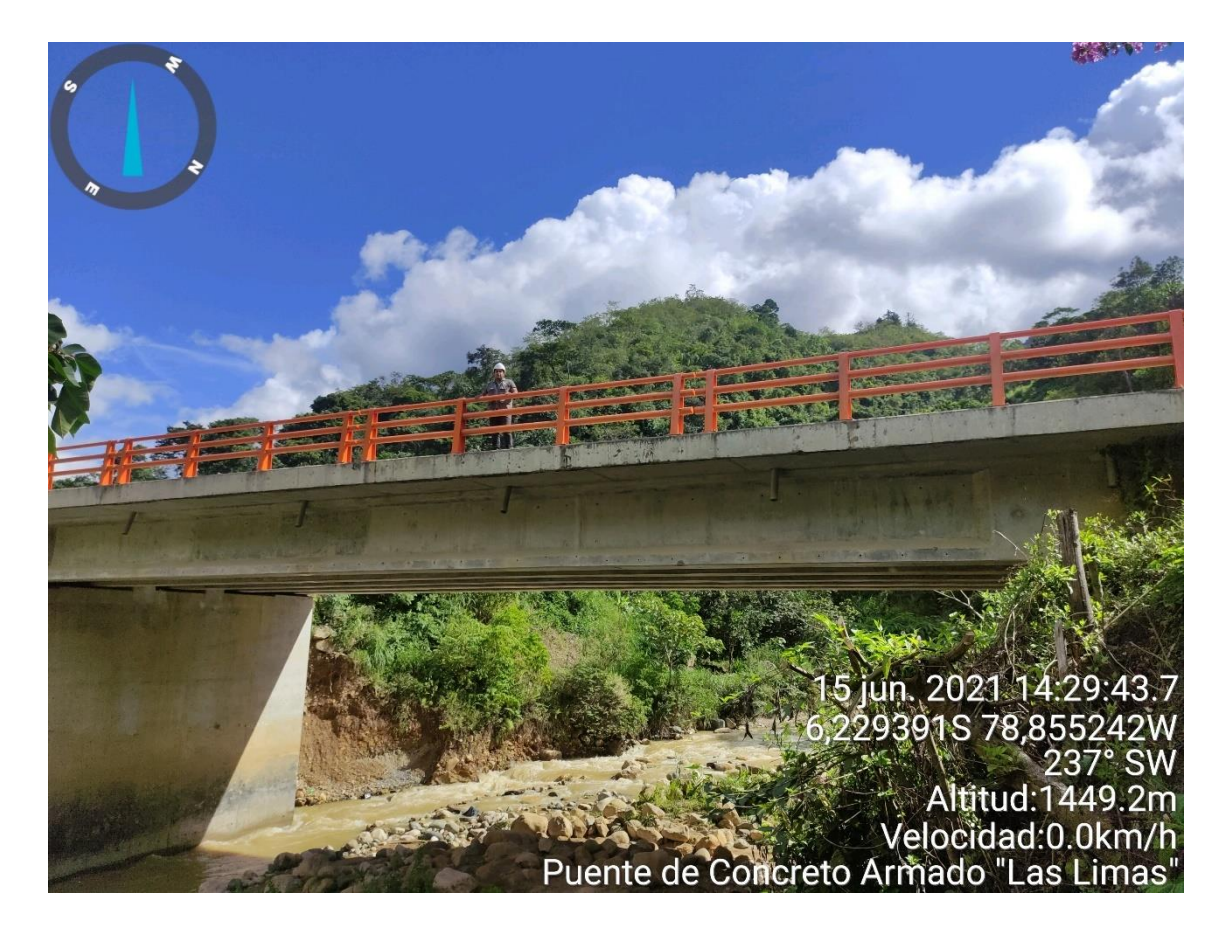

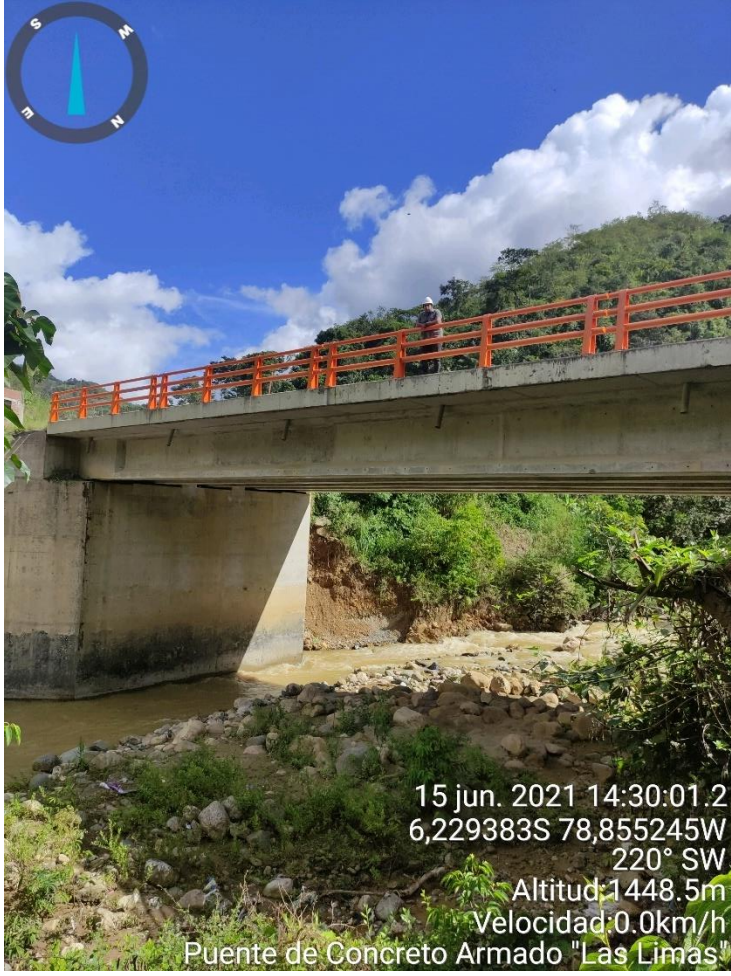

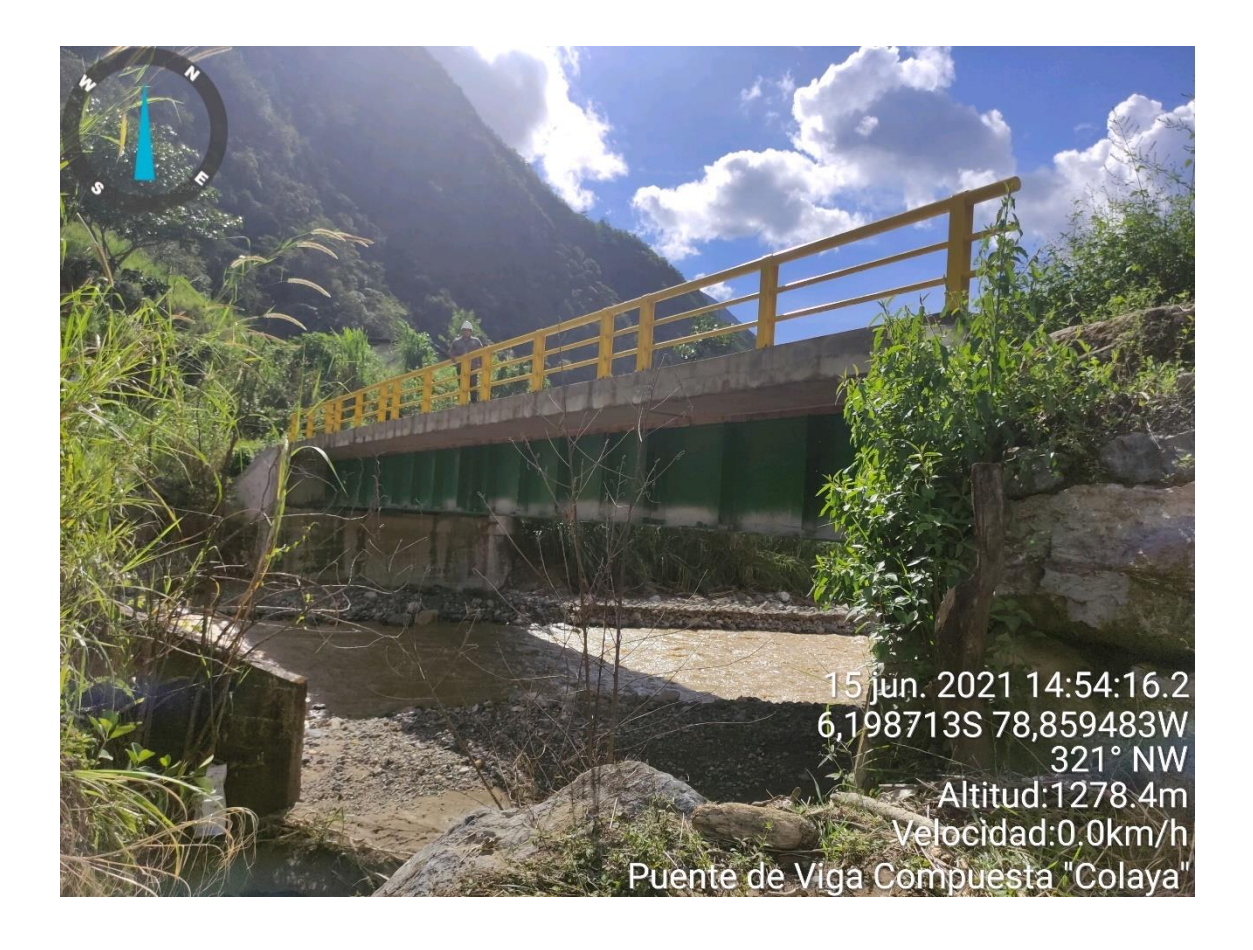

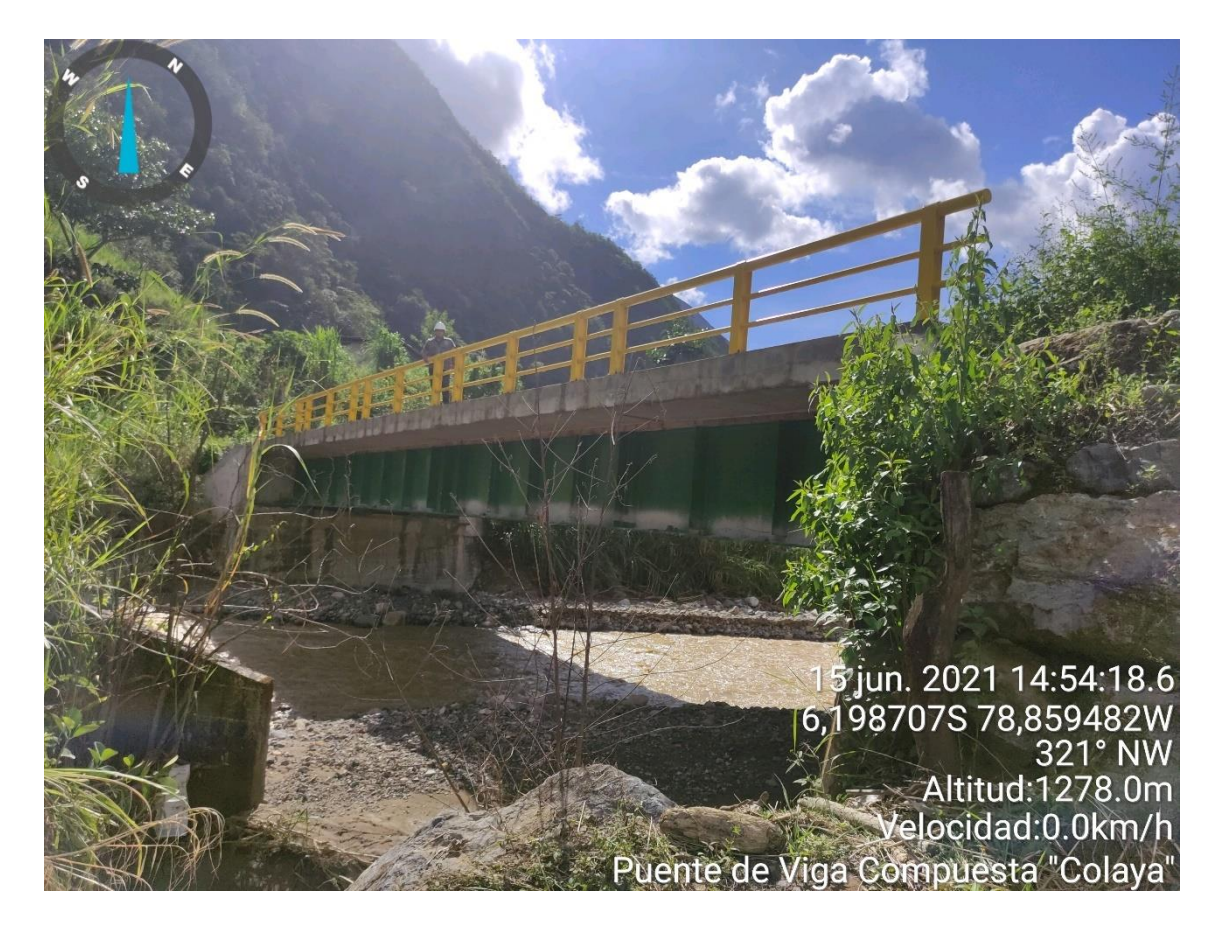